*Universidad del Bío-Bío. Red de Bibliotecas - Chile*

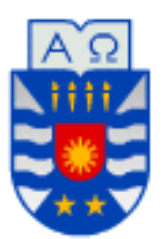

UNIVERSIDAD DEL BÍO-BÍO FACULTAD DE CIENCIAS EMPRESARIALES DEPARTAMENTO DE CIENCIAS DE LA COMPUTACIÒN Y TECNOLOGÍAS DE INFORMACIÒN

### **"SISTEMA DE GESTIÓN DE JUNTA DE VECINOS "LAS CABRAS"**

**MEMORIA PARA OPTAR AL TÍTULO DE INGENIERO CIVIL EN INFORMÁTICA**

> **AUTORES: MORALES JIMENEZ, JOSÉ IGNACIO POBLETE ROA, PABLO MARIO**

Profesora Guía: Pinto Fernández, Marcela

CHILLÁN, 2016

#### **Contenido**

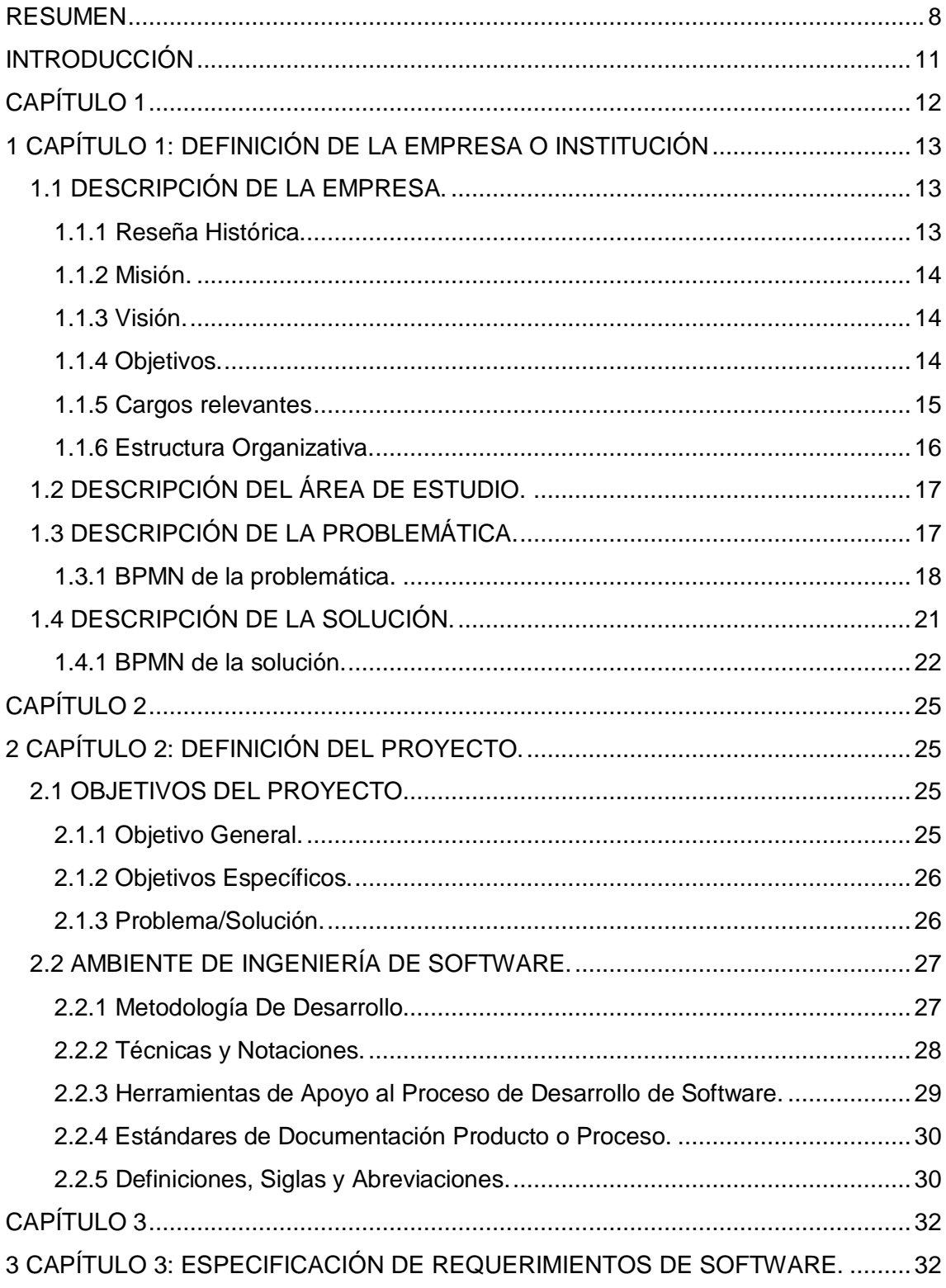

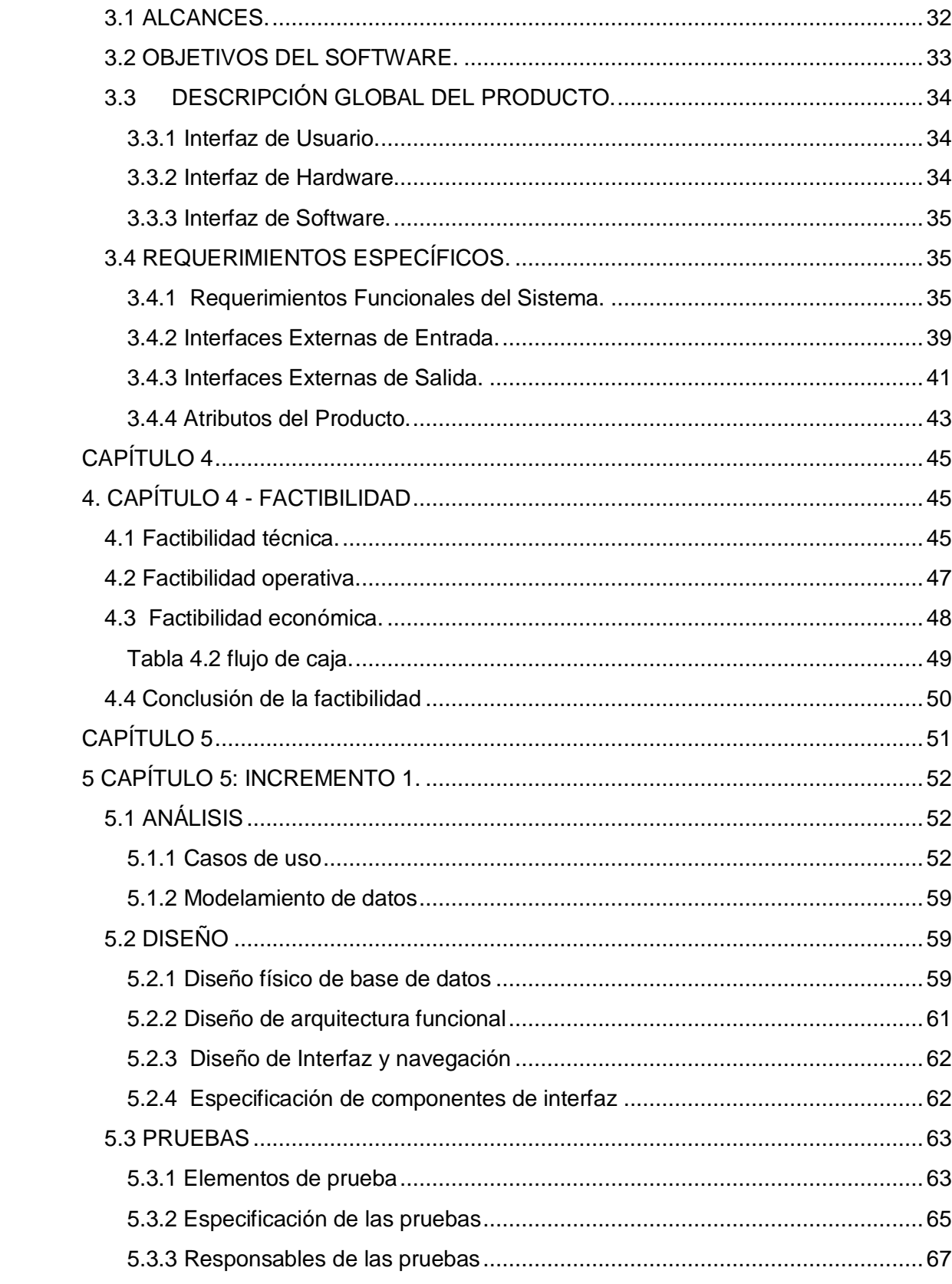

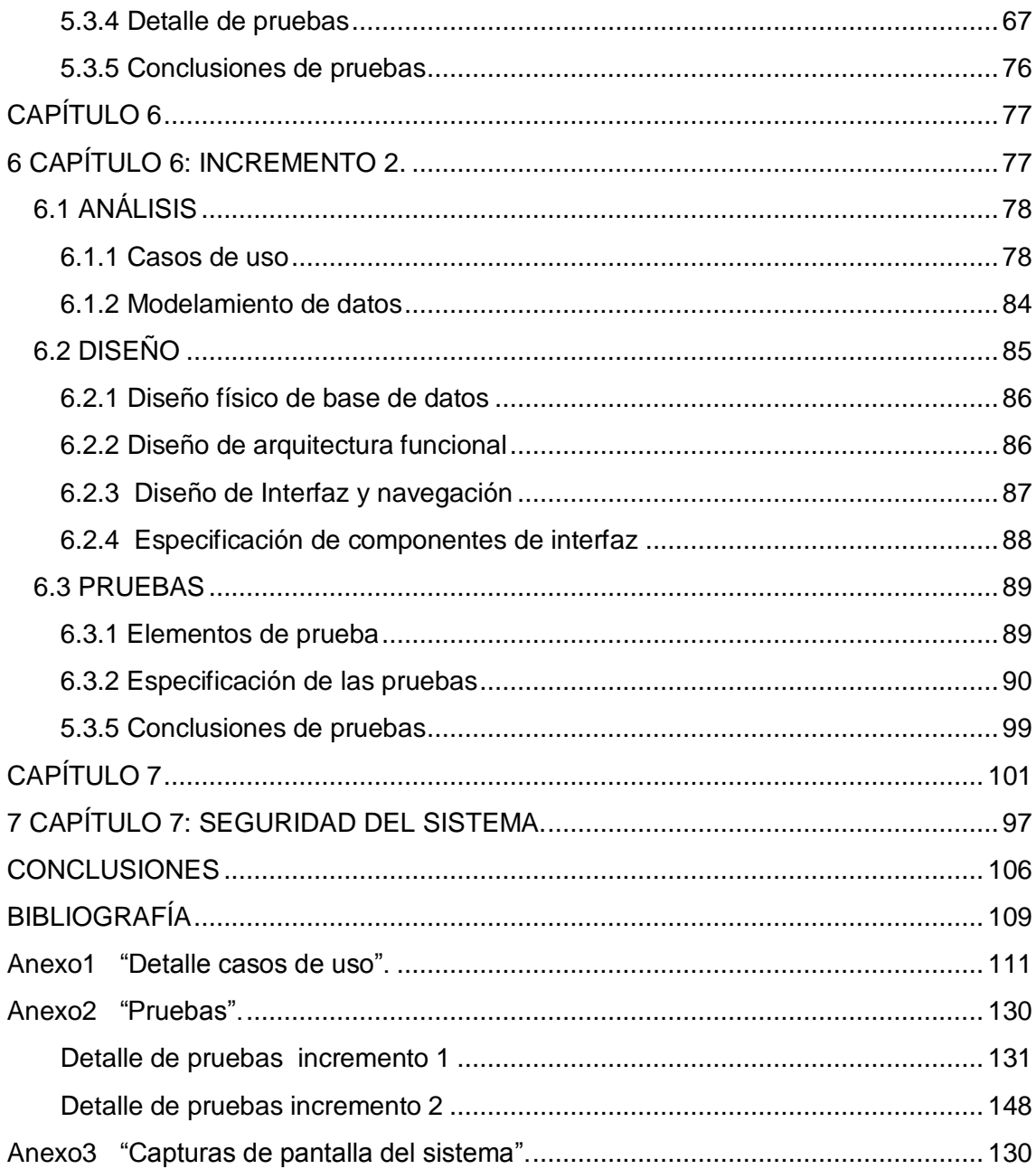

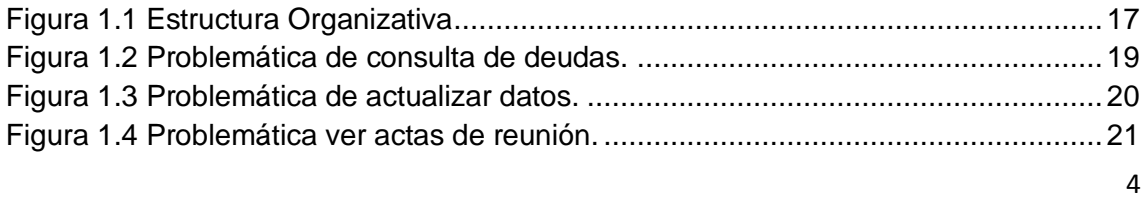

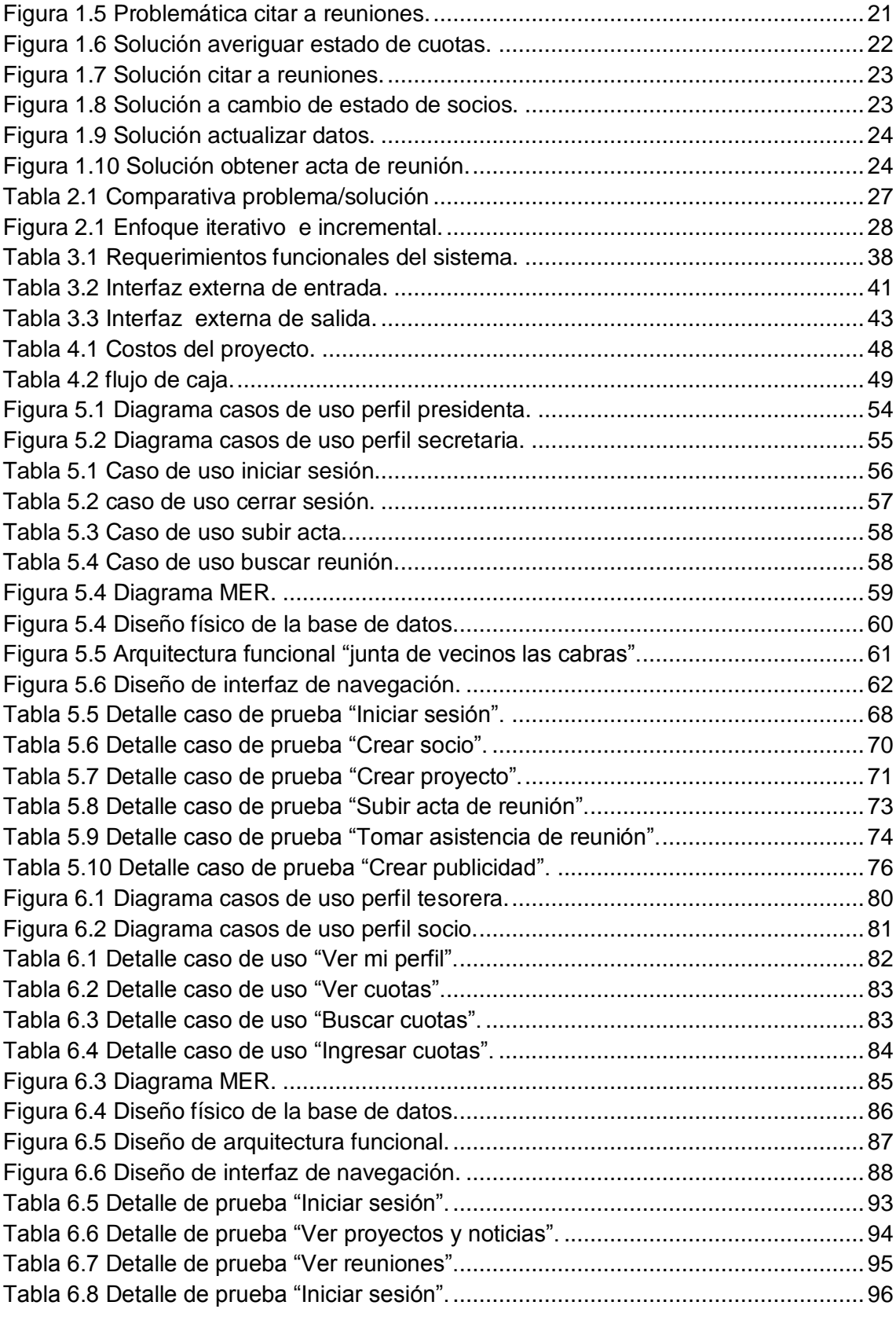

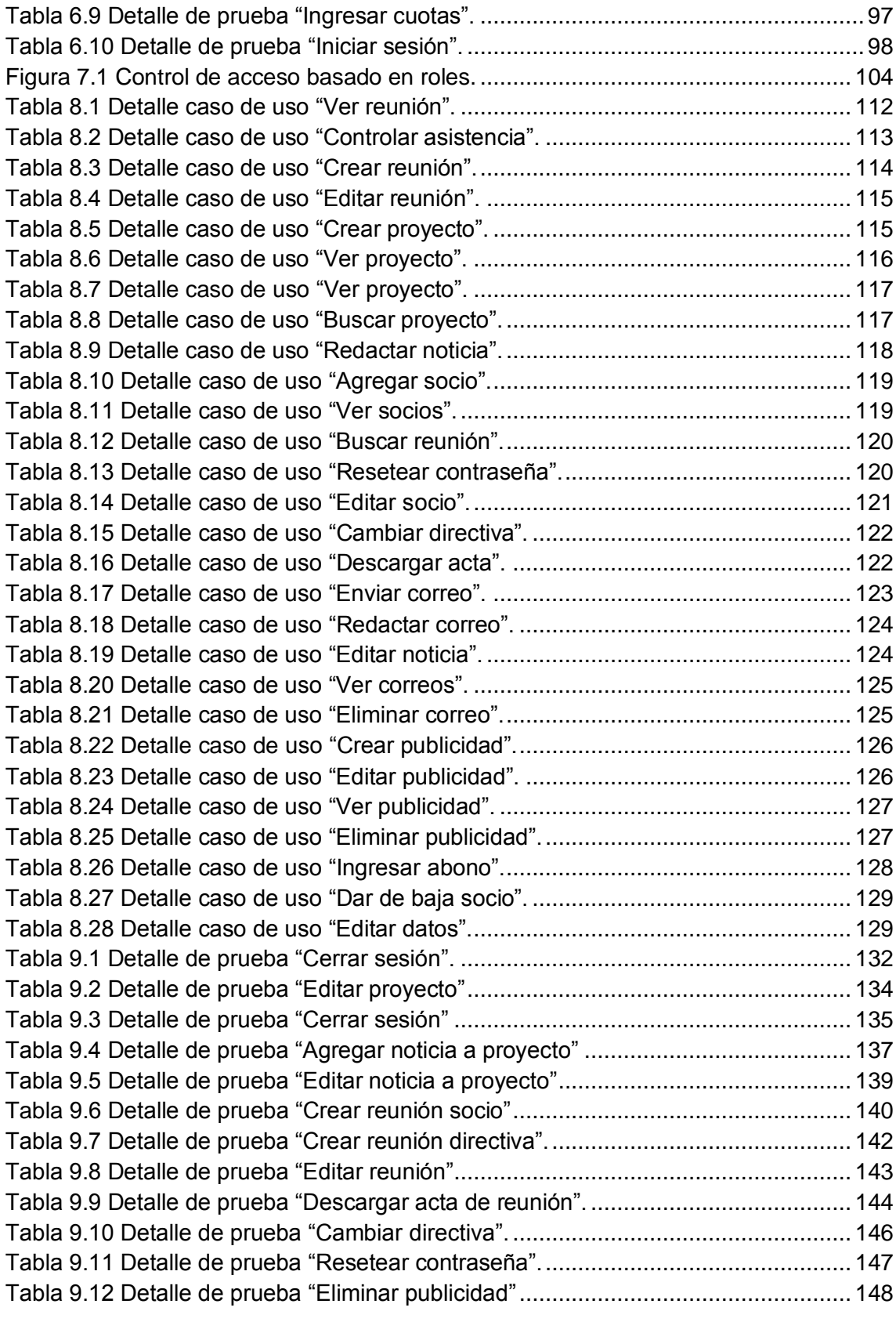

6

<span id="page-6-0"></span>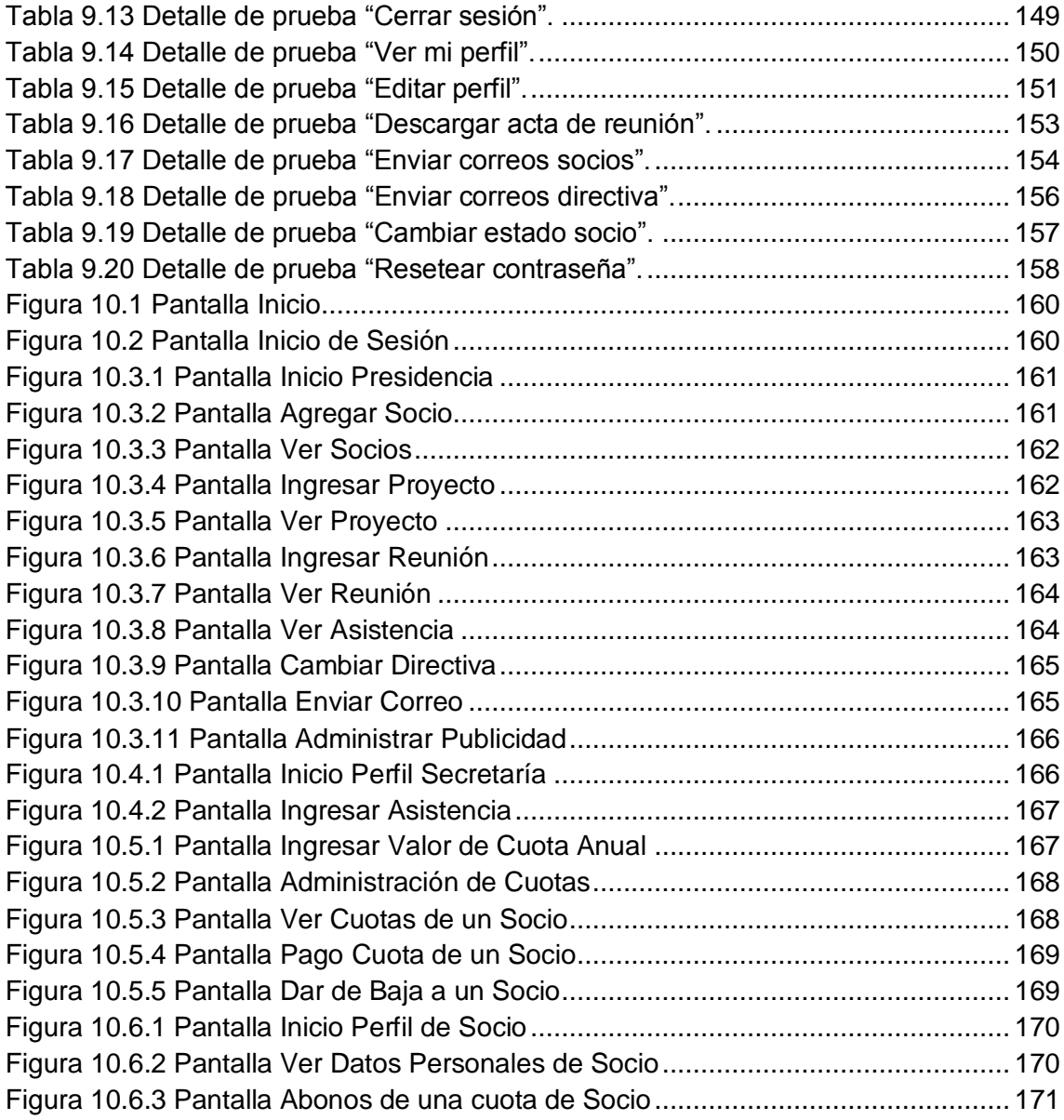

*Universidad del Bío-Bío. Red de Bibliotecas - Chile*

### **RESUMEN**

#### **RESUMEN**

El presente informe tiene como finalidad describir el proyecto titulado como sistema de gestión de junta de vecinos "Las cabras", el cual consiste en la creación de un software que permite a la organización optimizar sus labores básicas como entrega, edición y búsqueda de información. Principalmente se busca mejorar el tiempo de respuesta a tareas básicas como entrega de información y así transparentar cada acción realizada dentro de la junta de vecinos, el gran objetivo es tener una plataforma informativa para los socios de la junta de vecinos, teniendo al alcance toda la información relacionada con proyectos, reuniones, actas, asistencia y especialmente mantener un registro a la vista de todos de las cuotas anuales requeridos para pertenecer a esta organización. Además se incorporan funciones de publicidad y emisión de correos bajo esta plataforma.

La organización se vio en la necesidad de implementar un sistema debido a que se producía duplicidad de información dentro de la organización ya que cada directivo maneja información referente a cada socio y la modificación de datos se hacía un tanto compleja, el factor más importante que llevó a la toma de decisión para crear este sistema es el poco tiempo que poseen los directivos para atender las consultas de cada socio.

Para finalizar, el sistema de gestión de junta de vecinos "Las cabras" es un sistema informativo que puede ser adaptado a cualquier tipo de organización sin mayores complicaciones, es un sistema que no tiene fines de lucro (Proyecto social) que transparenta las acciones realizadas dentro de cualquier organización, además esta implementada con tecnologías que ofrecen gran seguridad a los datos y en cuanto a usabilidad el usuario no requiere grandes conocimientos en el manejo de sistemas.

*Universidad del Bío-Bío. Red de Bibliotecas - Chile*

## **INTRODUCCIÓN**

#### **INTRODUCCIÓN**

<span id="page-10-0"></span>En la actualidad toda institución o empresa debe tener en consideración un manejo de información fluido y eficaz, por lo cual se hace imperativo optar por la implementación y utilización de herramientas tecnológicas que permitan llevar un control y brinden rapidez y transparencia en la entrega y ordenamiento de información.

Las juntas de vecinos se encuentran administradas por una directiva la cual es responsable de llevar registro de toda actividad realizada por éstos y por los socios que la conforman, dichas actividades tienen relación con entrega de información actualizada de los proyectos en los que se trabaja, registro de cuotas de socios, llamados a reunión, control de asistencia, entre otros. El manejo de ésta información sin la utilización de herramientas tecnológicas se torna difícil, inseguro, demoroso y muchas veces con lleva a tener información duplicada o procesos poco eficientes.

La junta de vecinos las cabras muestra claramente las problemáticas descritas anteriormente, por lo tanto han solicitado la implementación de un sistema que les permita realizar a cabalidad cada una de sus actividades reduciendo el tiempo de ejecución y optimizando los procesos de éstas.

Luego de un estudio de la problemática se ha acordado realizar un sistema web que les permita ser un canal informativo para los socios y a su vez ser un sistema de control para la directiva de la junta de vecinos, por lo cual a continuación se presenta en detalle la problemática y se especifica una solución a ésta. El proceso de análisis e implementación de sistema se lleva a cabo a través de la confección y detalle de requisitos funcionales y no funcionales, análisis de factibilidad de la solución propuesta, diagramas de procesos de la problemática y de la solución (BPMN), diagramas de modelado de datos, diagramas de base de datos, descripción de las tecnología utilizadas para la implementación y análisis de casos de pruebas.

*Universidad del Bío-Bío. Red de Bibliotecas - Chile*

# <span id="page-11-0"></span>**CAPÍTULO 1 DEFINICIÓN DE LA EMPRESA O INSTITUCIÓN**

#### <span id="page-12-0"></span>**1 CAPÍTULO 1: DEFINICIÓN DE LA EMPRESA O INSTITUCIÓN**

#### <span id="page-12-1"></span>**1.1 DESCRIPCIÓN DE LA EMPRESA.**

#### **1.1.1 Reseña Histórica.**

<span id="page-12-2"></span>Una junta de vecinos se constituye principalmente para promover la integración, participación y desarrollo de los vecinos de una localidad. La junta de vecinos puede:

- Representar a la localidad de vecinos ante autoridades para lograr convenios de desarrollo.
- Gestionar la solución de problemas ante autoridades mediante propuestas de proyectos y ejecutándolos para el beneficio de los vecinos.
- Determinar carencias de infraestructura (alcantarillado, iluminación, etc.), entre otros y buscar las soluciones a los problemas presentes.
- Postular a fondos concursables para ejecutar proyectos comunales que beneficien a todos los vecinos, como por ejemplo: crear un proyecto deportivo o hacer cursos de capacitación.

Para ser parte de una junta de vecinos se requiere tener a lo menos 14 años de edad y pertenecer a la unidad vecinal respectiva. Así podrá:

- Tener derecho a voz y voto en las asambleas de la junta.
- Elegir y ser elegido en los cargos de la junta.
- Presentar cualquier iniciativa, proyecto o propuesta al directorio.
- Tener acceso a los libros de actas, de contabilidad y de registro de miembros de la junta.

Para formar una junta de vecinos debe quedar constancia de la voluntad de un número de vecinos, dependiendo del número de habitantes:

- 50 vecinos en las comunas de hasta 10 mil habitantes.
- 100 vecinos en las comunas de más de 10 mil y hasta 30 mil habitantes.
- 150 vecinos en las comunas de más de 30 mil y hasta 100 mil habitantes.
- 200 vecinos en las comunas de más de 100 mil habitantes.

Luego debe constituirse una asamblea ante un funcionario municipal designado por el alcalde, un notario o un oficial del Registro Civil. En esa asamblea se aprobarán los estatutos de la junta y un directorio provisional. Luego, en un plazo máximo de 30 días, debe entregarse una copia del acta de esa asamblea en la secretaría municipal. Hecho esto, la junta de vecinos gozará de personalidad jurídica.

La junta de vecino "Las cabras", pertenece a la comuna de Coihueco, está funcionando aproximadamente hace 15 años a lo largo del tiempo han logrado implementar proyectos como luz eléctrica para pasajes, centro de reciclado, basureros, garitas y actualmente están desarrollando el proyecto de agua potable. Todos estos proyectos han sido financiados en parte por los socios y por fondos concursables. Como junta de vecino, tienen una normativa y una directiva quienes deben llevar el registro de cada uno de los socios, controlar las cuotas e informar de los avances de cada proyecto.

Actualmente la junta de vecinos "Las cabras" consta con 120 socios y en estos momentos se manejan 2 cuotas. Una de socio y la otra por proyecto de agua potable. En un momento se manejaron 4 cuotas por socio en paralelo.

#### **1.1.2 Misión.**

<span id="page-13-0"></span>Generar lazos de confianza en la junta de vecinos, buscando maneras innovadoras para ayudar a las personas que se encuentran desilusionadas de las instituciones vecinales, ganar proyectos y generar ideas que ayuden a todos los socios, realizando un trabajo serio, continuado y transparente en el tiempo.

#### **1.1.3 Visión.**

<span id="page-13-1"></span>Unir como una gran familia a los socios de la junta de vecinos y brindar una mejor calidad de vida buscando la manera de dar beneficios a la comunidad y defendiendo los derechos de la misma.

#### **1.1.4 Objetivos.**

- <span id="page-13-2"></span> Ayudar a la comunidad presentando y ejecutando proyectos que ayuden en el bienestar de las personas.
- Realizar un trabajo serio y transparente donde cada uno de los socios este conforme con todo lo que se realiza, además de poder estar informado de lo que

se está haciendo para lograr el bienestar de las personas, saber lo que se tiene, lo que se gasta y lo que se debe económicamente.

- Brindar seguridad y confianza a la población.
- Crear lazos entre los socios de la junta de vecinos.
- Desarrollar actividades de índole deportiva, medioambiental, educativa, de capacitación, recreación o culturales que involucren a los vecinos.

#### **1.1.5 Cargos relevantes**

<span id="page-14-0"></span>La junta de vecinos las cabras posee tres cargos relevantes que son presidenta, secretaria y tesorera y de acuerdo a los estatutos de la junta de vecinos cada uno debe cumplir con las siguientes normas y actividades o atribuciones.

#### **Presidenta:**

- Citar a asamblea general ordinaria o extraordinaria.
- Ejecutar los acuerdos de la asamblea.
- Representar judicial y extrajudicialmente a la Junta de Vecinos.
- Rendir cuenta anualmente a la asamblea del manejo e inversión de los recursos que integran el patrimonio de la junta de vecinos y del funcionamiento general de ésta durante el año precedente, y las demás obligaciones que establezcan los estatutos o los reglamentos internos de la junta de vecinos.

En la junta de vecinos "Las cabras" la tesorera cumple la función de vicepresidenta.

#### **Tesorera:**

#### **Actividades correspondientes al vicepresidente:**

- Subrogar al presidente en caso de que estuviese impedido para el ejercicio de sus funciones.
- Colaborar permanentemente con el presidente en todas las funciones que le corresponden, y realizar las demás gestiones relacionadas con sus funciones que la asamblea, el directorio o el presidente le encomienden.

**Actividades de la tesorera:**

- Llevar la contabilidad de la Junta de Vecinos.
- Mantener actualizado el inventario de los bienes de la Junta de Vecinos.
- Mantener actualizada la documentación financiera de la Junta de Vecinos, especialmente el archivo de facturas, recibos y demás comprobantes de ingresos y egresos.
- Cobrar las cuotas de incorporación, junto con los aportes mensuales ordinarios y extraordinarios, y otorgar los recibos correspondientes.
- Elaborar el presupuesto de ingresos y gastos, los estados de caja que se publicarán cada tres meses y el balance o cuenta de resultados.
- Realizar las demás gestiones relacionadas con sus funciones que la asamblea, el directorio o el presidente le encomienden.

#### **Secretaria:**

- Ejercer la función de ministro de fe en todos los actos del directorio y de la Junta de Vecinos.
- Citar las reuniones del directorio y las asambleas, confeccionar la tabla, levantar el acta respectiva, transcribir los acuerdos y notificarlos por escrito a la instancia que corresponda.
- Recibir y despachar correspondencia.
- Llevar actualizados los libros de actas del directorio y de la asamblea general, junto con el registro de afiliados, y otorgar copias de tales documentos, autorizadas con su firma.
- <span id="page-15-0"></span> Realizar las demás gestiones relacionadas con sus funciones que la asamblea, el directorio o el presidente le encomienden.

#### **1.1.6 Estructura Organizativa.**

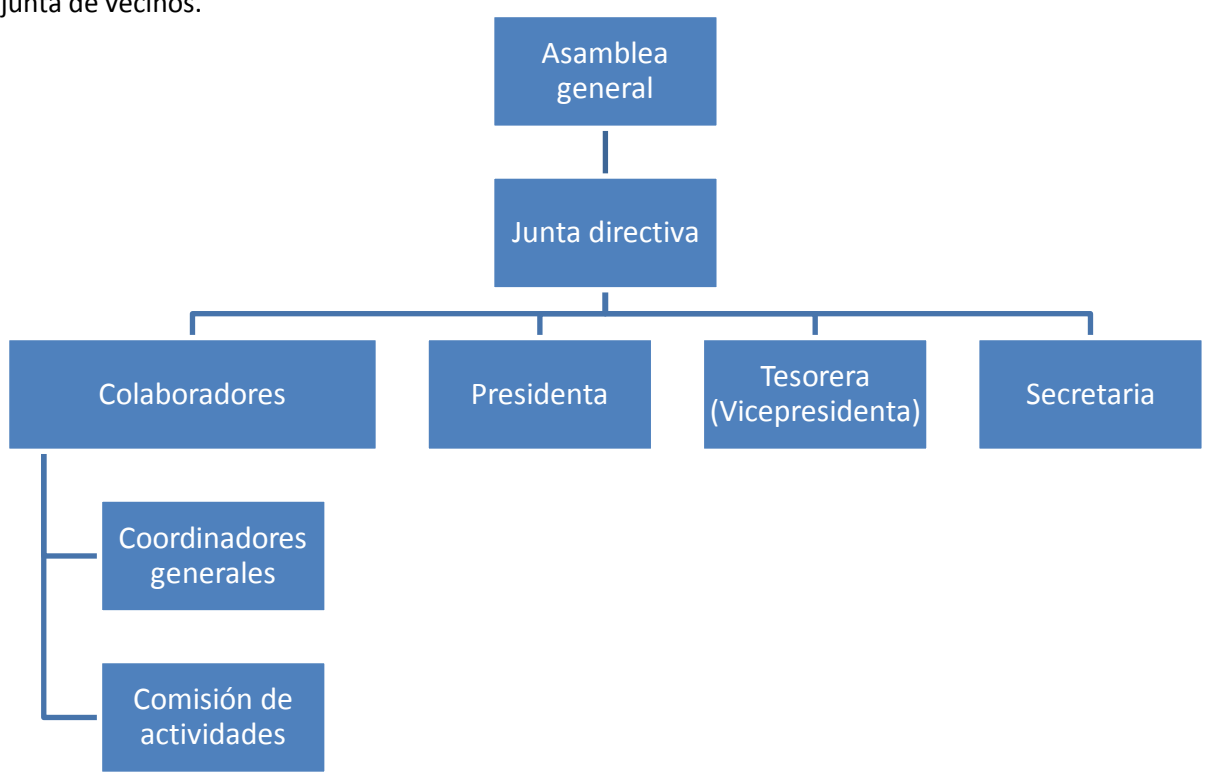

En la figura 1.1 se observa la estructura organizativa de todos los componentes dentro de la junta de vecinos.

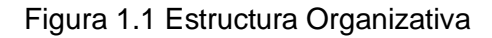

#### <span id="page-16-0"></span>**1.2 DESCRIPCIÓN DEL ÁREA DE ESTUDIO.**

Las áreas en las que se enfocará este proyecto son las 4 áreas que posee una junta de vecinos: Presidencia, Tesorería, Secretaría y Colaboradores.

- **Presidencia:** Tiene como labor administrar y llevar a cabo los procesos informativos de la realización de operaciones y de los avances de los proyectos, fija las reuniones y realiza avisos a los colaboradores.
- **Tesorería**: Se encarga de mantener el control de gastos y de cuotas de los colaboradores.
- **Secretaría**: Lleva el control de asistencia de los colaboradores a las reuniones fijadas y se encarga de redactar las actas de cada reunión.
- **Colaboradores o socios**: Piden información de sus cuotas y realizan pagos de éstas

<span id="page-16-1"></span>**1.3 DESCRIPCIÓN DE LA PROBLEMÁTICA.**

En la actualidad la junta de vecinos "las cabras" no cuenta con ningún sistema tecnológico para la realización de sus procesos, por lo que la realización de tareas comunes se vuelve compleja, actualmente se lleva un registro manual de toda la información lo que ralentiza la búsqueda y entrega de ésta.

- Para averiguar una deuda se requiere contactar a la tesorera, la cual debe realizar una búsqueda manual en los libros para poder brindar esa información. La entrega de la información queda supeditada a la disponibilidad de tiempo de la tesorera.
- Para ver las actas de cada reunión se debe contactar a la secretaria y solicitar la información vía correo. La entrega de la información queda supeditada a la disponibilidad de tiempo de la secretaria.
- Existe duplicidad de información en los registros de cada miembro de la directiva y todo tipo de cambio debe ser realizado por cada uno de ellos.
- La entrega de información de proyectos, actividades a realizar y citaciones a reunión se realizan desde un correo personal de la presidencia, quizás este no sea un real problema pero se busca mejorar esta forma de entregar información por comodidad, facilidad y rapidez.
- La búsqueda de socios impagos o socios que han dejado de asistir a las reuniones de la junta de vecinos se debe realizar manualmente, el gran problema de realizar todo en forma manual es que amerita demasiado tiempo en realizar tareas básicas como buscar, cambiar y entregar información con respecto a distintos temas dentro de la junta de vecinos.

Las situaciones antes indicadas demandan una gran cantidad de tiempo para los miembros de la directiva y dejan a los socios supeditados a la disponibilidad de tiempo de terceros para la revisión de información relevante para ellos.

A continuación veremos un modelo de proceso de negocio BPMN que representan las problemáticas principales dentro de la junta de vecinos y posteriormente se presentaran los BPMN con la solución post sistema.

#### <span id="page-17-0"></span>**1.3.1 BPMN de la problemática.**

<span id="page-18-0"></span>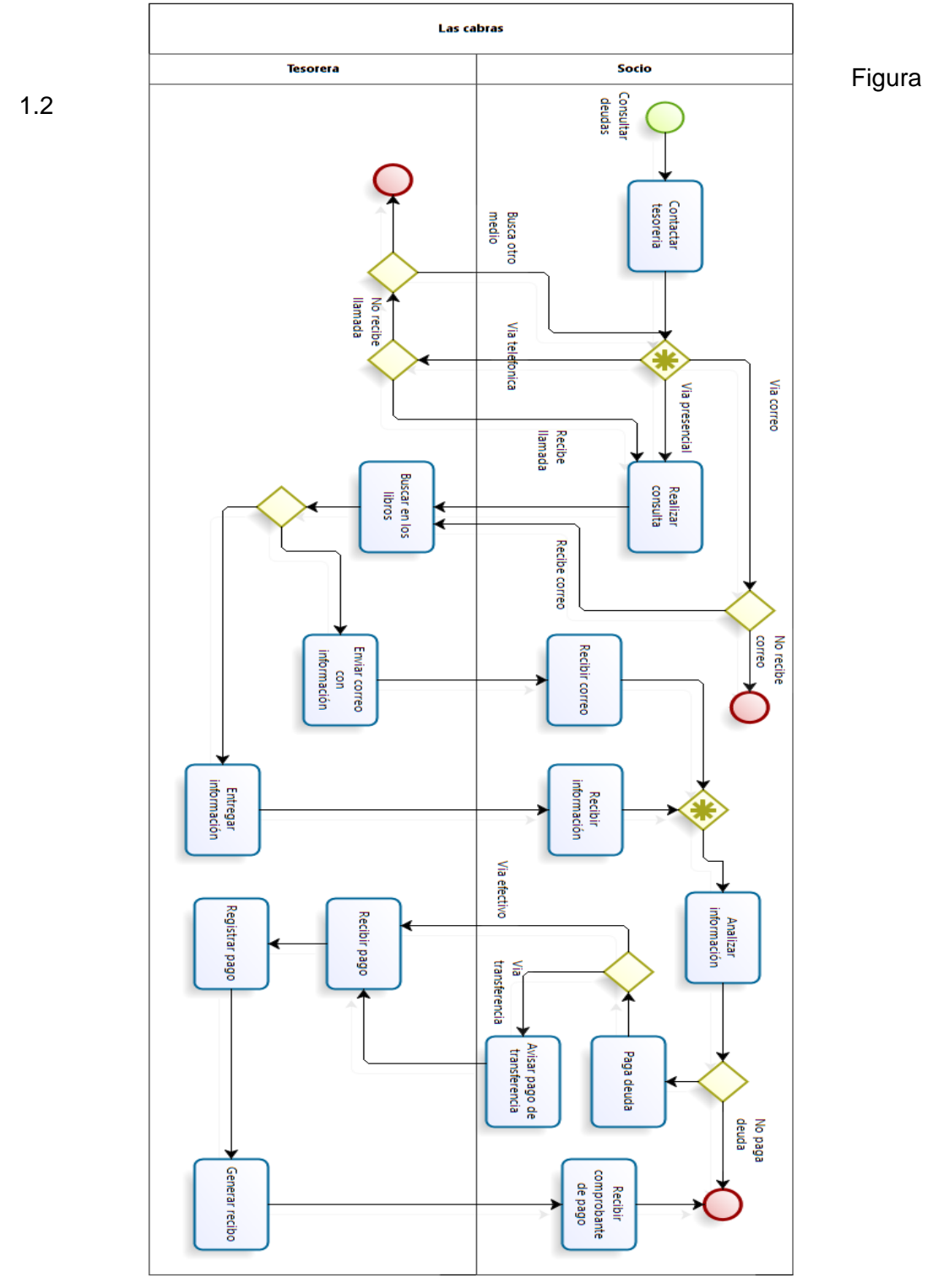

#### En la figura 1.2 se observa la problemática de consulta de deudas.

Problemática de consulta de deudas.

En la figura 1.3 se puede observar la problemática de actualizar datos de socios.

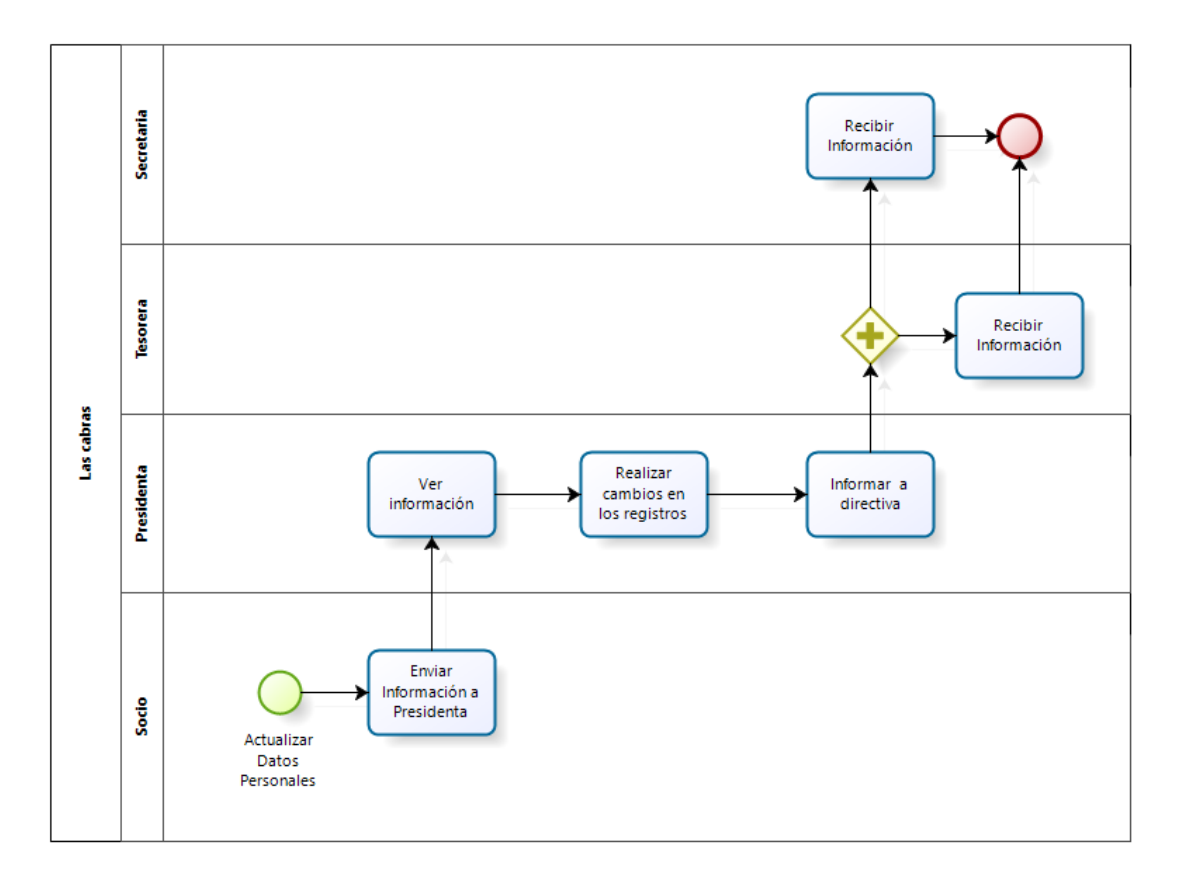

<span id="page-19-0"></span>Figura 1.3 Problemática de actualizar datos.

En la figura 1.4 se puede observar la problemática al querer ver actas de reunión.

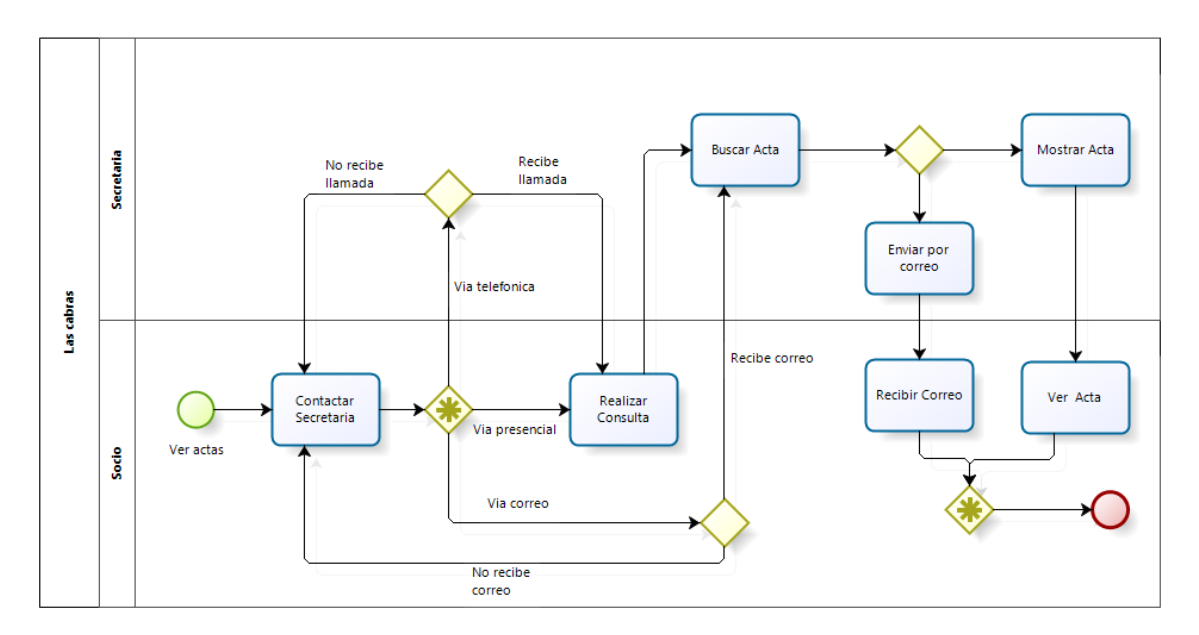

Figura 1.4 Problemática ver actas de reunión.

<span id="page-20-1"></span>En la figura 1.5 se observa la problemática al citar a reuniones a los socios.

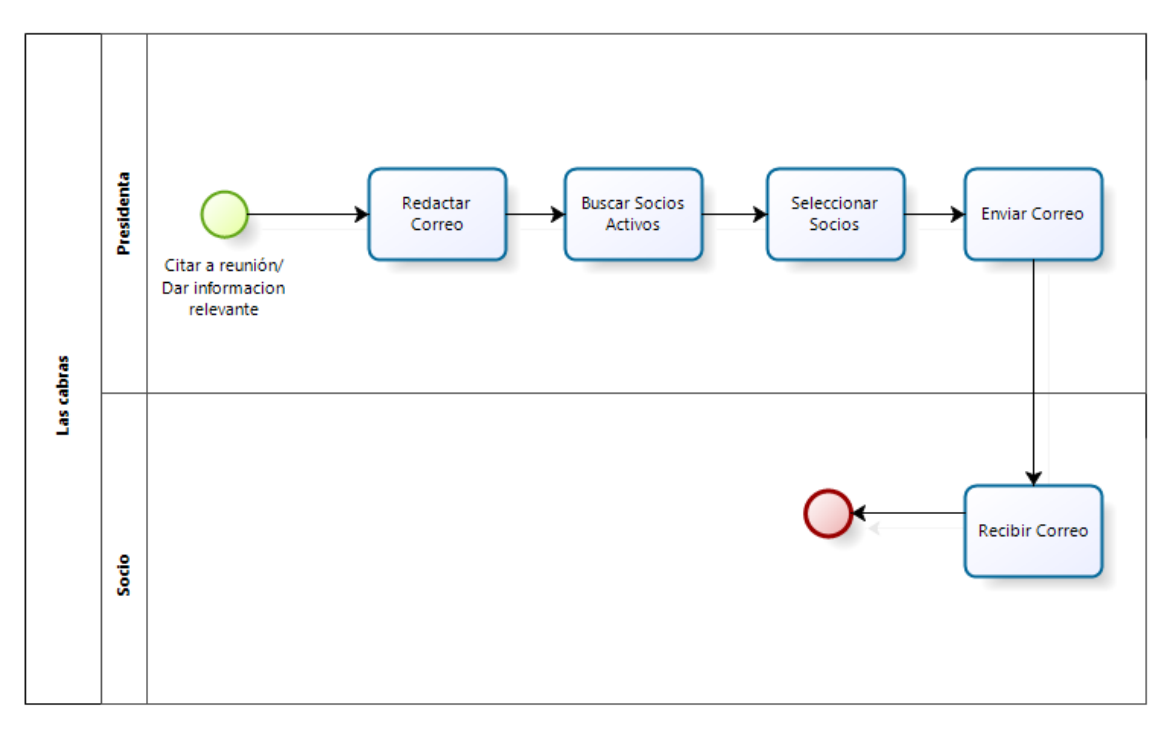

Figura 1.5 Problemática citar a reuniones.

#### <span id="page-20-0"></span>**1.4 DESCRIPCIÓN DE LA SOLUCIÓN.**

#### **1.4.1 BPMN de la solución.**

<span id="page-21-0"></span>La solución resuelve algunos problemas como el que se produce al momento de averiguar deudas pendientes o sobre actas de reuniones, el sistema evita el proceso de contactar a la tesorera para recibir la información deseada antes de pagar alguna deuda o antes de informarse sobre lo hablado en las reuniones de la directiva.

También se soluciona el problema que se presenta al momento de actualizar datos de los socios, donde el socio debe entregar los datos a la presidenta para que posteriormente se realice el cambio pertinente.

Otro problema que presenta solución es el que se produce al momento de citar a reuniones a los socios por parte de la presidenta, donde después de redactar el correo debe estar seleccionando entre los correos existentes a cada uno de los socios activos de la junta de vecinos, ahora con el sistema web con unos simples click podrá enviar un correo masivo a todos los usuarios que se encuentren activos en el sistema.

En la figura 1.6 se aprecia la solución para el socio al momento de averiguar estado de cuotas de socios (deudas pendientes).

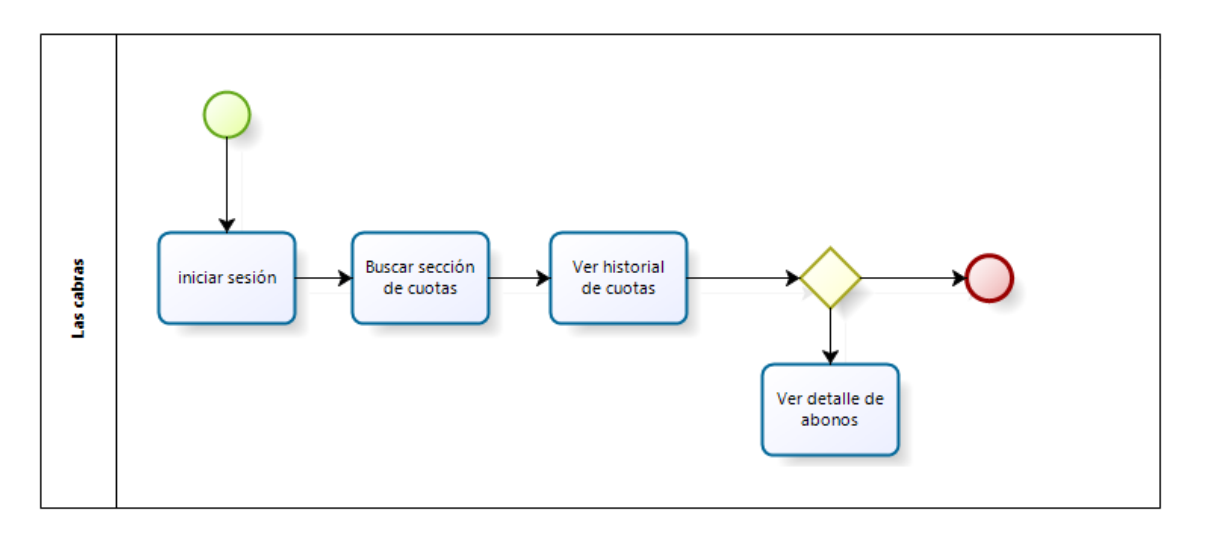

Figura 1.6 Solución averiguar estado de cuotas.

<span id="page-21-1"></span>En la figura 1.7 se aprecia la solución para la presidenta y secretaria de las cabras al momento de citar a reuniones.

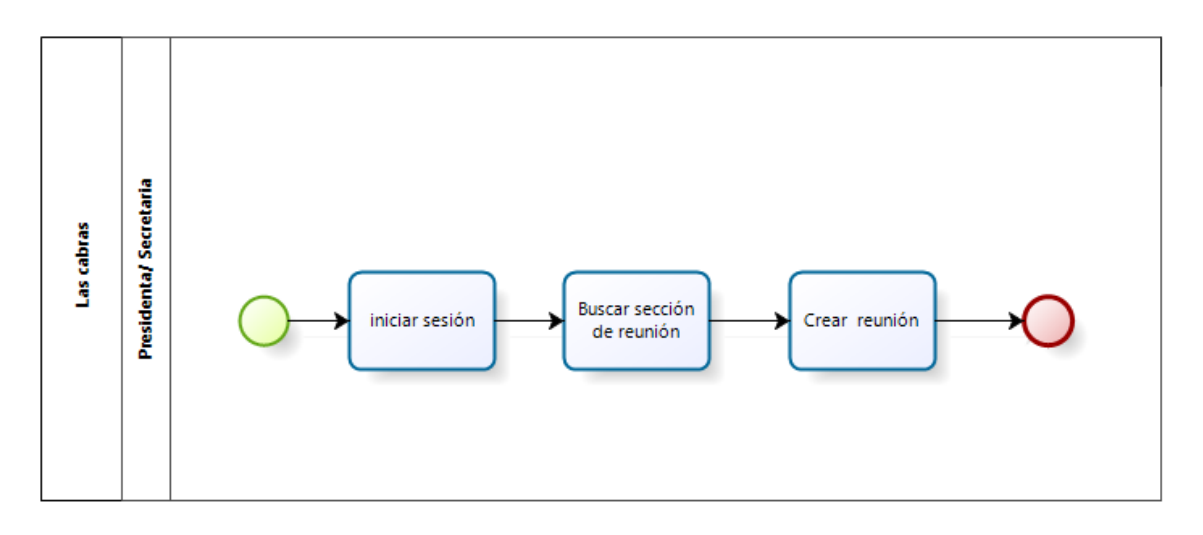

Figura 1.7 Solución citar a reuniones.

<span id="page-22-0"></span>En la figura 1.8 se puede observar la solución para la tesorera y presidenta para cambio de estado de socios ya que no permanecen activos (Criterios de la junta de vecinos: no asisten a reuniones, no pagan sus cuotas o simplemente se cambiaron de vivienda) en el sistema de las cabras.

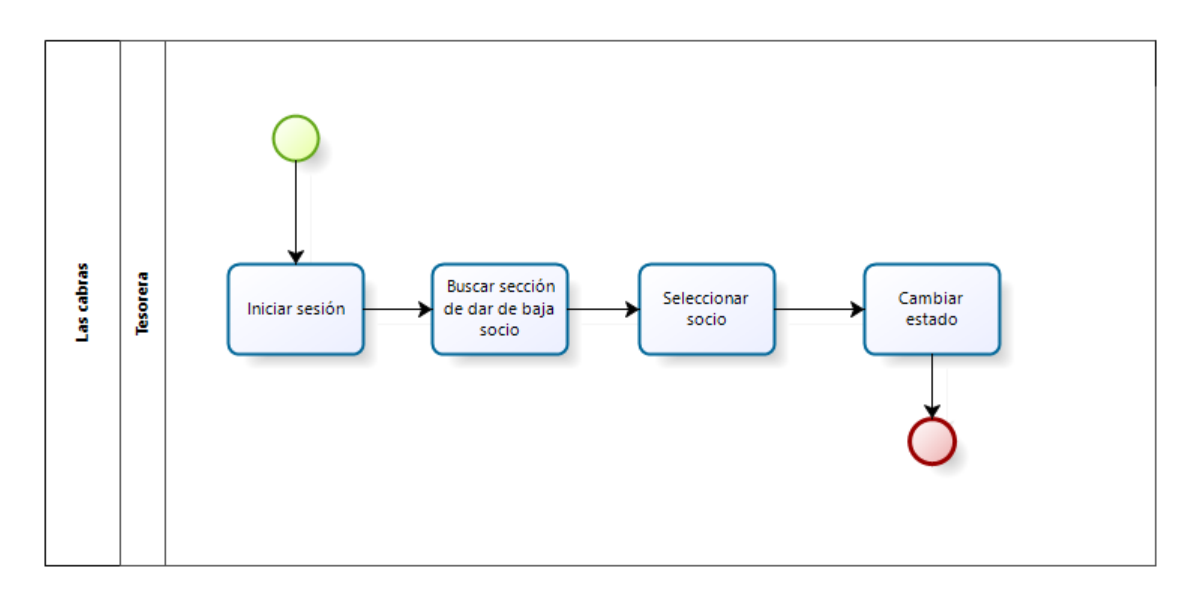

<span id="page-22-1"></span>Figura 1.8 Solución a cambio de estado de socios.

En la figura 1.9 se aprecia la solución a actualizar datos personales, anteriormente esto lo tenía que hacer la presidenta con anterior entrega de información del socio ahora simplemente lo hace el socio directamente en el sistema.

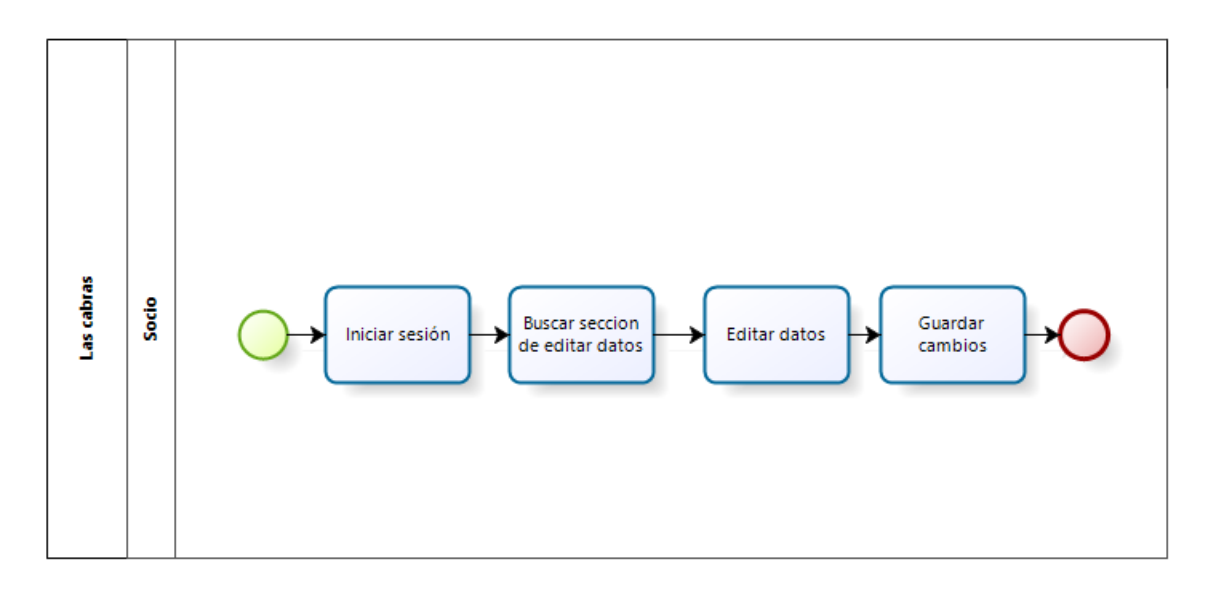

Figura 1.9 Solución actualizar datos.

<span id="page-23-0"></span>En la figura 1.10 se observa la solución para el socio al momento de averiguar sobre actas de reunión**.**

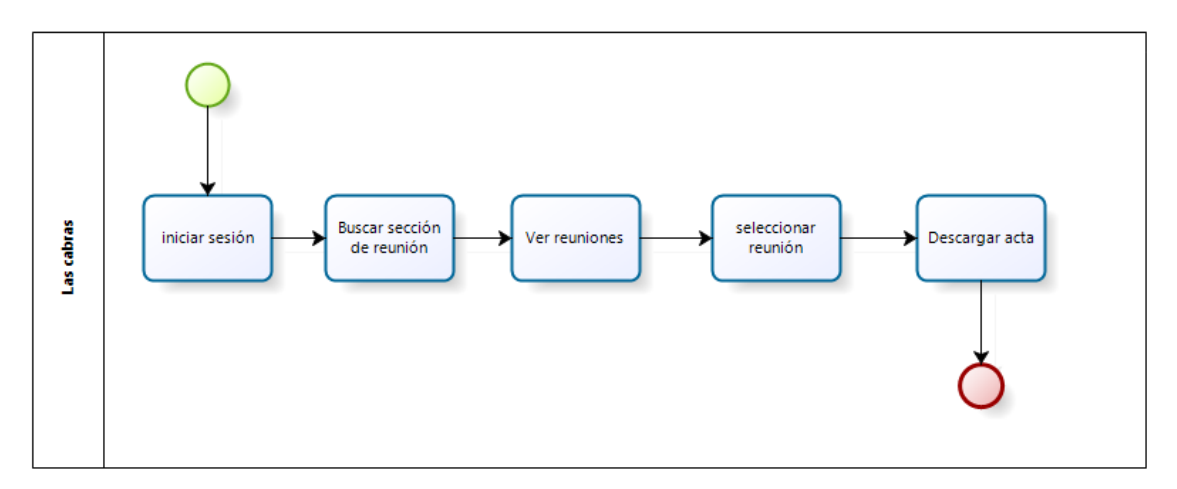

<span id="page-23-1"></span>Figura 1.10 Solución obtener acta de reunión.

## <span id="page-24-0"></span>**CAPÍTULO 2 DEFINICIÓN DEL PROYECTO**

<span id="page-24-1"></span>**2 CAPÍTULO 2: DEFINICIÓN DEL PROYECTO.**

<span id="page-24-3"></span><span id="page-24-2"></span>**2.1 OBJETIVOS DEL PROYECTO.**

**2.1.1 Objetivo General.**

Implementar un sistema web a la junta de vecinos "Las Cabras" que permita llevar un control de todas las actividades realizadas como gestionar socios, reuniones, proyectos y facilitar la entrega de información y la comunicación con los socios.

#### **2.1.2 Objetivos Específicos.**

- <span id="page-25-0"></span> Crear un módulo que permita el inicio de sesión de usuario que cuente con distintos perfiles de sesión.
- Crear un módulo que permita registrar los socios con datos personales como el nombre, correo electrónico, número de contacto. Los datos que no son sensibles deben ser editables.
- Crear un módulo que permita registrar las actas de cada reunión para así mantener informado a cada uno de los socios de la junta de vecinos.
- Crear un módulo que permita gestionar las cuotas establecidas por la junta de vecinos con un breve detalle de cada cuota, estas pueden ser cuotas por agua, luz, seguridad, proyectos u otro motivo extraordinario.
- Crear un módulo que permita enviar citaciones a reuniones mediante correo electrónico.
- Crear un módulo informativo, donde cada socio podrá ver al detalle las actividades realizadas y por realizar por las autoridades, además podrá mantenerse informado mediante las actas de reuniones, también estará informado de las cuotas establecidas, saber si están canceladas o con deuda pendiente.

#### **2.1.3 Problema/Solución.**

<span id="page-25-1"></span>En la tabla 2.1 se aprecia una comparativa de algunos de los problemas presentes en la organización y la solución.

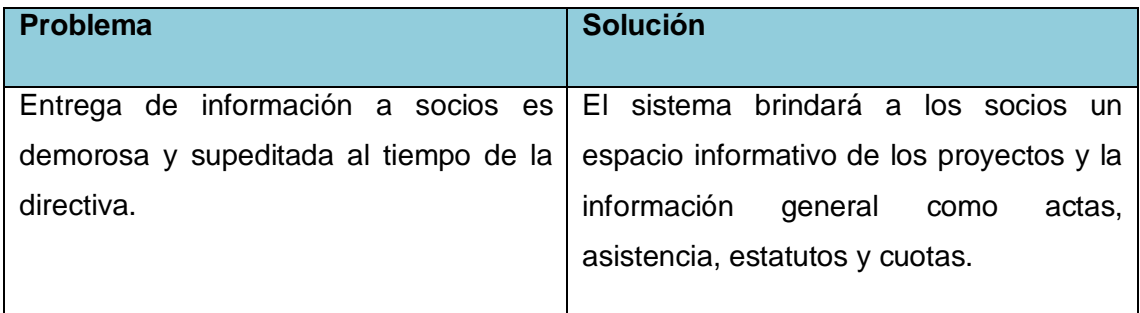

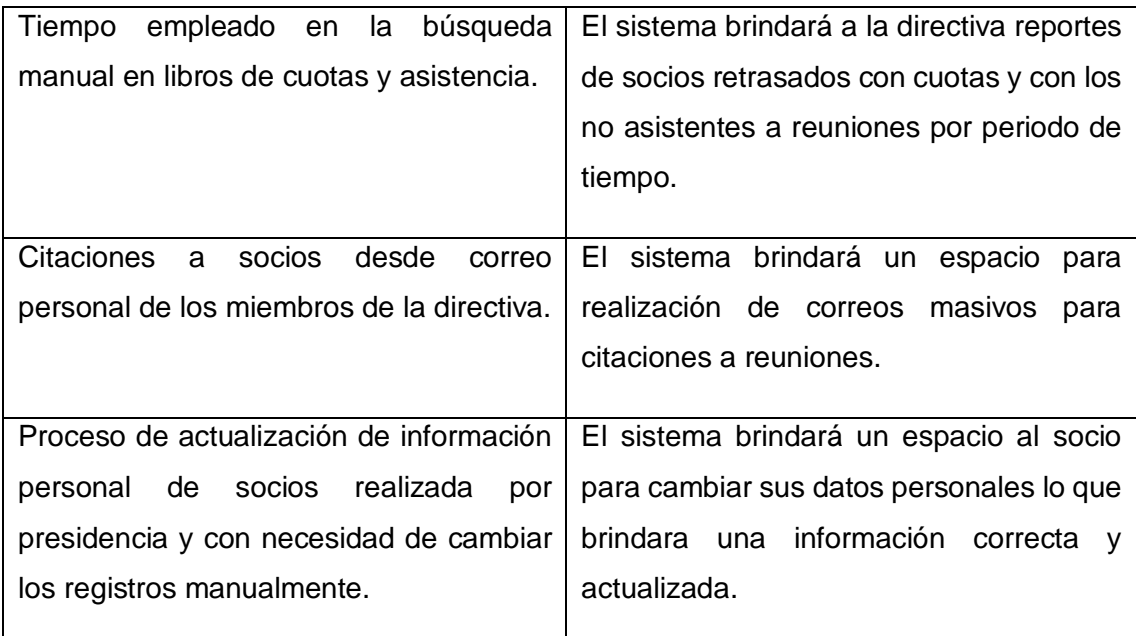

Tabla 2.1 Comparativa problema/solución

#### <span id="page-26-2"></span><span id="page-26-0"></span>**2.2 AMBIENTE DE INGENIERÍA DE SOFTWARE.**

#### **2.2.1 Metodología De Desarrollo.**

<span id="page-26-1"></span> El costo que se asocia a modificar un sistema, una vez completado, ya sea en recursos de tiempo, humanos o monetarios, es reconocidamente elevado. Si el usuario y el equipo de desarrollo no tienen en cuenta los costos de cambiar de opinión o de equivocarse, por más mínimo que sea el detalle, es bastante posible que el sistema no logre generar un producto final, o este sea defectuoso.

El enfoque de desarrollo *"Iterativo Incremental"* es una buena opción para el desarrollo de sistemas, en los cuales, el cliente no tiene bien claro los objetivos y funcionalidades de lo que desea, y/o el equipo de desarrollo es nuevo.

Este enfoque, mantiene como base las etapas que define el modelo tradicional, pero utilizando iteraciones, en cada una de las cuales se entrega una versión funcional del software que atiende a ciertos requisitos del sistema.

El proceso Iterativo Incremental está basado en la evolución permanente de Prototipos del Software, los cuales son funcionales y ejecutables, y que son presentados a los clientes y usuarios finales del sistema [2][3].

En cada incremento, se reproduce el ciclo de vida en cascada, pero a menor escala.

En la Figura 2.1 se presenta de forma gráfica el enfoque Iterativo Incremental.

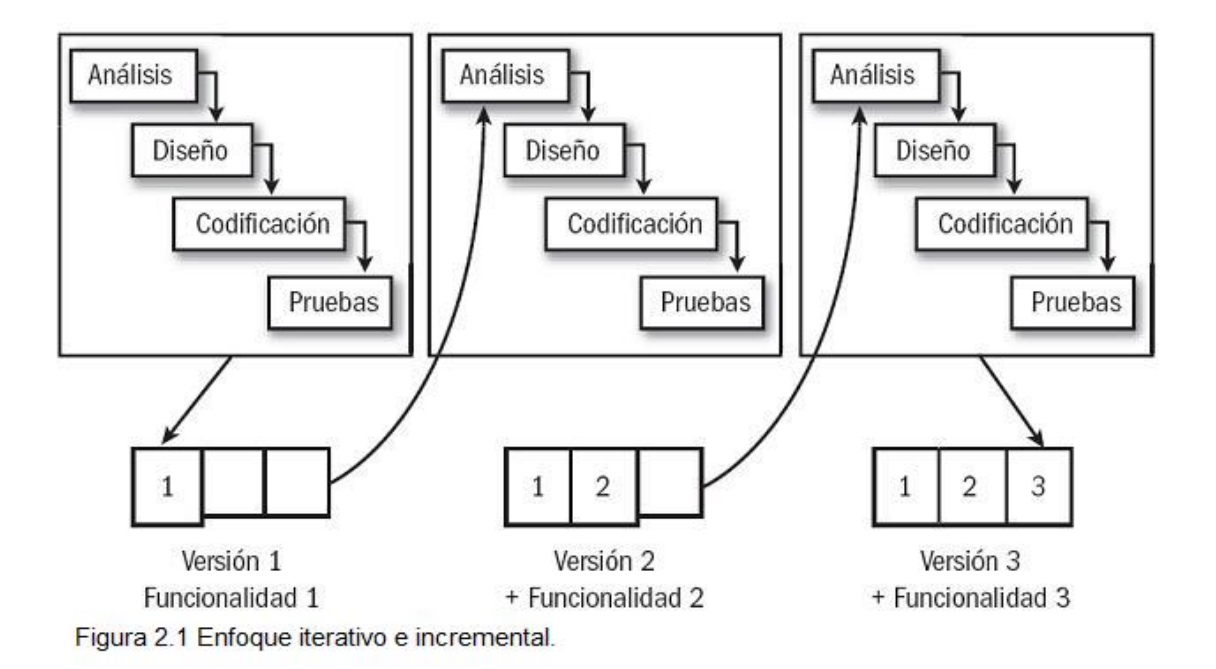

Figura 2.1 Enfoque iterativo e incremental.

<span id="page-27-1"></span>En este proyecto se planificaron dos incrementos:

- **Primer incremento:** se implementará y documentará el perfil tanto de la presidenta como el de la secretaria de la junta de vecinos "Las cabras" donde se incluirá análisis, diseño y pruebas.
- **Segundo incremento:** se implementará y documentará el perfil tanto del socio como el de la tesorera de la junta de vecinos "Las cabras" donde se incluirá análisis, diseño y pruebas.

#### **2.2.2 Técnicas y Notaciones.**

<span id="page-27-0"></span>**UML**

Lenguaje Unificado de Modelado (LUM o UML, por sus siglas en inglés, Unified Modeling Language) es el lenguaje de modelado de sistemas de software más conocido y utilizado en la actualidad; está respaldado por el OMG (Object Management Group). Es un lenguaje gráfico para visualizar, especificar, construir y documentar un sistema. UML ofrece un estándar para describir un "plano" del sistema (modelo), incluyendo aspectos conceptuales tales como procesos de negocio y funciones del sistema, y aspectos concretos como expresiones de lenguajes de programación, esquemas de bases de datos y componentes reutilizables.

Es utilizado para definir un sistema, para detallar los artefactos en el sistema y para documentar y construir. En otras palabras, es el lenguaje en el que está descrito el modelo.

#### **Modelado Físico de la Base de Datos**

El modelo físico representa la estructura de la base de datos luego de su implementación en el sistema de gestión de base de datos. En él se presentan los atributos de cada tabla, tipos de datos, claves primarias, foráneas y sus respectivas relaciones.

#### **2.2.3 Herramientas de Apoyo al Proceso de Desarrollo de Software.**

#### <span id="page-28-0"></span>**SublimeText 3.**

Sublime Text es un [editor de texto](https://es.wikipedia.org/wiki/Editor_de_texto) y [editor de código fuente](https://es.wikipedia.org/wiki/Editor_de_c%C3%B3digo_fuente) está escrito en [C++](https://es.wikipedia.org/wiki/C%2B%2B) y [Python](https://es.wikipedia.org/wiki/Python) para los plugins. Desarrollado originalmente como una extensión de [Vim,](https://es.wikipedia.org/wiki/Vim) con el tiempo fue creando una identidad propia, por esto aún conserva un modo de edición tipo [vi](https://es.wikipedia.org/wiki/Vi) llamado Vintage mode.

#### **Xampp.**

Es un servidor independiente de plataforma, software libre, que consiste principalmente en el sistema de gestión de bases de datos MySQL.

El programa se distribuye bajo la licencia GNU y actúa como un servidor web libre, fácil de usar y capaz de interpretar páginas dinámicas. Actualmente XAMPP está disponible para Microsoft Windows, GNU/Linux, Solaris y Mac OS X.

#### **MySql Workbench**

Es una herramienta visual de diseño de bases de datos que integra desarrollo de software, Administración de bases de datos, diseño de bases de datos, creación y mantenimiento para el sistema de base de datos MySQL [4].

**Dia.**

Es una aplicación informática de propósito general para la creación de diagramas.

#### **Bizagi.**

Es un software gratuito para diagramar, documentar y simular procesos de manera gráfica en un formato estándar conocido como BPMN (Business Process Modeling Notation).

#### **StartUml.**

Es una herramienta de programación escrita en código abierto y de distribución libre que genera los diagramas UML para aplicaciones o páginas Web.

#### **2.2.4 Estándares de Documentación Producto o Proceso.**

<span id="page-29-0"></span>Los estándares utilizados para los distintos procesos de desarrollo son:

- Std. 830-1998: Estándar para la especificación de requerimientos de software de la IEEE [3].
- ISO/IEC 9126: Estándar internacional para evaluar la calidad del software [2].
- Std. 829-1998: Estándar para la documentación y especificación de pruebas del software [3].

#### <span id="page-29-1"></span>**2.2.5 Definiciones, Siglas y Abreviaciones.**

 **ISO**: es la organización que se ocupa de establecer las normas de fabricación, de comunicación y de comercialización, tanto de productos como de servicios, *Universidad del Bío-Bío. Red de Bibliotecas - Chile*

en el plano internacional. Lo que básicamente se propone el ISO es estandarizar las normas de seguridad y calidad.

- **IEEE**: representa el Instituto de Ingenieros Eléctricos y Electrónicos. Es una organización sin fines de lucro que se describe como "la organización más grande en el mundo dedicada al avance de la tecnología". Existen más de 400.000 miembros en muchos países, los que en su gran mayoría son ingenieros electricistas y quienes han sido los encargados de definir muchas de las normas que regulan los equipos electrónicos y de comunicaciones utilizados en todo el mundo.
- **GNU:** Generic Public License, es la licencia más ampliamente usada en el mundo del software y garantiza a los usuarios finales (personas, organizaciones, compañías) la libertad de usar, estudiar, compartir (copiar) y modificar el software. Su propósito es declarar que el software cubierto por esta licencia es software libre y protegerlo de intentos de apropiación que restrinjan esas libertades a los usuarios.

### <span id="page-31-0"></span>**CAPÍTULO 3 ESPECIFICACIÓN DE REQUERIMIENTOS DE SOFTWARE**

#### <span id="page-31-1"></span>**3 CAPÍTULO 3: ESPECIFICACIÓN DE REQUERIMIENTOS DE SOFTWARE.**

#### <span id="page-31-2"></span>**3.1 ALCANCES.**

El sistema web para la junta de vecinos "Las Cabras" será un medio de información para los socios y ayudará a simplificar las labores realizadas por los directivos. Este sistema de control se desarrolla bajo las técnicas de usabilidad y accesibilidad, teniendo en cuenta el escaso conocimiento de algunos usuarios en la utilización de sistemas informáticos.

De acuerdo a las necesidades de los directivos de la junta de vecinos, el sistema desarrolla las siguientes funciones:

- 1. Buscar y filtrar por nombre información de algún socio en un periodo de tiempo determinado (cuotas pagadas o pendientes e información personal).
- 2. Ingresar los nuevos socios al sistema generando clave de usuario para tener acceso al sistema posteriormente.
- 3. Dar de baja a socios del sistema que no han pagado sus cuotas en un tiempo determinado por la junta de vecinos y además no participan en las reuniones informativas.
- 4. Controlar y tener un registro de la asistencia de los socios a las reuniones realizadas.
- 5. Tener en el sistema las actas de reuniones para que estén al alcance de todos los usuarios registrados en el sistema.
- 6. Ingresar pagos de cuotas de socios.
- 7. Crear nuevos proyectos con una pequeña descripción y un nombre.
- 8. Ingresar información relevante a proyectos en realización (noticias de proyecto).
- 9. Crear un espacio publicitario dentro del sistema para subir imágenes y pequeños textos de información.

De acuerdo a las necesidades de los socios, el sistema desarrolla las siguientes funciones:

- 1. Mostrar información de las cuotas (nombre de socios, meses en los cuales ha pagado y no ha pagado sus cuotas y el monto de la cuota).
- 2. Cambiar datos personales (teléfonos de contacto y correos electrónicos).
- 3. Revisar actas de reuniones.
- 4. Revisar información de proyectos (Ver todos proyectos con su descripción y noticias con fecha y detalle de la misma).

#### <span id="page-32-0"></span>**3.2 OBJETIVOS DEL SOFTWARE.**

Tener un sistema Web para la junta de vecinos "Las cabras" que administre la información, servicios para los usuarios y permita:

- Gestionar actas de reuniones.
- Brindar un canal informativo que permita mejorar la comunicación entre la directiva y los socios.
- Administrar socios y cuotas.
- Comunicar noticias con información detallada de las actividades realizadas por la directiva.
- Mostrar información detallada de los avances de proyectos y las actividades realizadas con el paso del tiempo.
- Disponer de un acceso seguro a la información.

#### <span id="page-33-1"></span><span id="page-33-0"></span>**3.3 DESCRIPCIÓN GLOBAL DEL PRODUCTO.**

#### **3.3.1 Interfaz de Usuario.**

- El usuario experimentado tendría que tener capacidad de moverse rápidamente a través de las capas de los menús.
- $\bullet$  Intuitiva, es decir que el usuario vislumbre los siguientes pasos.
- El usuario tendría la opción de revertir acciones.
- Debe ser de fácil aprendizaje y uso.
- Dinámica y clara, es decir, debe mantener uniformidad en cuanto a estilo, vocabulario, etc.
- Debe tener un diseño llamativo que cautive y apoye al uso del sistema.

#### **3.3.2 Interfaz de Hardware.**

<span id="page-33-2"></span>Las características mínimas que debe tener el servidor que va a alojar al sitio y a su respectiva base de datos son:

- Disco Duro: 20GB
- Procesador: Pentium 4 (R) de 1.90 GHz.
- RAM: 1 GB

#### **3.3.3 Interfaz de Software.**

<span id="page-34-0"></span>Los recursos de software necesarios que se utilizarán para el desarrollo de este sitio Web son:

#### **Servidor de aplicaciones:**

 $\bullet$  Xampp 3.2.2.

#### **Base de Datos:**

MySQL.

#### **Administrador de Base de Datos:**

• MySQL Workbench 6.3.

#### **Framework para aplicación web Php**

Yii 2.0 [5][6].

#### **Entorno de desarrollo**

• Sublime Text 3.

#### <span id="page-34-1"></span>**3.4 REQUERIMIENTOS ESPECÍFICOS.**

#### **3.4.1 Requerimientos Funcionales del Sistema.**

<span id="page-34-2"></span>En la tabla 3.1 se muestran en detalle (identificador, nombre y descripción) los requerimientos funcionales del sistema.

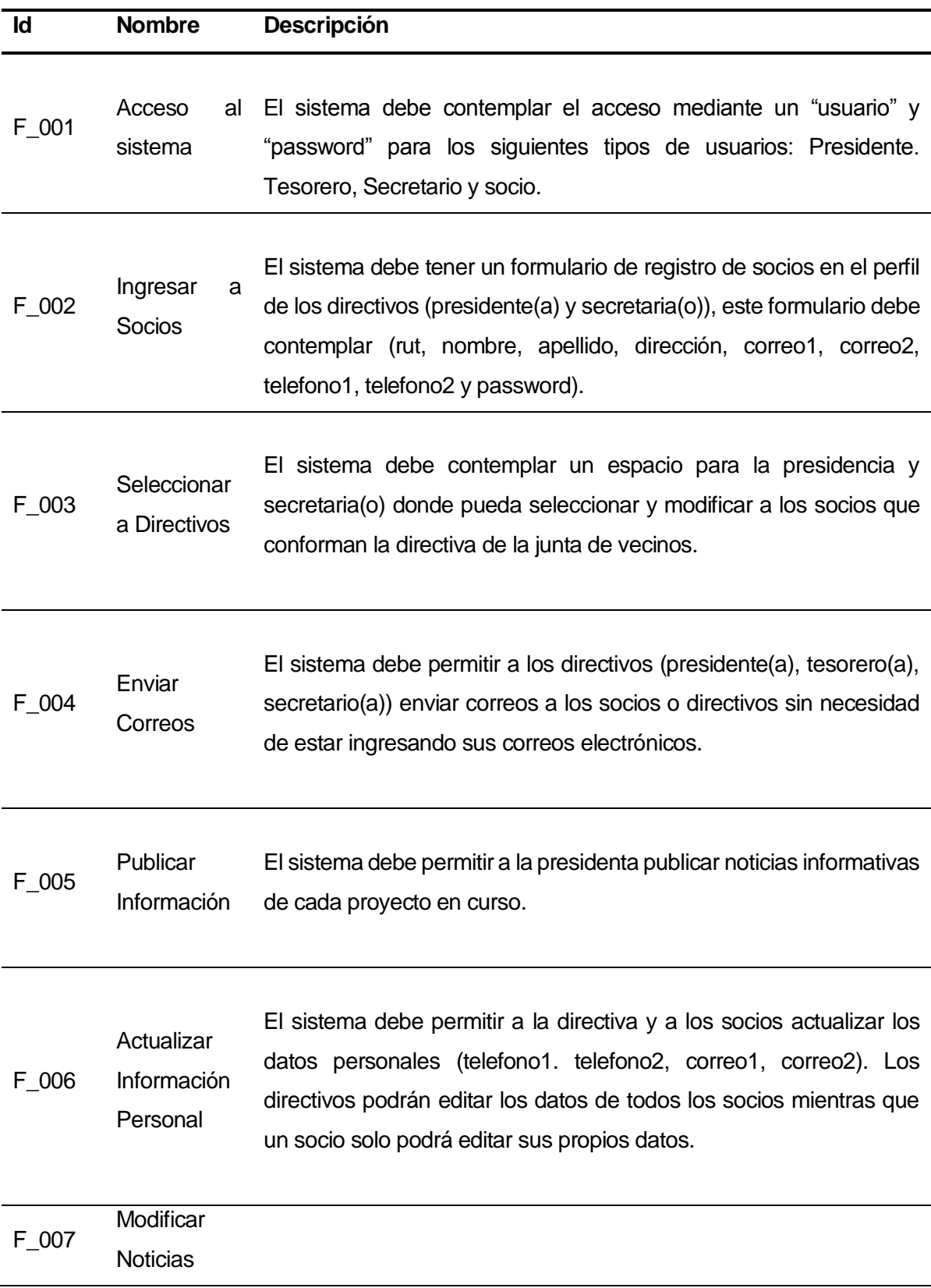
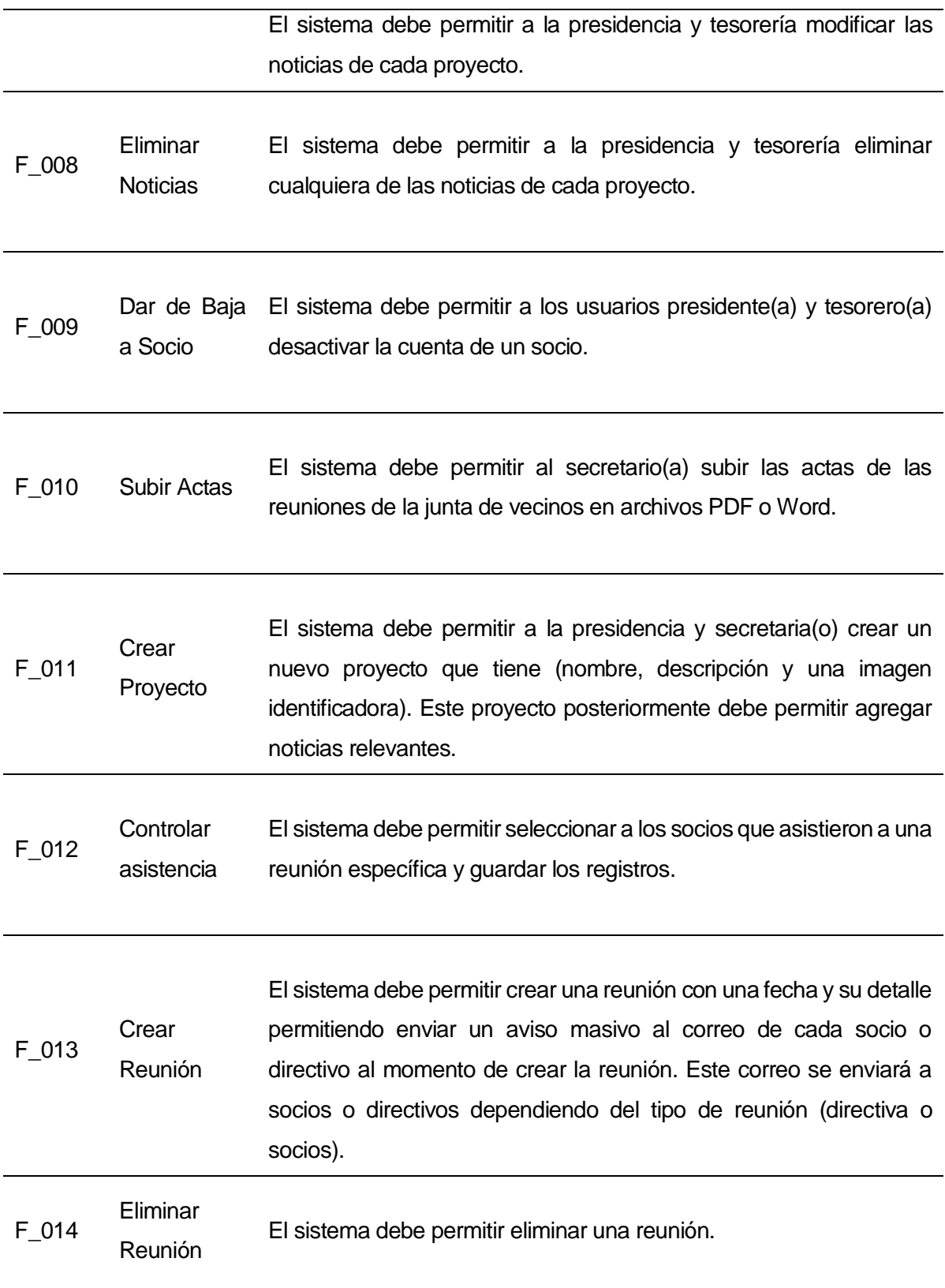

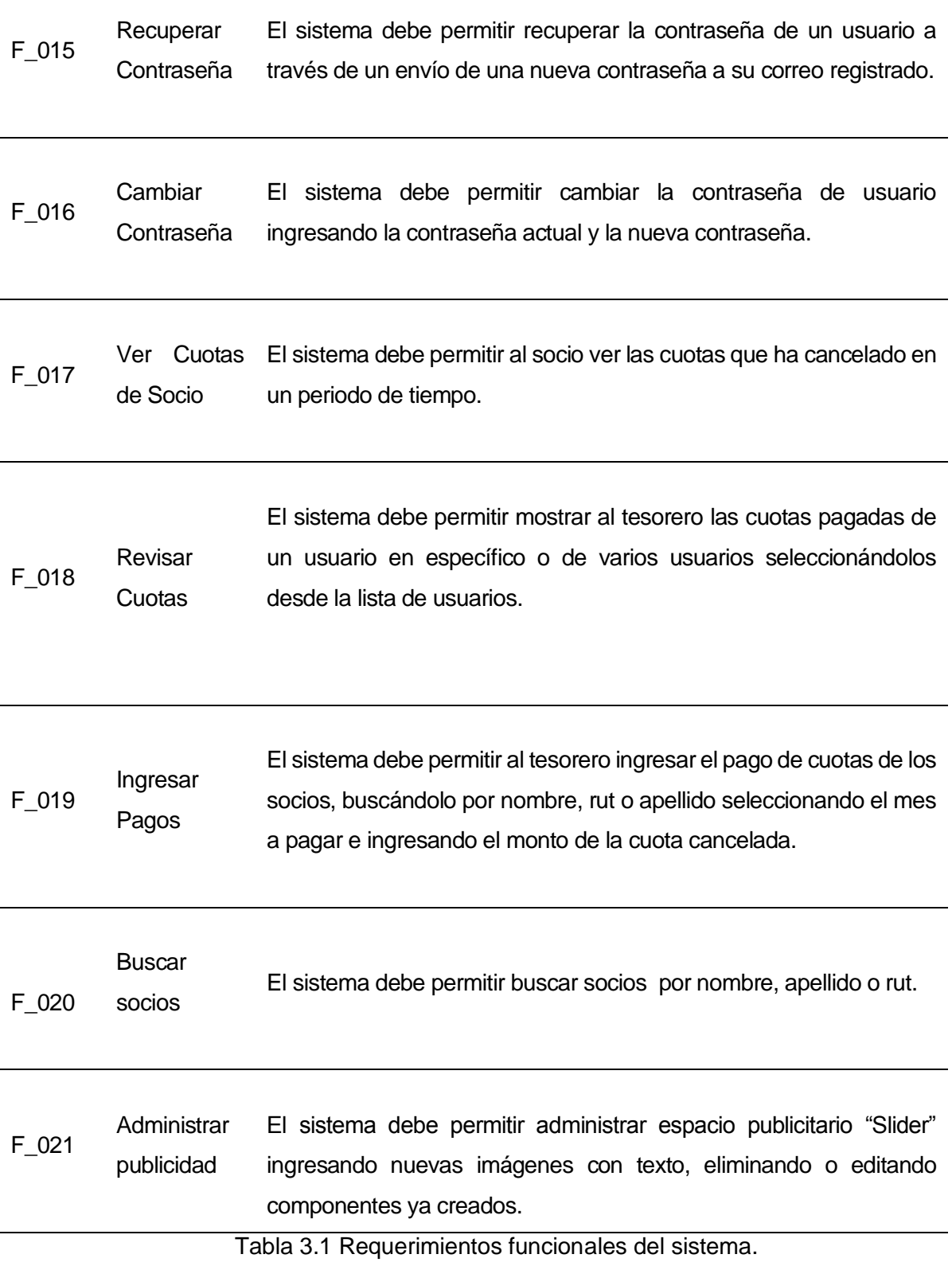

# **3.4.2 Interfaces Externas de Entrada.**

En la tabla 3.2 se detallan las interfaces de usuario y los datos a ingresar en cada caso.

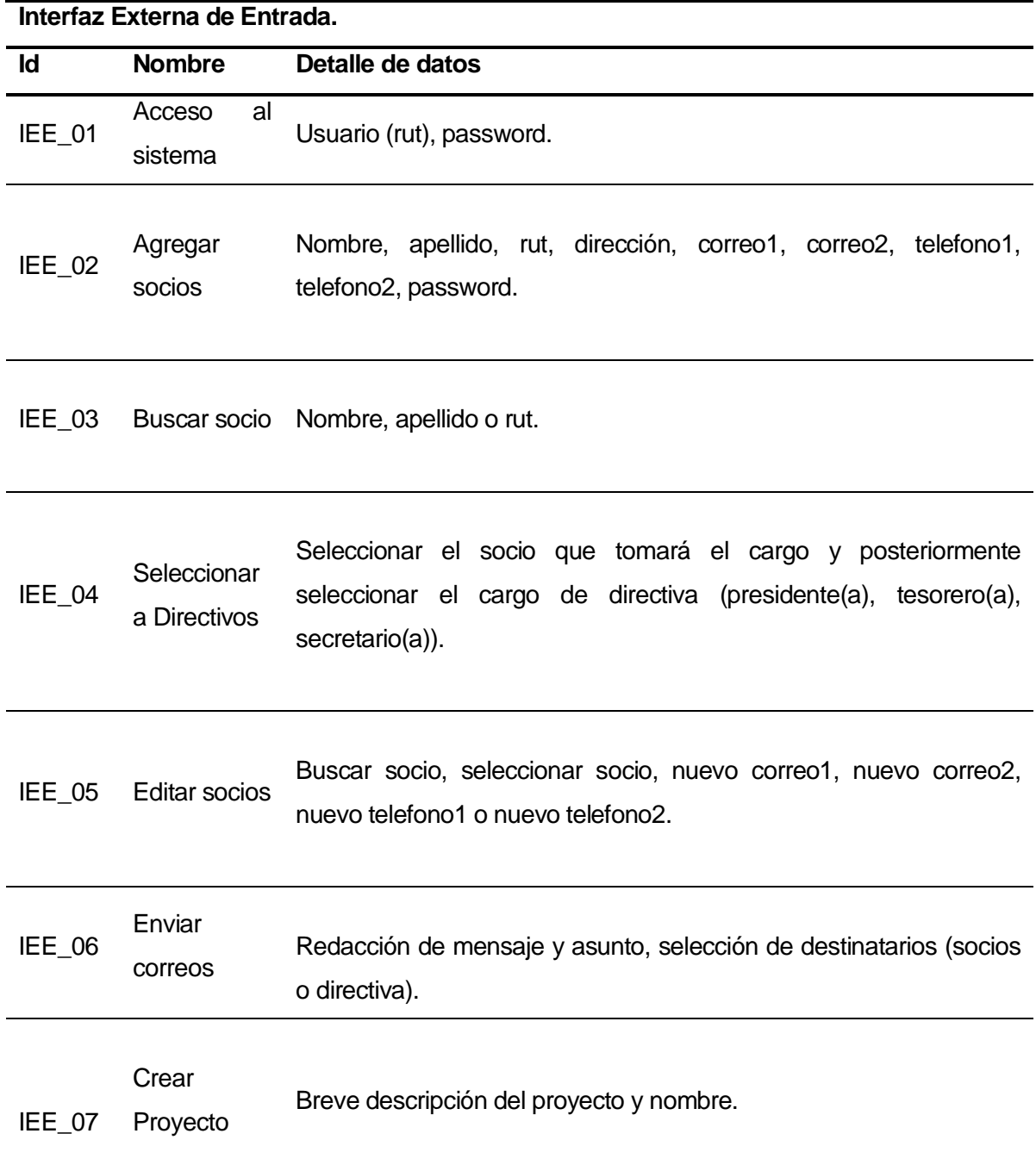

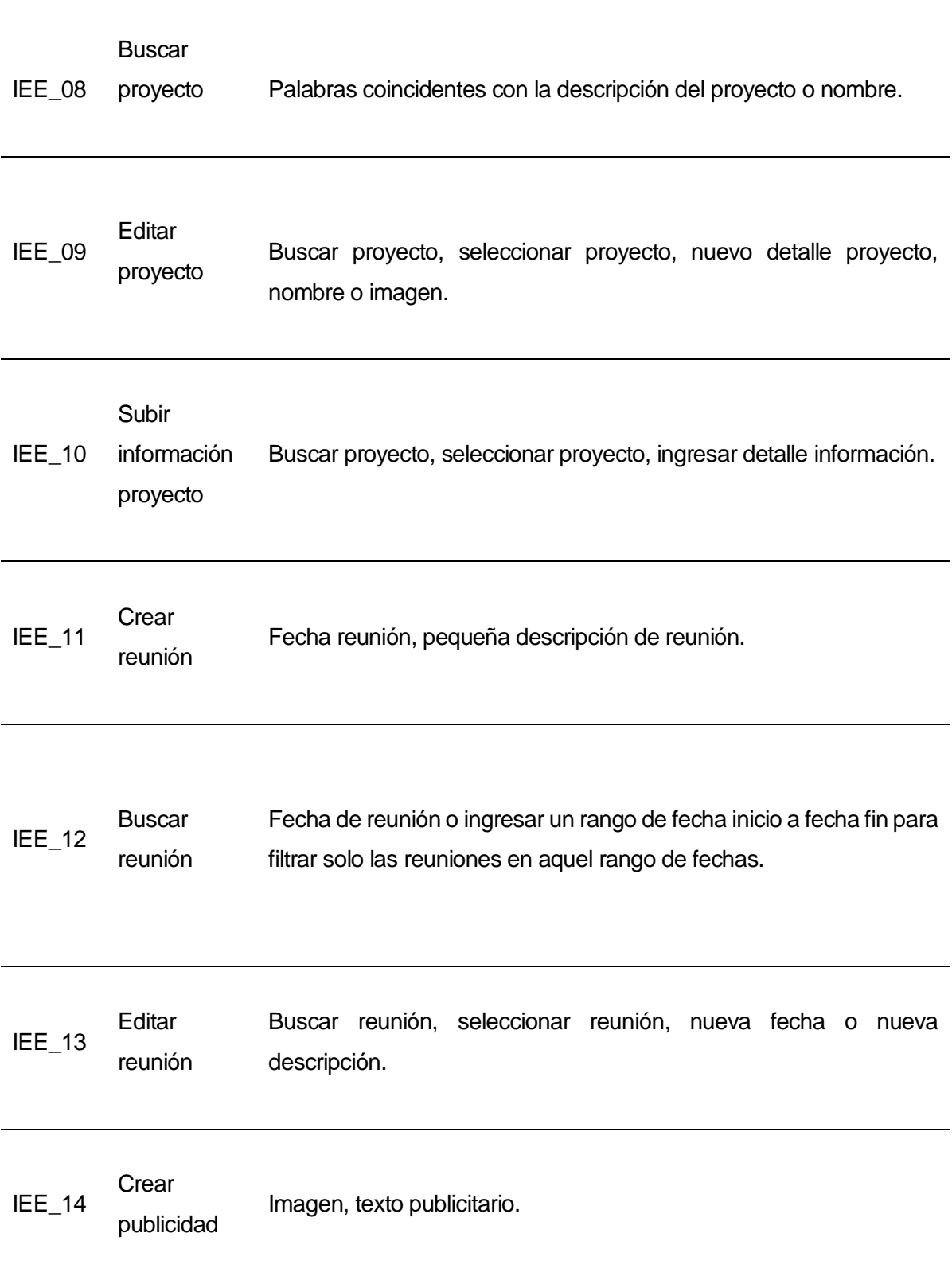

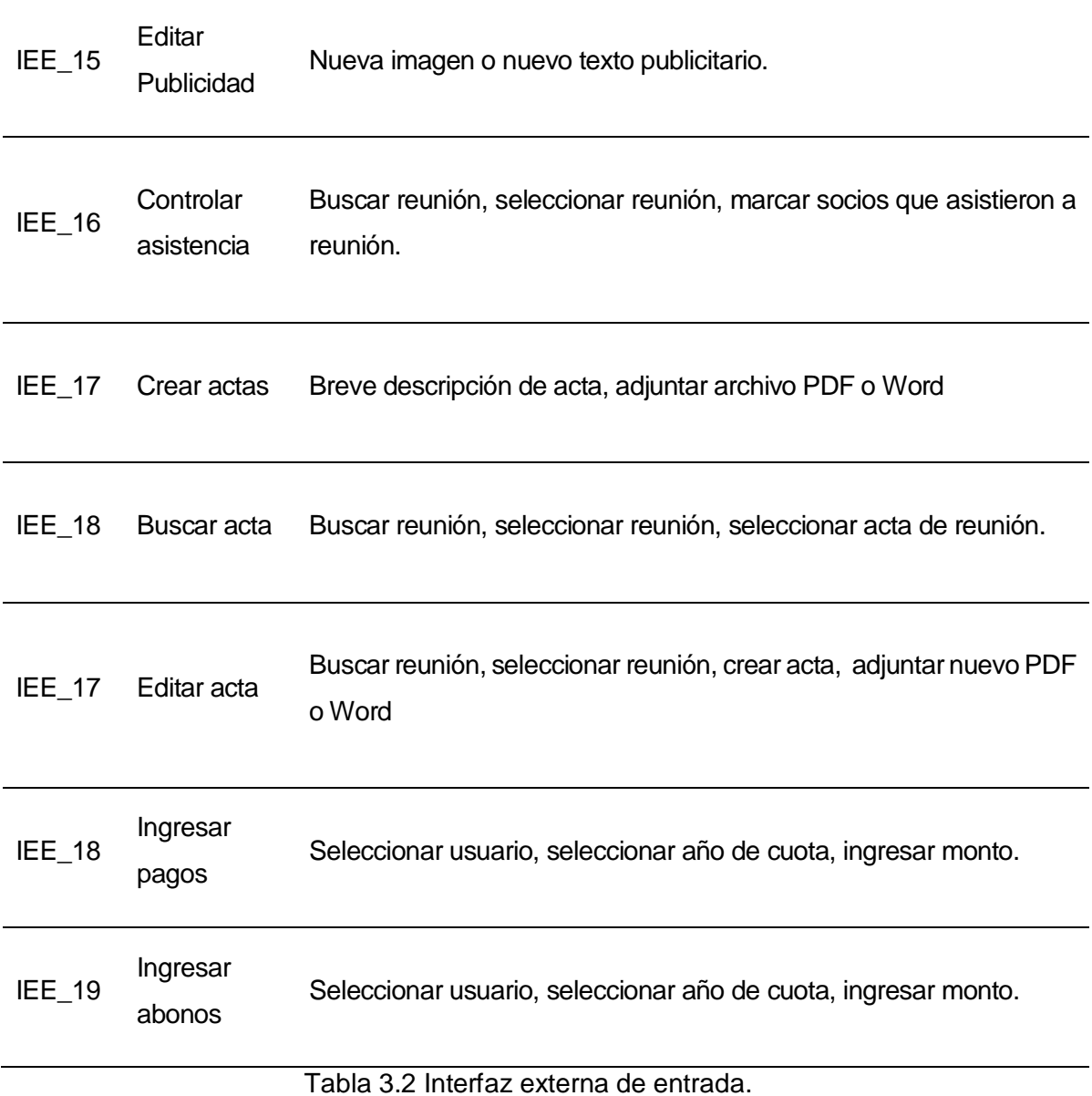

# **3.4.3 Interfaces Externas de Salida.**

En la tabla 3.3 se detallan las interfaces externas de salida y los datos a desplegar en cada caso.

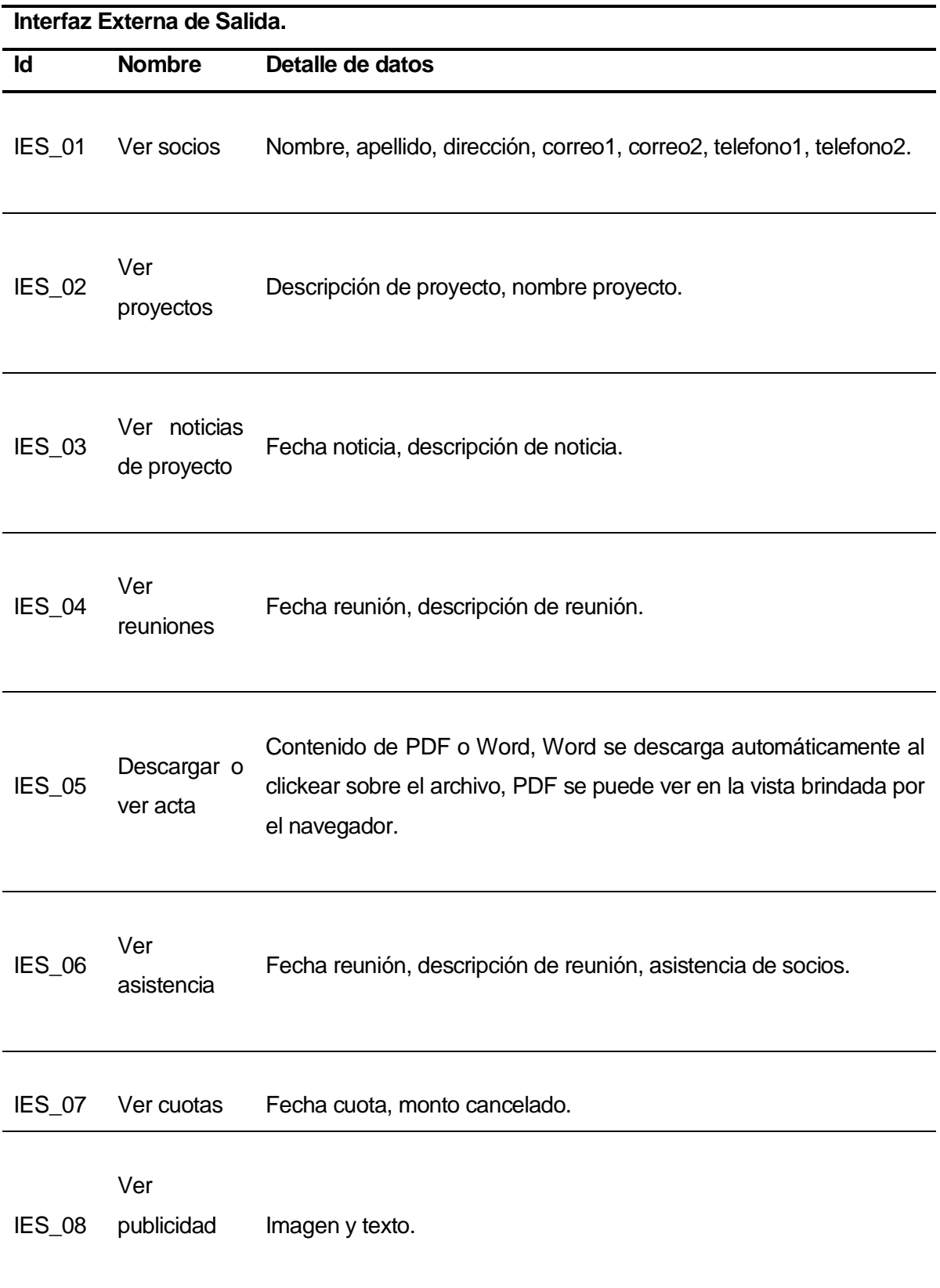

IES\_09 Ver correos Destinatarios, asunto, mensaje y adjunto.

Tabla 3.3 Interfaz externa de salida.

El medio de salida de cada uno de estos ítems es una salida por pantalla con excepción del ítem "Descargar acta" donde el contenido PDF será en un archivo PDF adicionalmente.

## **3.4.4 Atributos del Producto.**

## **Usabilidad y Operatividad.**

Como técnicas de usabilidad, cabe destacar, el uso de tecnología Ajax y Javascripts [7] las cuales están integradas en gran parte de los componentes que nos entrega Yii2, estas tecnologías permiten interacción al instante con el usuario, dado que los datos están disponibles a la hora de dar el clic en la opción requerida. Además se integra boostrap al diseño del sistema lo que permite poseer un entorno responsivo accesible de cualquier tipo de dispositivo con conexión a internet.

También cabe destacar, que cada vez que se produzca un error en el llenado de campos o en el formato de los mismos el sistema muestra mensajes sugerentes o de error con tecnología HTML [1].

#### **Eficiencia tiempo de ejecución y respuesta**

En relación a los tiempos de respuesta de la aplicación, contando con los recursos adecuados de hardware y la disponibilidad de ancho de banda en las instalaciones de servidores de la Universidad garantizan que este sea inferior a los 5 segundos, además, contemplando que las condiciones del usuario sean las adecuadas como por ejemplo que:

o No existan problemas de conexión.

o El usuario no se encuentre utilizando alguna aplicación que consuma demasiado ancho de banda.

### **Funcionalidad – Seguridad**

En relación a la seguridad y accesibilidad, el sistema cuenta con sesiones de usuario que permiten ciertos privilegios dependiendo de su labor en la junta de vecinos "Las Cabras". Cada perfil de usuario tendrá distinta accesibilidad a la información y modificación de la misma.

En cuanto a las contraseñas, estas se encuentran almacenadas cifradas en la base de datos con un sistema de tokens para la restauración de ésta, las personas que no cuenten con un usuario y contraseña solo tendrán acceso a la página de inicio y a información básica, como por ejemplo: misión, visión y estatuto de la junta de vecinos.

El presidente(a) y la secretaria(o) será la encargada de ingresar usuarios al sistema, asignarles una contraseña, posteriormente el usuario al hacer ingreso al sistema podrá modificar sus datos y tendrá la información correspondiente al perfil al cual pertenece.

# **CAPÍTULO 4 FACTIBILIDAD**

**4. CAPÍTULO 4 - FACTIBILIDAD** 

**4.1 Factibilidad técnica.** 

El sistema web de gestión para la junta de vecinos Las Cabras contempla el uso de cualquier dispositivo conectado a internet ya sea de escritorio o móvil en donde el sistema operativo del dispositivo permita la ejecución de un navegador web ya sea de licencia gratuita o de pago.

Como requisitos base que debe poseer el dispositivo para que el sistema se ejecute sin problemas, se toman las características mínimas de Internet Explorer 8:

## **4.1.1 Procesador**

 Equipo con un procesador a 233 megahercios (MHz) o superior (procesador Pentium recomendado)

## **4.1.2 Sistema operativo**

Windows XP de 32 bits con Service Pack 2 (SP2) o superior

## **4.1.3 Memoria**

Windows XP de 32 bits con Service Pack 2 (SP2) o superior: 64 MB

#### **4.1.4 Espacio en el disco duro**

Windows XP de 32 bits con Service Pack 2 (SP2) o superior: 150 MB

Dada las condiciones actuales en el ámbito tecnológico éstas especificaciones básicas se cumplen a cabalidad por incluso un smartphone o tablet de categoría baja, en cuanto a los equipos de escritorio o laptops poseen características superiores a las mínimas exigidas desde hace mínimo 3 años. Es importante destacar que los miembros de la junta de vecinos poseen las tecnologías necesarias (celulares u ordenadores personales) para hacer uso de del sistema de gestión realizado, gracias a esto no deberán incurrir en gastos adicionales.

Por lo anterior, es posible afirmar que este proyecto es técnicamente factible.

#### **4.2 Factibilidad operativa.**

Con la implementación y puesta en marcha del sistema de gestión web para la junta de vecinos las cabras se podrán apreciar los siguientes impactos en beneficio de la organización:

- La directiva de la junta de vecinos en la actualidad cuenta con dispositivos personales que le permitirán el uso del sistema por lo que no deberán incurrir en gastos de hardware ni software para la ejecución del sistema.
- La carga laboral actual que posee la directiva se verá considerablemente disminuida en términos de tiempo utilizado en las actividades y procesos realizados por éstos.
- Los socios y directivos de la junta de vecinos estarán constantemente informados de las reuniones y actividades programadas gracias al envío de correos electrónicos.
- Se podrá analizar en un menor tiempo qué socios se deben dar de baja por cuotas impagas.

Lamentablemente, algunos factores a considerar y que pueden afectar el funcionamiento del sistema son:

No tener acceso a internet por algún motivo de fuerza mayor (corte de luz, problemas en la conexión de red u otra de similares características), el sistema quedará inutilizado hasta su reposición.

Por otro lado, para un correcto uso y aprovechamiento del sistema, es indispensable que los usuarios finales posean como mínimo, conocimientos básicos en computación a nivel Windows y manejo de Internet.

Sin embargo los usuarios finales del sistema en su mayoría poseen acceso a internet y también tienen los conocimientos básicos necesarios para el manejo del sistema. Sistema que es sencillo y fácil de usar.

Es importante destacar que se habla de la mayoría (términos de acceso a internet y conocimientos) debido a que existen integrantes de la junta de vecinos que aún no se insertan en mundo de la tecnología, ya sea por decisión propia o porque sus capacidades no se lo permiten. A pesar de todo son una minoría.

Por lo anterior, es posible afirmar que este proyecto es operativamente factible.

#### **4.3 Factibilidad económica.**

Para poder ejecutar este proyecto, es necesario conocer cuan factible es su realización en términos económicos y determinar si es rentable su producción, por tal motivo a continuación se explicarán los principales costos asociados a las diferentes etapas que se contemplan.

**4.3.1 Licencias:** El desarrollo de este sistema no requiere de licencias pagadas, ya que todo el software utilizado en su programación se apoya en el uso de "Software de Distribución Libre", los cuales no poseen costos asociados a su empleo.

**4.3.2 Personal:** Para cada una de las etapas de desarrollo se calculó la remuneración en base al sueldo correspondiente a un Ingeniero Civil en Informática y Computación con un ingreso mensual al primer año de titulación de \$1.126.036.- y un valor hora (calculado en base a la normativa legal vigente de 45 hrs. semanales) de \$6.255 aprox.

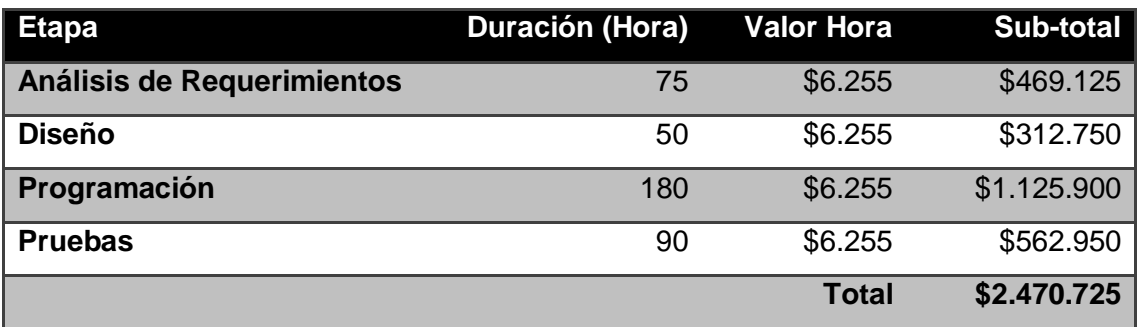

En la tabla 4.1 se puede apreciar los costos de cada una de las etapas del proyecto

Tabla 4.1 Costos del proyecto.

**4.3.3 Ejecución y puesta en marcha**: El proyecto para su implementación necesita un servicio de alojamiento para el sistema cotizado en un servidor chileno con 10 cuentas de correo y 1 gb de almacenamiento lo que posee un costo de \$29.990 + iva *Universidad del Bío-Bío. Red de Bibliotecas - Chile*

anual y la compra del dominio las [www.cabras.cl](http://www.cabras.cl/) que posee un valor de \$9.990 + iva anual, el dominio incluye sólo el nombre mencionado con anterioridad si ninguna variante o derivación posible, con lo antes descrito el costo final anual de la puesta en marcha del sistema es de \$47.976.

Sin embargo todas las etapas descritas anteriormente serán llevadas a cabo por los estudiantes que optan al título de Ingeniero Civil Informática.

Por lo anteriormente descrito, el costo total para la junta de vecinos Las Cabras consistirá solamente en \$47.976 - ahorrándose aproximadamente en este proyecto \$2.470.725.

## **Flujos de caja**

En la tabla 4.2 se presenta un flujo de caja con plazo de cuatro años, para ver reflejado los gastos que produce esta inversión en el presupuesto de la junta de vecinos.

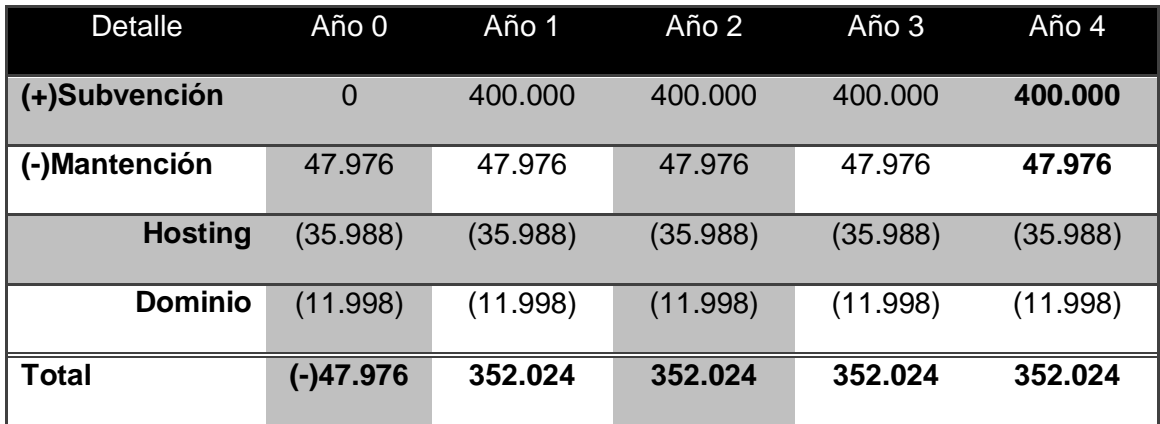

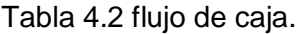

#### **VAN**

Para realizar un análisis financiero se calcula el VAN que indica el valor actual de flujos futuros, para esto tomaremos un interés de un 0% debido a que es un proyecto social que no genera ganancias.

 $VAN = Inversion + (Año 1/(1+i)^1) + (Año 2/(1+i)^2) + (Año 3/(1+i)^3) + (Año 4/(1+i)^4)$ 

VAN = - 47.976 + (352.024 + 352.024 + 352.024 + 352.024)

 $VAN = 1.360.120$ 

El valor obtenido es de\$ 1.360.120 pesos, esto significa que antes de que transcurran los cuatro años estimados ya se habrá cancelado la inversión inicial del proyecto.

Finalizado el análisis, podemos notar que los costos totales de ejecutar lo señalado son favorables en comparación a los valores establecidos en el mercado actualmente. Asimismo, a pesar de que este sistema no generará ingresos, los beneficios que entrega optimizando el antiguo método y el tiempo que ocupaban todos los usuarios en realizar sus procesos, se reduce muy considerablemente conllevando a que estos puedan realizar otras tareas durante el día, afirmado esto, se puede agregar que este proyecto es económicamente factible y rentable.

#### **4.4 Conclusión de la factibilidad**

Como se analizó en los puntos anteriores, se puede concluir que el desarrollo y ejecución de este proyecto es Factible Técnicamente, Operacionalmente y Económicamente brindando un gran valor agregado a la junta de vecinos las Cabras, desembolsando un monto mínimo de dinero de manera anual y sin incurrir en gastos de compra de equipos o capacitaciones para los usuarios finales del sistema.

Cabe destacar, que en el marco de mejoramiento de los procesos y actualización en que está incurriendo la junta de vecinos Las Cabras va en beneficio de sus socios brindando un canal informativo y entregando información clara y transparente a ésta.

# **CAPÍTULO 5 INCREMENTO 1**

# **5 CAPÍTULO 5: INCREMENTO 1.**

En el este capítulo se presenta análisis diseño y pruebas tanto del perfil presidente(a) como del perfil secretaria(a).

## **5.1 ANÁLISIS**

A continuación, se presenta la etapa de Análisis en el proceso de Desarrollo de Software. Para esta fase de análisis se ha utilizado la herramienta de modelado DIA, la que permite agregar una serie de estereotipos específicos para el modelado de Aplicaciones Web.

En este caso se ilustran diagramas de casos de uso, definición de actores, especificación de casos de uso y modelado de datos.

## **5.1.1 Casos de uso**

Un caso de uso es una descripción de los pasos o las actividades que deberán realizarse para llevar a cabo algún proceso. Los personajes o entidades que participarán en un caso de uso se denominan actores. En el contexto de [ingeniería del software,](https://es.wikipedia.org/wiki/Ingenier%C3%ADa_del_software) un caso de uso es una secuencia de interacciones que se desarrollarán entre un sistema y sus actores en respuesta a un evento que inicia un actor principal sobre el propio sistema. Los diagramas de casos de uso sirven para especificar la comunicación y el comportamiento de un sistema mediante su interacción con los usuarios y/u otros sistemas. O lo que es igual, un diagrama que muestra la relación entre los actores y los casos de uso en un sistema.

## **5.1.1.1 Actores**

## **Presidente(a):**

- Rol: Usuario del sistema que está registrado como presidente en la base de datos y como un socio más del sistema.
- Nivel de conocimientos técnicos requeridos: Conocimientos básicos para navegar en un sitio Web.

 Privilegios: Como presidente podrá administrar (crear, editar, buscar) socios, reuniones y directiva del sistema, además podrá administrar proyectos subiendo al sistema información (noticias) relevante de cada proyecto y enviar correos extraordinarios a socios o directiva.

#### **Secretario(a):**

- Rol: Usuario del sistema que está registrado como secretaria en la base de datos y como un socio más del sistema.
- Nivel de conocimientos técnicos requeridos: Conocimientos básicos para navegar en un sitio Web.
- Privilegios: Como secretaria podrá administrar las actas de cada reunión realizada y controlar la asistencia de la misma. Además de administrar (crear, editar, buscar) socios, reuniones y directiva del sistema, También podrá administrar proyectos subiendo al sistema información (noticias) relevante de cada proyecto y enviar correos extraordinarios a socios o directiva.

#### **5.1.1.2 Diagrama de casos de uso y descripción**

Las figuras 5.1 y 5.2 muestran los diagramas de casos de uso y se observa al detalle las actividades del perfil presidente y secretaria.

El usuario presidente(a) tendrá acceso al sistema mediante un inicio de sesión con su login y password en el caso de olvidar su password podrá resetear su contraseña a través de su correo electrónico, en su perfil puede administrar socios, directiva, proyectos, noticias de proyectos y reuniones, además puede enviar correos a los demás usuarios del sistema.

El usuario secretaria(o) tendrá idénticas funcionalidades y accesos que el usuario presidente(a), además en su perfil puede administrar (crear, subir y editar las actas) las actas de reuniones y controlar la asistencia de las reuniones en curso.

## **Diagrama perfil presidenta:**

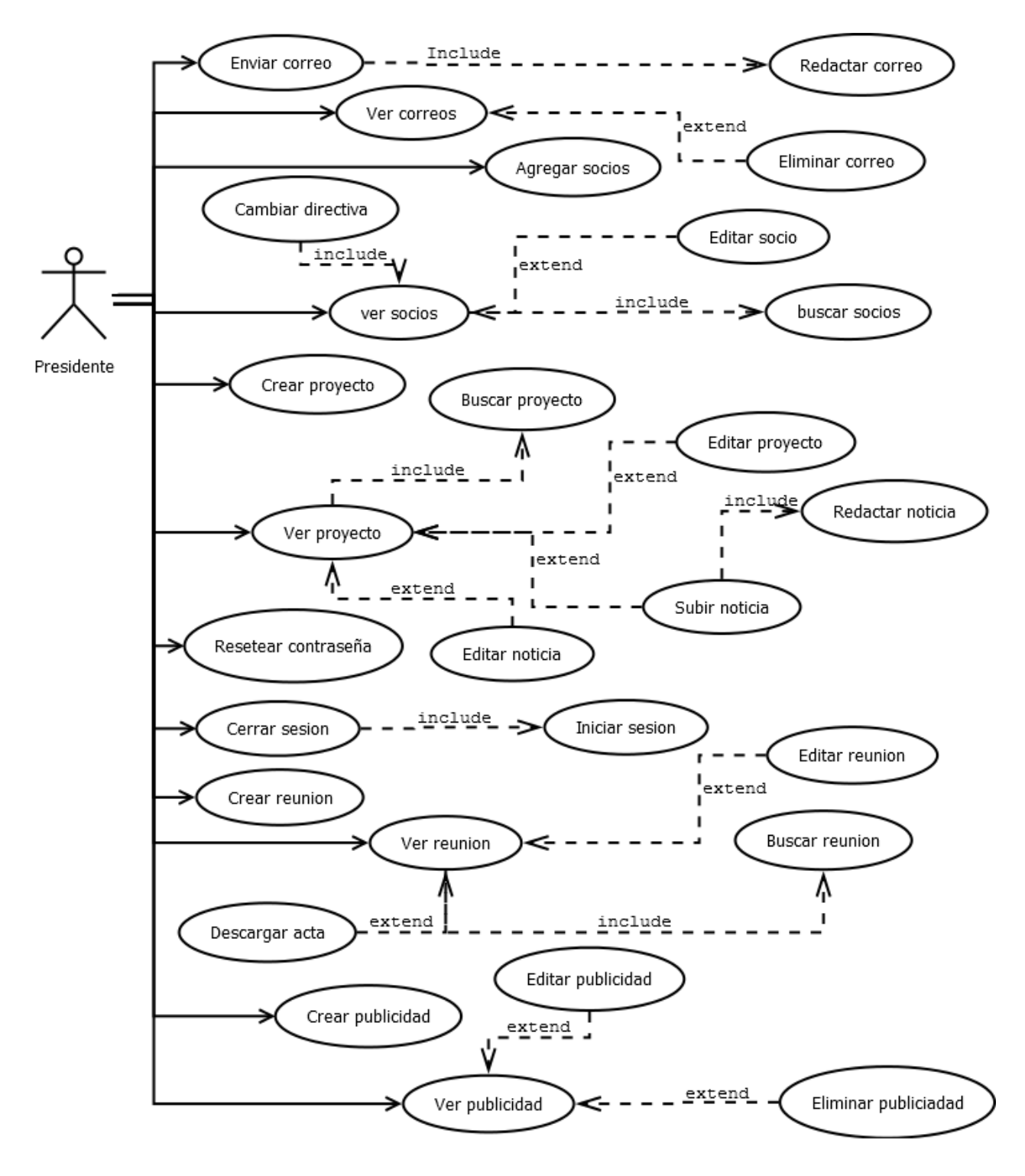

Figura 5.1 Diagrama casos de uso perfil presidenta.

En la figura 5.2 podemos apreciar el diagrama de casos de uso perfil secretaria donde se repiten los casos de uso del diagrama perfil presidente, sin embargo los casos de uso marcados con relleno negro son los que hacen la diferencia entre un perfil y otro.

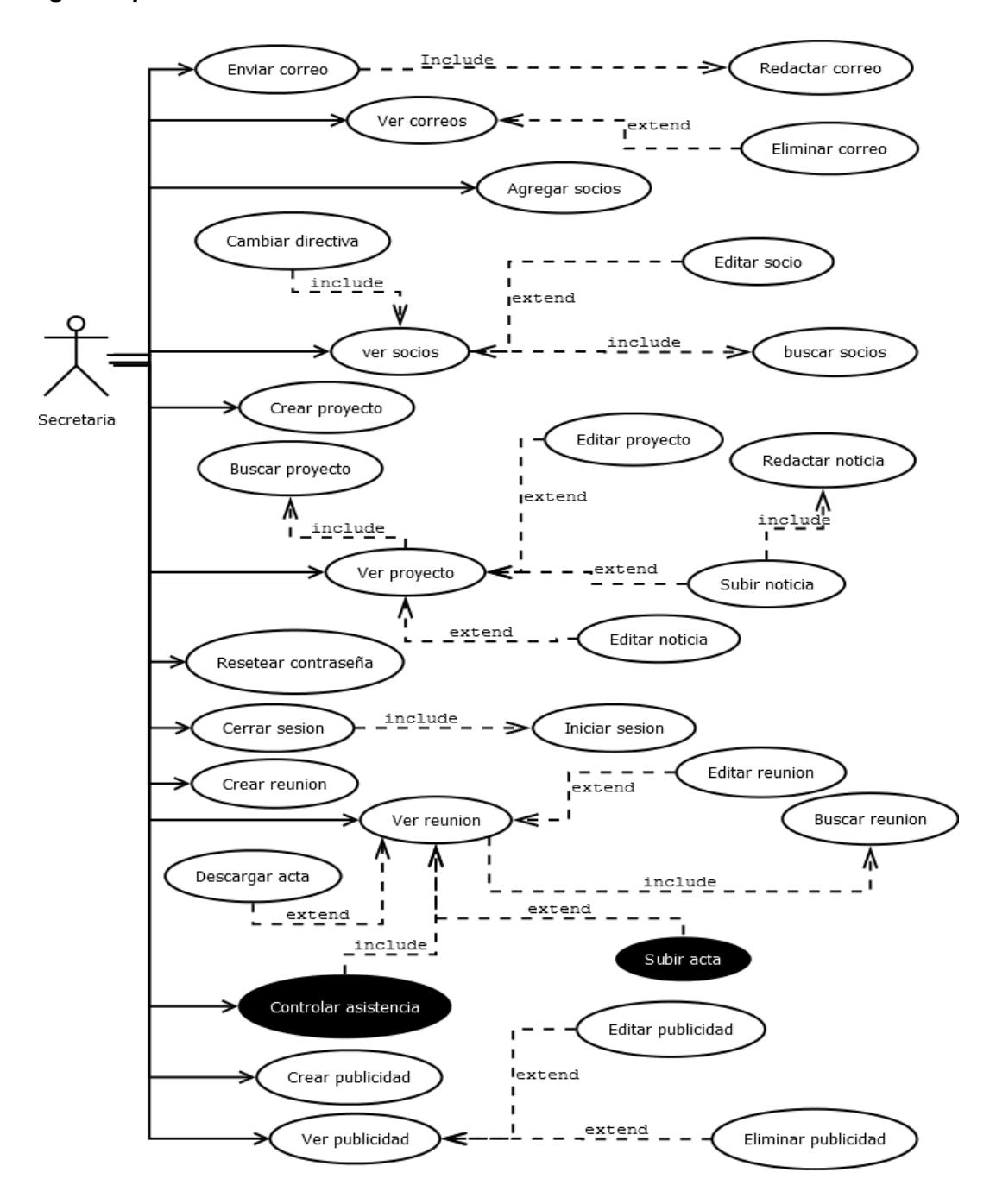

#### **Diagrama perfil secretaria:**

Figura 5.2 Diagrama casos de uso perfil secretaria.

## **5.1.1.3 Especificación de casos de uso**

A continuación se presenta la especificación de algunos de los casos de uso, indicando una descripción general, pre-condiciones, el flujo de eventos básicos, flujo de eventos alternativos y post-condiciones. La especificación de cada uno de los casos de uso se encuentra en el Anexo1 "Especificación de casos de uso".

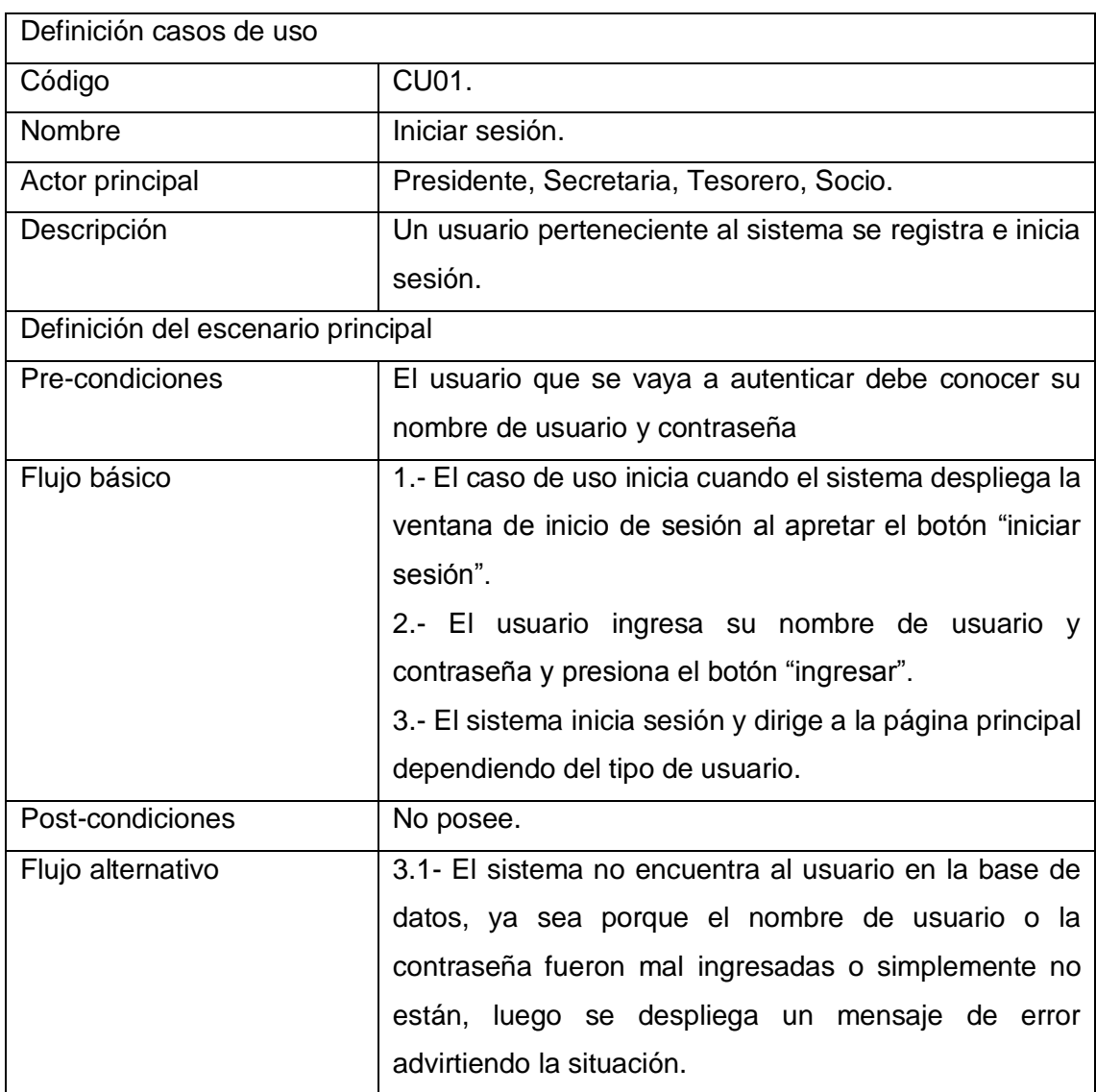

En la tabla 5.1 se tiene el detalle de casos de uso de "iniciar sesión".

Tabla 5.1 Caso de uso iniciar sesión.

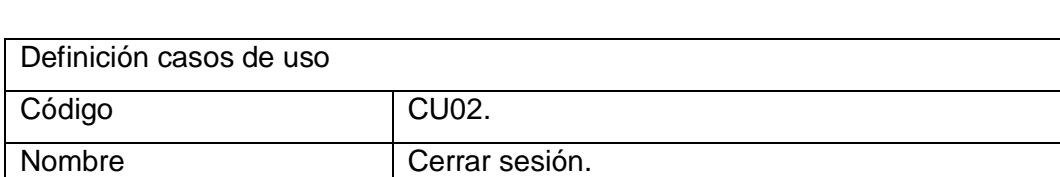

En la tabla 5.2 se observa el detalle de casos de uso de "cerrar sesión".

Actor principal **Presidente, Secretaria, Tesorero, Socio.** Descripción | Un usuario perteneciente al sistema con su sesión iniciada cierra su sesión y vuelve a la página de inicio Definición del escenario principal Pre-condiciones El usuario debe estar con su sesión iniciada. Flujo básico 1.- El caso de uso inicia cuando el usuario selecciona el botón "cerrar sesión". 2.- Se cierra la sesión y se el sistema vuelve a la página de inicio. Post-condiciones No posee. Flujo alternativo | No posee.

Tabla 5.2 caso de uso cerrar sesión.

En la tabla 5.3 se observa el detalle de caso de uso de "subir acta".

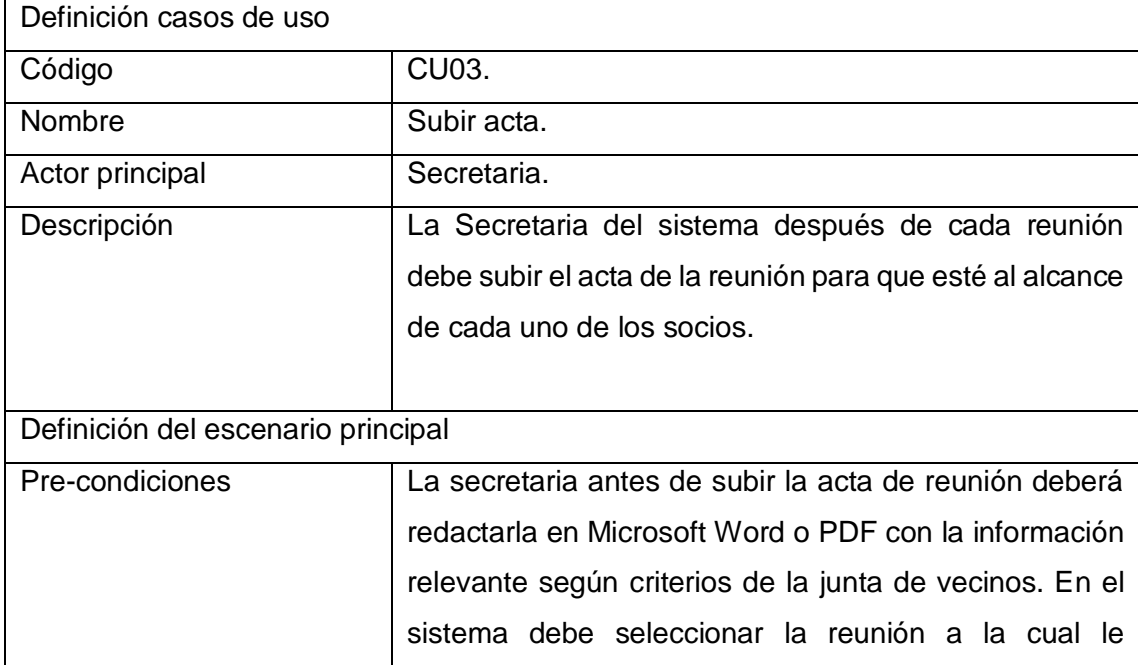

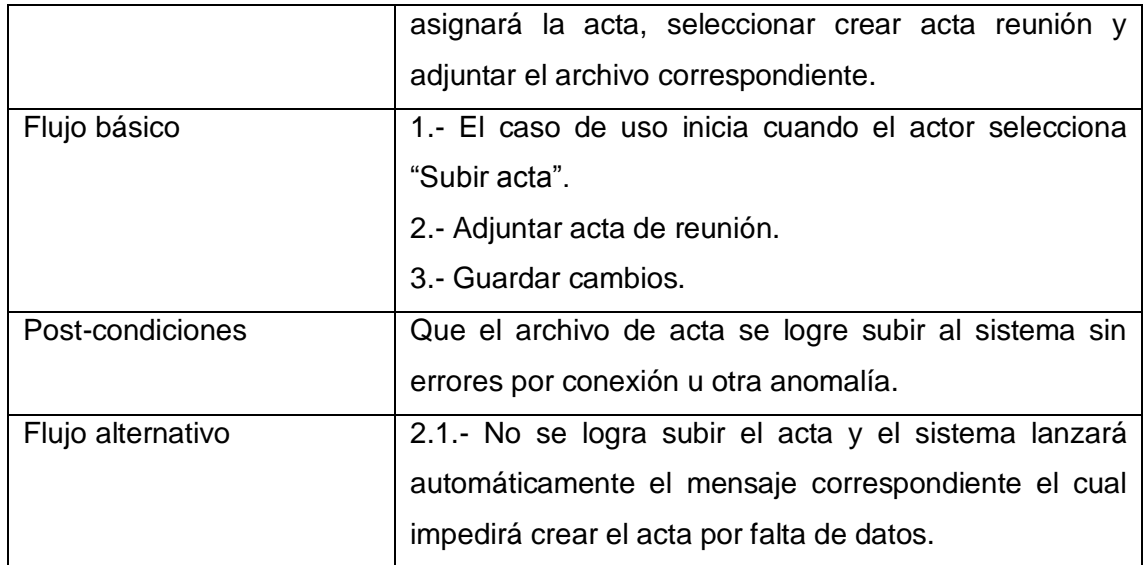

Tabla 5.3 Caso de uso subir acta.

En la tabla 5.4 se observa el detalle de caso de uso "buscar reunión".

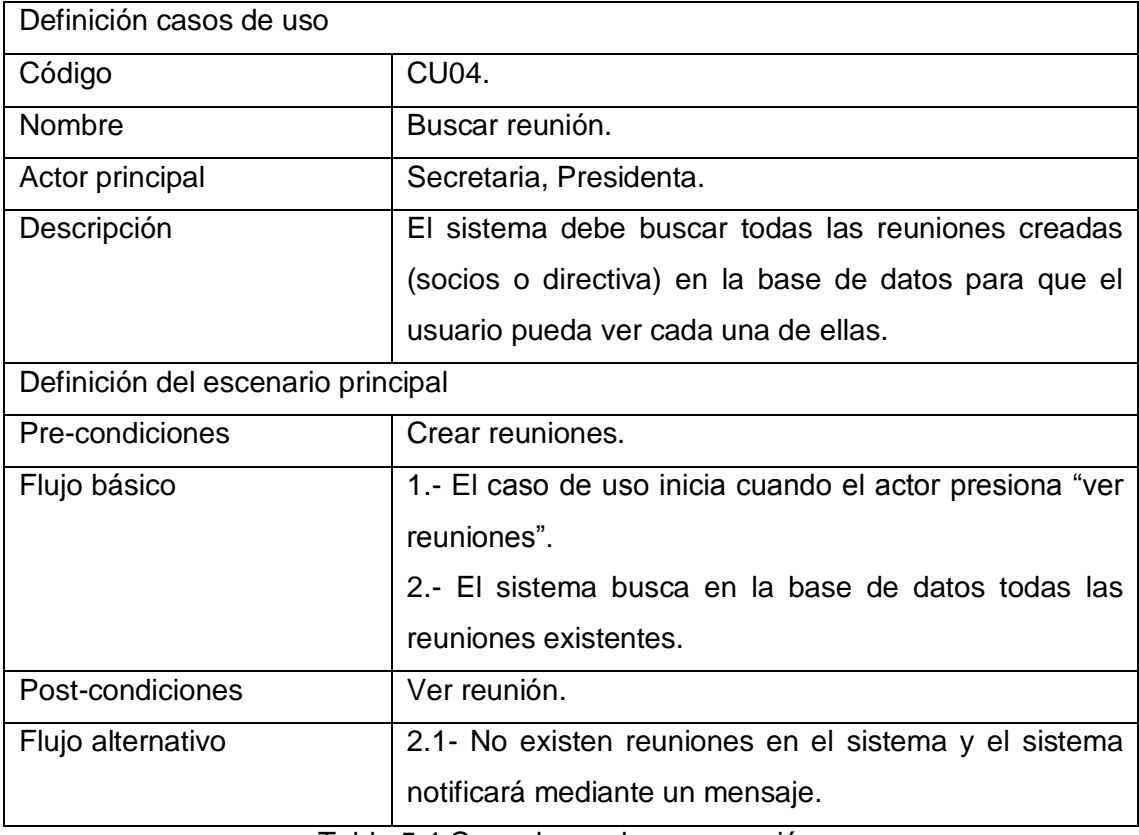

Tabla 5.4 Caso de uso buscar reunión.

# **5.1.2 Modelamiento de datos**

En la figura 5.3 se tiene el diagrama MER donde se representan en detalle las entidades relevantes del sistema con sus atributos y propiedades.

## **5.2 DISEÑO**

En este capítulo se presenta la etapa de diseño del proceso de desarrollo de software, específicamente se enfoca al Diseño físico de la base de datos, diseño de arquitectura funcional, diseño de interfaz y navegación y especificación de componentes.

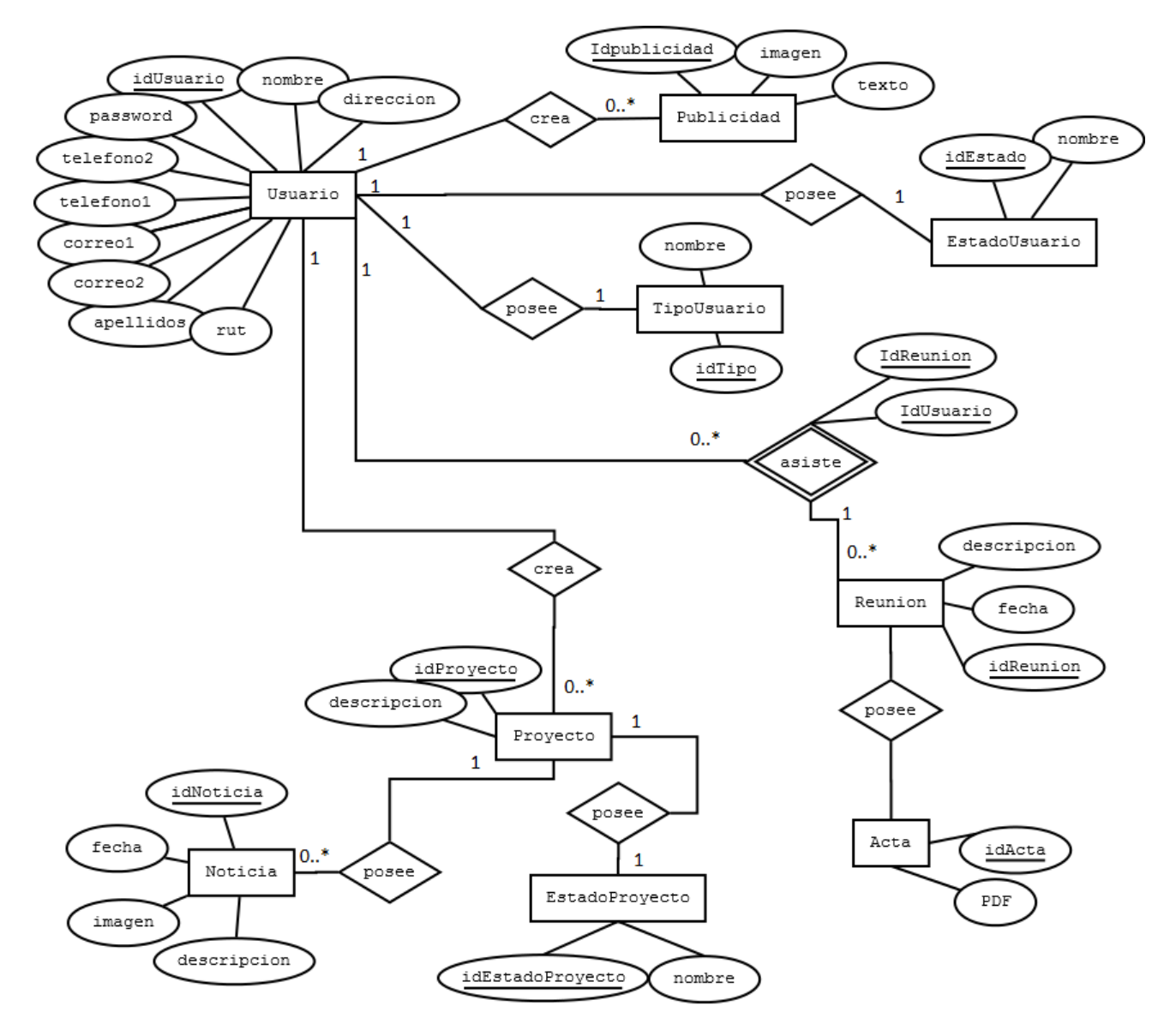

Figura 5.4 Diagrama MER.

#### **5.2.1 Diseño físico de base de datos**

En la tabla 5.4 se aprecia el modelo físico de la base de datos que nos muestra las tablas utilizadas en el desarrollo del Software, el modelo se centra específicamente en la tabla Usuario y desde esta de derivan las demás, como por ejemplo el tipo de usuario y las cuotas que deben pagar al momento de ser socios de la junta de vecinos.

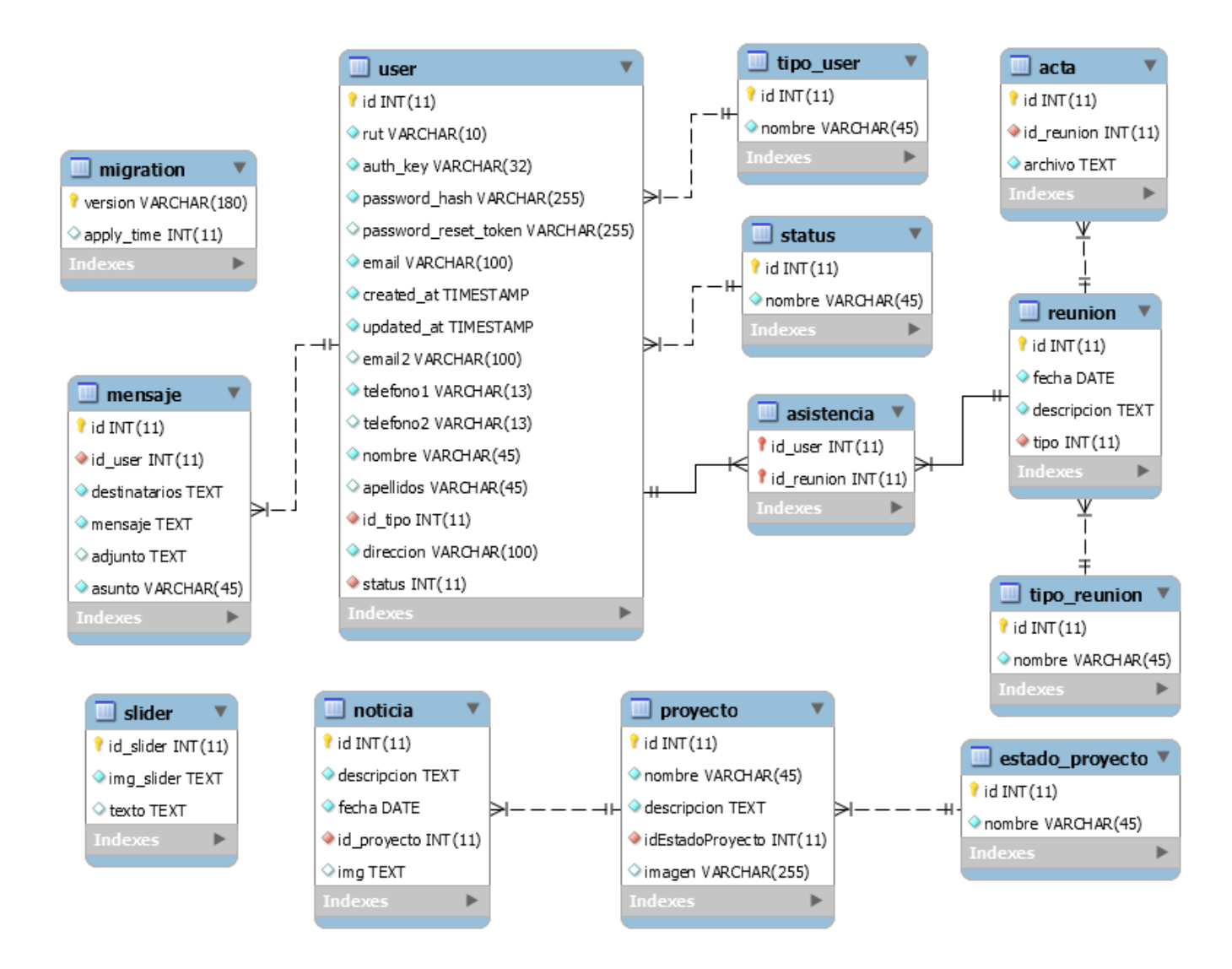

Figura 5.4 Diseño físico de la base de datos.

## **5.2.2 Diseño de arquitectura funcional**

Diseño Arquitectura Funcional, En la tabla 5.5 se muestra en detalle la arquitectura funcional del Sistema de gestión para la junta de vecinos "Las Cabras".

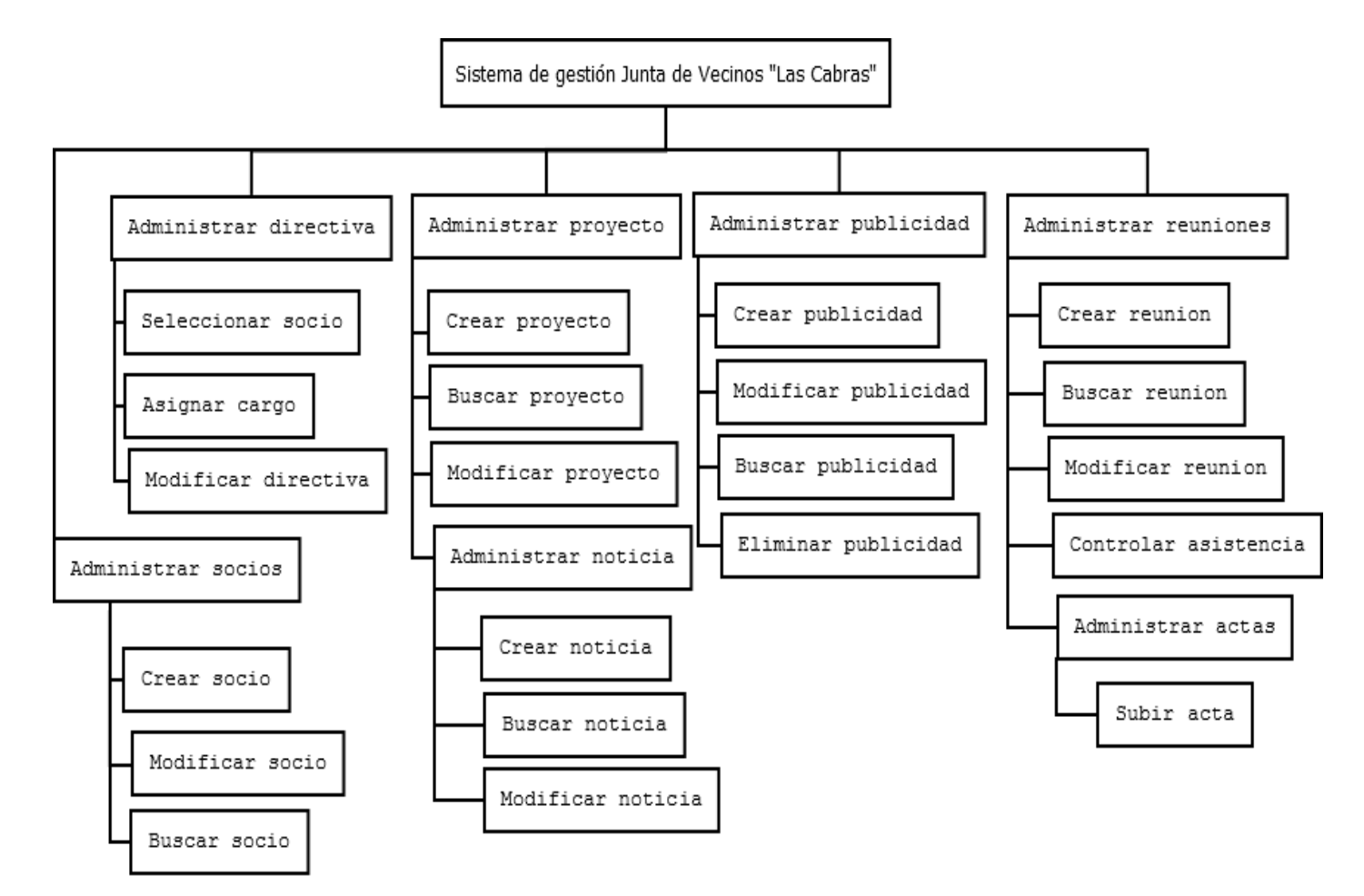

Figura 5.5 Arquitectura funcional "junta de vecinos las cabras".

# **5.2.3 Diseño de Interfaz y navegación**

En la figura 5.6 se ilustra la distribución de los contenidos dentro de la Aplicación Web, es decir, la interfaz de navegación.

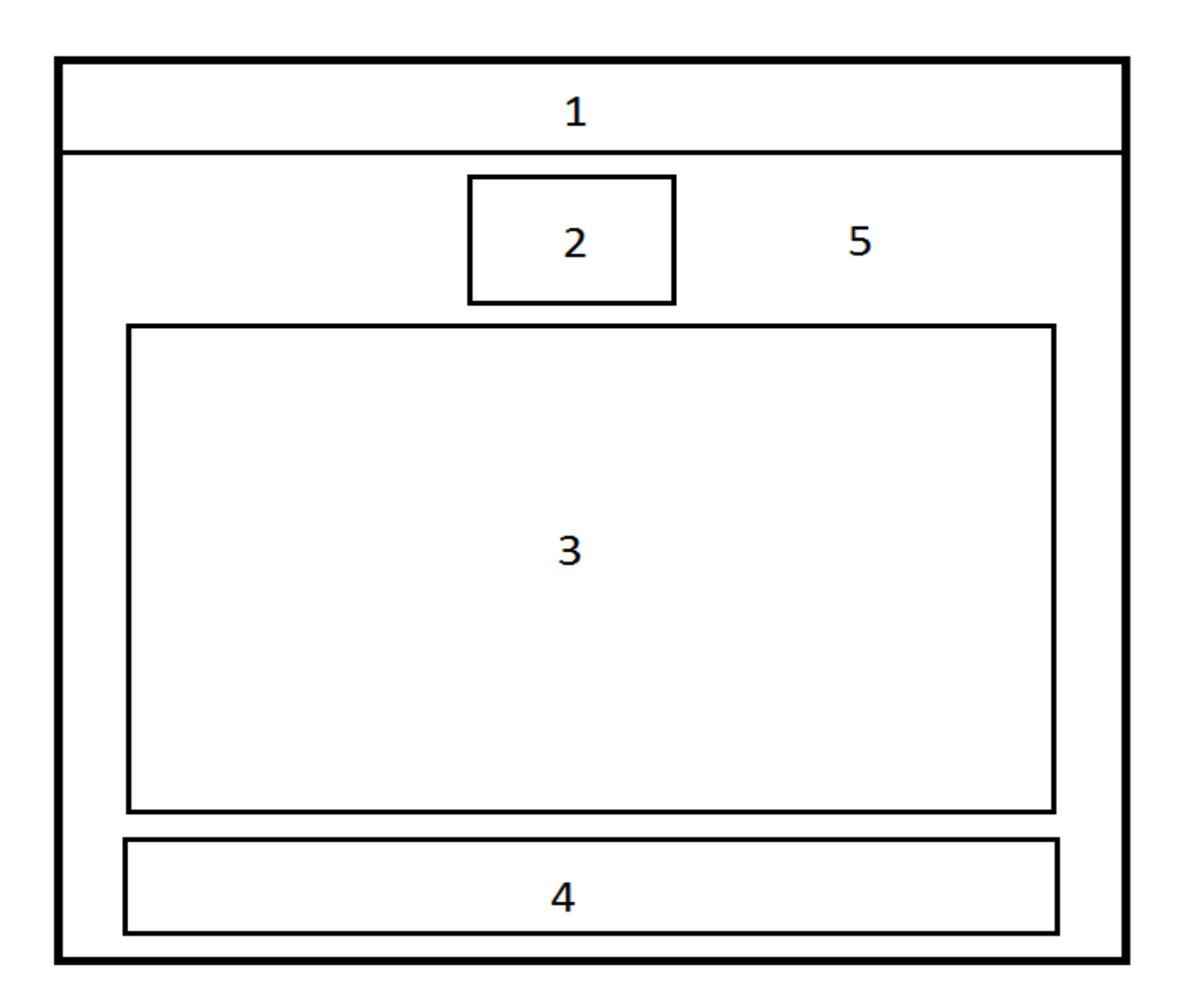

Figura 5.6 Diseño de interfaz de navegación.

# **5.2.4 Especificación de componentes de interfaz**

 Componente 1 Menú principal: esta área está definida para los botones de inicio y cierre de sesión de usuario y además para el menú principal el cual cambiará dependiendo del tipo de usuario que accede al sistema mostrando los ítems correspondientes en cada caso.

- Componente 2 Logo: esta área está definida para el logo que identifica a la junta de vecinos "Las Cabras".
- Componente 3 Contenido: esta área está destinada al contenido, el que se actualizará cada vez que se presione un ítem en el menú, mostrando tablas con información, formularios o imágenes dependiendo del ítem seleccionado.
- Componente 4 Footer o pie de página: esta área está definida para texto de agradecimiento u otra información relevante dentro de la junta de vecinos, Además está destinado para un slider publicitario.
- Componente 5 Fondo: esta área está definida para una fotografía que identifica el sector donde se encuentra la junta de vecinos "Las Cabras".

#### **5.3 PRUEBAS**

En esta sección se presenta la etapa de pruebas en el desarrollo de software con el fin de medir la funcionalidad del producto y realizar mejoras si fuera necesario.

Específicamente se presentan en este capítulo los elementos definidos para realizar un completo análisis de la ejecución de estas pruebas, su especificación, las actividades definidas para probar, su detalle o descripción y una breve conclusión de la ejecución del plan.

#### **5.3.1 Elementos de prueba**

#### **5.3.1.1 Gestión de usuarios**

Gestión de usuarios es donde se pueden administrar los usuarios del sistema, es decir, permite crear nuevos usuarios, ver y editar los campos (contactos y correos electrónicos) de los socios que ya están en el sistema.

#### **5.3.1.2 Gestión de proyectos**

Gestión de proyectos es donde se pueden administrar los proyectos del sistema, es decir, permite crear nuevos proyectos, ver y editar la descripción de los proyectos que ya están en el sistema, cambiar también el estado de los mismos (el estado de un proyecto es la condición que se encuentra en la actualidad un proyecto específico, puede ser finalizado o activo) finalmente ver todos estos datos por pantalla.

#### **5.3.1.3 Gestión de noticias**

Gestión de noticias es donde se pueden administrar las noticias de los proyectos del sistema, es decir, crear nuevas noticias, ver y editar las noticas existentes en cada proyecto.

#### **5.3.1.4 Gestión de reuniones**

Gestión de reuniones es donde se pueden administrar las reuniones agendadas para los socios del sistema, es decir, permite crear nuevas reuniones avisando a los socios de la nueva reunión creada inmediatamente, además ver y editar las reuniones existentes en sistema permitiendo modificar la descripción y la fecha de reunión notificando inmediatamente a los socios del cambio realizado.

#### **5.3.1.5 Gestión de actas**

Gestión de actas es donde se pueden administrar las actas de las reuniones existentes en el sistema, es decir, permite agregar un acta adjuntando un documento Word o PDF a cada una de las reuniones ya creadas.

### **5.3.1.6 Control de asistencia**

Control de asistencia es donde se puede tener un registro de la asistencia de socios a cada reunión creada y realizada, es decir, tener un espacio en cada reunión de poder tomar la asistencia a aquella reunión viendo a todos los socios y marcando a los socios asistentes para posteriormente guardar este registro.

## **5.3.1.7 Gestión de directiva**

Gestión de directiva es donde se puede cambiar a los encargados de la directiva (tesorera, presidenta, secretaria) por algún otro socio existente en el sistema dejando al antiguo encargado solo como socio y entregando los permisos de accesibilidad al sistema al nuevo socio que tomará el cargo**.**

## **5.3.2 Especificación de las pruebas**

## **5.3.2.1 Características a probar**

En esta fase se analizan las pruebas enfocadas directamente a evaluar la aplicación en términos de usabilidad, accesibilidad y navegabilidad, también se medirá la seguridad de la aplicación, frente a situaciones de vulnerabilidad.

#### **5.3.2.2 Nivel de pruebas**

En relación al nivel de las pruebas este se determina a nivel de unidad y aceptación de los elementos de prueba.

#### **5.3.2.3 Objetivo de las pruebas**

Las pruebas se realizan con el objetivo de detectar cualquier anomalía que afecte el perfecto funcionamiento de la aplicación en los elementos de prueba definidos, en términos de usabilidad, accesibilidad y la vulnerabilidad de la seguridad.

## **5.3.2.4 Enfoque**

El enfoque de la definición de los casos de prueba, se realiza mediante pruebas caja negra.

### **5.3.2.5 Actividades de prueba**

Para la realización de las pruebas se debe contar con el hardware, software y la conectividad adecuada, esta debe ser un computador de escritorio, portátil o móvil con conexión a internet y que cuente con el navegador en una versión actualizada.

## **Detalle Actividades de prueba**

- $\bullet$  Iniciar sesión.
- Cerrar sesión.
- Crear socio.
- Editar socio.
- Crear proyecto.
- Editar proyecto.
- Agregar noticia a proyecto.
- Editar noticia de proyecto.
- Crear reunión directiva.
- Crear reunión socios.
- Editar reunión (directiva y socios).
- Subir acta a reunión.
- Descargar acta de reunión.
- Tomar asistencia de reunión.
- Cambiar directiva.
- Resetear contraseña.
- Crear publicidad.
- Eliminar publicidad.

## **5.3.3 Responsables de las pruebas**

Los responsables de las pruebas en este caso son los mismos estudiantes que desarrollan el sistema web para la junta de vecinos "Las cabras".

# **5.3.4 Detalle de pruebas**

A continuación desde la tabla 5.5 a la 5.10 se detalla las pruebas más importantes del incremento 1, si se desea observar el detalle de cada una de las pruebas puede dirigirse al anexo de pruebas al final del documento y encontrar las tablas restantes de este ítem.

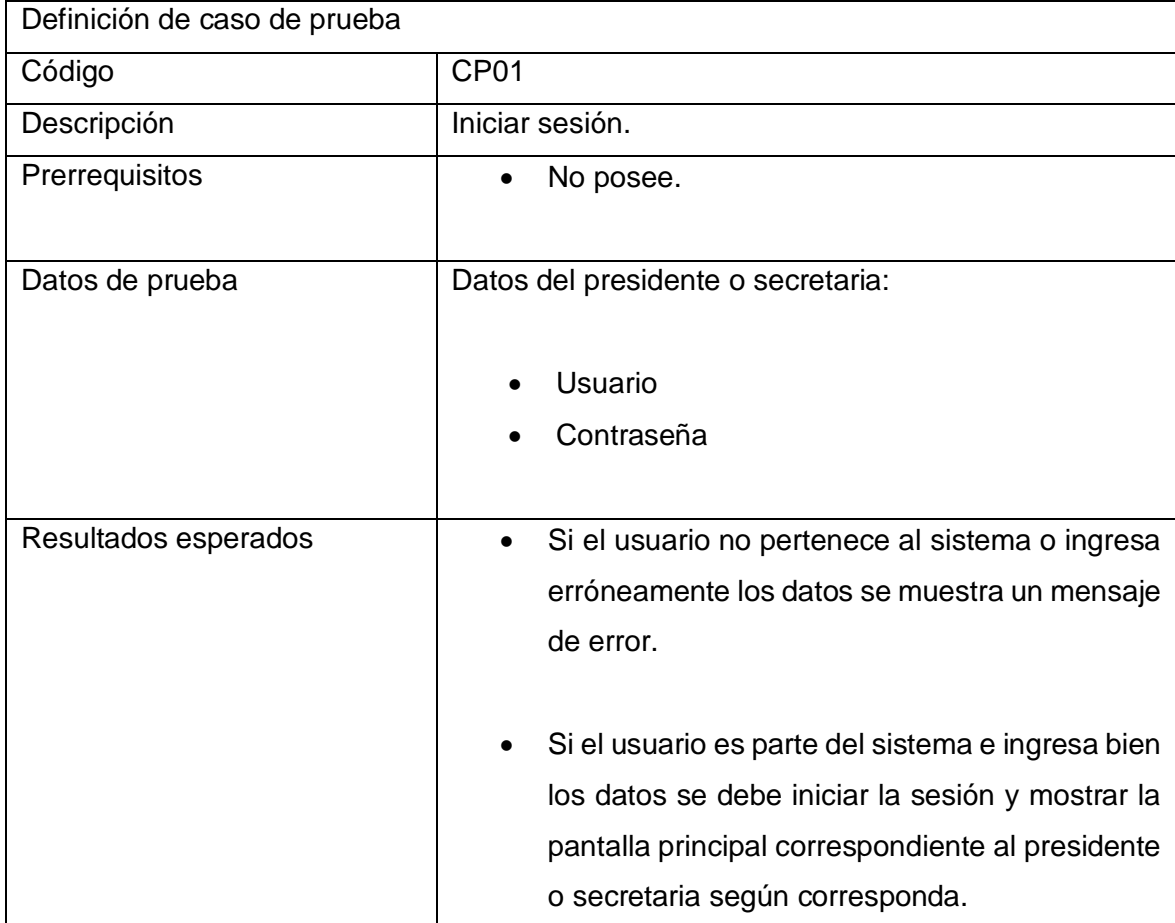

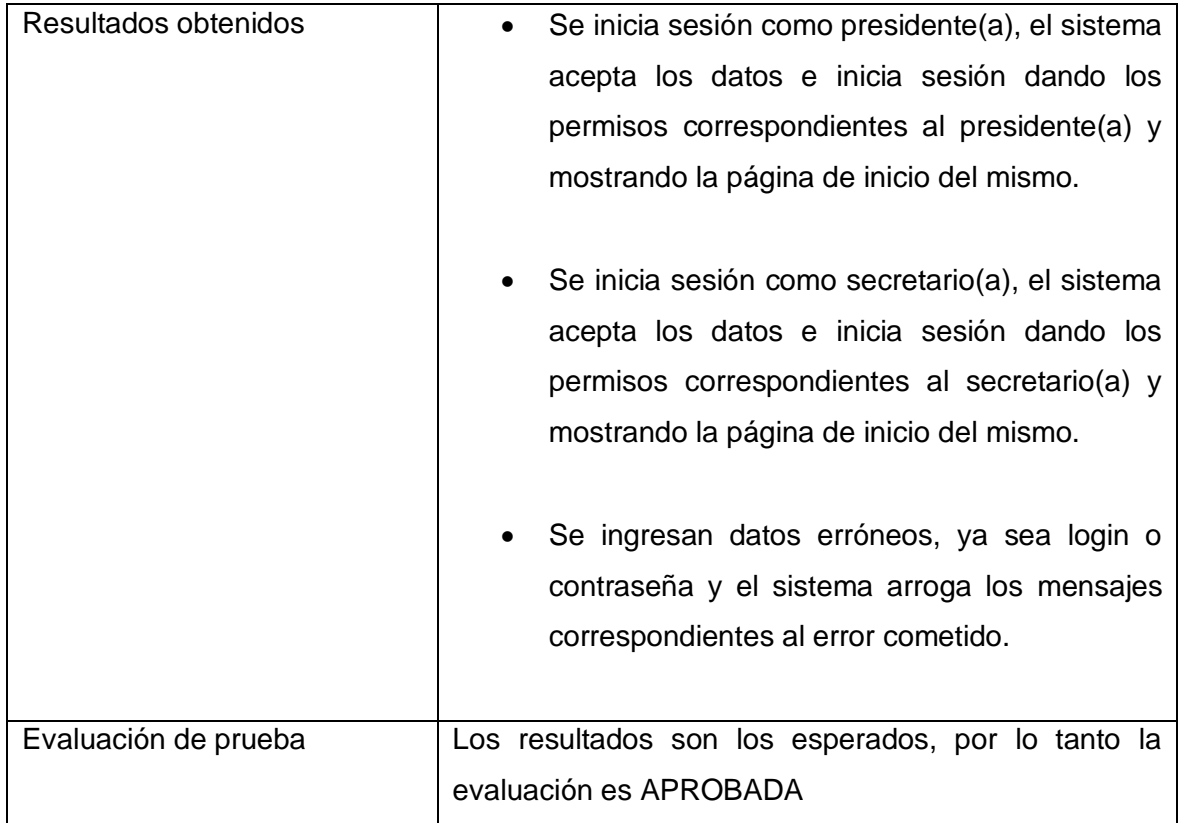

Tabla 5.5 Detalle caso de prueba "Iniciar sesión".

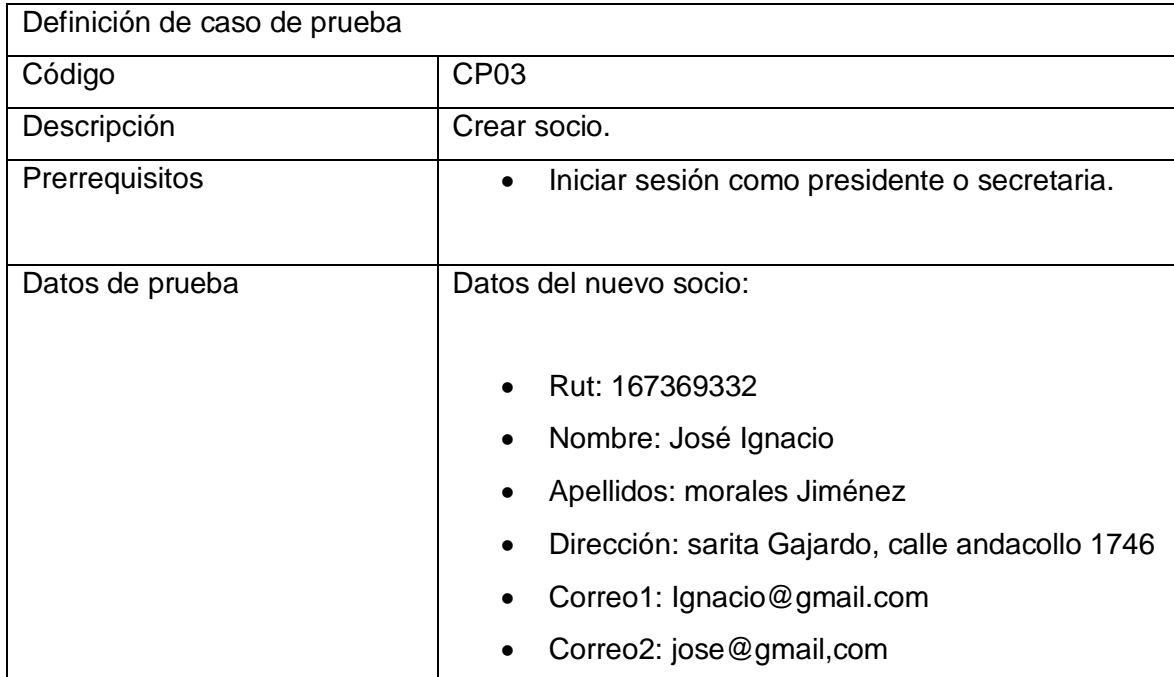

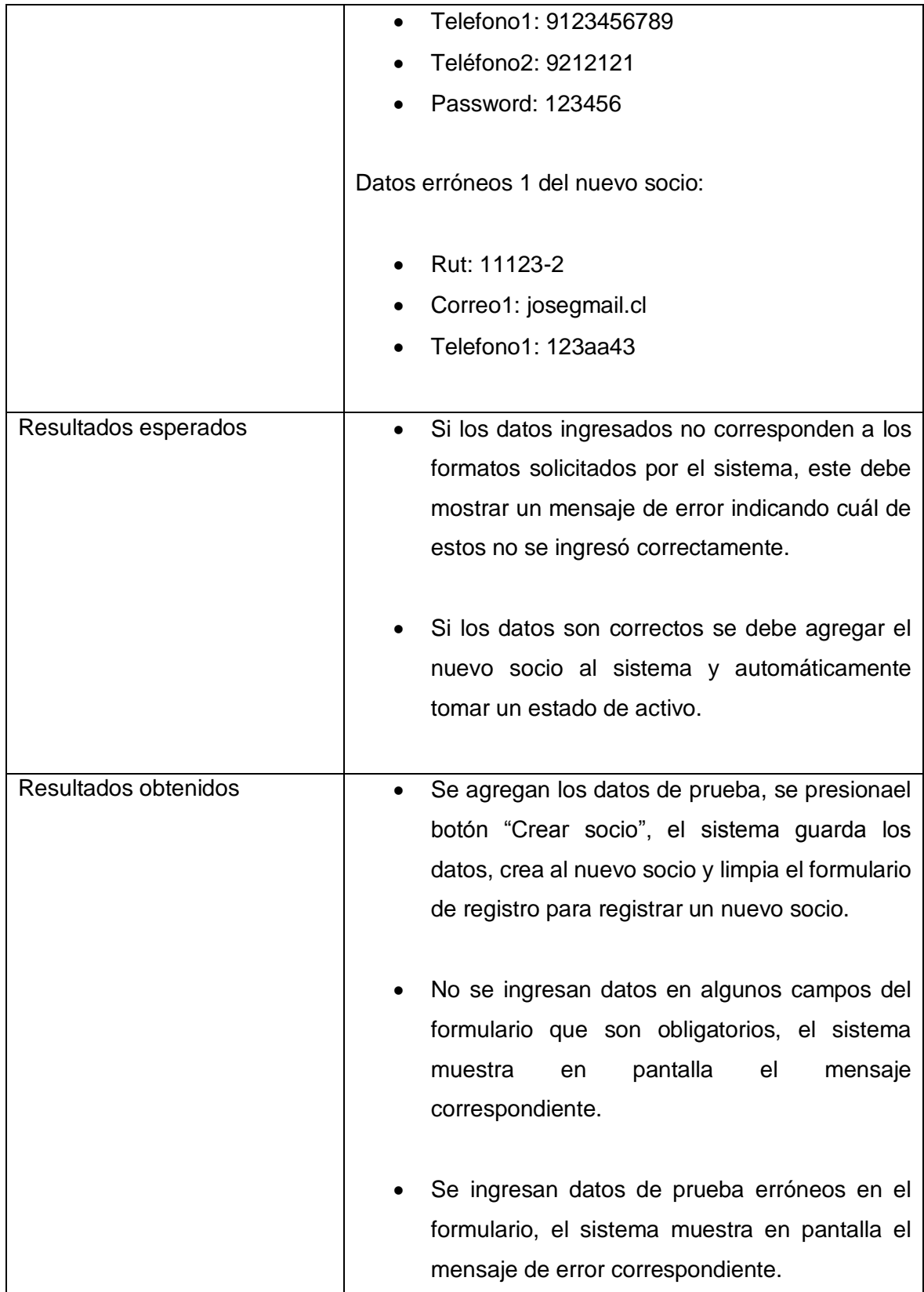

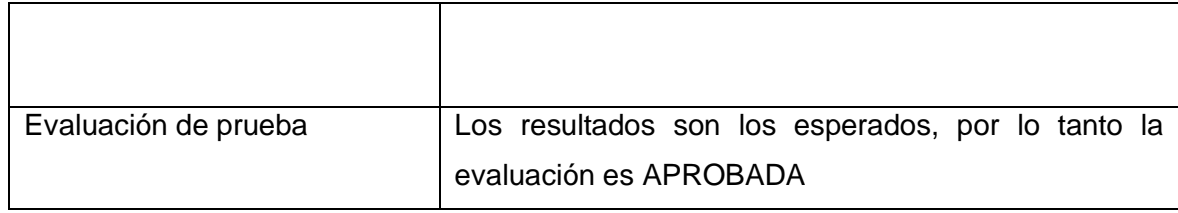

Tabla 5.6 Detalle caso de prueba "Crear socio".

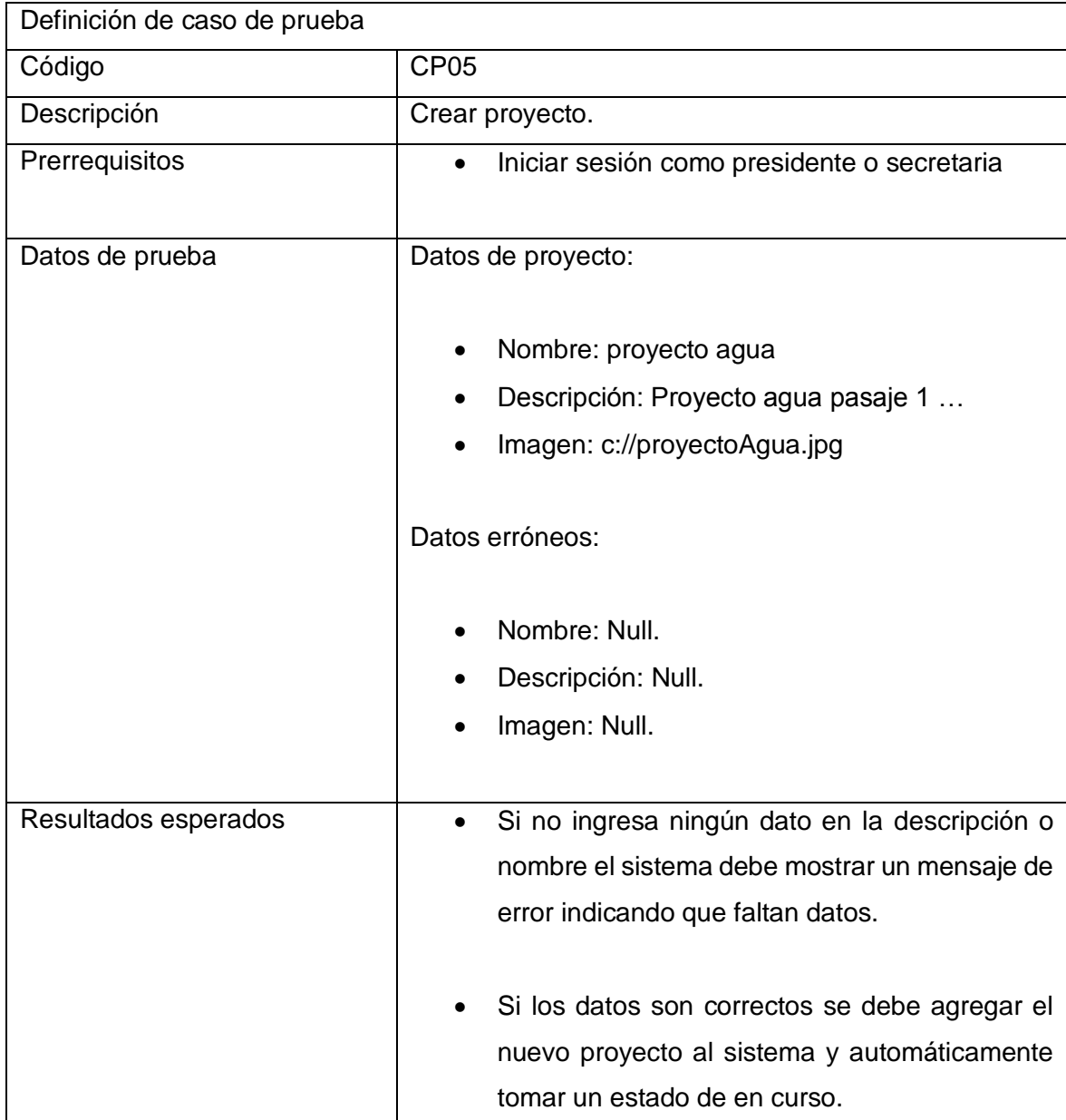

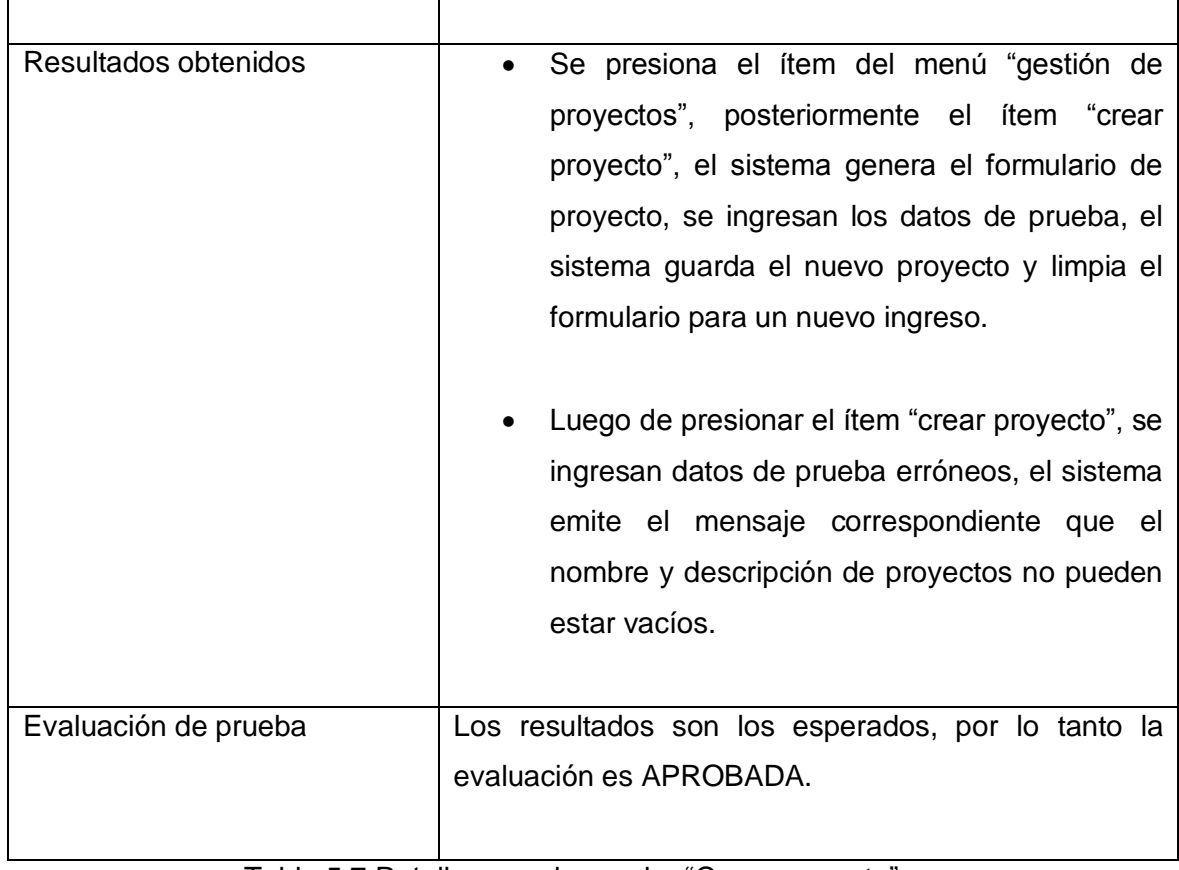

Tabla 5.7 Detalle caso de prueba "Crear proyecto".

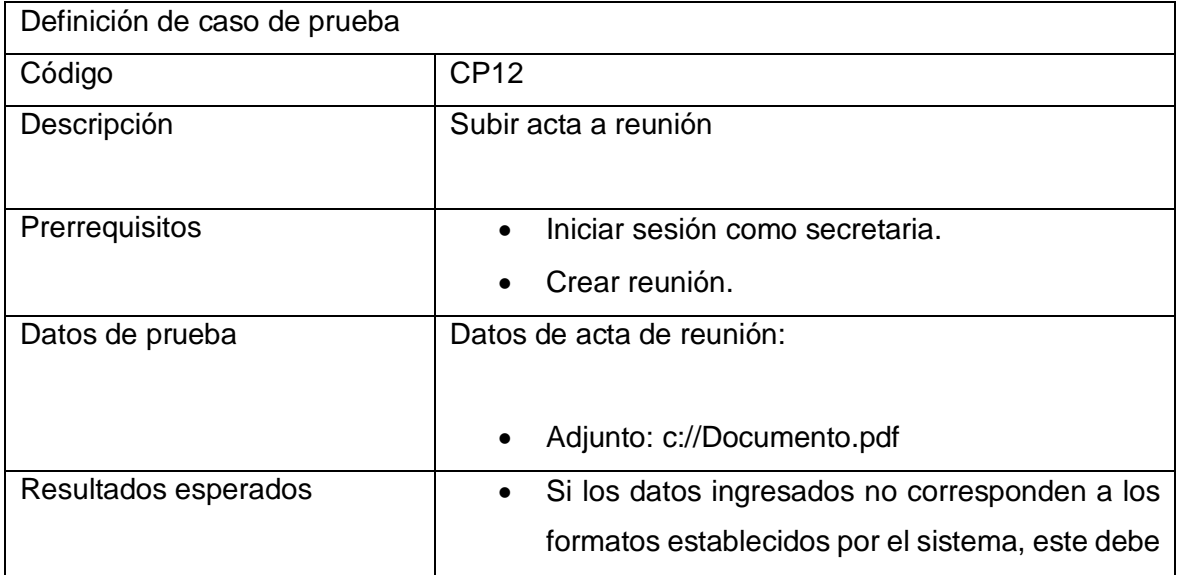

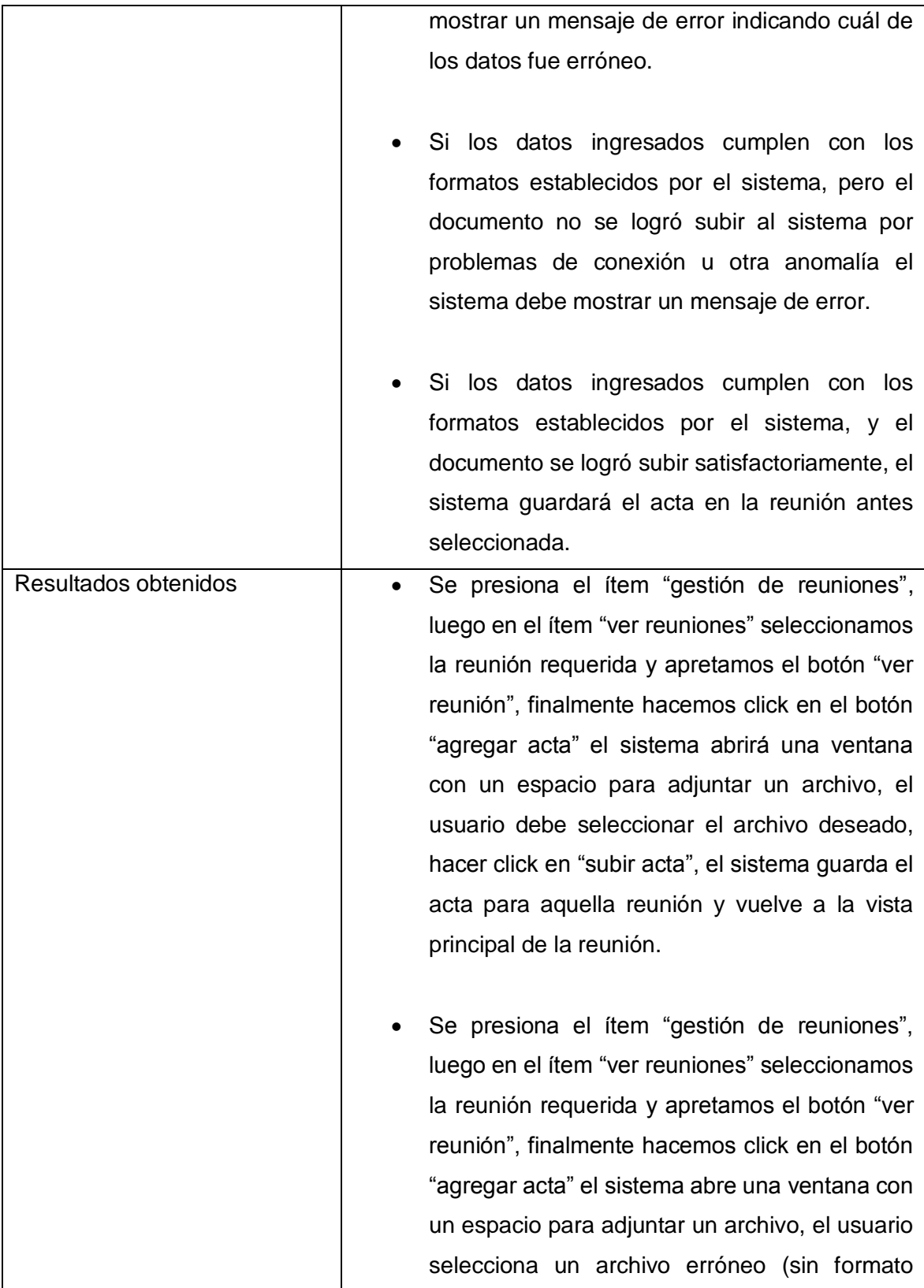
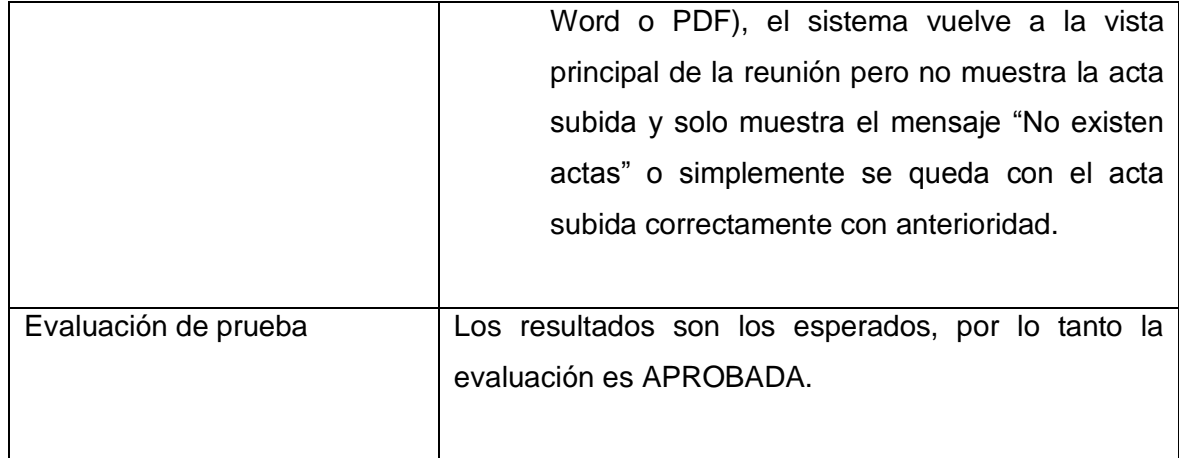

Tabla 5.8 Detalle caso de prueba "Subir acta de reunión".

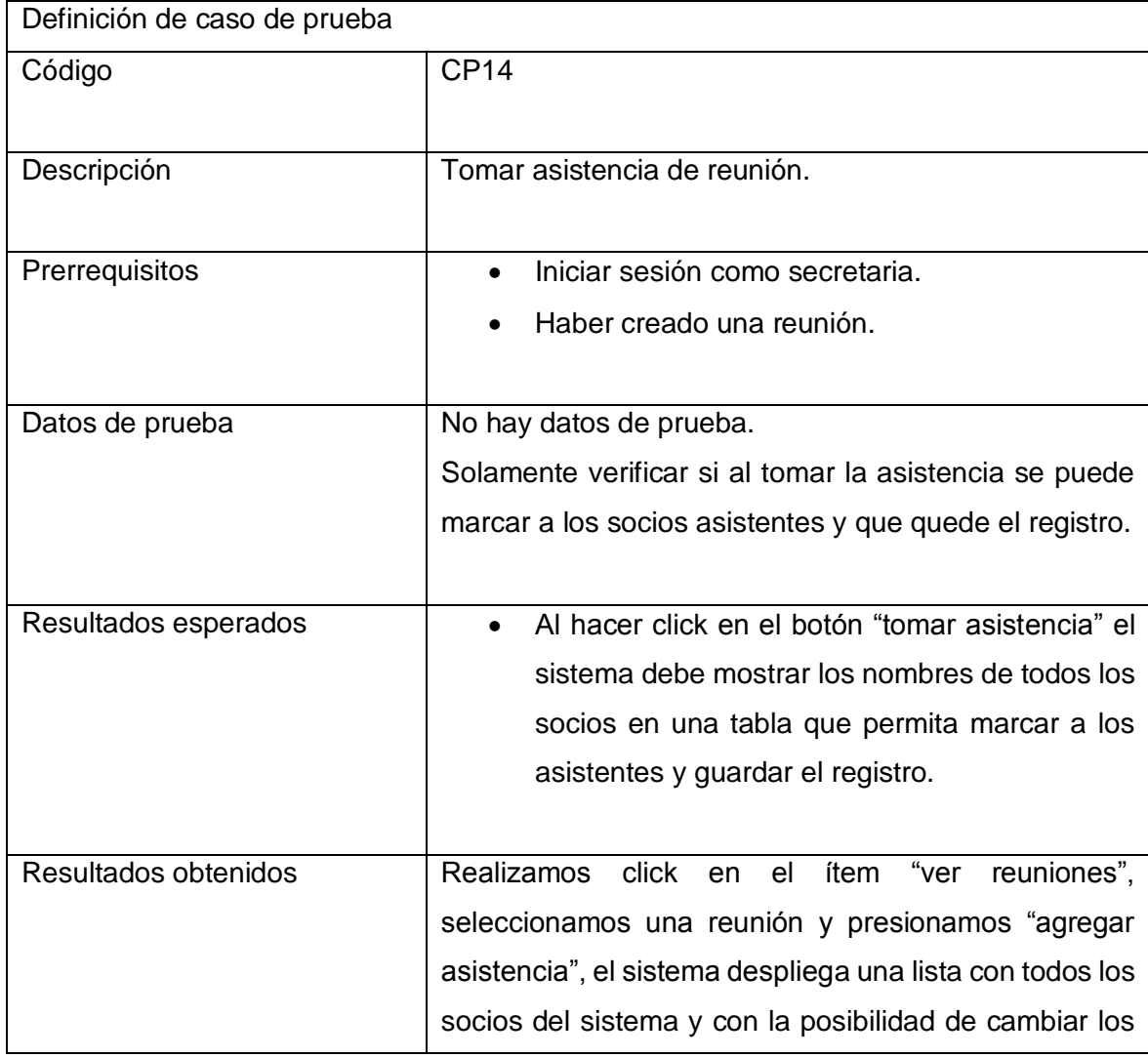

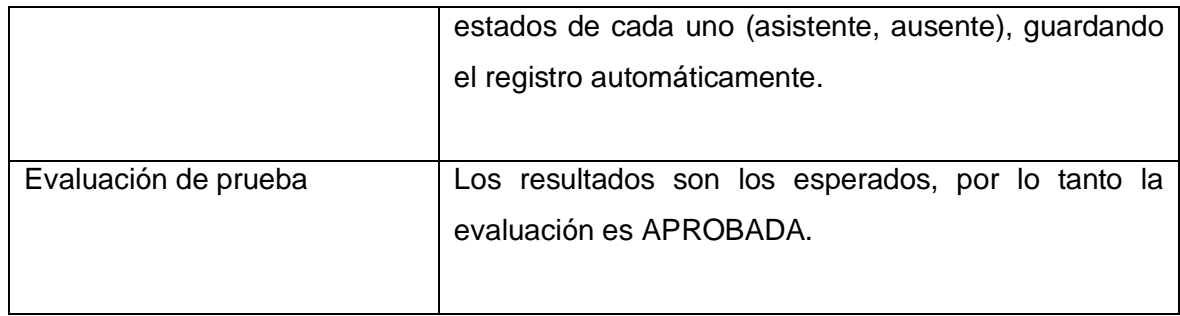

Tabla 5.9 Detalle caso de prueba "Tomar asistencia de reunión".

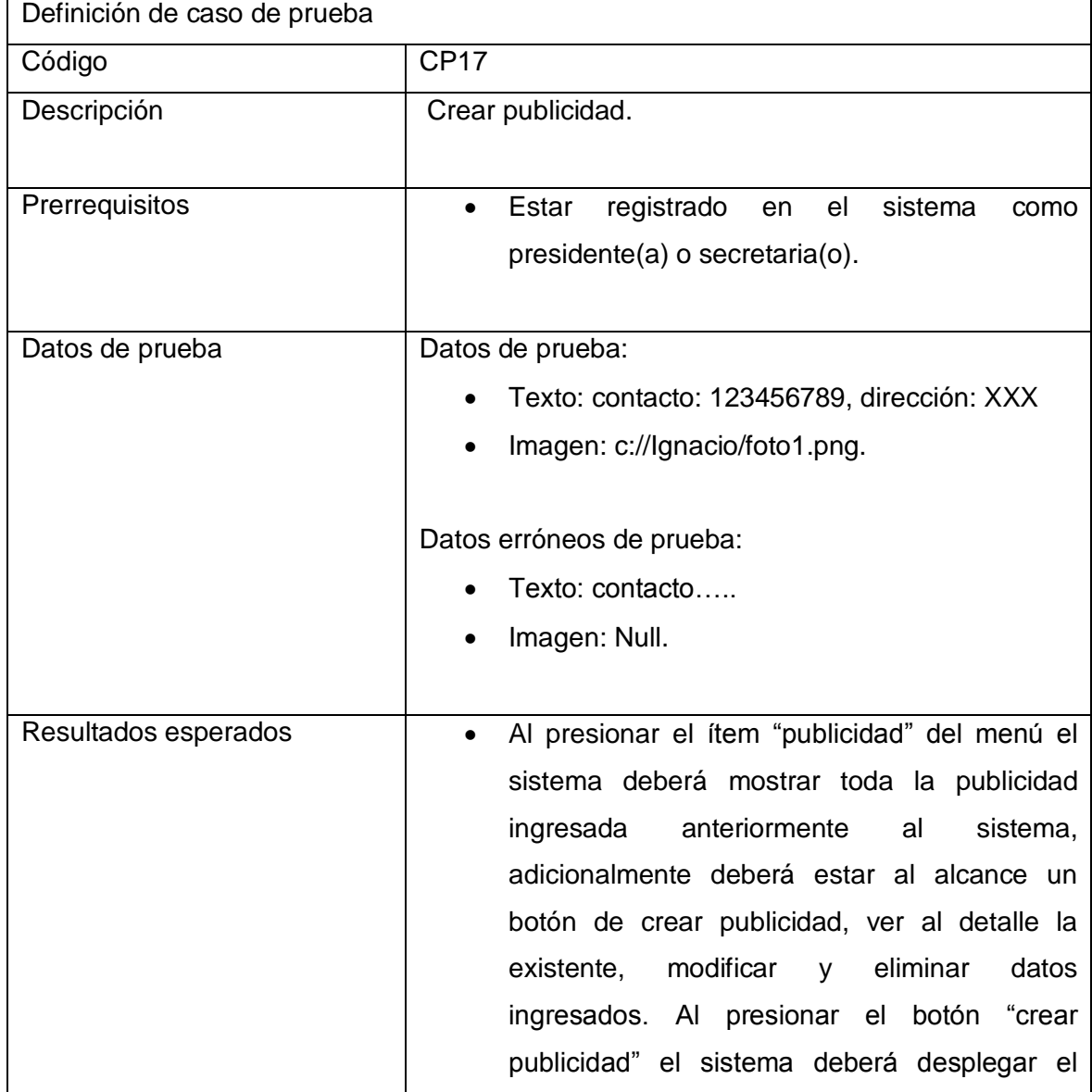

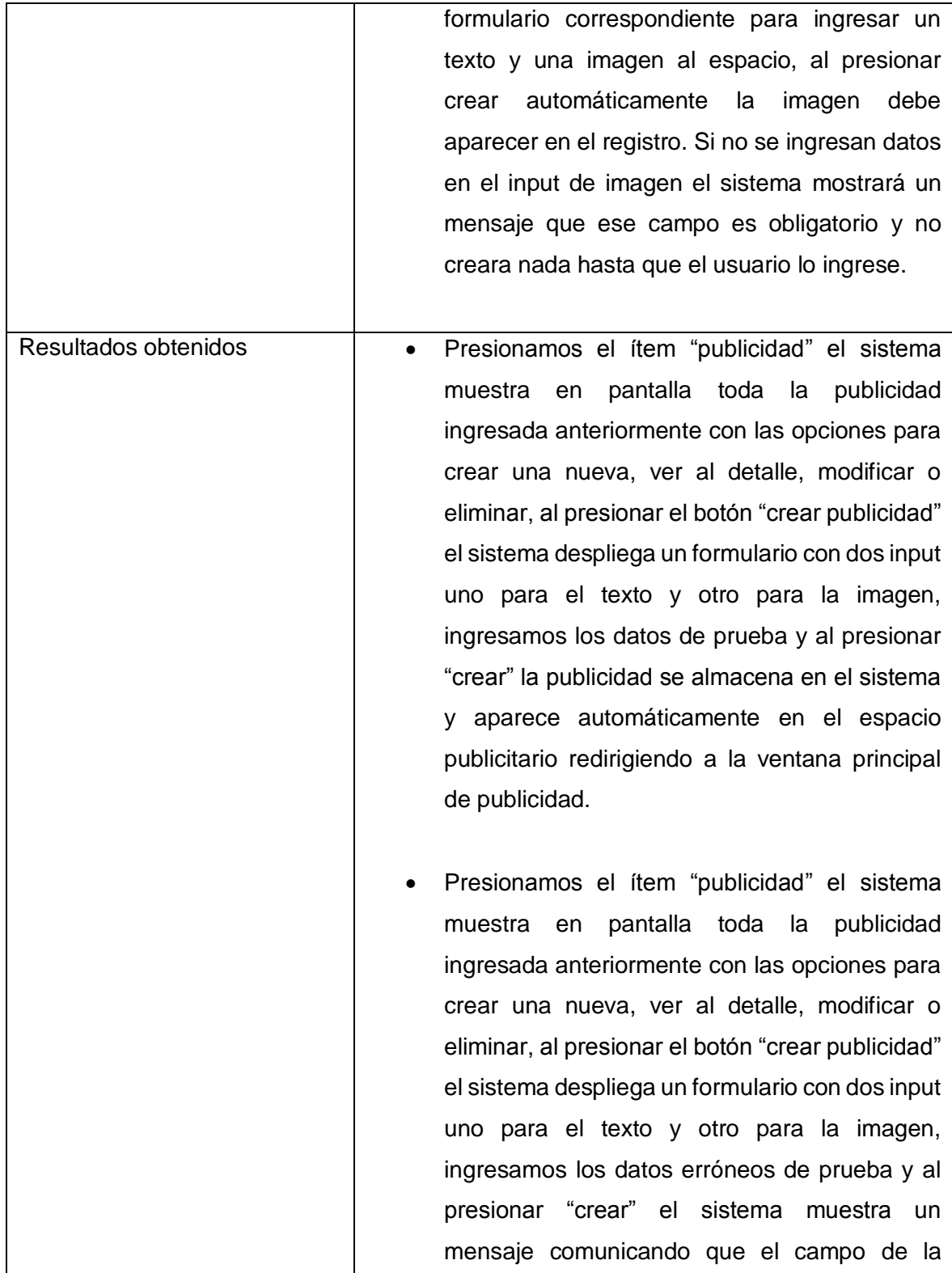

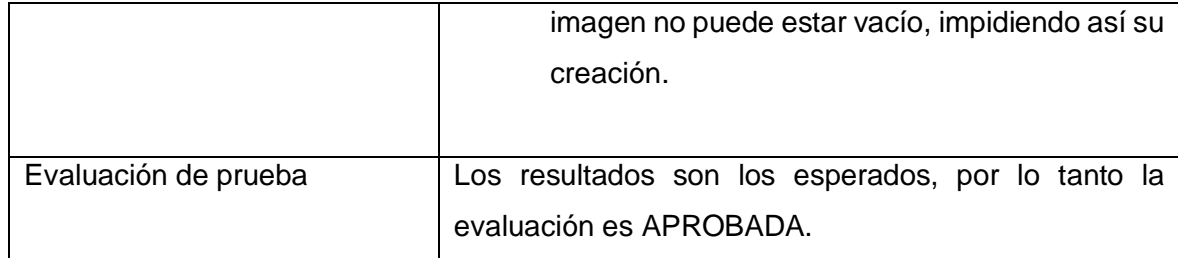

Tabla 5.10 Detalle caso de prueba "Crear publicidad".

# **5.3.5 Conclusiones de pruebas**

Las pruebas unitarias se realizan con la aplicación montada en el servidor local que provee el paquete Xampp, el resultado de las pruebas de unidad ha sido satisfactorio cumpliendo con los resultados esperados, no se detectan problemas de accesibilidad ni de usabilidad, solo se encuentran problemas en el caso de prueba CP14, sin embargo se revisará el problema para buscar solución.

En relación a los tiempos de respuesta de las solicitudes que se generan al realizar las pruebas estos son mínimos dados que el framework yii 2.0 utiliza la técnica de desarrollo web Ajax, el tiempo de respuesta más demoroso es al momento de enviar correos electrónicos masivos de notificación en el caso de creación y edición de reuniones o simplemente envió de correos electrónicos informativos.

El adjuntar archivos en el envió de correos hacia aún más costosa el tiempo de respuesta y en ocasiones el sistema no respondía, esto llevo a tomar la decisión de crear un espacio donde se muestren los correos enviados y que el adjunto del correo enviado quedará disponible dentro del sistema para una posterior descarga si así se desea.

En definitiva la Aplicación ha respondido satisfactoriamente bajo las condiciones de los casos de prueba, debido a las técnicas y estructuras utilizadas en el desarrollo.

*Universidad del Bío-Bío. Red de Bibliotecas - Chile*

# **CAPÍTULO 6 INCREMENTO 2**

**6 CAPÍTULO 6: INCREMENTO 2.**

En este capítulo se presenta análisis diseño y pruebas tanto del perfil tesorero(a) como del perfil socio(a).

# **6.1 ANÁLISIS**

En este capítulo se presenta la etapa de Análisis en el proceso de Desarrollo de Software. Para esta fase de análisis se ha utilizado la herramienta de modelado DIA, la que permite agregar una serie de estereotipos específicos para el modelado de Aplicaciones Web.

En este caso se ilustran diagramas de casos de uso, definición de actores, especificación de casos de uso, modelado de datos, arquitectura funcional y modelo físico de la base de datos.

#### **6.1.1 Casos de uso**

Un caso de uso es una descripción de los pasos o las actividades que deberán realizarse para llevar a cabo algún proceso. Los personajes o entidades que participarán en un caso de uso se denominan actores. En el contexto de [ingeniería del software,](https://es.wikipedia.org/wiki/Ingenier%C3%ADa_del_software) un caso de uso es una secuencia de interacciones que se desarrollarán entre un sistema y sus actores en respuesta a un evento que inicia un actor principal sobre el propio sistema. Los diagramas de casos de uso sirven para especificar la comunicación y el comportamiento de un sistema mediante su interacción con los usuarios y/u otros sistemas. O lo que es igual, un diagrama que muestra la relación entre los actores y los casos de uso en un sistema.

#### **6.1.1.1 Actores**

#### **Tesorero(a):**

 Rol: Usuario del sistema que está registrado como tesorero(a) en la base de datos y como un socio(a) más del sistema.

- Nivel de conocimientos técnicos requeridos: Conocimientos básicos para navegar en un sitio Web.
- Privilegios: Como tesorero(a) podrá administrar (crear, editar, buscar) cuotas de socios, además podrá ver proyectos, noticias, reuniones, socios y darlos de baja por criterios de la junta de vecinos, enviar email masivos a socios o directivos, también tendrá acceso a ver y descargar las actas de reunión.

#### **Socio(a):**

- Rol: Usuario del sistema que está registrado como socio(a) en la base de datos.
- Nivel de conocimientos técnicos requeridos: Conocimientos básicos para navegar en un sitio Web.
- Privilegios: Como socio(a) podrá ver información de proyectos, reuniones y de sus cuotas, además podrá ver y editar sus datos personales (correo1, correo2, telefono1, telefono2) en un perfil propio, también tendrá acceso a ver y descargar las actas de reunión.

#### **6.1.1.2 Diagrama de casos de uso y descripción.**

Las figuras 6.1 y 6.2 muestran los diagramas de casos de uso y se puede observar en detalle las actividades del perfil tesorero y socio.

El usuario tesorero(a) tendrá acceso al sistema mediante un inicio de sesión con su login y password, en su perfil puede ver socios y darlos de baja por criterios de la junta de vecinos, también puede ver proyectos, noticias de proyectos y reuniones, además puede enviar correos a los demás usuarios del sistema y administrar las cuotas de socios, también tendrá acceso a ver y descargar las actas de reunión.

El usuario socio(a) podrá ver información de proyectos con sus noticias, reuniones y sus cuotas, además tendrá acceso a su información personal y podrá editarla (correo1, correo2, telefono1, telefono2), también podrá ver y descargar las actas de reuniones.

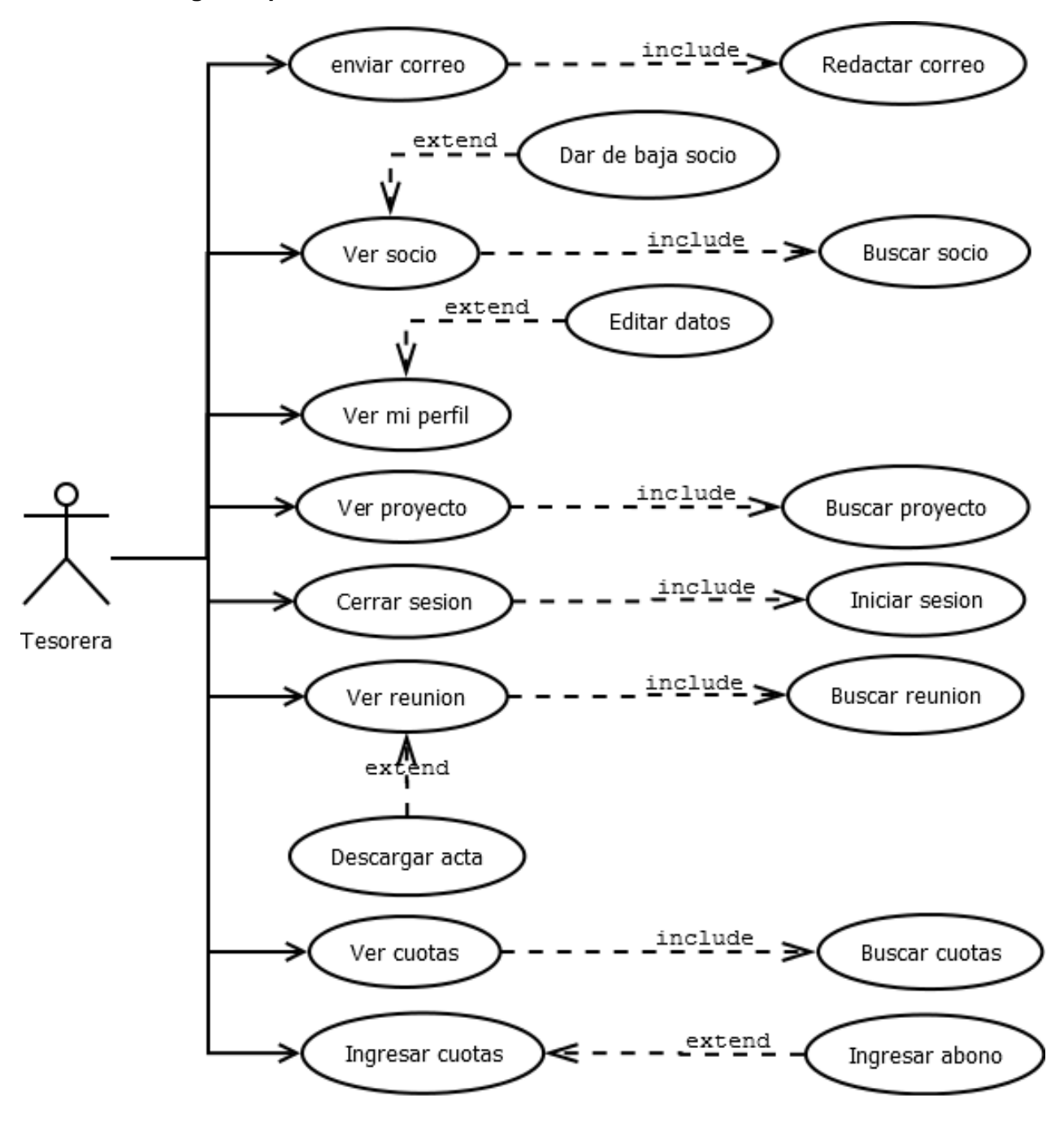

**Diagrama perfil tesorera:** 

Figura 6.1 Diagrama casos de uso perfil tesorera.

# **Diagrama perfil socio:**

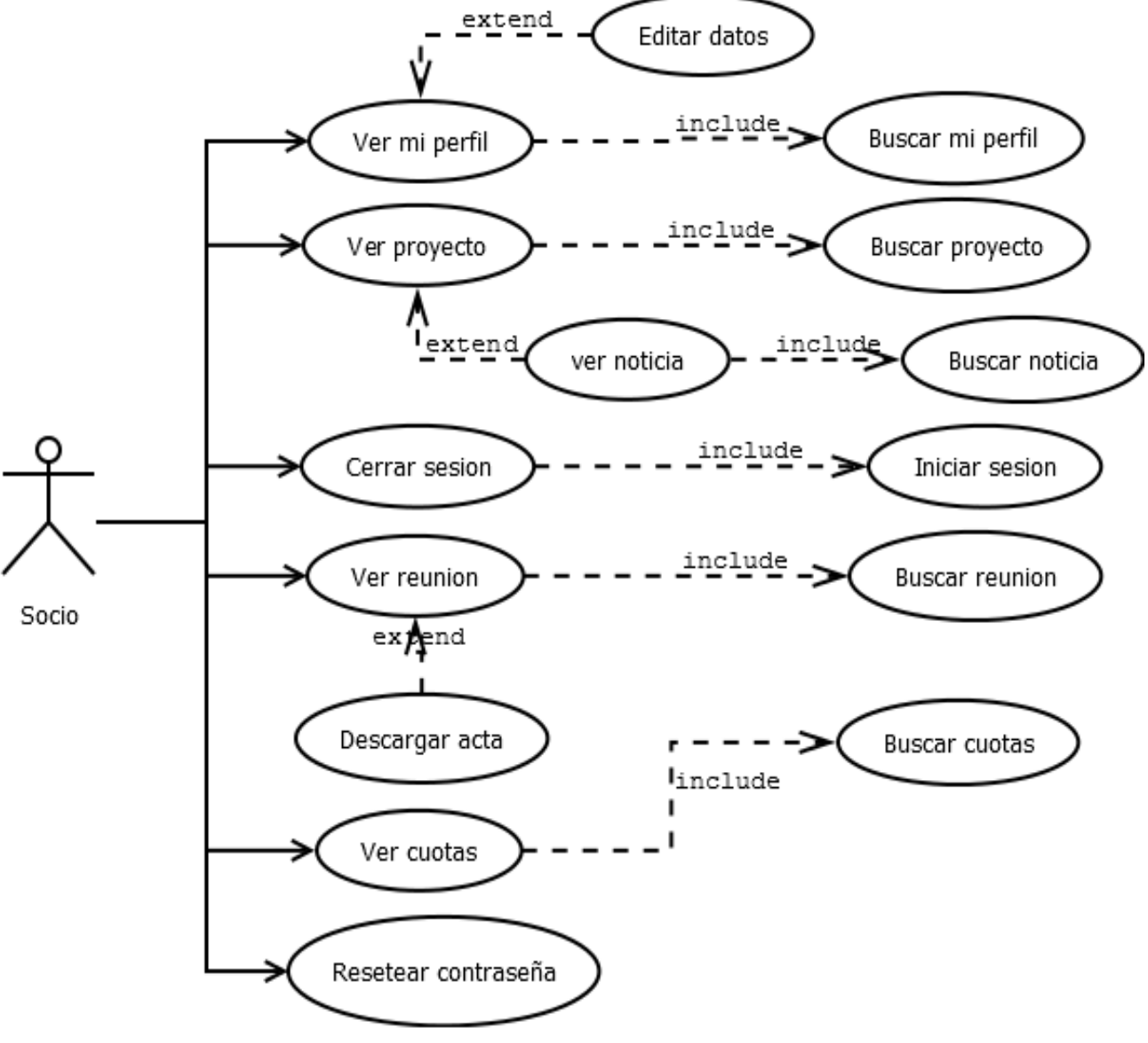

Figura 6.2 Diagrama casos de uso perfil socio.

# **6.1.1.3 Especificación de casos de uso**

A continuación desde la tabla 6.1 a la 6.4 se presenta la especificación de algunos de los casos de uso, indicando una descripción general, pre-condiciones, el flujo de eventos básicos, flujo de eventos alternativos y post-condiciones. La especificación de cada uno de los casos de uso se encuentra en el Anexo1 "Especificación de casos de uso".

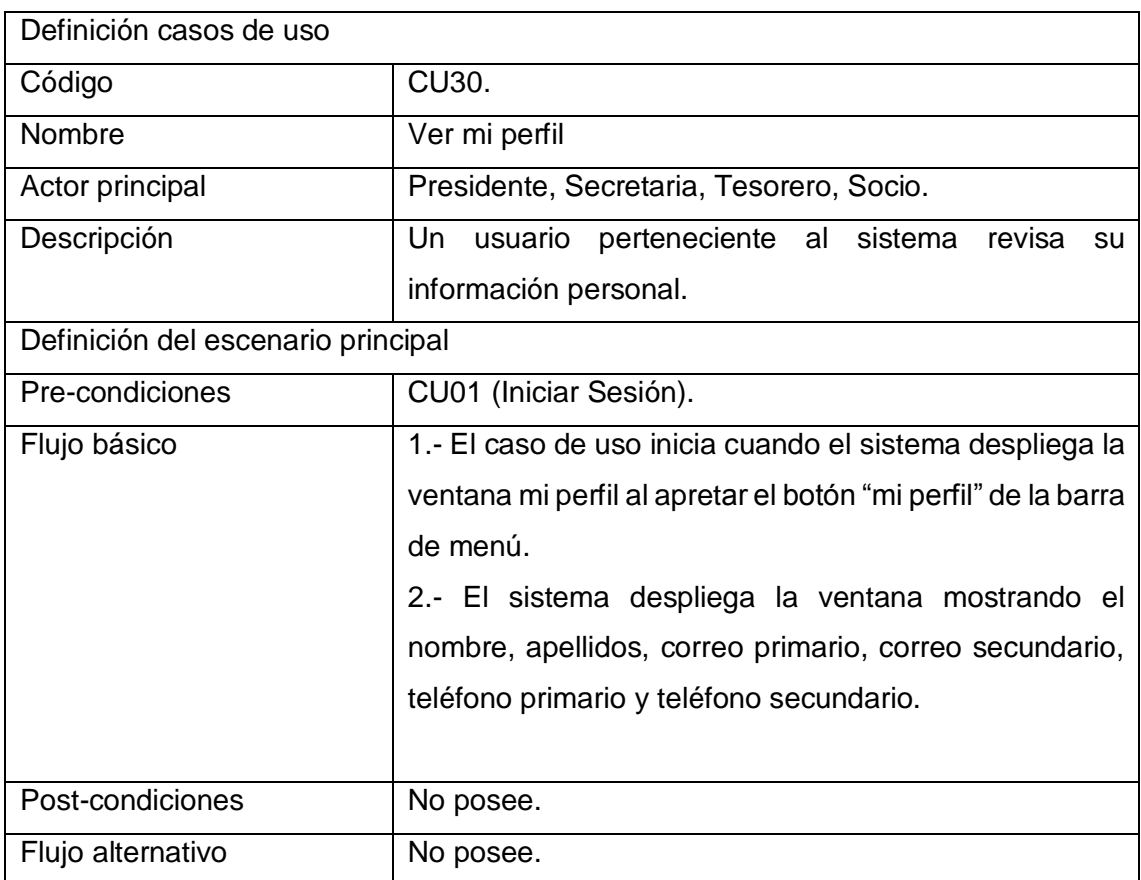

Tabla 6.1 Detalle caso de uso "Ver mi perfil".

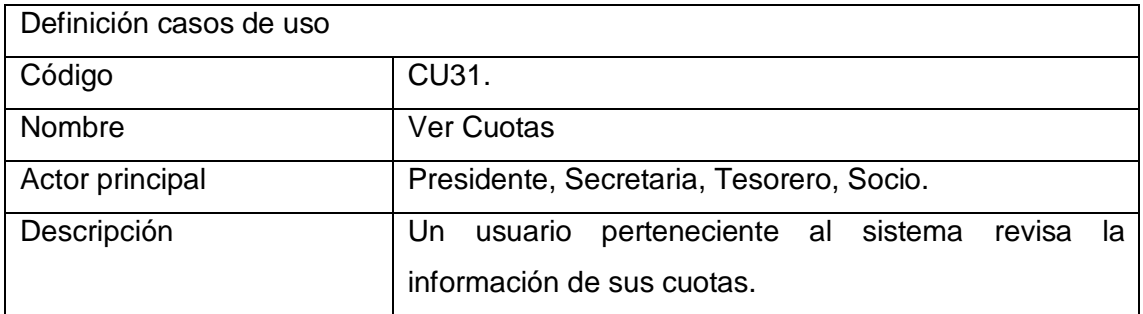

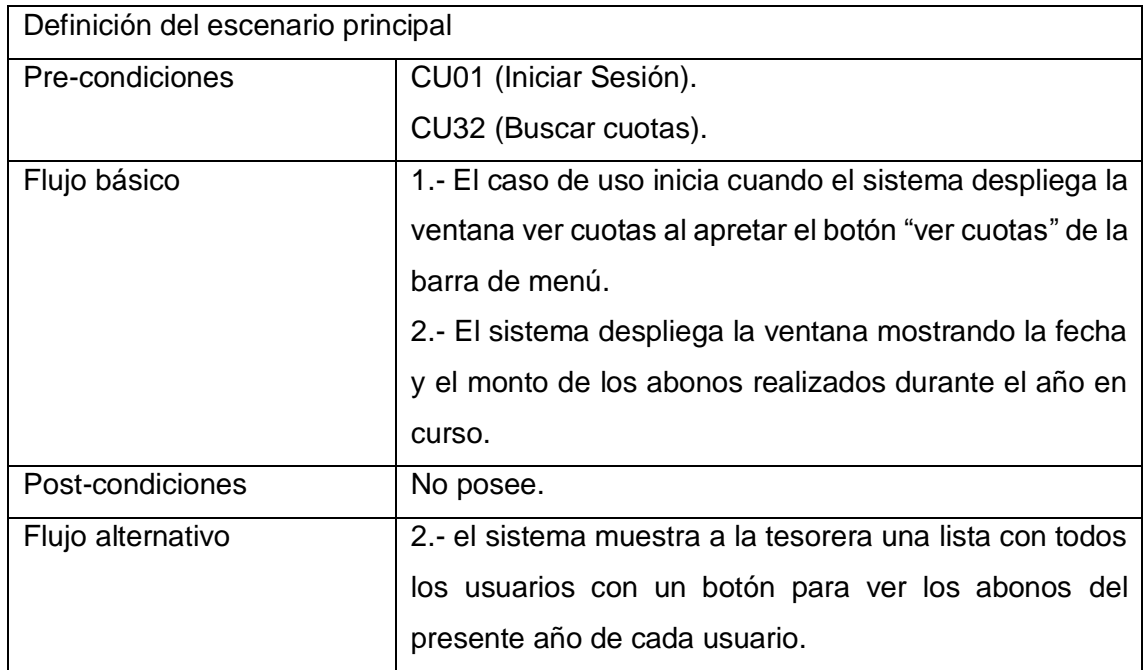

Tabla 6.2 Detalle caso de uso "Ver cuotas".

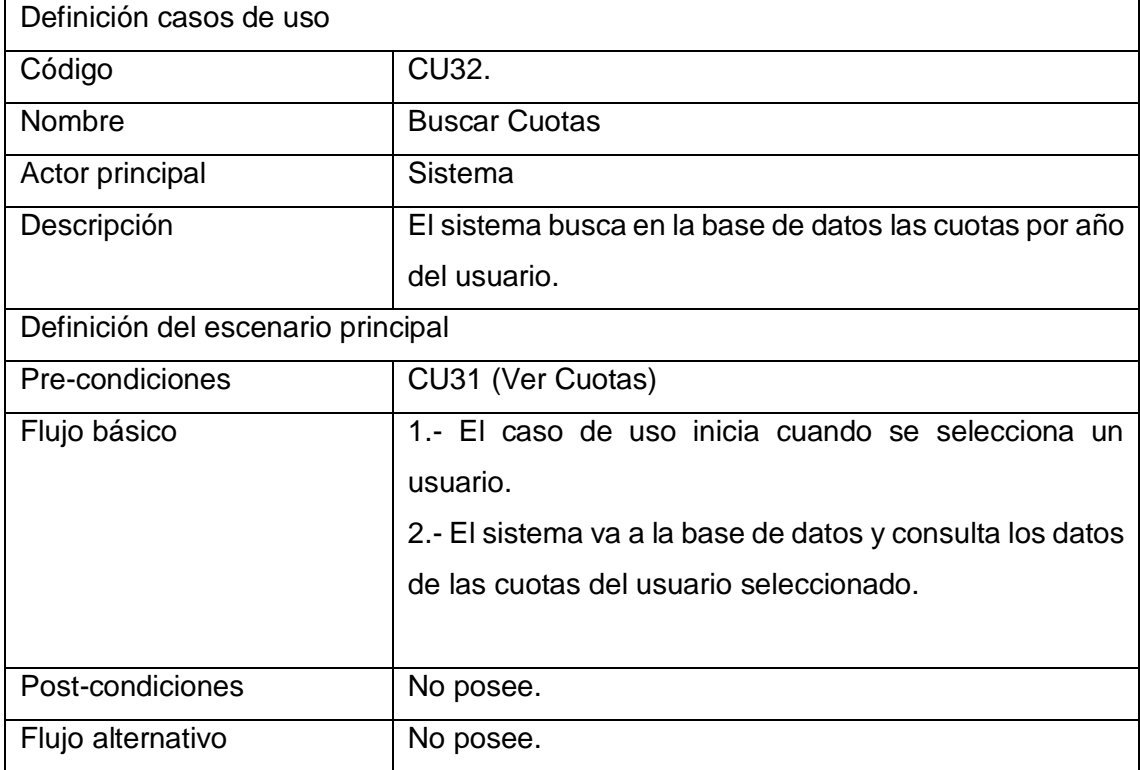

Tabla 6.3 Detalle caso de uso "Buscar cuotas".

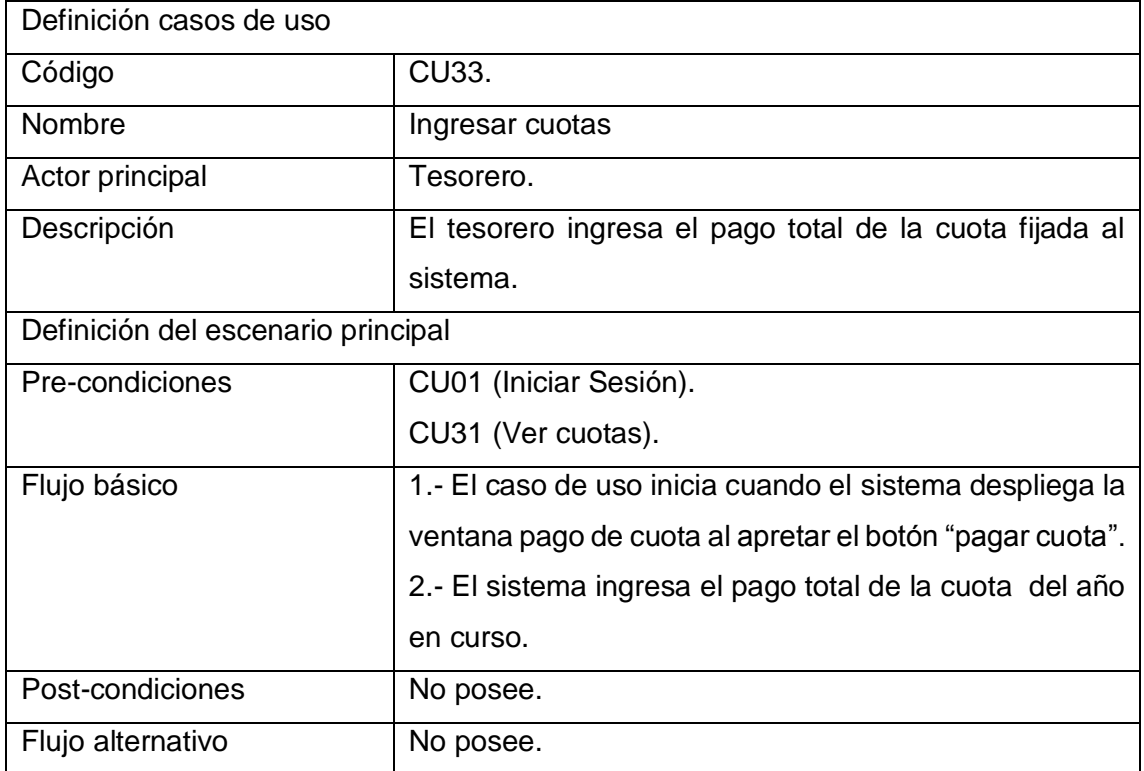

Tabla 6.4 Detalle caso de uso "Ingresar cuotas".

# **6.1.2 Modelamiento de datos**

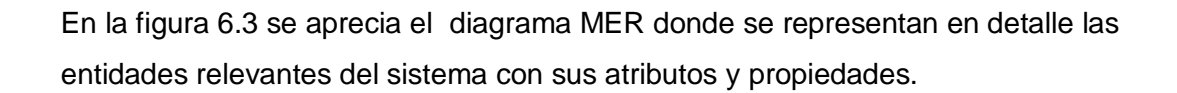

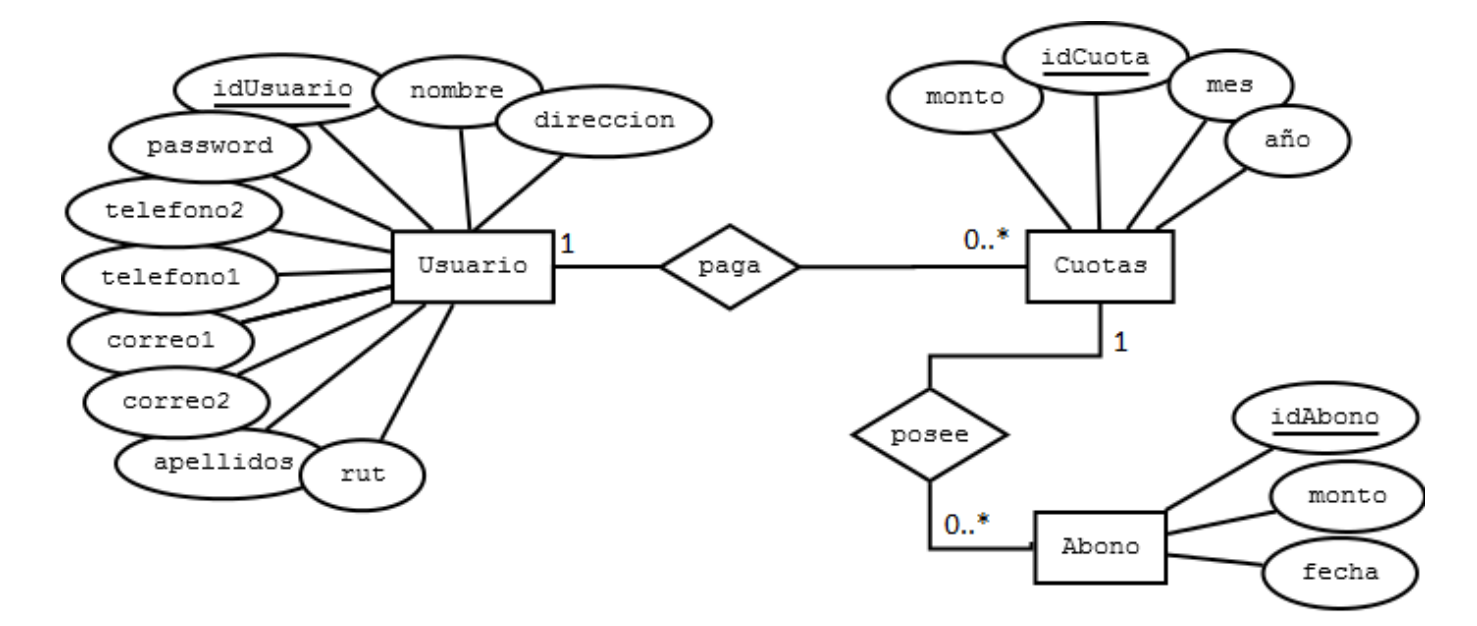

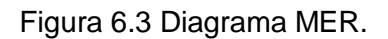

**6.2 DISEÑO** 

En esta sección se presenta la etapa de diseño del proceso de desarrollo de software, específicamente se enfoca al Diseño físico de la base de datos, diseño de arquitectura funcional, diseño de interfaz y navegación y especificación de componentes.

#### **6.2.1 Diseño físico de base de datos**

La figura 6.4 representa el modelo físico de la base de datos y nos muestra las tablas utilizadas en el desarrollo del Software, el modelo se centra específicamente en la tabla Usuario y desde esta de derivan las demás, como por ejemplo las cuotas que deben pagar los socios de la junta de vecinos, las cuales son fijadas de forma anual y permite ir realizando abonos. En este incremento se asocia una tabla con datos de las cuentas bancarias, una tabla que permitirá manejar imágenes y texto de un slider de publicidad.

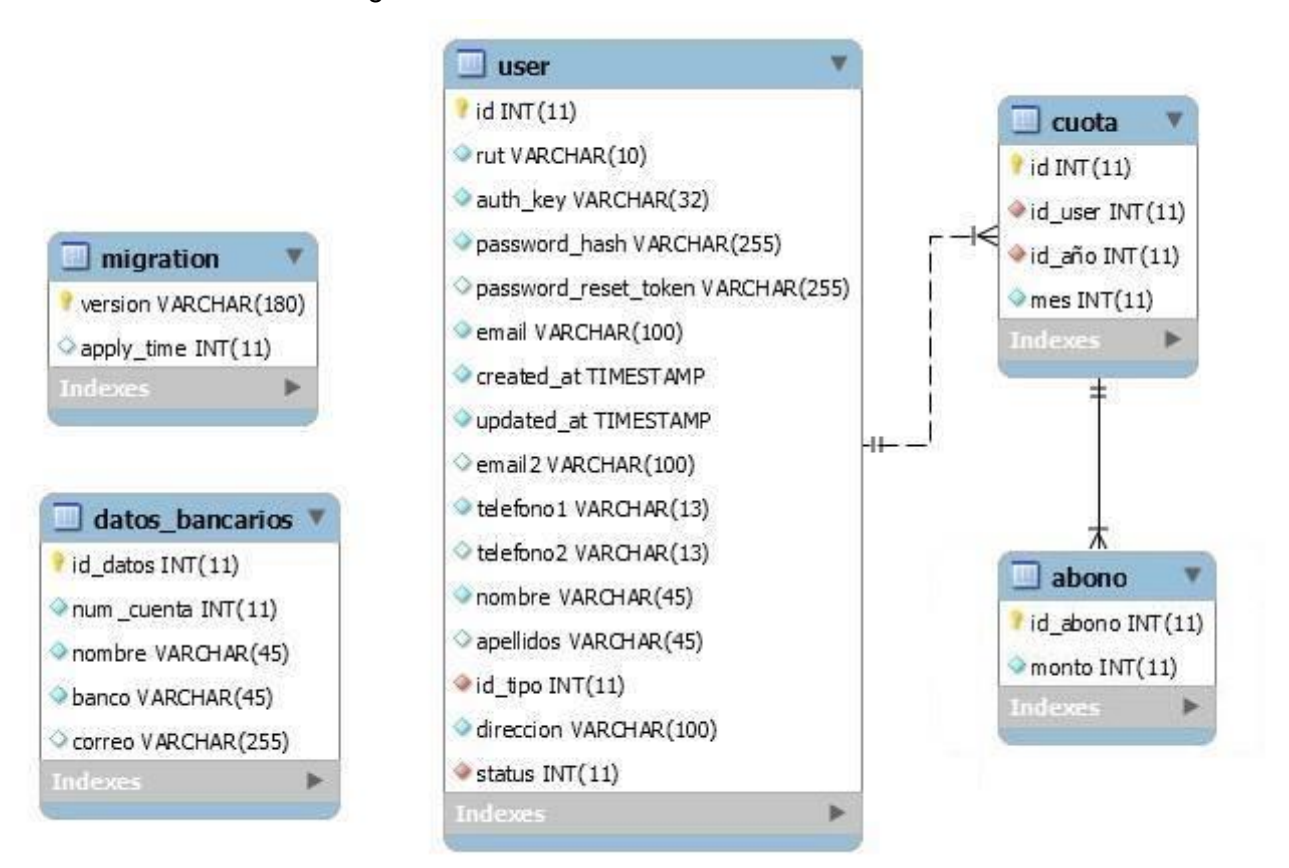

Figura 6.4 Diseño físico de la base de datos.

# **6.2.2 Diseño de arquitectura funcional**

Diseño Arquitectura Funcional, en la figura 6.5 se muestra en detalle la arquitectura funcional del Sistema de gestión para la junta de vecinos "Las Cabras".

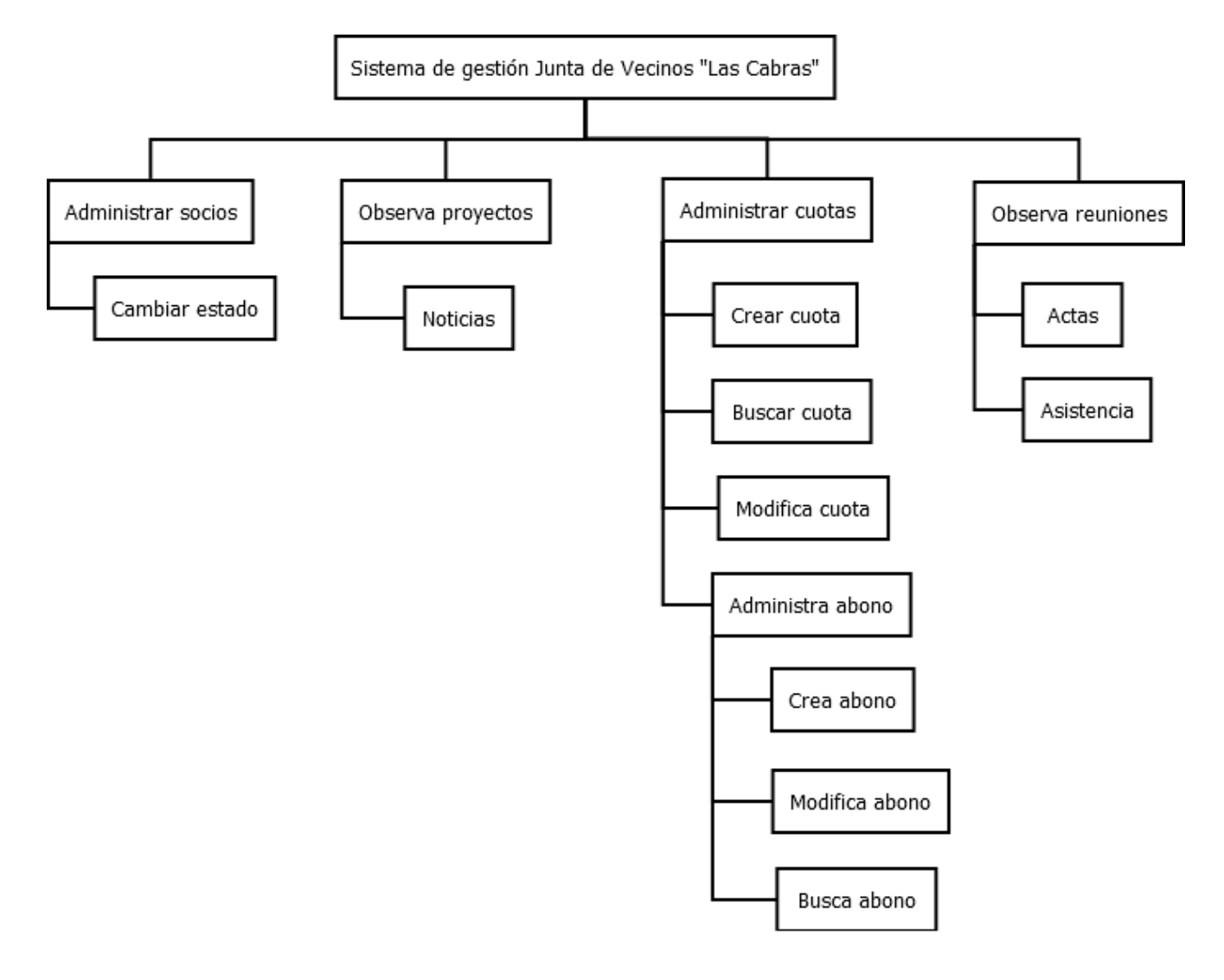

Figura 6.5 Diseño de arquitectura funcional.

**6.2.3 Diseño de Interfaz y navegación** 

En la figura 6.6 se ilustra la distribución de los contenidos dentro de la Aplicación Web, es decir, la interfaz de navegación.

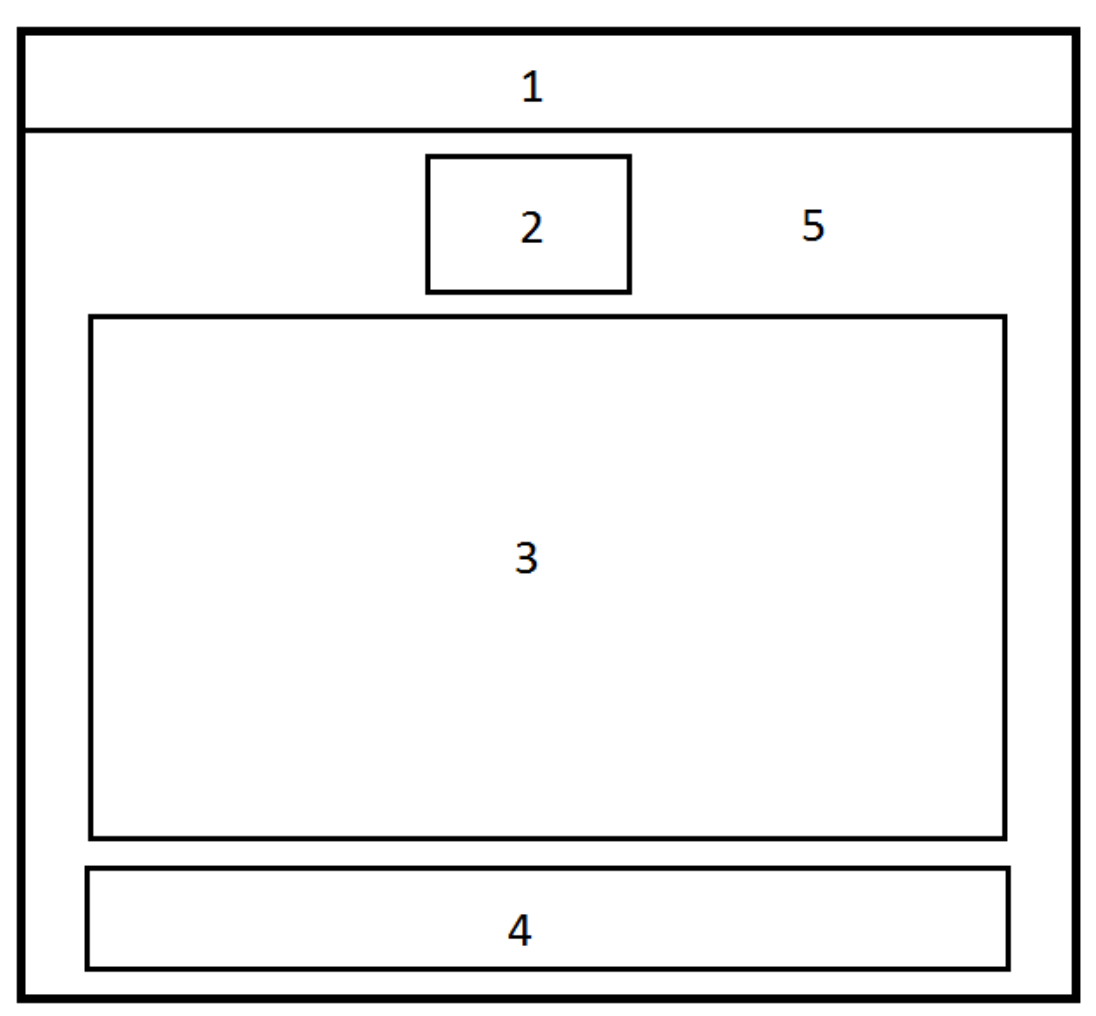

Figura 6.6 Diseño de interfaz de navegación.

# **6.2.4 Especificación de componentes de interfaz**

 Componente 1 Menú principal: esta área está definida para los botones de inicio y cierre de sesión de usuario y además para el menú principal el cual cambiará dependiendo del tipo de usuario que accede al sistema.

- Componente 2 Logo: esta área está definida para el logo que identifica a la junta de vecinos "Las Cabras".
- Componente 3 Contenido: esta área está destinada al contenido, el que se actualizará cada vez que se presione un ítem en el menú, mostrando tablas con información, formularios o imágenes dependiendo del ítem seleccionado.
- Componente 4 Footer o pie de página: esta área está definida para texto de agradecimiento u otra información relevante dentro de la junta de vecinos, Además está destinado para un slider publicitario.
- Componente 5 Fondo: esta área está definida para una imagen que identifica el sector donde se encuentra la junta de vecinos "Las Cabras".

# **6.3 PRUEBAS**

En esta sección se presenta la etapa de Pruebas en el desarrollo de Software con el fin de medir la funcionalidad del producto y realizar mejoras si fuera necesario.

Específicamente se presentan en este capítulo los elementos definidos para realizar un completo análisis de la ejecución de estas pruebas, su especificación, las actividades definidas para probar, su detalle o descripción y una breve conclusión de la ejecución del plan.

# **6.3.1 Elementos de prueba**

# **6.3.1.1 Gestión estado de usuarios**

Gestión estado de usuarios es donde se pueden modificar el estado de cada uno de los usuarios del sistema, es decir, permite pasar un usuario activo a inactivo y viceversa, los usuario al momento de ser registrados automáticamente toman un estado activo y el tesorero es el encargado de modificar este estado bajo criterios impuestos por la junta de vecinos.

#### **6.3.1.2 Obtención de información proyectos, reuniones y cuotas**

Obtención de información proyectos, reuniones y cuotas es el poder ver información relevante tanto para el perfil tesorero como para el perfil socio (ejemplo: ver información de proyectos con sus noticias, reuniones, descargar actas, ver asistencia y en caso del socio(a) poder ver información de sus cuotas solamente).

#### **6.3.1.3 Gestión de mi perfil**

Gestión de mi perfil es donde se pueden ver y editar (contactos y correos electrónicos) los campos propios del usuario que está haciendo uso del sistema.

#### **6.3.1.1 Gestión de cuotas**

Gestión de cuotas es donde se pueden administrar las cuotas de cada uno de los usuarios del sistema, es decir, permite crear nuevas cuotas, ver y editar los ingresos realizados además de agregar uno o más de un abono a las cuotas.

#### **6.3.2 Especificación de las pruebas**

#### **6.3.2.1 Características a probar**

En esta fase se analizan las pruebas enfocadas directamente a evaluar la aplicación en términos de usabilidad, accesibilidad y navegabilidad, también se medirá la seguridad de la aplicación, frente a situaciones de vulnerabilidad.

#### **6.3.2.2 Nivel de pruebas**

En relación al nivel de las pruebas este se determina a nivel de unidad y aceptación de los elementos de prueba.

#### **6.3.2.3 Objetivo de las pruebas**

Las pruebas se realizan con el objetivo de detectar cualquier anomalía que afecte el perfecto funcionamiento de la aplicación en los elementos de prueba definidos, en términos de usabilidad, accesibilidad y la vulnerabilidad de la seguridad.

#### **6.3.2.4 Enfoque**

El enfoque de la definición de los casos de prueba, se realiza mediante pruebas caja negra.

# **6.3.2.5 Actividades de prueba**

Para la realización de las pruebas se debe contar con el hardware, software y la conectividad adecuada, esta debe ser un computador de escritorio, portátil o móvil con conexión a internet y que cuente con el navegador en una versión actualizada.

#### **Detalle Actividades de prueba**

- $\bullet$  Iniciar sesión.
- Cerrar sesión.
- Ver mi perfil.
- Editar mi perfil.
- Ver proyectos y noticias.
- Ver reuniones.
- Descargar acta de reunión.
- Ver asistencia.
- **Enviar correo socios.**
- Enviar correo directiva.
- Ingresar cuota.
- Ingresar abono.
- Cambiar estado usuario.
- Resetear contraseña.

# **6.3.3 Responsables de las pruebas**

Los responsables de las pruebas en este caso son los mismos estudiantes que desarrollan el sistema web para la junta de vecinos "Las cabras".

# **6.3.4 Detalle de pruebas**

A continuación desde la tabla 6.5 a la 6.10 se detalla las pruebas más importantes del incremento 1, si se desea observar el detalle de cada una de las pruebas puede dirigirse al anexo de pruebas al final del documento y encontrar las tablas restantes de este ítem.

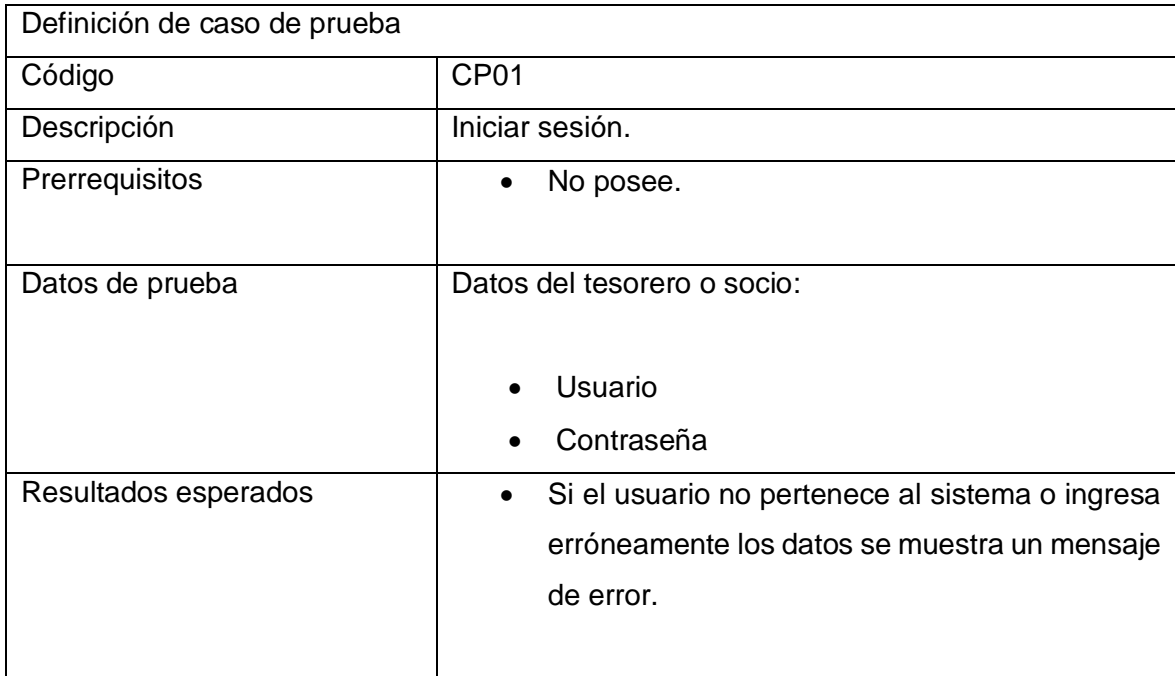

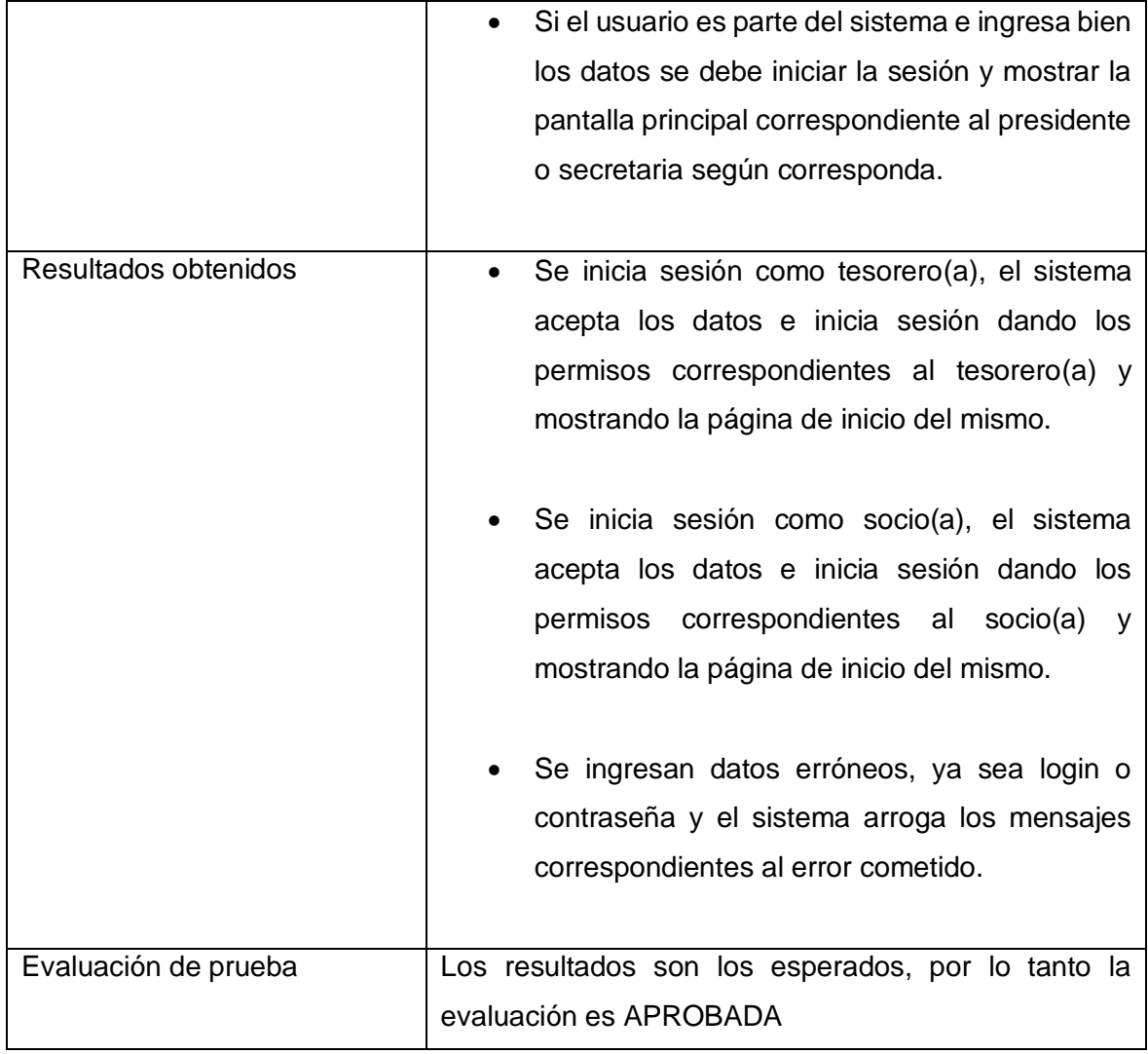

Tabla 6.5 Detalle de prueba "Iniciar sesión".

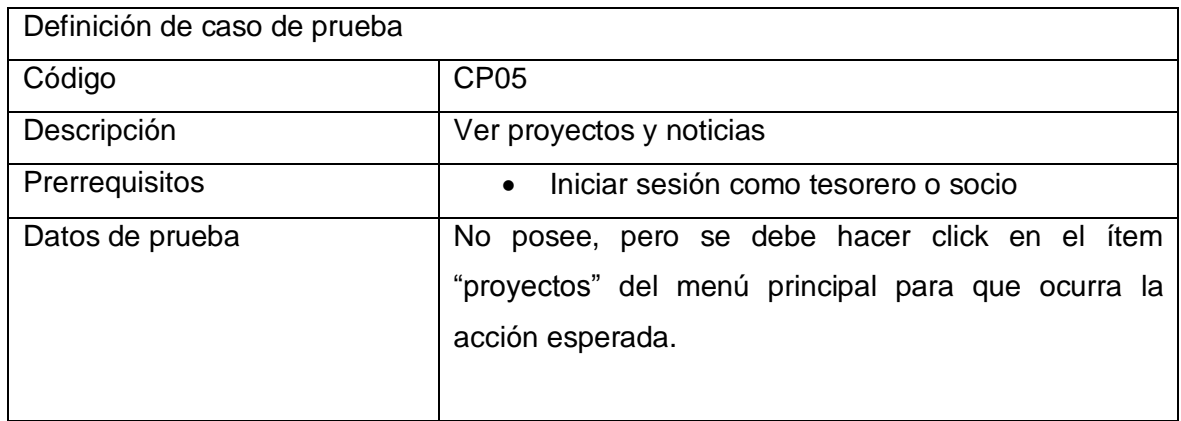

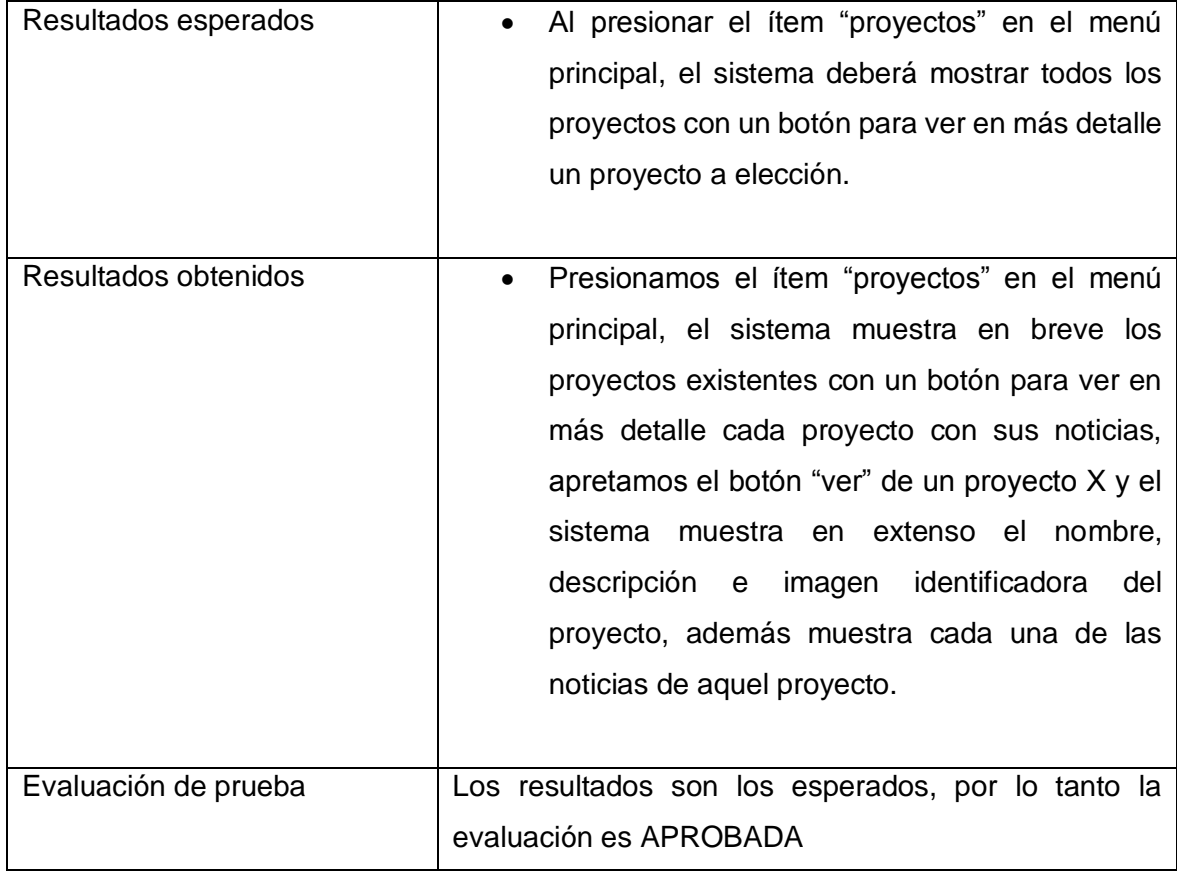

Tabla 6.6 Detalle de prueba "Ver proyectos y noticias".

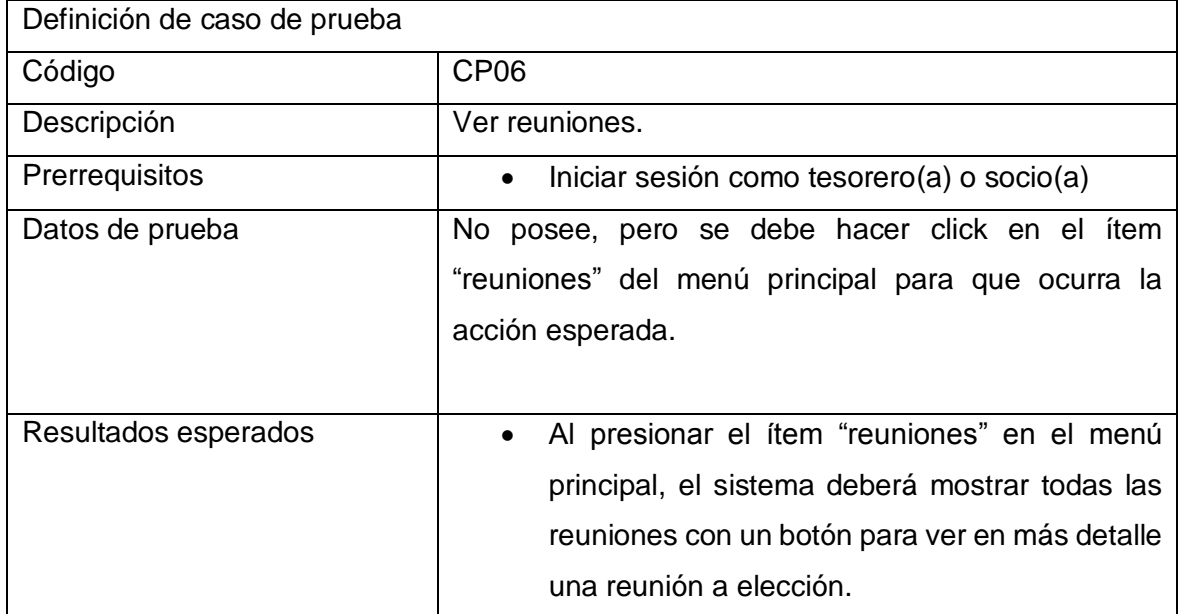

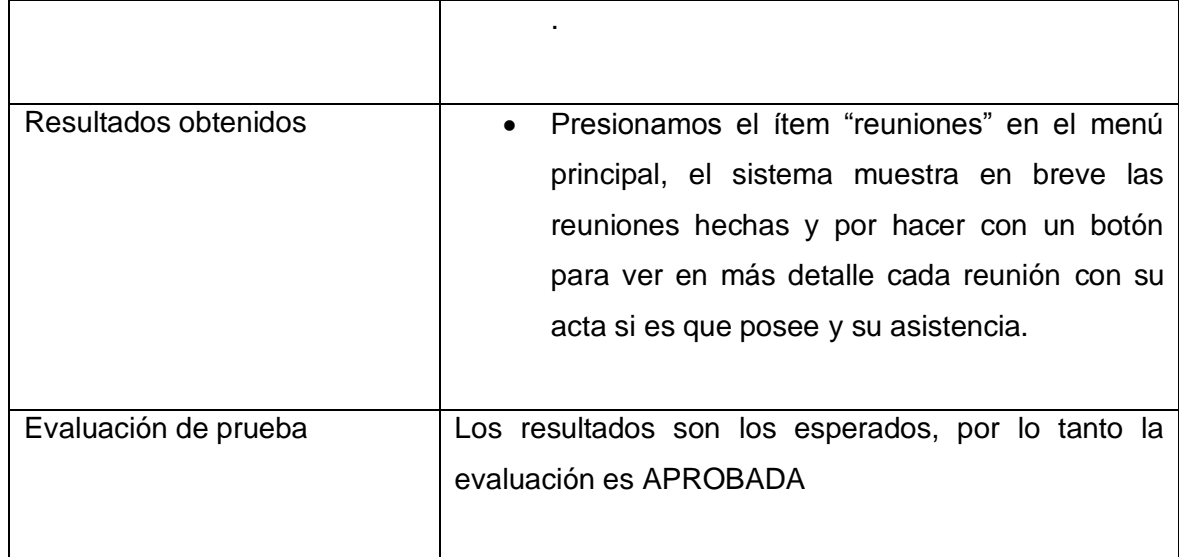

Tabla 6.7 Detalle de prueba "Ver reuniones".

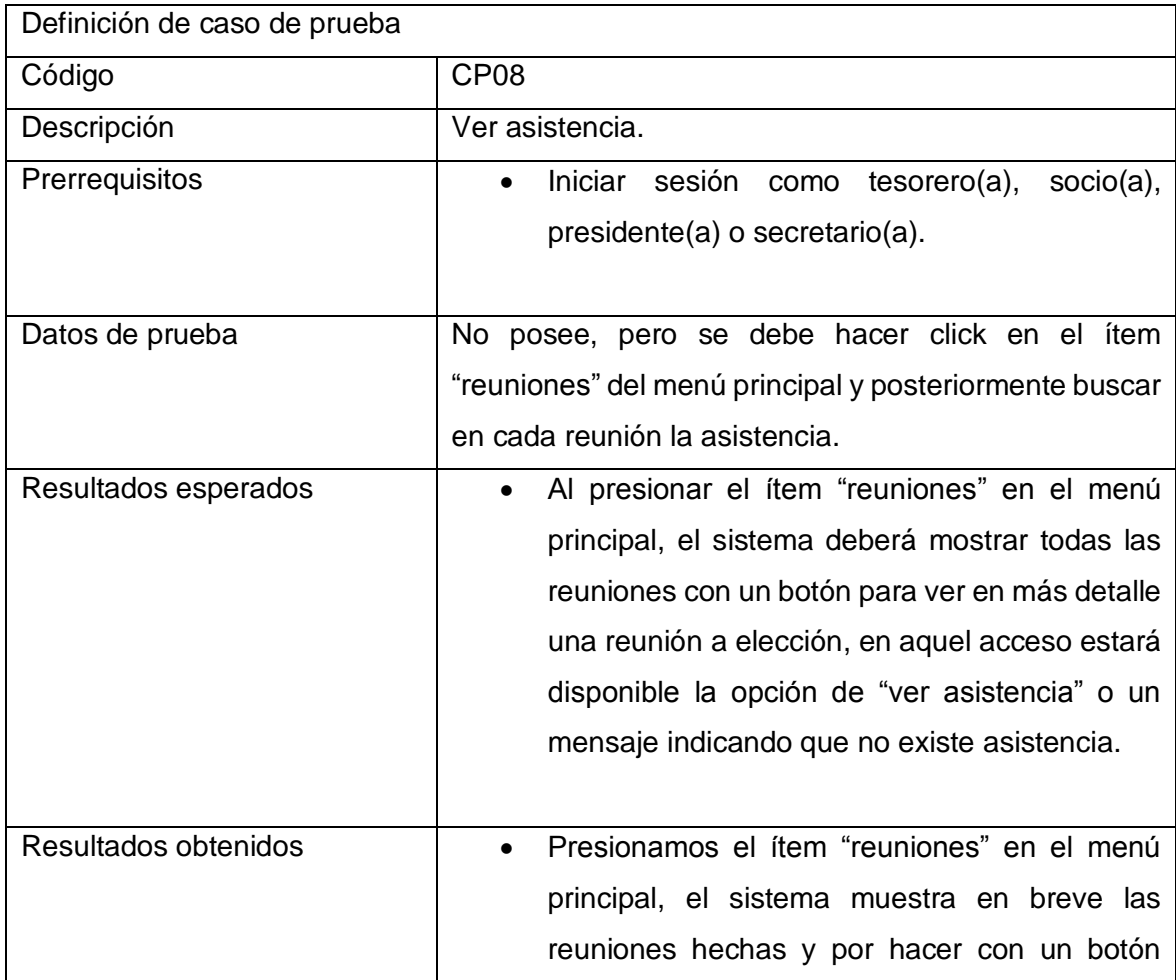

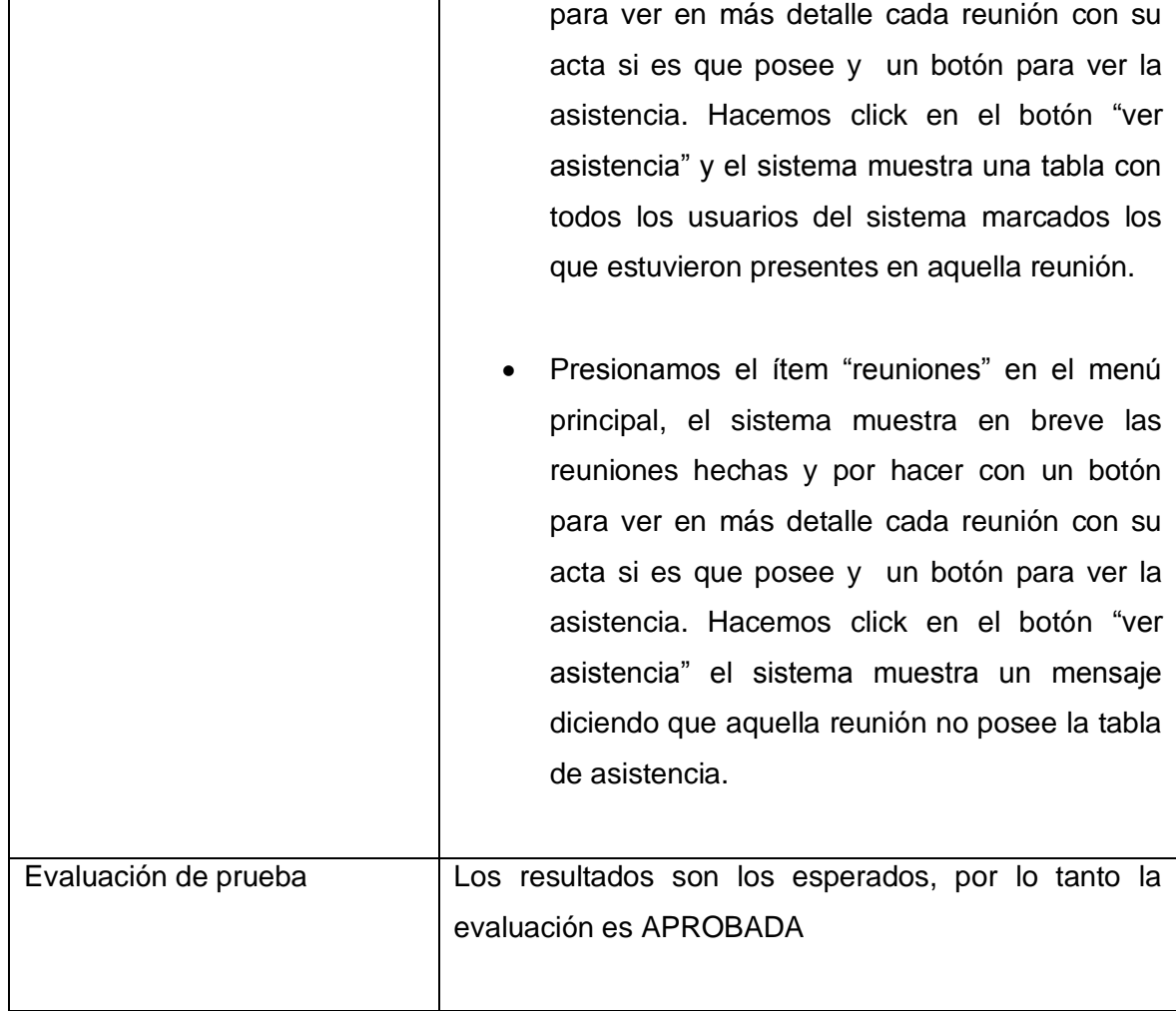

Tabla 6.8 Detalle de prueba "Iniciar sesión".

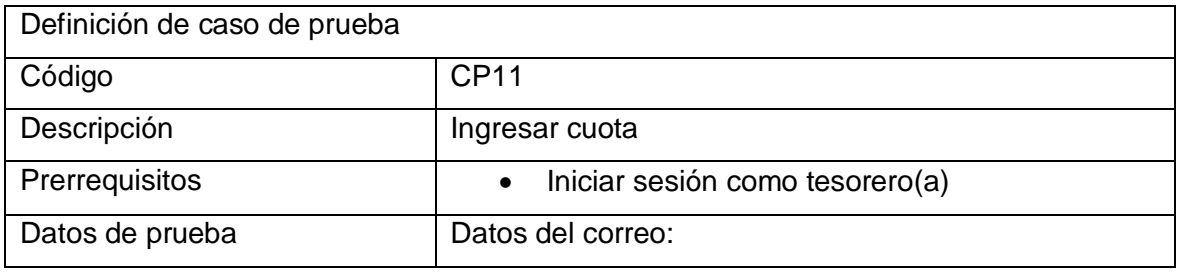

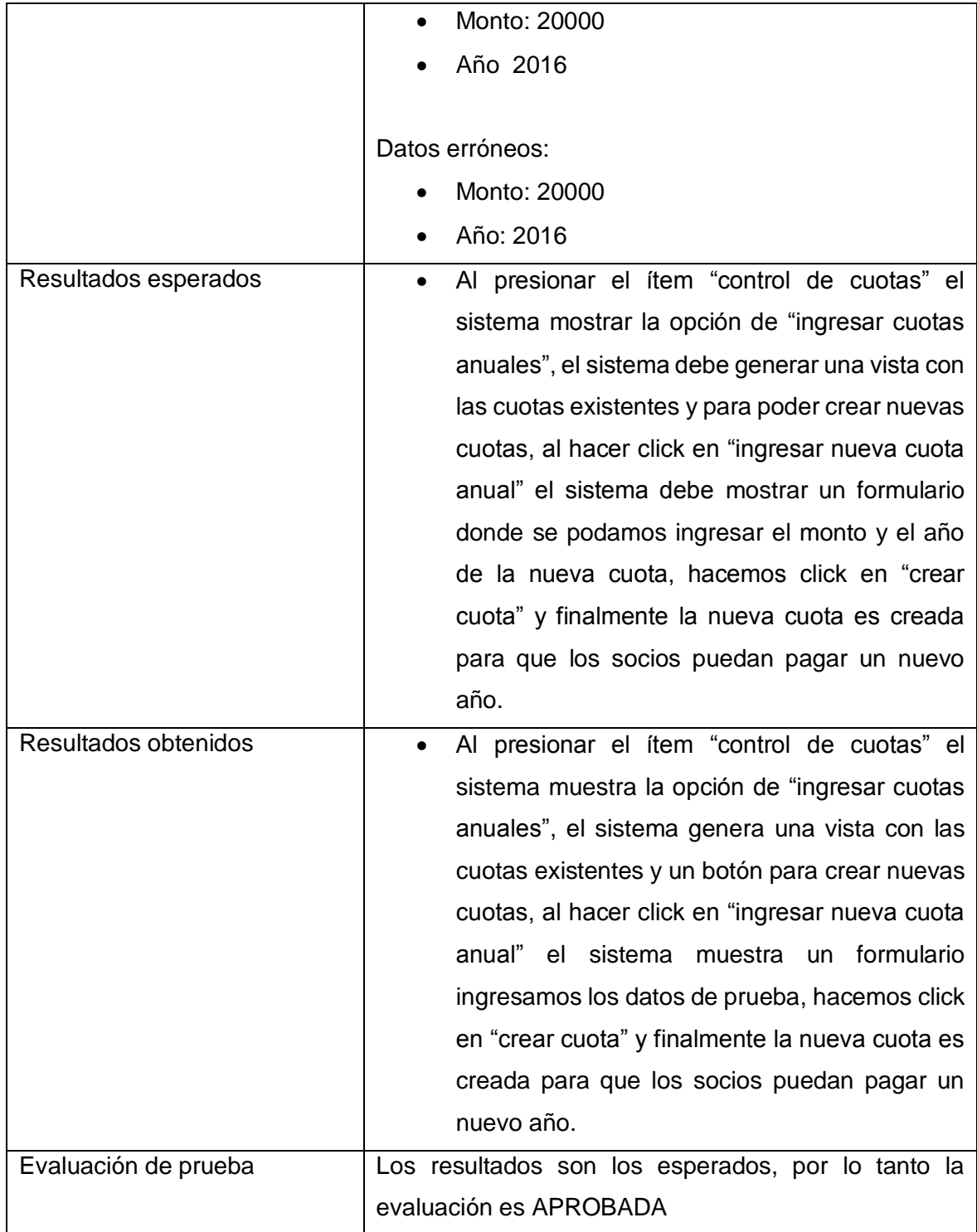

Tabla 6.9 Detalle de prueba "Ingresar cuotas".

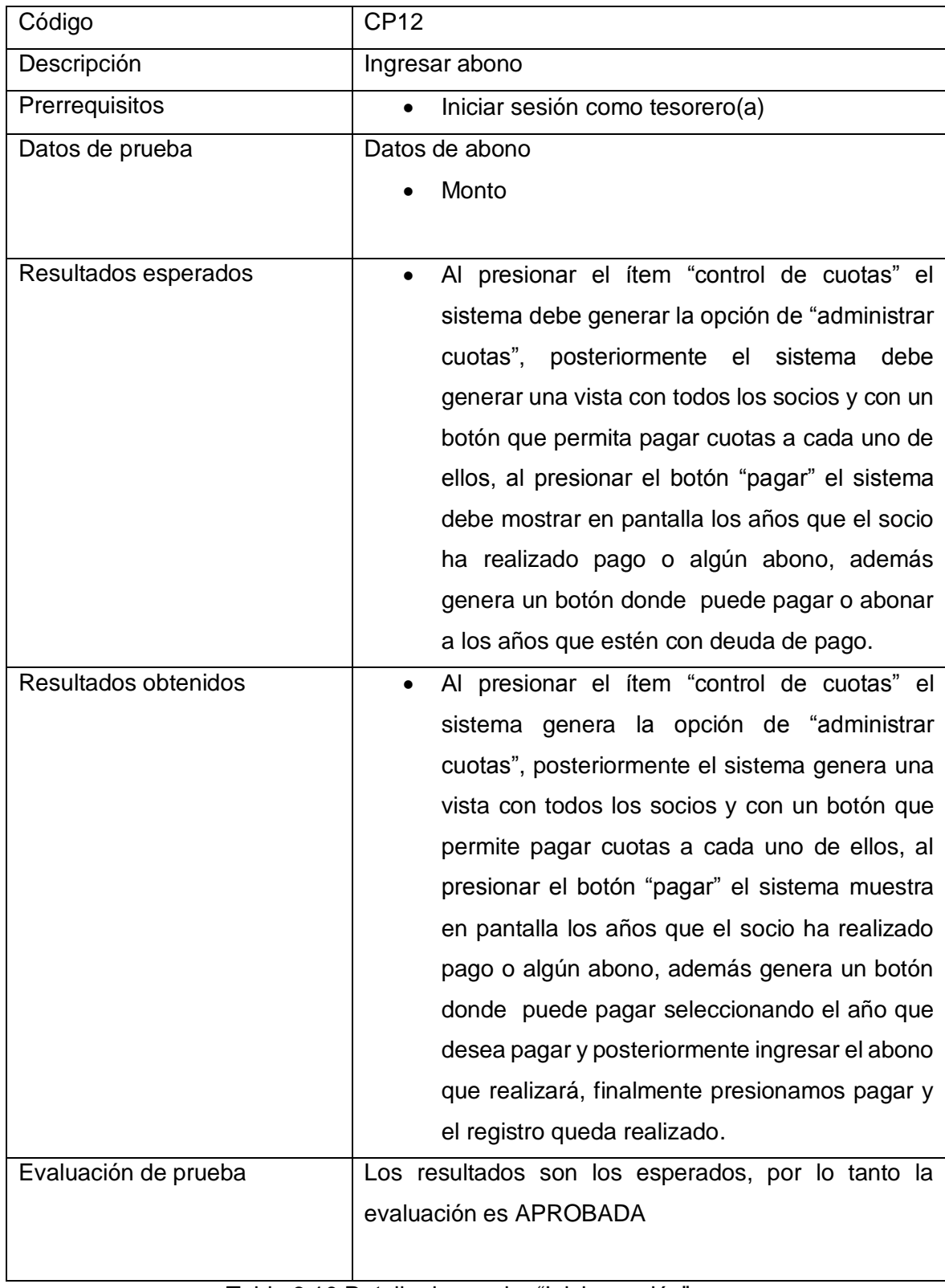

Tabla 6.10 Detalle de prueba "Iniciar sesión".

#### **5.3.5 Conclusiones de pruebas**

Las pruebas unitarias se realizan con la aplicación montada en el servidor local que provee el paquete Xampp, el resultado de las pruebas de unidad ha sido satisfactorio cumpliendo con los resultados esperados, no se detectan problemas de accesibilidad ni de usabilidad, En esta etapa se logró encontrar solución al caso de prueba 14 del incremento 1 y así cumplir además con las pruebas del incremento 1 en su totalidad.

En relación a los tiempos de respuesta de las solicitudes que se generan al realizar las pruebas estos son mínimos dado que se generaron bajo las mismas condiciones que en el incremento 1.

En este incremento el caso de prueba que trajo más pruebas fallidas fue el caso de prueba de agregar cuota y abono debido a variadas validaciones que se debieron cubrir y debido a que para realizar estas acciones se realizaron consultas de una mayor complejidad que las realizadas anteriormente, debido a los resultados se debió modificar la consulta en más de una oportunidad, a pesar de todo se cumplieron los objetivos y finalmente todas las pruebas cumplieron a cabalidad con los resultados esperados.

En definitiva la Aplicación ha respondido satisfactoriamente bajo las condiciones de los casos de prueba, debido a las técnicas y estructuras utilizadas en el desarrollo.

También es importante mencionar que al terminar las pruebas unitarias del incremento dos se realizó una presentación del software al usuario final y se realizaron pruebas presenciales de ingreso, edición de usuarios, control de cuotas, control de asistencia entre otros, cumpliendo a cabalidad con lo esperado por la directiva de la junta de vecinos.

La directiva de la junta de vecinos quedo conforme con los resultados, tanto en funcionalidad, diseño y usabilidad. Por otro lado también cabe destacar que el sistema genera reportes de cuotas actuales y de los últimos 3 años como una funcionalidad agregada por los desarrolladores. Esta funcionalidad agregada fue agradecida por los usuarios finales ya que será de gran apoyo en los balances que se realizan.

Con las pruebas unitarias con los resultados esperados en forma satisfactoria y además cumpliendo con lo esperado por los usuarios finales, realizando pruebas con ellos en forma presente, podemos llegar a la conclusión que el sistema cumple a cabalidad con los requerimientos y objetivos.

# **CAPÍTULO 7 SEGURIDAD DEL SISTEMA**

# **7 CAPÍTULO 7: SEGURIDAD DEL SISTEMA.**

Con la aparición de la [Web 2.0,](https://es.wikipedia.org/wiki/Web_2.0) el intercambio de información a través de [redes](https://es.wikipedia.org/wiki/Redes_sociales)  [sociales](https://es.wikipedia.org/wiki/Redes_sociales) y el crecimiento de los negocios en la adopción de la [Web](https://es.wikipedia.org/wiki/World_Wide_Web) como un medio para hacer negocios y ofrecer servicios, los sitios web son constantemente atacados. Los [hackers](https://es.wikipedia.org/wiki/Hackers) buscan, ya sea comprometer la red de la corporación o a los usuarios finales, accediendo al sitio web y obligándolos a realizar [drive-by downloading.](https://es.wikipedia.org/w/index.php?title=Drive-by_download&action=edit&redlink=1)

La mayoría de los ataques a aplicaciones web ocurren a través del [cross-site](https://es.wikipedia.org/wiki/Cross-site_scripting)  [scripting](https://es.wikipedia.org/wiki/Cross-site_scripting) (XSS) e [inyección SQL](https://es.wikipedia.org/wiki/Inyecci%C3%B3n_SQL) el cual comúnmente resulta de una codificación deficiente y la falta de desinfección de las entradas y salidas de la aplicación web

El [Phishing](https://es.wikipedia.org/wiki/Phishing) es otra amenaza común de las aplicaciones Web. Dos de los métodos de phishing más conocidos son [Covert Redirect](https://es.wikipedia.org/w/index.php?title=Covert_Redirect&action=edit&redlink=1) y Open Redirect.

A raíz de lo descrito anteriormente se ha determinado la utilización del Framework Yii2 para el desarrollo de la aplicación. Éste framework provee métodos de seguridad ya establecidos lo cuales se describen a continuación:

# **Autentificación**

La clase [yii/web/User](http://www.yiiframework.com/doc-2.0/yii-web-user.html) de Yii2 se integra con la interfaz [yii\web\Identity](http://www.yiiframework.com/doc-2.0/yii-web-identityinterface.html) para manejar el estado de autentificación de usuario dentro de la aplicación, lo cual permite loguear y desloguear usuarios de manera programática.

Yii2 provee la propiedad [\\$isGuest](http://www.yiiframework.com/doc-2.0/yii-web-user.html#%24isGuest-detail) la cual determina si el usuario actual se ha registrado o no. Cuando el usuario está deslogueado, es nulo, de otra forma regresa una instancia de la IdentityInterface.

También, antes de que un usuario es creado, la aplicación genera una cadena aleatoria como clave de autorización. Esto puede ser usado en correos de "olvidó su contraseña" y otros enlaces de login basados en email.

# **Autorización**

Yii2 proporciona dos aproximaciones integradas para autorización. La más simple Acces Control List (ACL) determina cuáles usuarios o procesos están tienen permitido realizar acciones en un recurso y el más intensivo Role-Based Access Control (RBAC) ayuda a manejar accesos al definir roles. En RBAC, solo usuarios o tareas de sistema con roles específicos pueden realizar acciones específicas.

# **Access Control List**

El ACL a veces es también llamado Access Control FIlter (ACF). Yii2 proporciona soporte ACL dentro de [yii\filters\AccessControl.](http://www.yiiframework.com/doc-2.0/yii-filters-accesscontrol.html) Es ideal para aplicaciones que solo necesitan control de acceso simple.

Conforme el controlador crece, cada nueva acción necesita ser definida dentro de las reglas de AccessControl. Y, conforme la aplicación crece, cada controlador y todas sus acciones necesitan integrar el filtrado ACL por seguridad.

# **Control de Acceso Basado en Roles**

Role-Based Access Control (RBAC) proporciona un sistema más robusto de autentificación pero también requiere mucho más diseño e implementación por adelantado.

Con RBAC, defines la autentificación a través de roles los cuales pueden ser heredados (o no) y aplicas los roles a usuarios. También puedes definir reglas para los roles. Las implementaciones RBAC pueden volverse bastante complejas.

En la figura 7.1, la secretaria puede realizar cualquier tarea, ya sea crear un proyecto, una noticia y actualizar ambos, mientras los socios pueden ver los proyectos y las noticias:

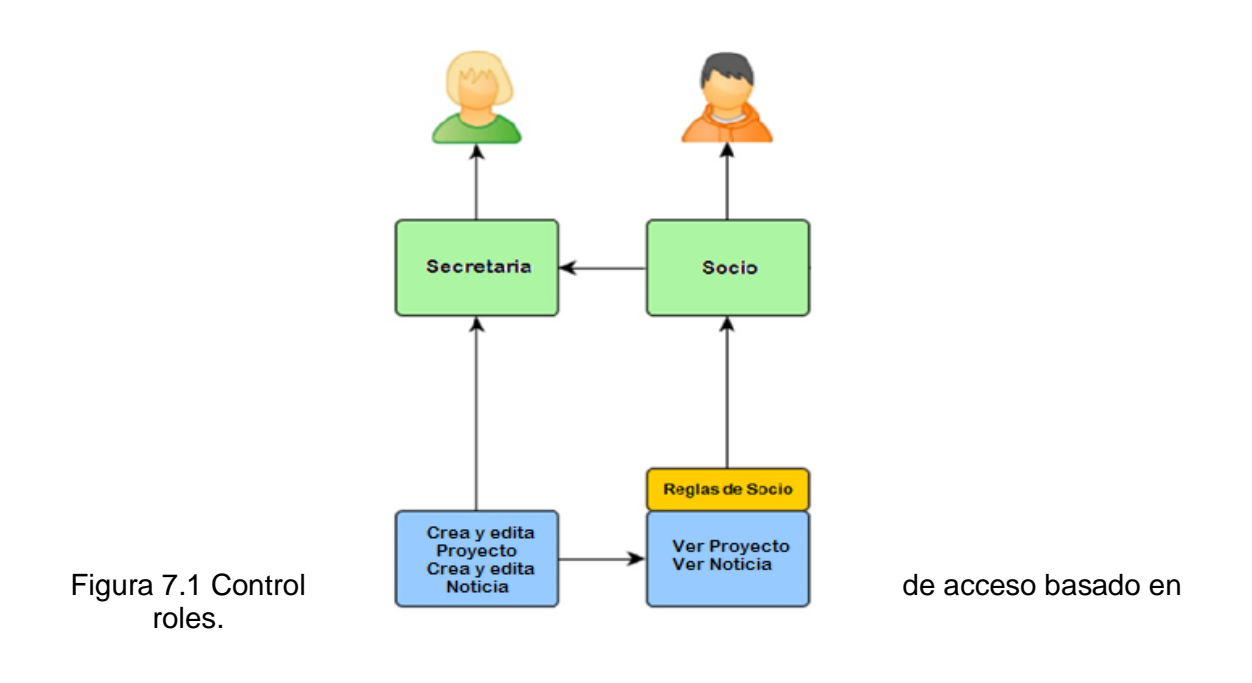

# **Contraseñas**

Yii facilita encriptar y verificar contraseñas de manera segura.

La [función](http://php.net/manual/en/function.crypt.php) crypt de Yii usa [bcrypt](https://en.wikipedia.org/wiki/Bcrypt) para generar hashes para tu contraseña. Cuando la gente se registra, un hash es creado

# **Criptografía**

El Framework de Yii proporciona una cantidad de características integradas para soportar protección de datos:

- o Funciones de generación de contraseña y llaves como [generateRandomKey,](http://www.yiiframework.com/doc-2.0/yii-base-security.html#generateRandomKey()-detail) [generateRandomString,](http://www.yiiframework.com/doc-2.0/yii-base-security.html#generateRandomString()-detail) y [generateSalt.](http://www.yiiframework.com/doc-2.0/yii-base-security.html#generateSalt()-detail)
- o Validación de contraseña: [generatePasswordHash\(\)](http://www.yiiframework.com/doc-2.0/yii-base-security.html#generatePasswordHash()-detail) y [validatePassword\(\).](http://www.yiiframework.com/doc-2.0/yii-base-security.html#validatePassword()-detail)
- o Encriptación/Desencriptación: [encryptByKey\(\),](http://www.yiiframework.com/doc-2.0/yii-base-security.html#encryptByKey()-detail) [decryptByKey\(\),](http://www.yiiframework.com/doc-2.0/yii-base-security.html#decryptByKey()-detail) [encryptByP](http://www.yiiframework.com/doc-2.0/yii-base-security.html#encryptByPassword()-detail) [assword\(\)](http://www.yiiframework.com/doc-2.0/yii-base-security.html#encryptByPassword()-detail) y [decryptByPassword\(\).](http://www.yiiframework.com/doc-2.0/yii-base-security.html#decryptByPassword()-detail)
- o Derivación de llave usando algoritmos estándar: [pbkdf2\(\)](http://www.yiiframework.com/doc-2.0/yii-base-security.html#pbkdf2()-detail) y [hkdf\(\).](http://www.yiiframework.com/doc-2.0/yii-base-security.html#hkdf()-detail)
- o Prevención de manipulación de datos: [hashData\(\)](http://www.yiiframework.com/doc-2.0/yii-base-security.html#hashData()-detail) y [validateData\(\).](http://www.yiiframework.com/doc-2.0/yii-base-security.html#validateData()-detail)

# **Seguridad de Vistas**

Cualquier información que viene de usuarios está posiblemente infectada con ataques tales como inyección SQL o scripts multi-navegador. Es importante que cualquier información que se muestre a los usuarios en vistas sea limpiada. Yii2 ofrece el método Html::encode , el cuál esencialmente rompe cualquier SQL o script.

Esencialmente Yii2 provee un conjunto de métodos y herramientas para:

- o Filtrado [Entrada](http://www.yiiframework.com/doc-2.0/guide-security-best-practices.html#basic-principles) y Salida
- o Evitar [Inyecciones](http://www.yiiframework.com/doc-2.0/guide-security-best-practices.html#avoiding-sql-injections) SQL
- o Evitar [Cross-Site](http://www.yiiframework.com/doc-2.0/guide-security-best-practices.html#avoiding-xss) Scripting (XSS)
- o Evitar [Cross-Site](http://www.yiiframework.com/doc-2.0/guide-security-best-practices.html#avoiding-csrf) Request Forgery (CSRF)
- o Evitar [exposición](http://www.yiiframework.com/doc-2.0/guide-security-best-practices.html#avoiding-file-exposure) de archivos
- o Evitar información y [herramientas](http://www.yiiframework.com/doc-2.0/guide-security-best-practices.html#avoiding-debug-info-and-tools-at-production) de depuración en producción.
- o Usar una [conexión](http://www.yiiframework.com/doc-2.0/guide-security-best-practices.html#using-secure-connection-over-tls) segura sobre TLS

En la Realización de la aplicación para la junta de vecinos las cabras se utilizó la el control de acceso basado en roles (RBAC) a través de los perfiles (Presidente, secretaria, tesorera y socio), Además se utilizó el algoritmo de encriptación de contraseñas hashing ya que todas las contraseñas que se guardan en la base de datos se encuentran, a su vez, la verificación y restauración de contraseñas se realiza a través del mismo método de encriptación por medio de la generación de tokens de acceso, por lo tanto el sistema cumple con las medidas de seguridad necesarias para evitar ataques y asegurar la información del mismo.

*Universidad del Bío-Bío. Red de Bibliotecas - Chile*

# **CONCLUSIONES**

#### **CONCLUSIONES**

Con el paso del tiempo gran parte de las empresas y organizaciones pequeñas, medianas y grandes han tenido que invertir en aplicaciones y sistemas para poder mantenerse en el mercado y mejorar distintos funcionamientos que les permitan competir y adquirir ventajas sobre sus competidores y así seguir emprendiendo.

La mayoría de las empresas y organizaciones realizan inversiones en sistemas para poder adquirir de una u otra forma una ganancia económica en mediano plazo, sin embargo, también existen las minorías que invierten en sistemas con un fin social. Este es el caso de la junta de vecinos las cabras, quienes buscaron obtener un sistema básicamente informativo, donde se controla variada información con el fin de transparentar toda información y movimientos realizados para cumplir con los objetivos propuestos como organización, con el sistema se busca optimizar el tiempo y alcance de entrega de información.

Si los usuarios le dan un correcto uso al sistema se convertirá en una plataforma potente y efectiva, las operaciones que se buscaban mejorar con la realización de este sistema se lograron optimizar y además se logró crear un sistema llamativo con uso fácil y claro. El tiempo empleado en tareas básicas como editar información se minimizó significativamente.

En cuanto al aprendizaje al realizar este proyecto, nos hemos dado cuenta de la importancia de la organización de tiempos para la realización de tareas, es primordial proponerse metas claras y cumplir con los objetivos. Debido a la poca experiencia se hace complicado organizarnos de manera efectiva, sin embargo, como compañeros de proyecto de título nos hemos complementado de excelente forma, aplicamos variados conocimientos adquiridos a lo largo de la carrera de Ingeniería Civil en Informática y aunque se presentaron problemas graves a mitad del proyecto, con esfuerzo y trabajo logramos migrar un sistema en JSF al

framework Yii2 con completo éxito y a pesar que esto no es recomendable si se propone y se estudia lo suficiente se puede lograr en forma exitosa.

Para terminar debemos tener claro que en la mayoría de las ocasiones el cliente no sabe realmente lo que busca a través del sistema y debido a esto uno al momento de desarrollar debe definir bien los requerimientos a través de reuniones para que a mitad de proyecto no se modifiquen los objetivos, por este motivo muchas veces se debe modificar parte importante del sistema para poder lograr los cambios estipulados por el cliente lo cual es sumamente costoso en cuanto a tiempo de desarrollo.

El sistema implementado ayuda a mantener informado a cada integrante de la organización, ya sea socio o administrativo, información relacionada con proyectos, noticias de proyectos, reuniones, actas de reuniones, asistencia, citaciones a reunión o simplemente avisos extras dentro de la organización. Esto ayuda a solucionar el problema de tiempo de entrega y búsqueda de información, además ayuda a brindar transparencia dentro de la junta de vecinos.

El sistema ayuda a la tesorera de la organización a llevar una mejor control de la cuotas anuales de socio y además le permite generar reportes de año o de los últimos 3 años lo cual ayudará a que posteriormente se realicen los balances correspondientes de los ingresos y egresos dentro de la junta de vecinos. Por otro lado el sistema facilita el control de asistencia ya que no se necesitará tener un registro en papel y todo quedará registrado en el sistema. Adicionalmente es importante destacar que el sistema protege toda información almacenada bajo los términos de seguridad que ofrece el framework Yii2.

En vista de los requerimientos adquiridos en las entrevistas con los clientes el sistema a entregar cumple un 100% en funcionalidad, sin embargo para posteriores mejoras se deben tomar en cuenta la creación de reportes tanto de asistencia como de cuotas y deudas por socio para así llegar a una optimización más completa de los procesos ejecutados por la junta de vecinos. Además,
dentro del sistema también se puede considerar crear un módulo para controlar las cuotas y deudas de proyectos en forma individual integrando a socios que pertenezcan a cada proyecto específico. Cabe destacar que estas mejoras no se implementaron debido a las limitaciones de tiempo, lo que conlleva a acotar las funcionalidades del sistema.

**BIBLIOGRAFÍA**

- [1] El gran libro de HTML5, CSS3 y JavaScript, Juan Diego Gauchat. Editorial: Marcombo, 10/11/2011.
- [2] Ingeniería de software, un enfoque práctico, séptima edición, Roger S. Pressman. Editorial: Mac Graw Hill, 2010.
- [3] Ingeniería de software, séptima edición, Ivan Sommerville. Editorial: Pearson, 2005.
- [4] Manual de MySql Workbench, Página oficial MySql. [En línea] [<http://dev.mysql.com/doc/workbench/en/>](http://dev.mysql.com/doc/workbench/en/) [Consulta: 24 marzo 2016]
- [5] Yii2 for beginners, PHP Web Application Development, Bill Keck 14/11/2014.
- [6] Guía Yii2 [En línea] <[http://www.yiiframework.com/doc-2.0/guide-index.html>](http://www.yiiframework.com/doc-2.0/guide-index.html) [Consulta: 10 mayo 2016]
- [7]Introducción a java Script [En línea] [<http://edu.krma.cl/libros/javascript/javascript/>](http://edu.krma.cl/libros/javascript/javascript/) [Consulta: 2 abril 2016]

*Universidad del Bío-Bío. Red de Bibliotecas - Chile*

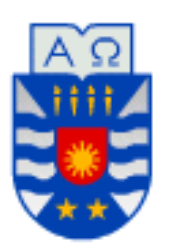

**Universidad del Biobío Facultad de Ciencias Empresariales Departamento De Ciencias De La Computación y Tecnología De La Información.**

## **Anexo1 "Detalle casos de uso".**

## **Especificación de casos de uso.**

A continuación se presentan desde la tabla 8.1 a la 8.28 la especificación para cada caso de uso, indicando una descripción general, pre-condiciones, el flujo de eventos básicos, flujo de eventos alternativos y post-condiciones.

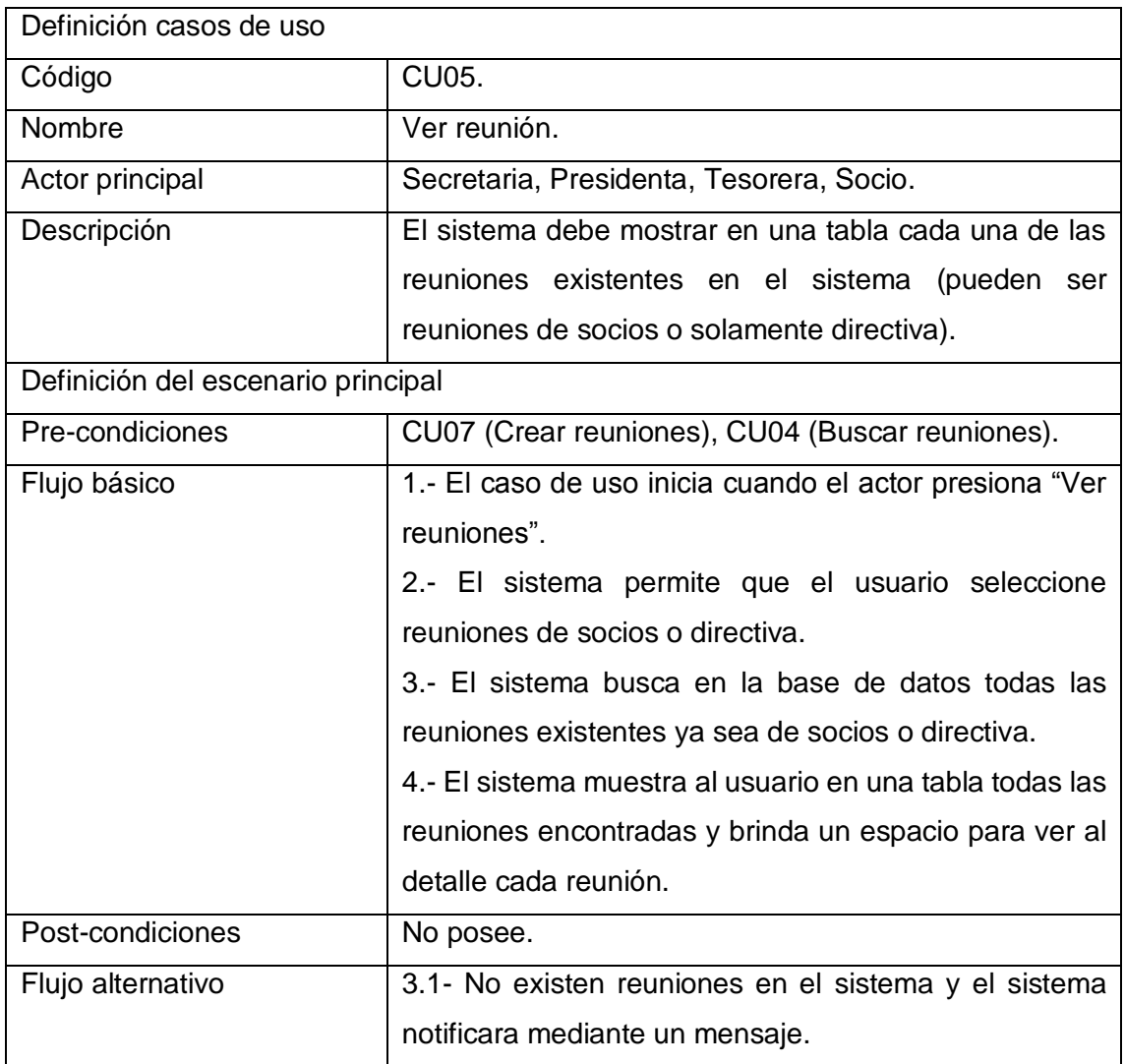

Tabla 8.1 Detalle caso de uso "Ver reunión".

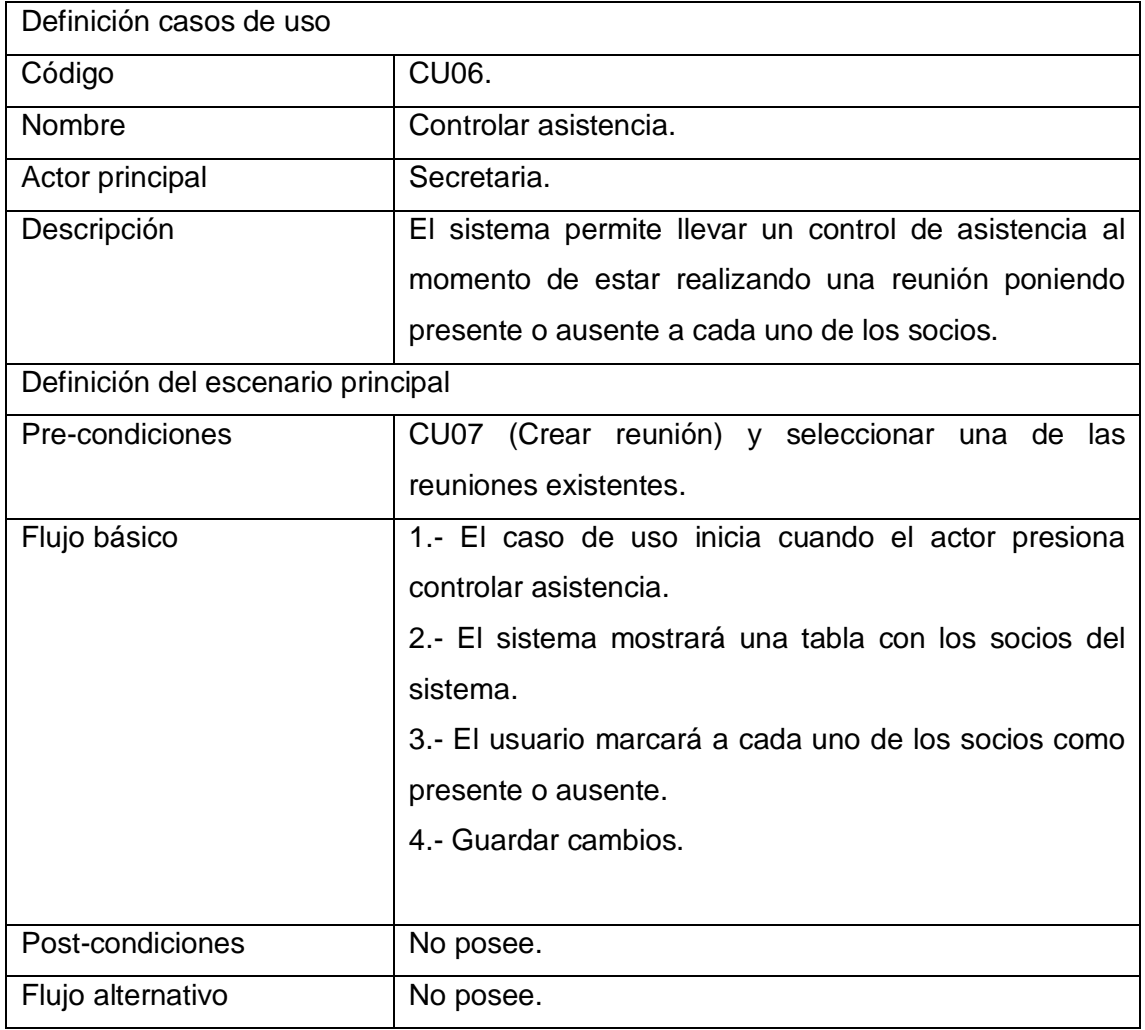

Tabla 8.2 Detalle caso de uso "Controlar asistencia".

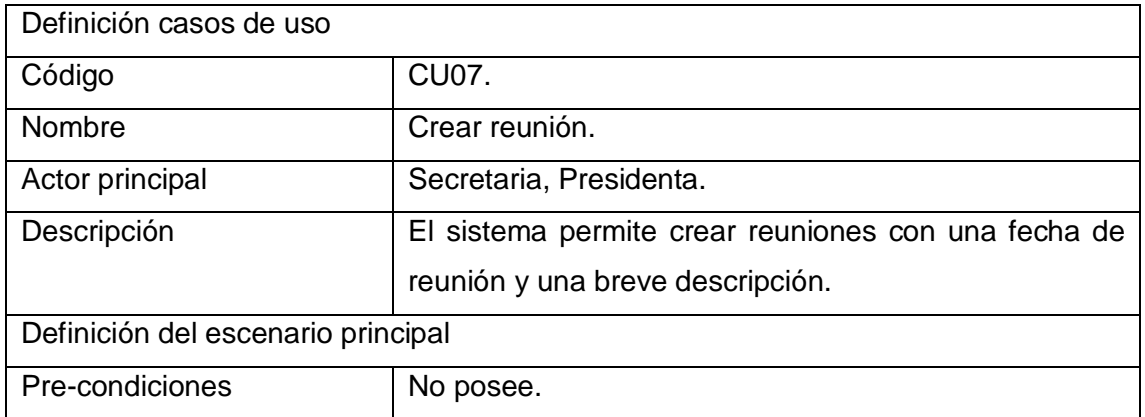

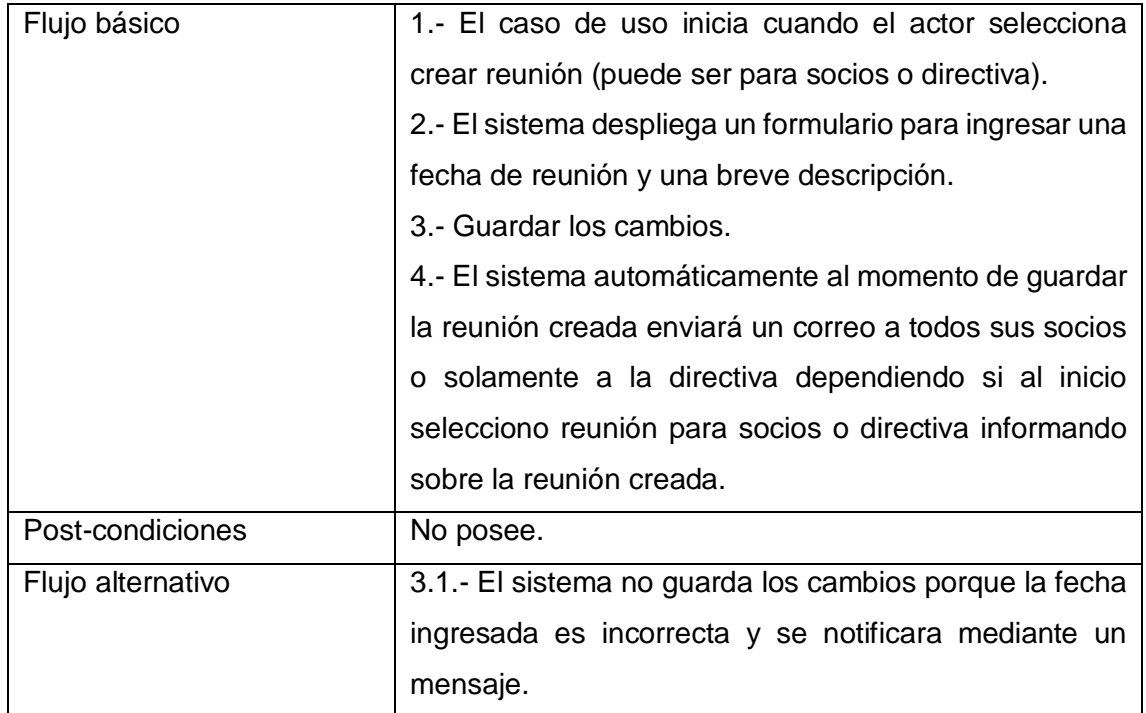

Tabla 8.3 Detalle caso de uso "Crear reunión".

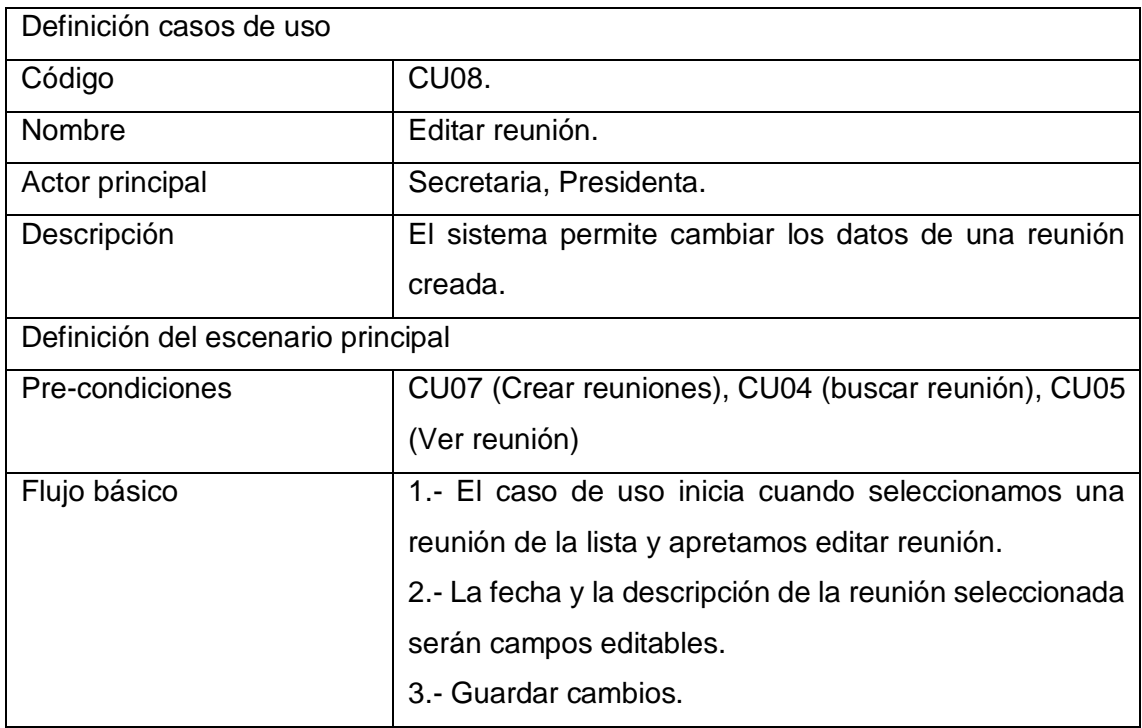

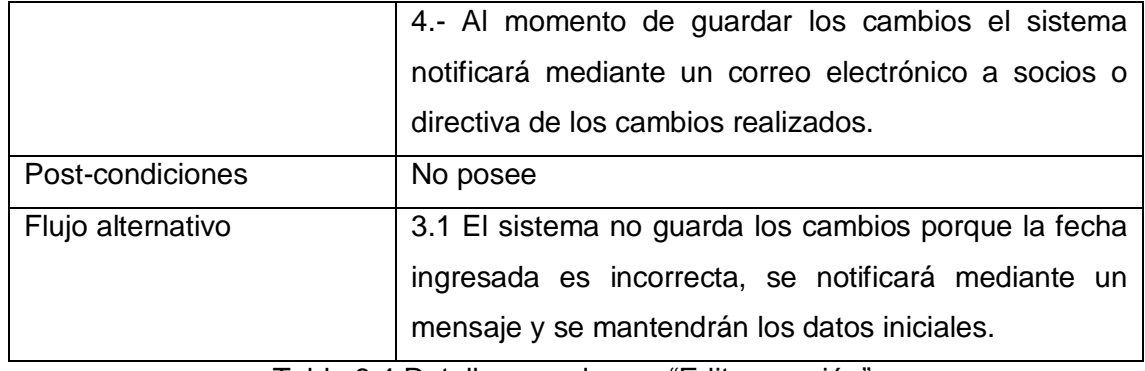

Tabla 8.4 Detalle caso de uso "Editar reunión".

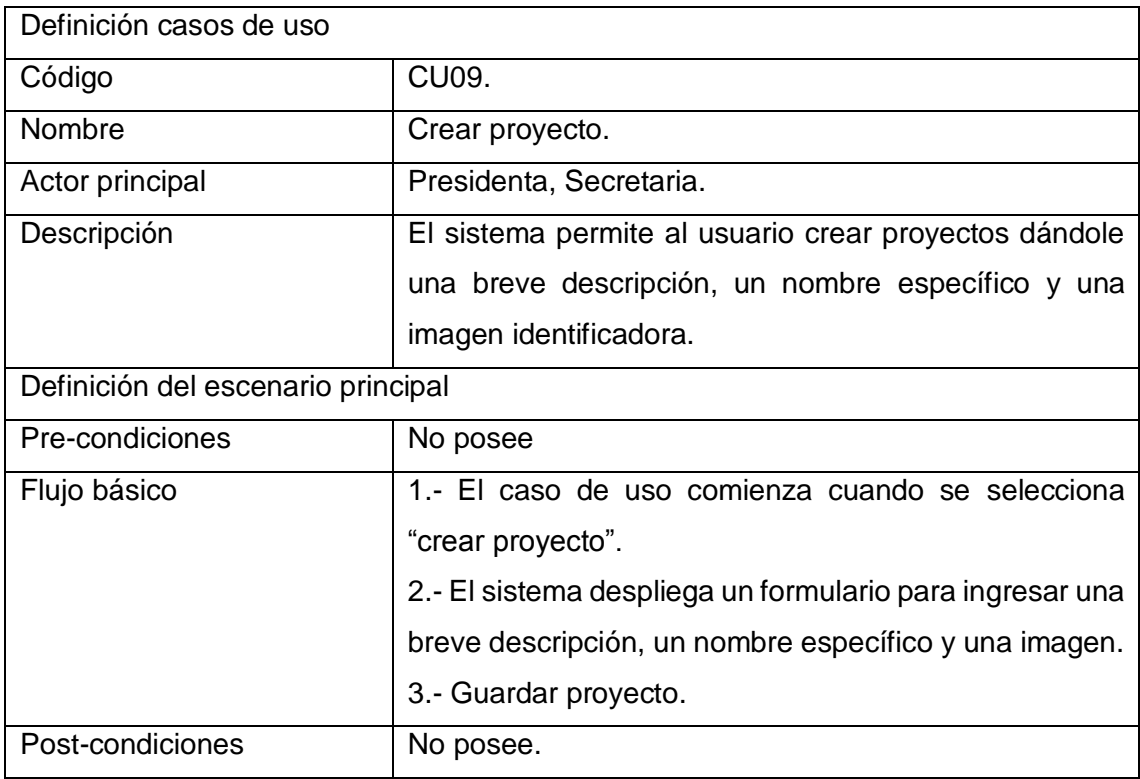

Tabla 8.5 Detalle caso de uso "Crear proyecto".

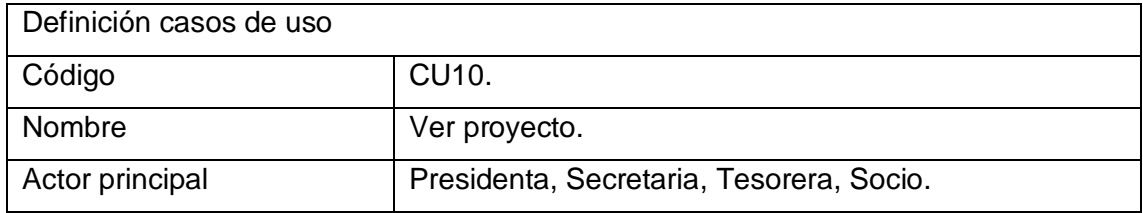

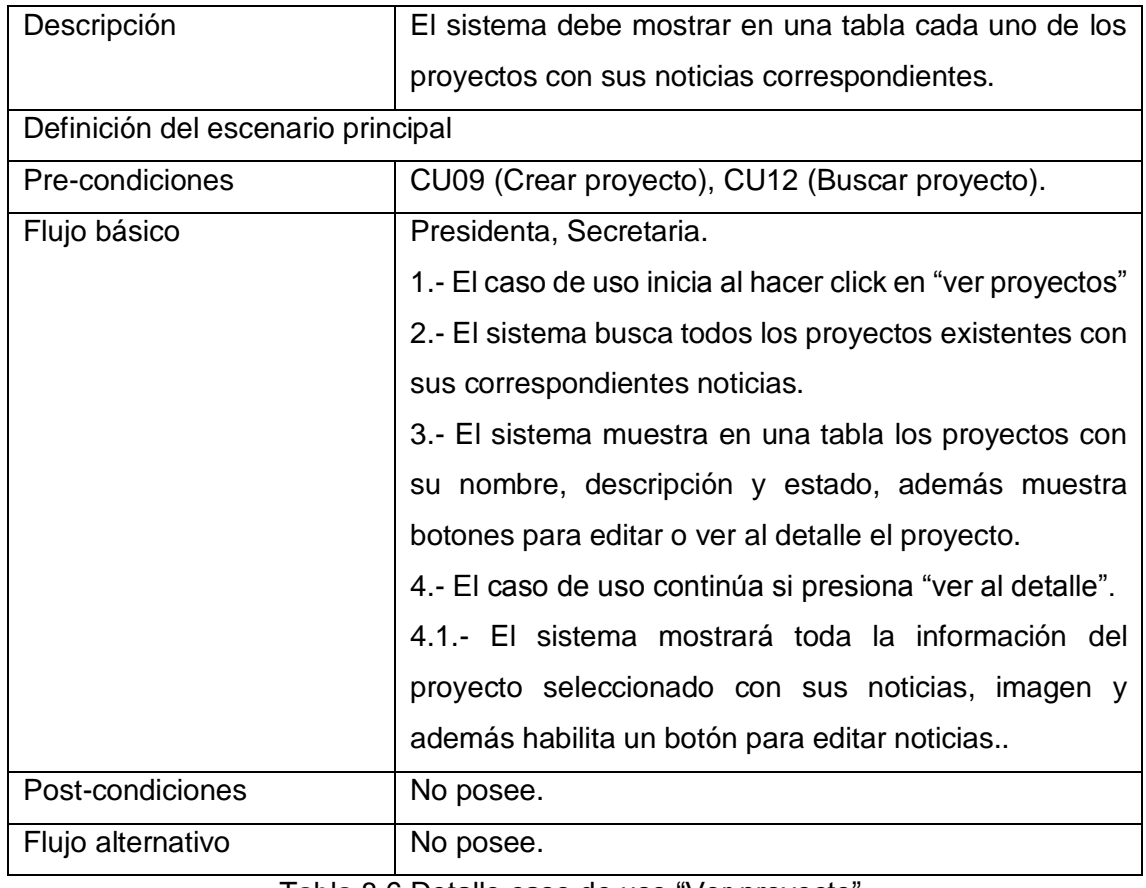

Tabla 8.6 Detalle caso de uso "Ver proyecto".

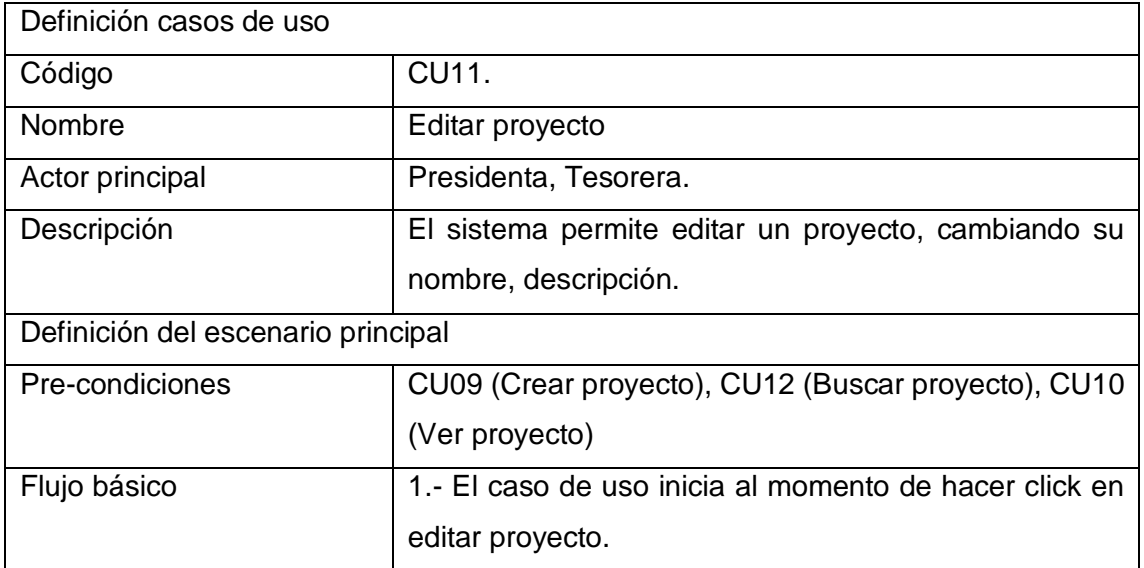

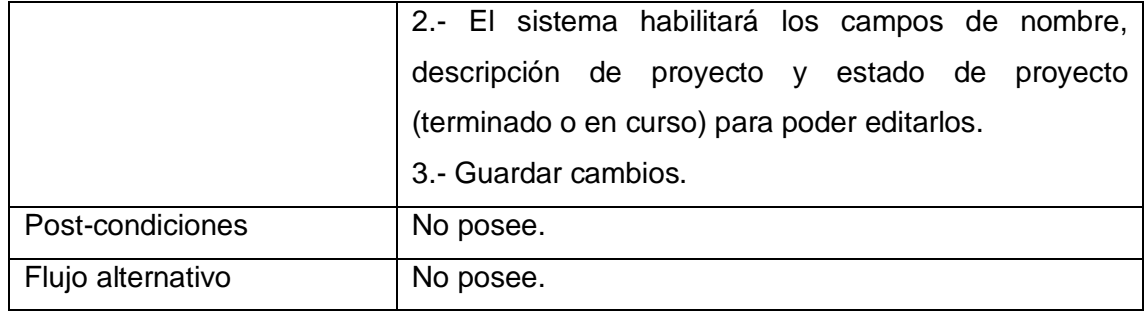

Tabla 8.7 Detalle caso de uso "Ver proyecto".

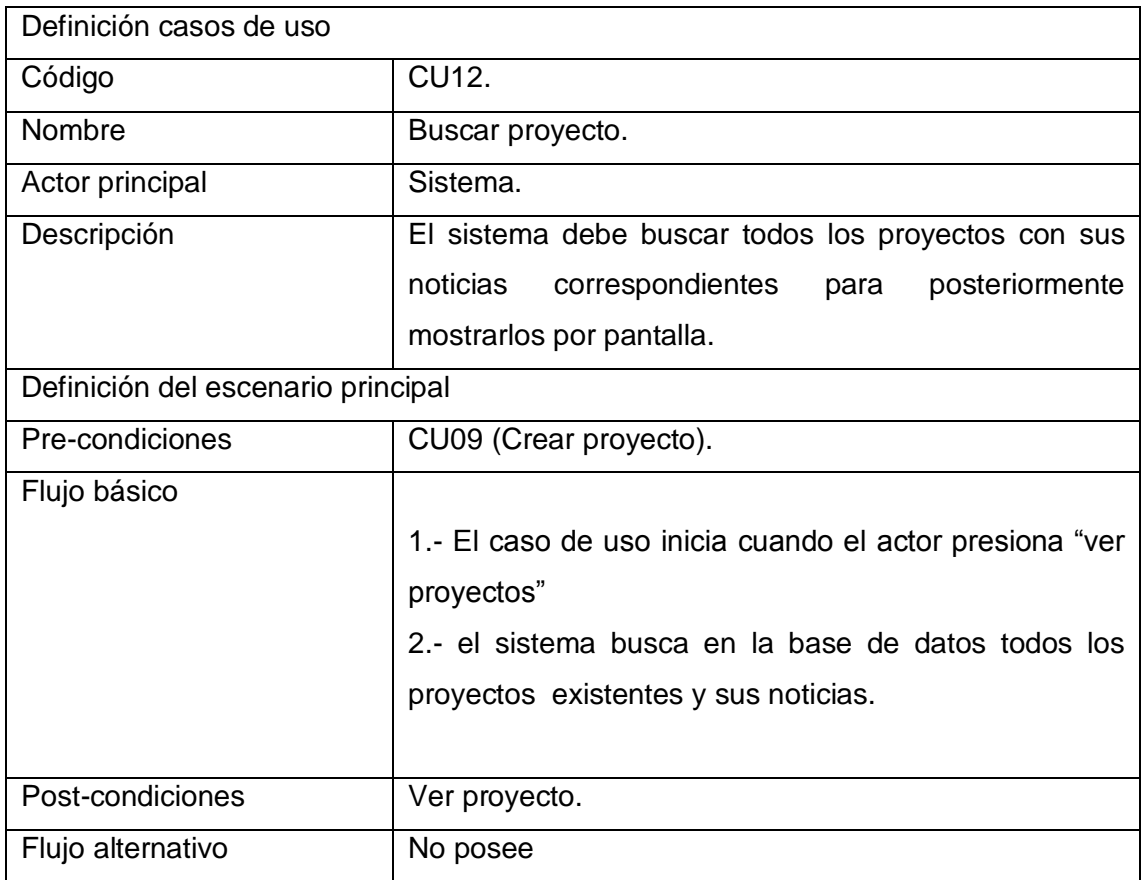

Tabla 8.8 Detalle caso de uso "Buscar proyecto".

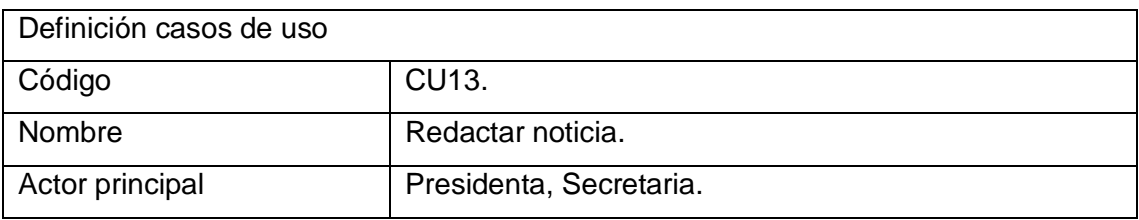

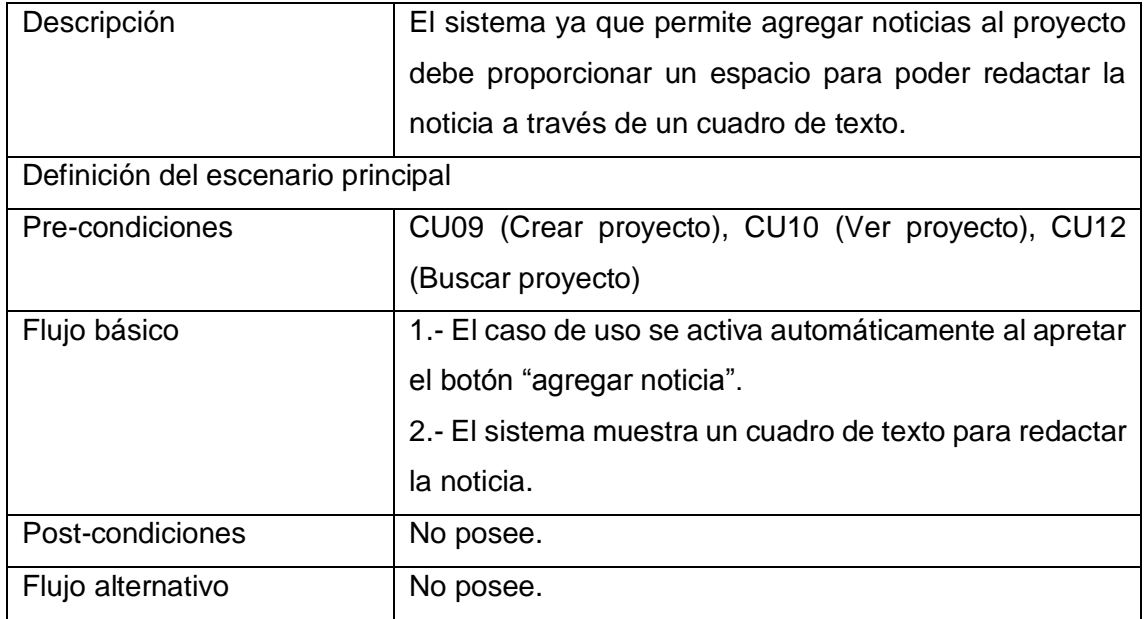

Tabla 8.9 Detalle caso de uso "Redactar noticia".

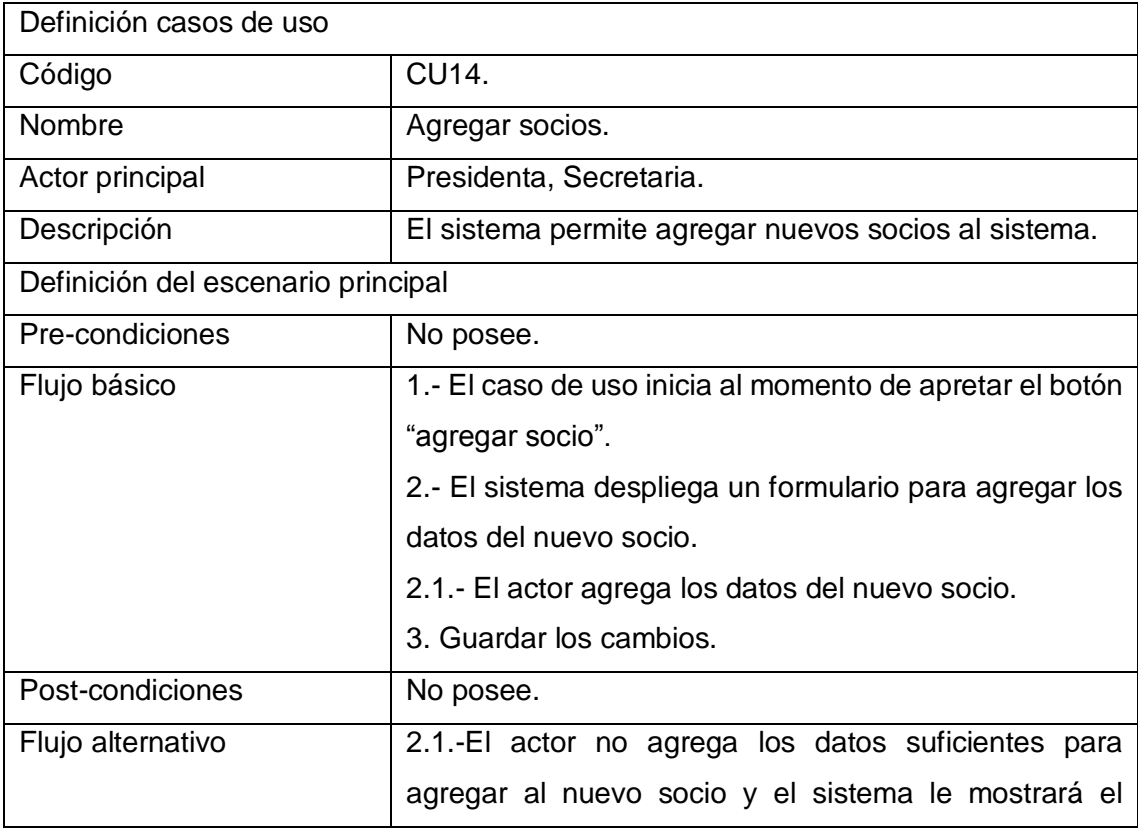

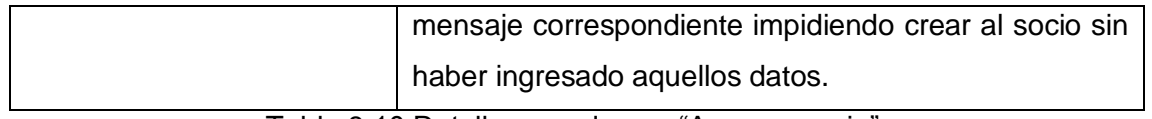

Tabla 8.10 Detalle caso de uso "Agregar socio".

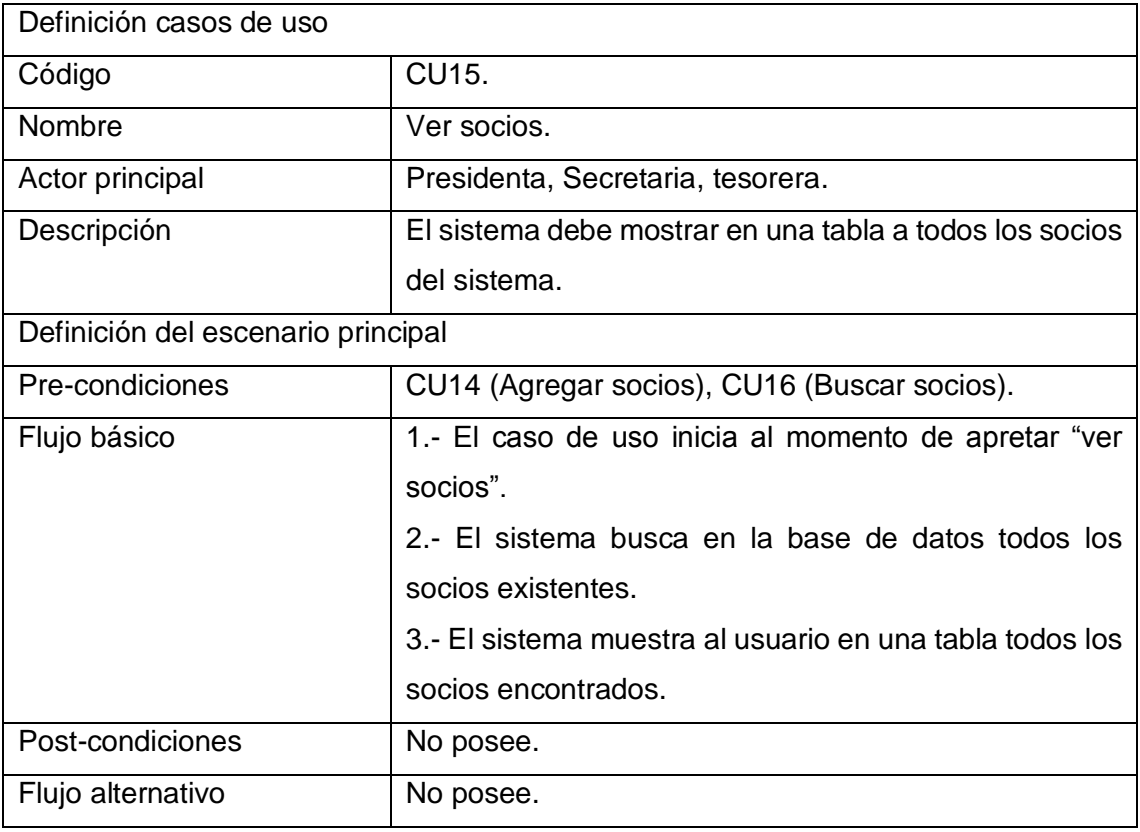

Tabla 8.11 Detalle caso de uso "Ver socios".

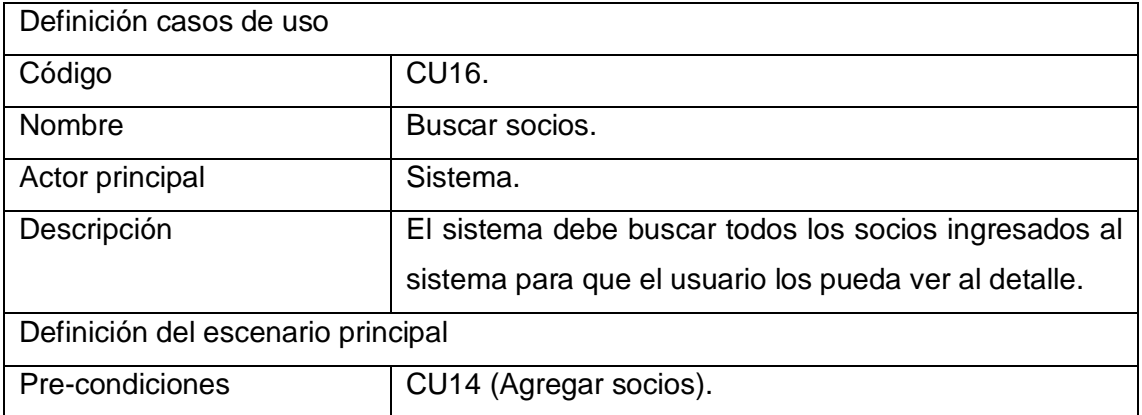

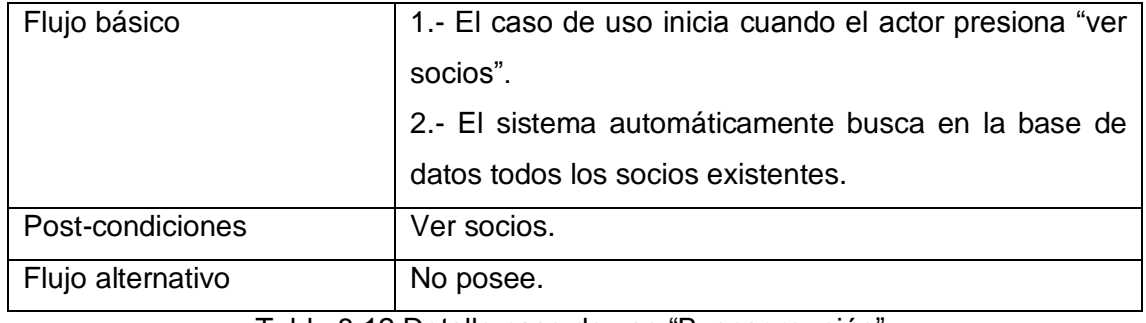

Tabla 8.12 Detalle caso de uso "Buscar reunión".

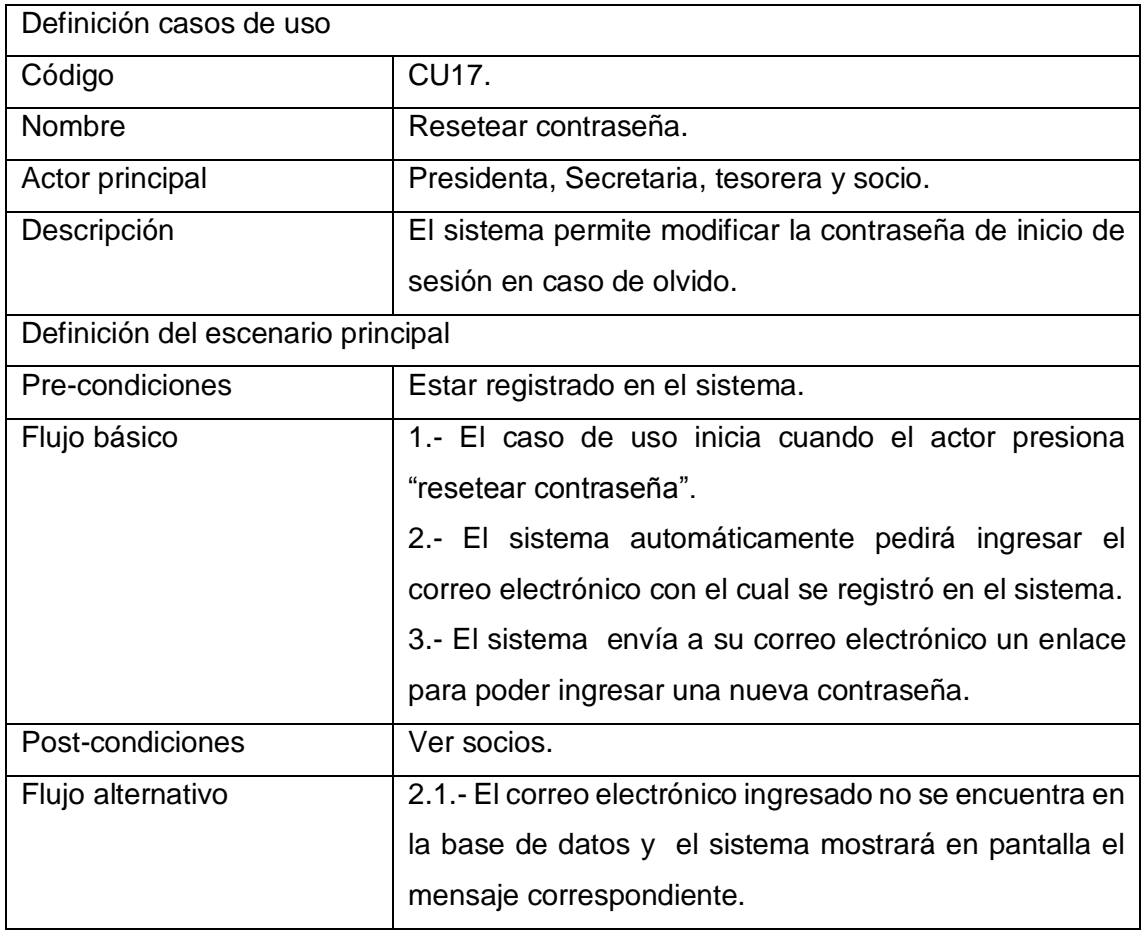

Tabla 8.13 Detalle caso de uso "Resetear contraseña".

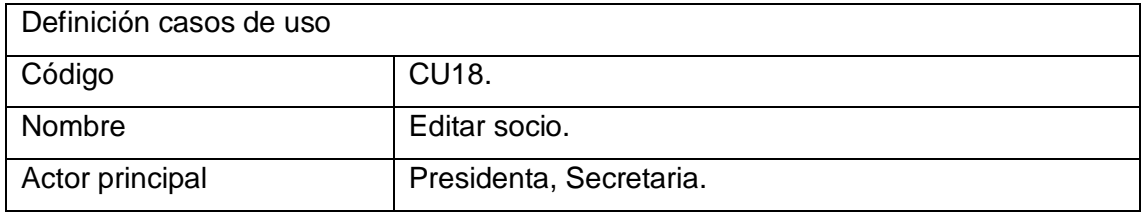

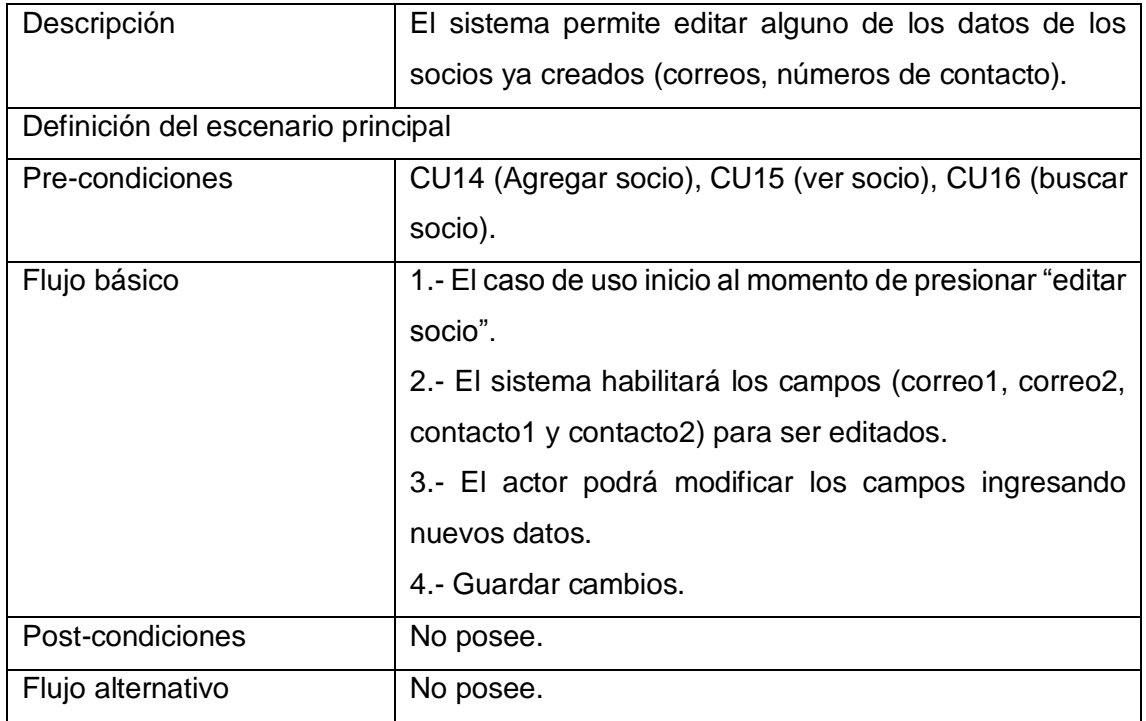

Tabla 8.14 Detalle caso de uso "Editar socio".

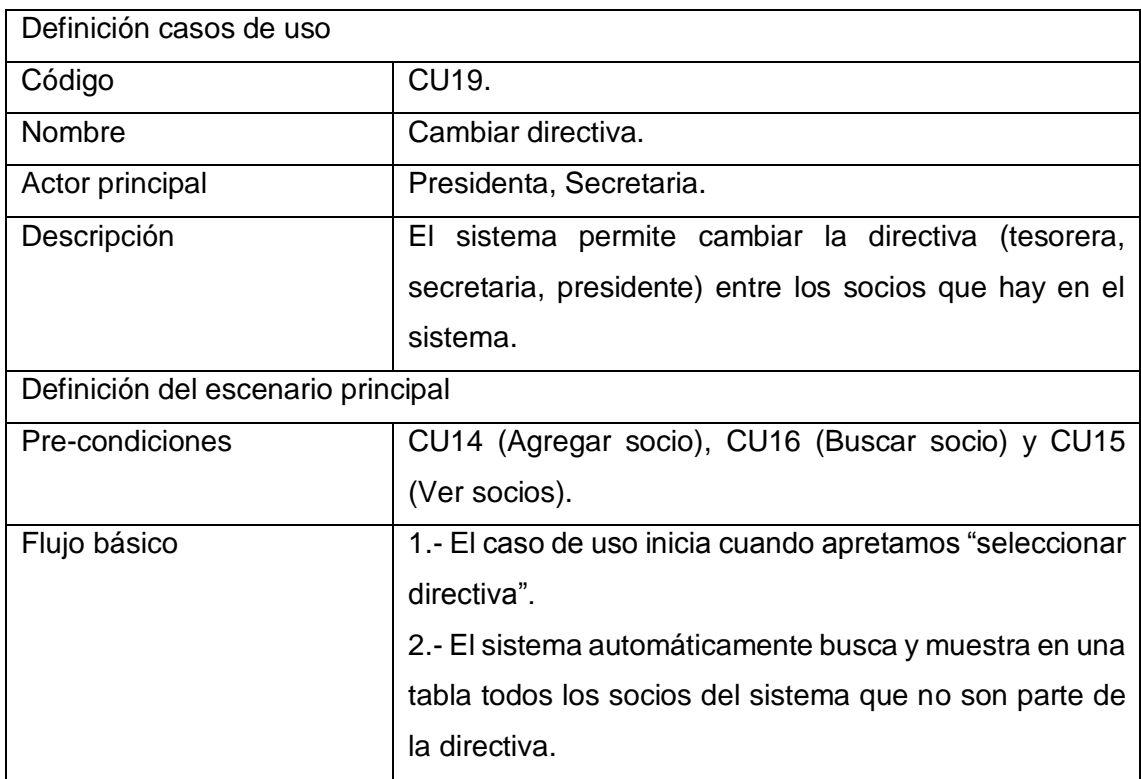

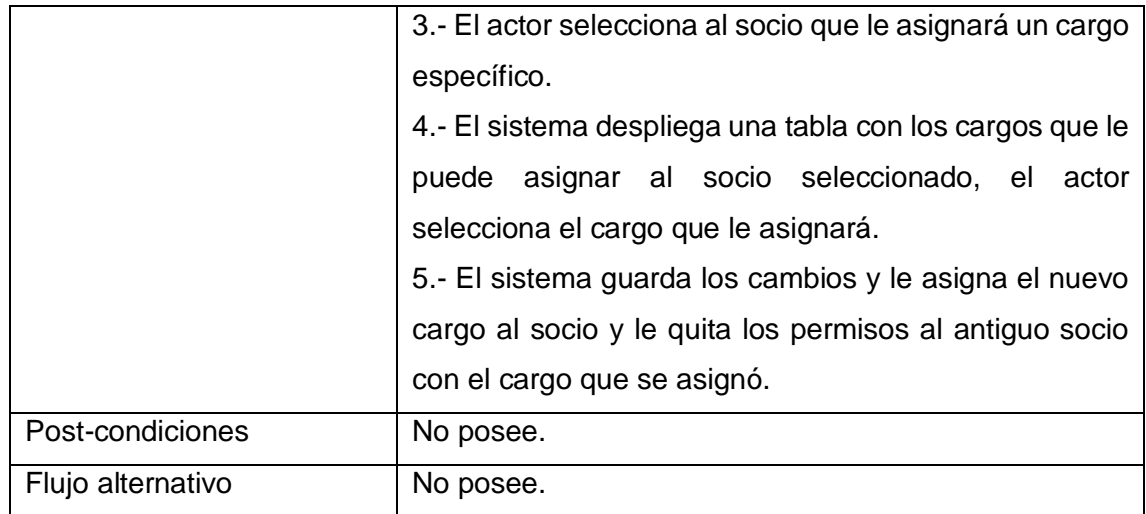

Tabla 8.15 Detalle caso de uso "Cambiar directiva".

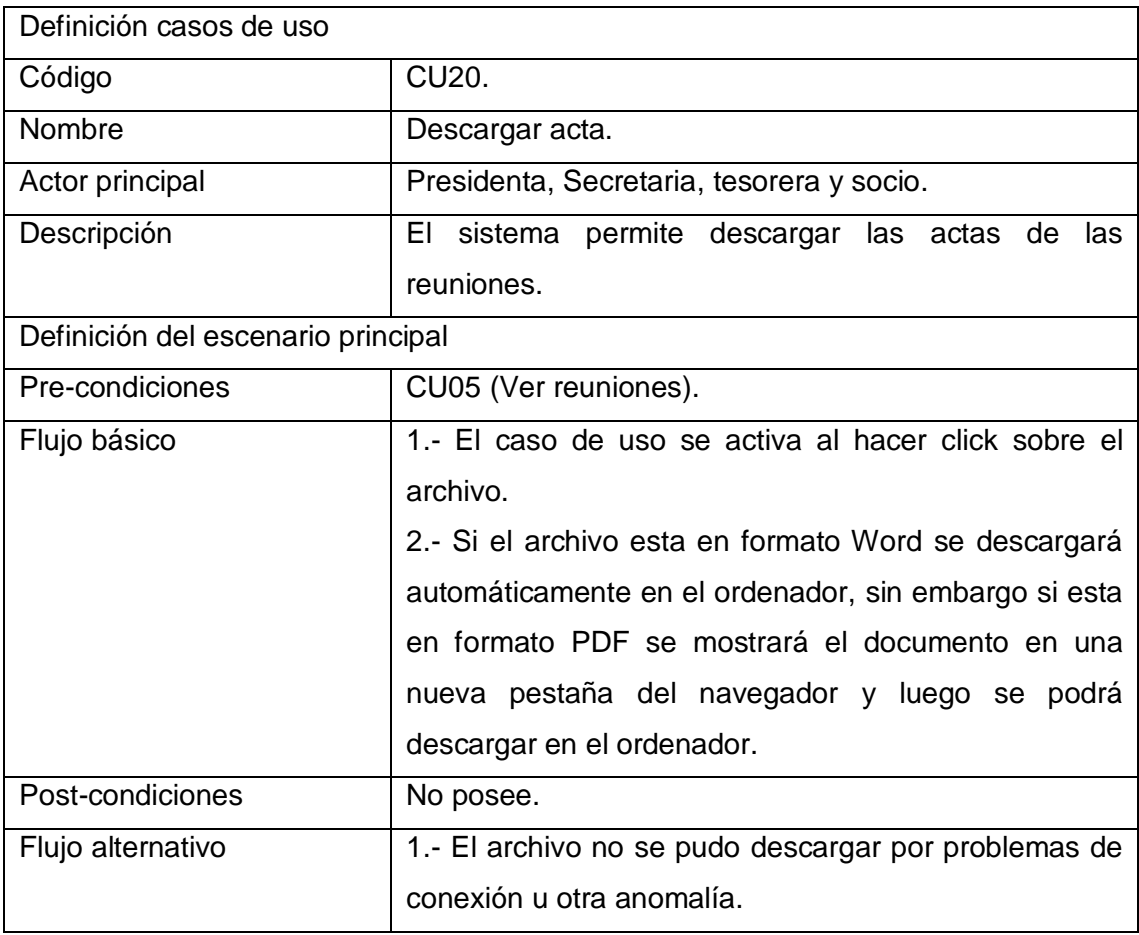

Tabla 8.16 Detalle caso de uso "Descargar acta".

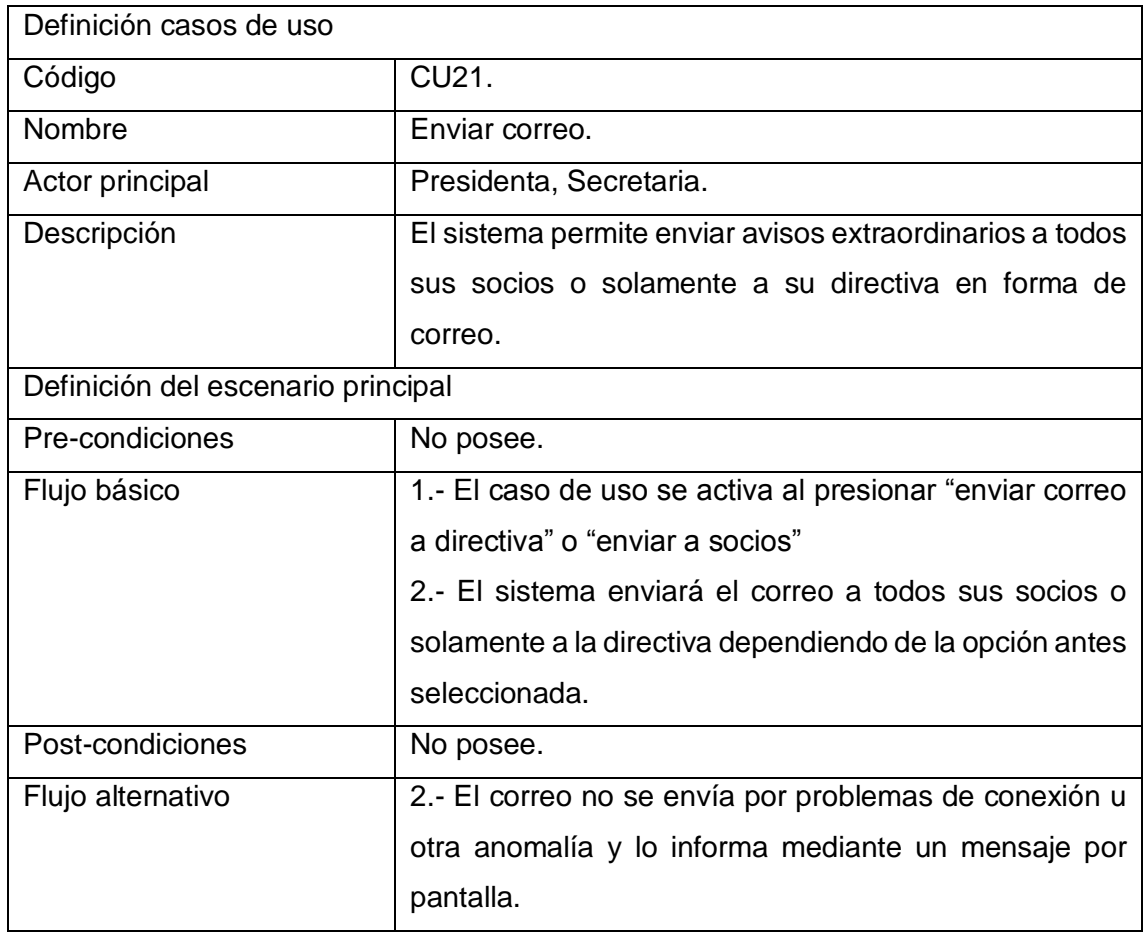

Tabla 8.17 Detalle caso de uso "Enviar correo".

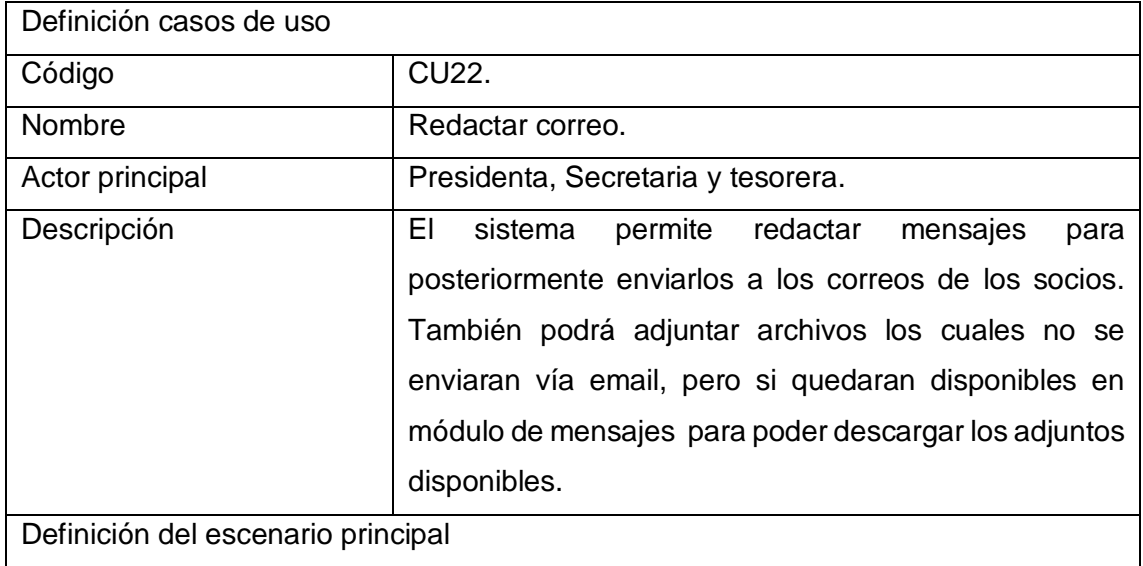

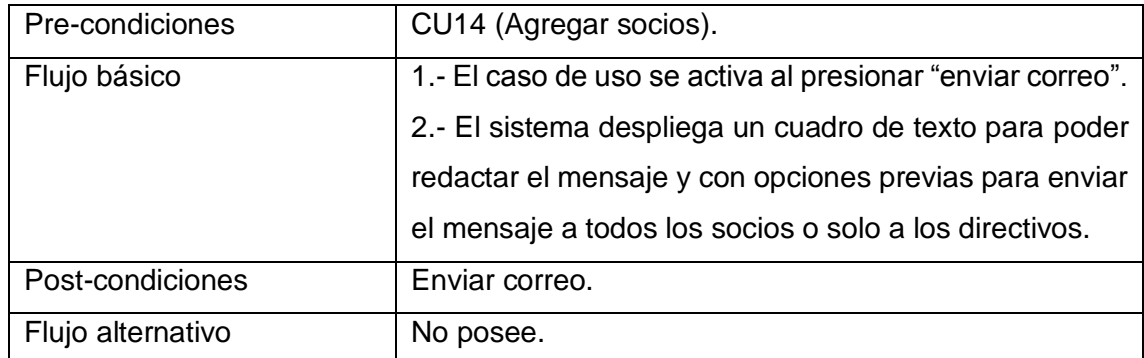

Tabla 8.18 Detalle caso de uso "Redactar correo".

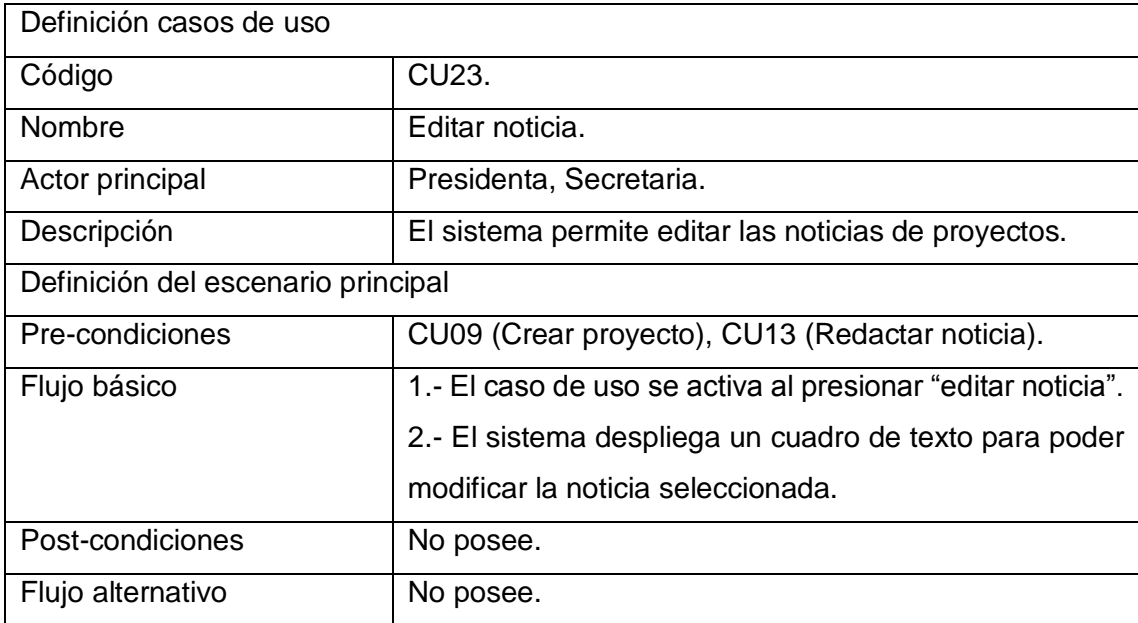

Tabla 8.19 Detalle caso de uso "Editar noticia".

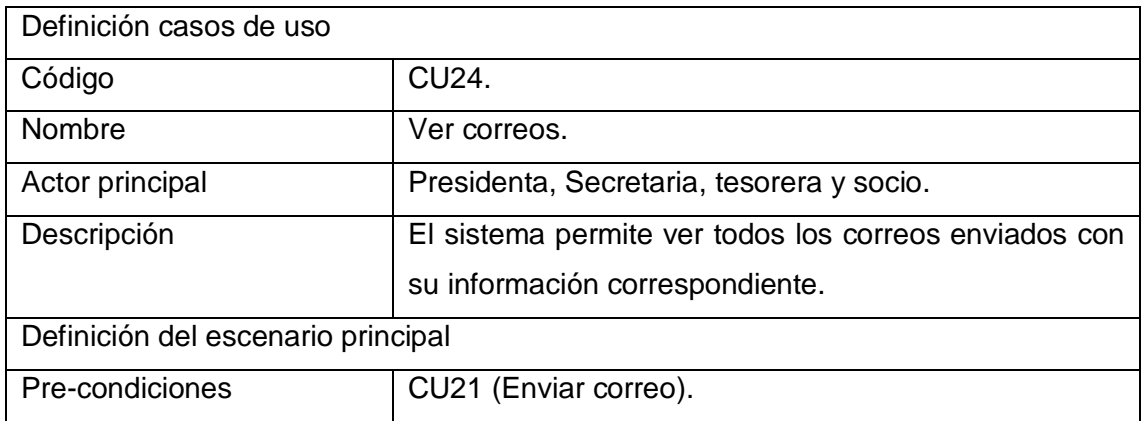

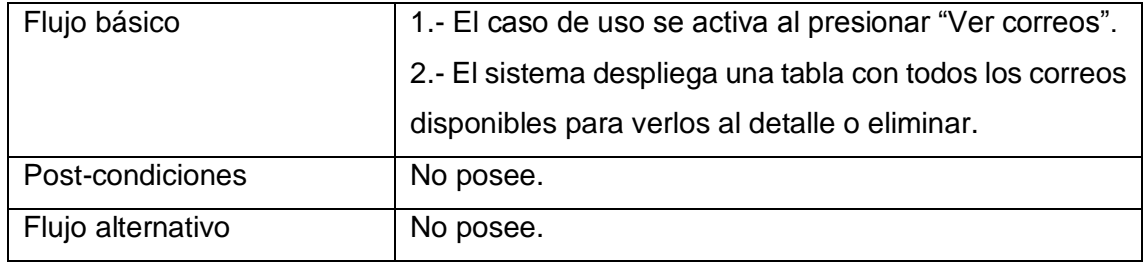

Tabla 8.20 Detalle caso de uso "Ver correos".

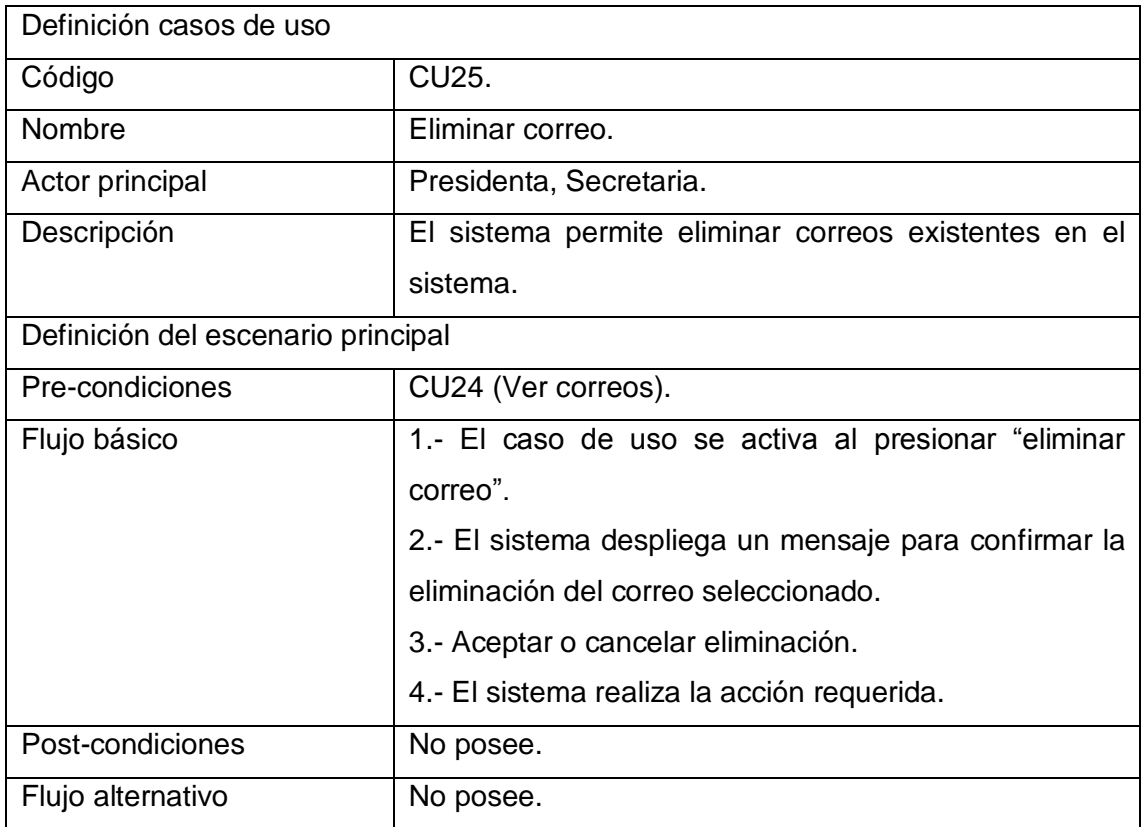

Tabla 8.21 Detalle caso de uso "Eliminar correo".

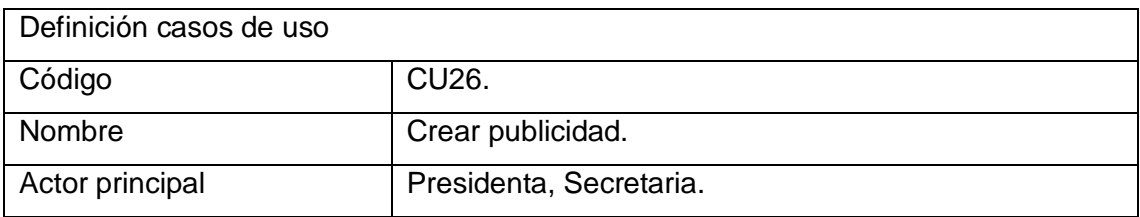

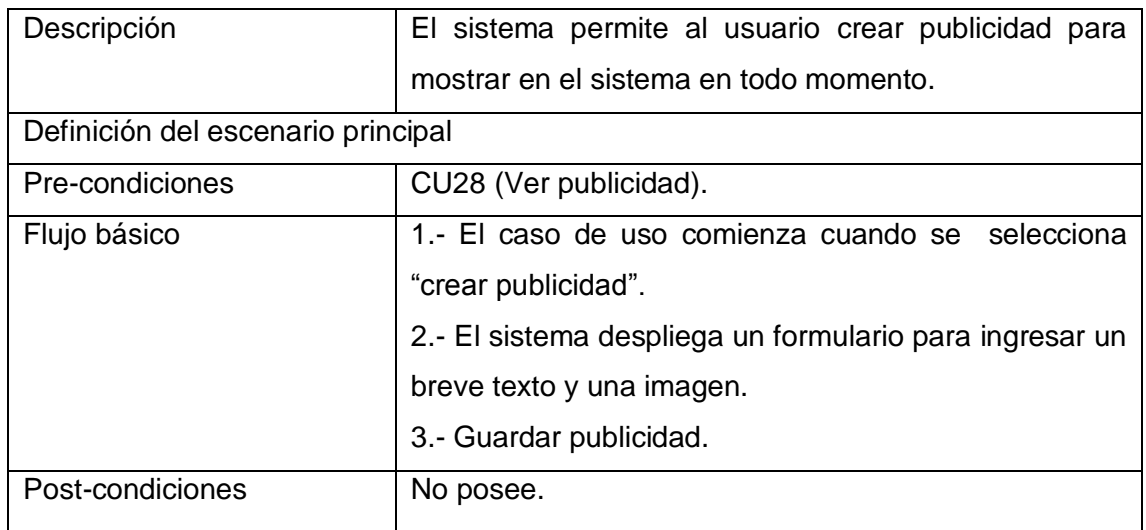

Tabla 8.22 Detalle caso de uso "Crear publicidad".

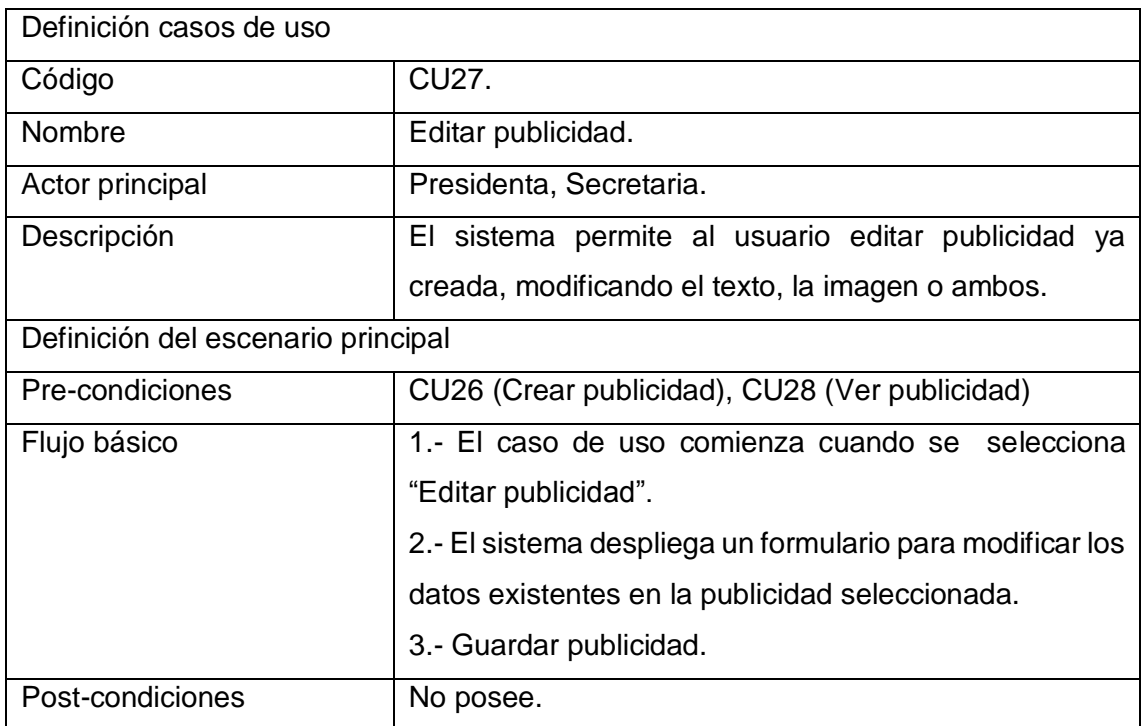

Tabla 8.23 Detalle caso de uso "Editar publicidad".

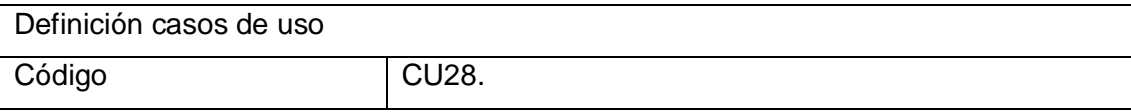

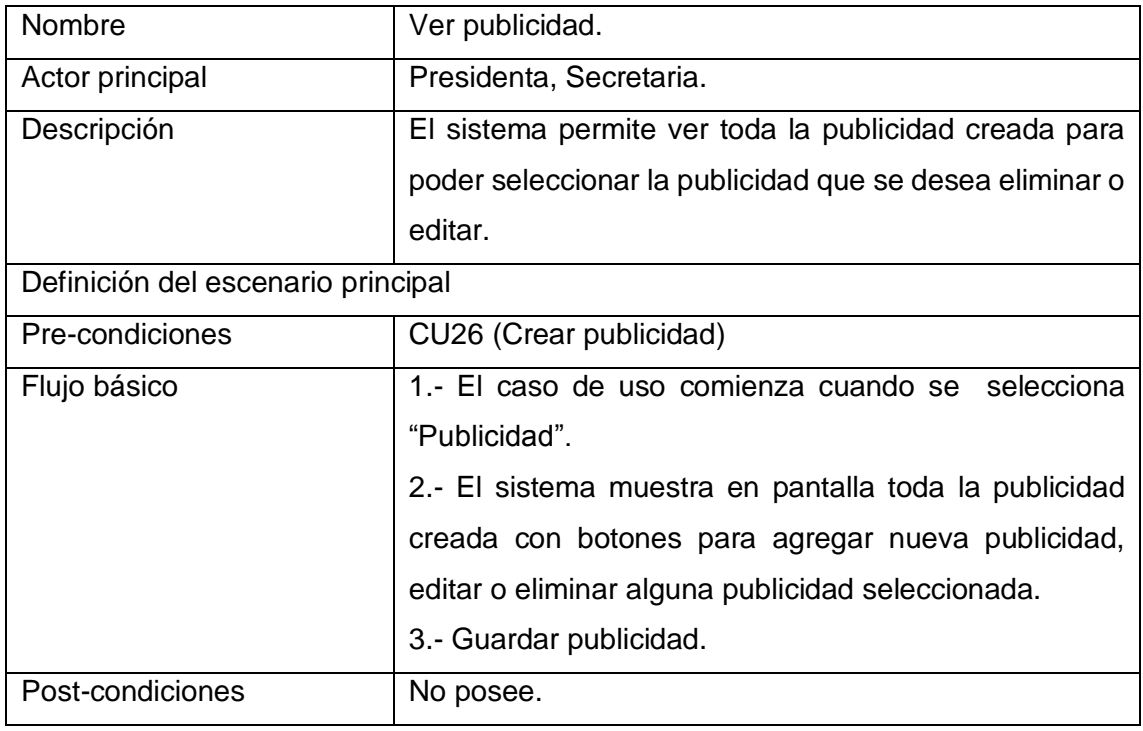

Tabla 8.24 Detalle caso de uso "Ver publicidad".

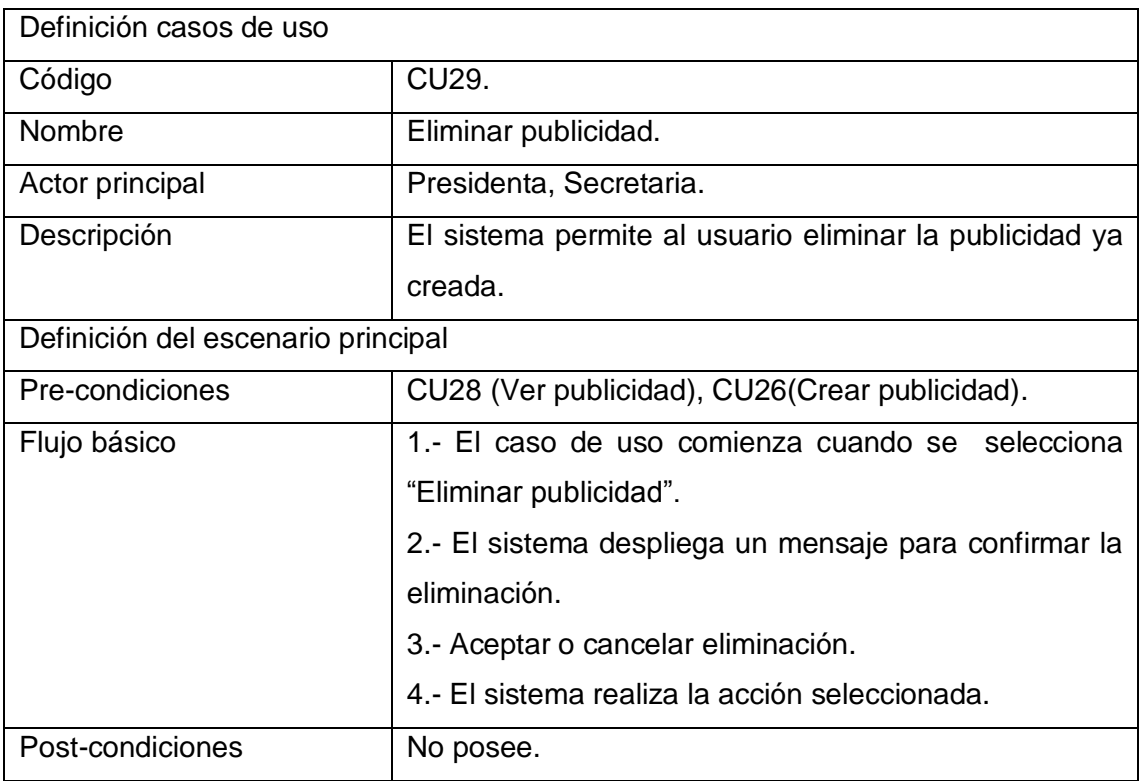

Tabla 8.25 Detalle caso de uso "Eliminar publicidad".

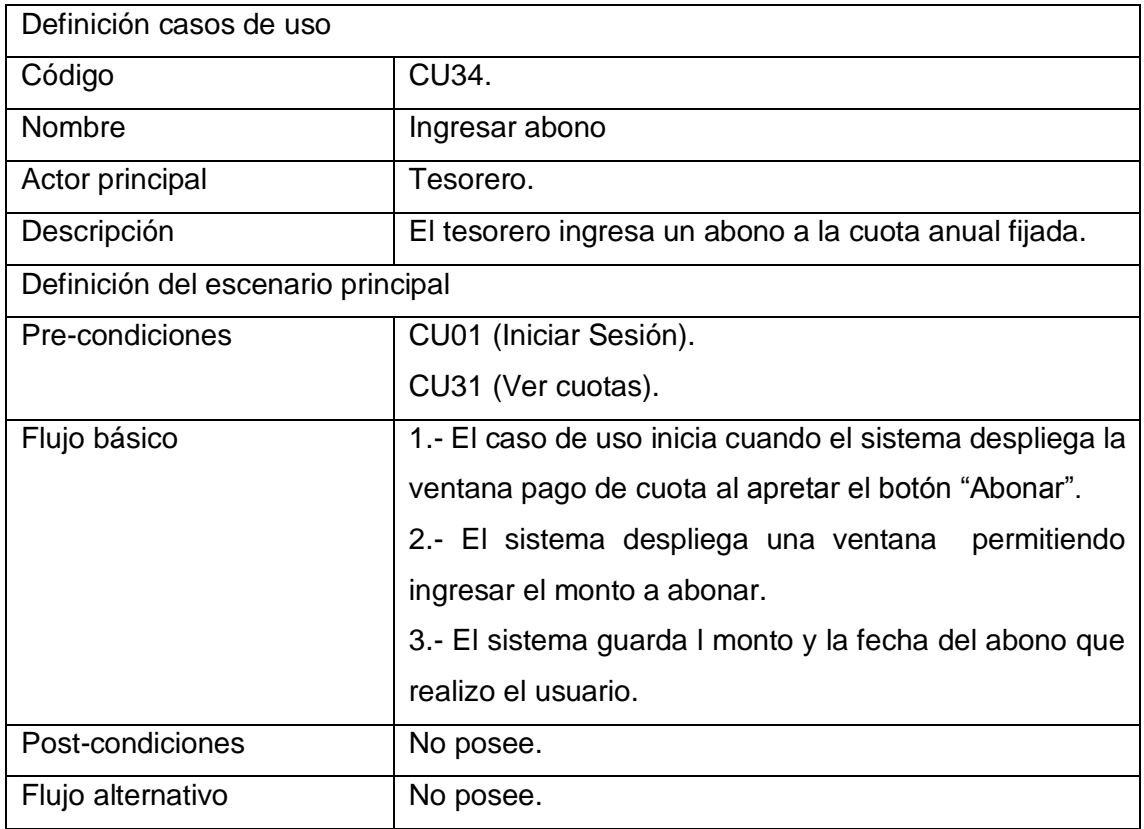

Tabla 8.26 Detalle caso de uso "Ingresar abono".

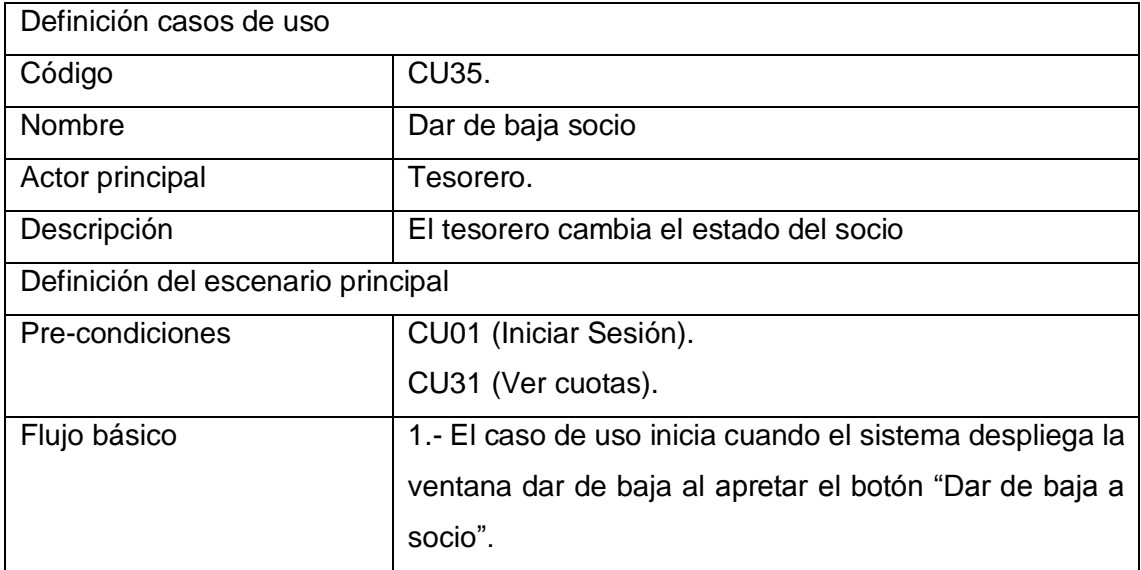

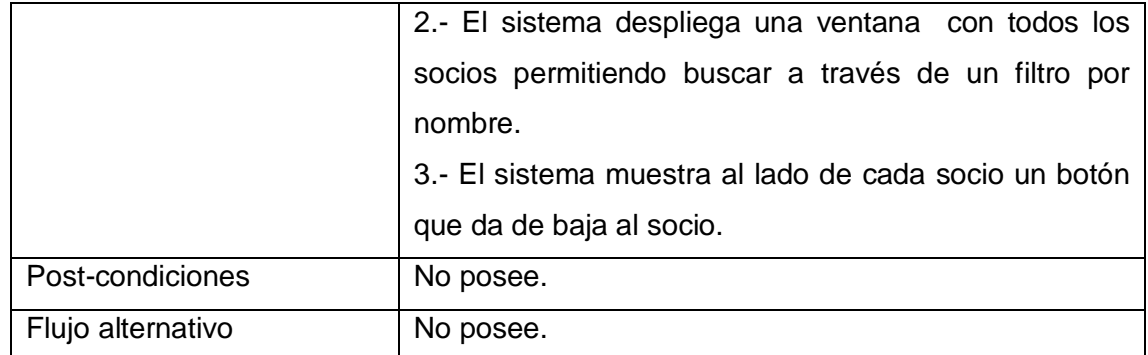

Tabla 8.27 Detalle caso de uso "Dar de baja socio".

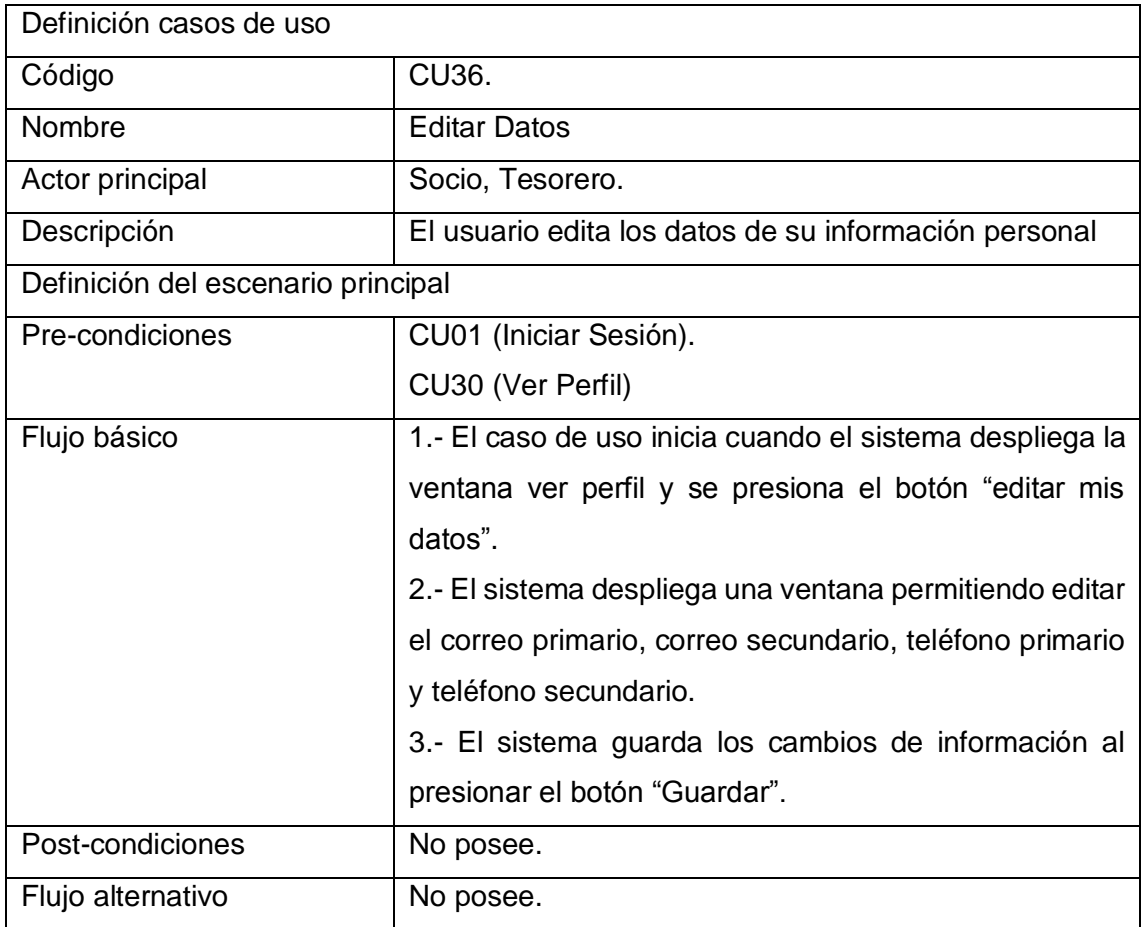

Tabla 8.28 Detalle caso de uso "Editar datos".

*Universidad del Bío-Bío. Red de Bibliotecas - Chile*

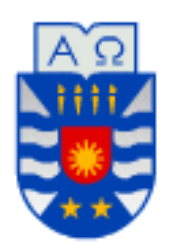

**Universidad del Biobío Facultad de Ciencias Empresariales Departamento De Ciencias De La Computación y Tecnología De La Información.**

## **Anexo2 "Pruebas".**

*Universidad del Bío-Bío. Red de Bibliotecas - Chile*

## **Detalle de pruebas incremento 1**

A continuación desde la tabla 9.1 a la 9.20 se detalla las pruebas restantes del incremento 1 y del incremento 2.

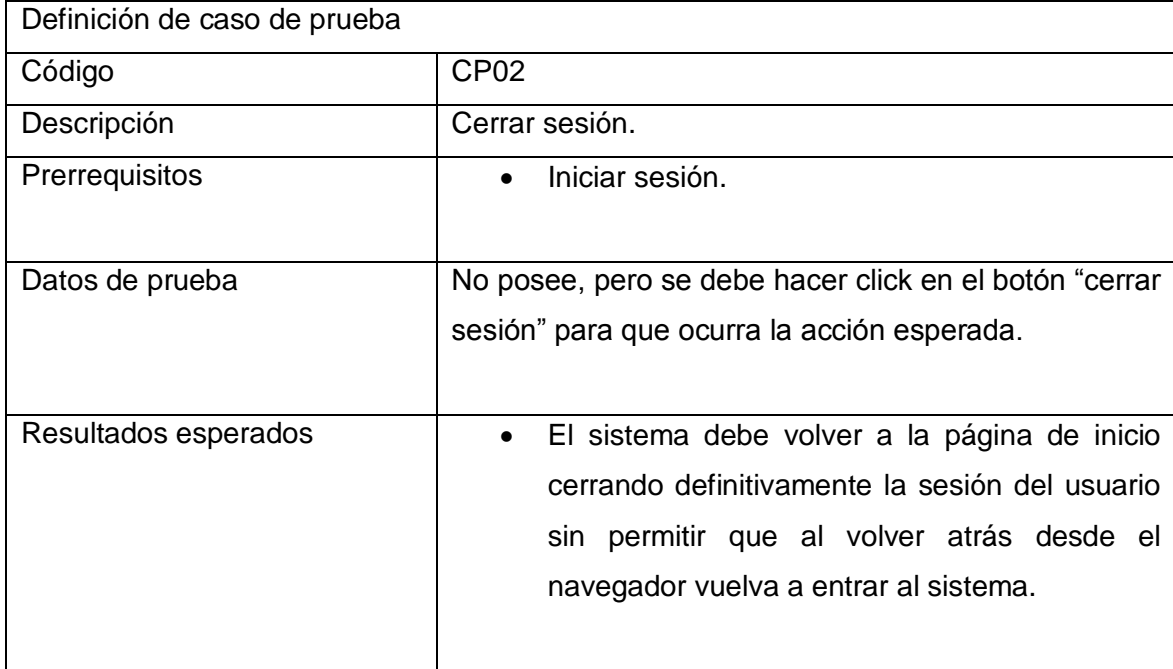

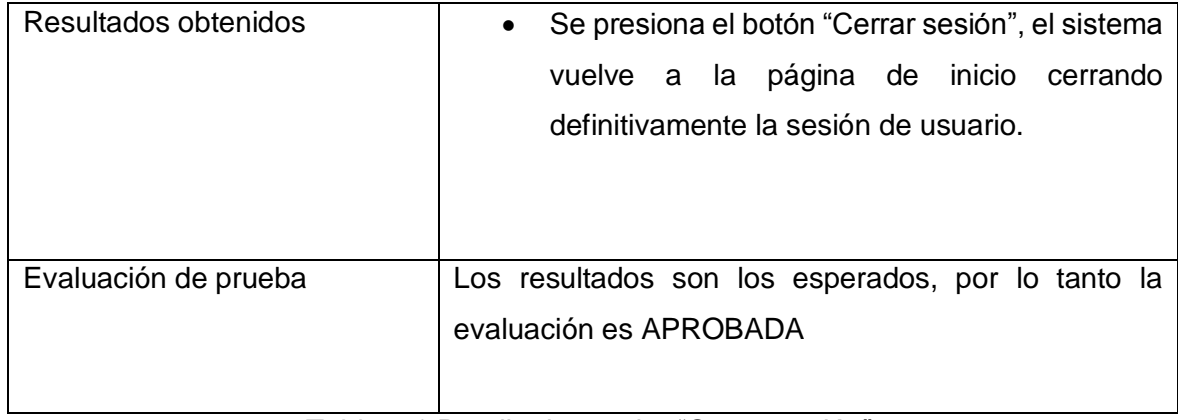

Tabla 9.1 Detalle de prueba "Cerrar sesión".

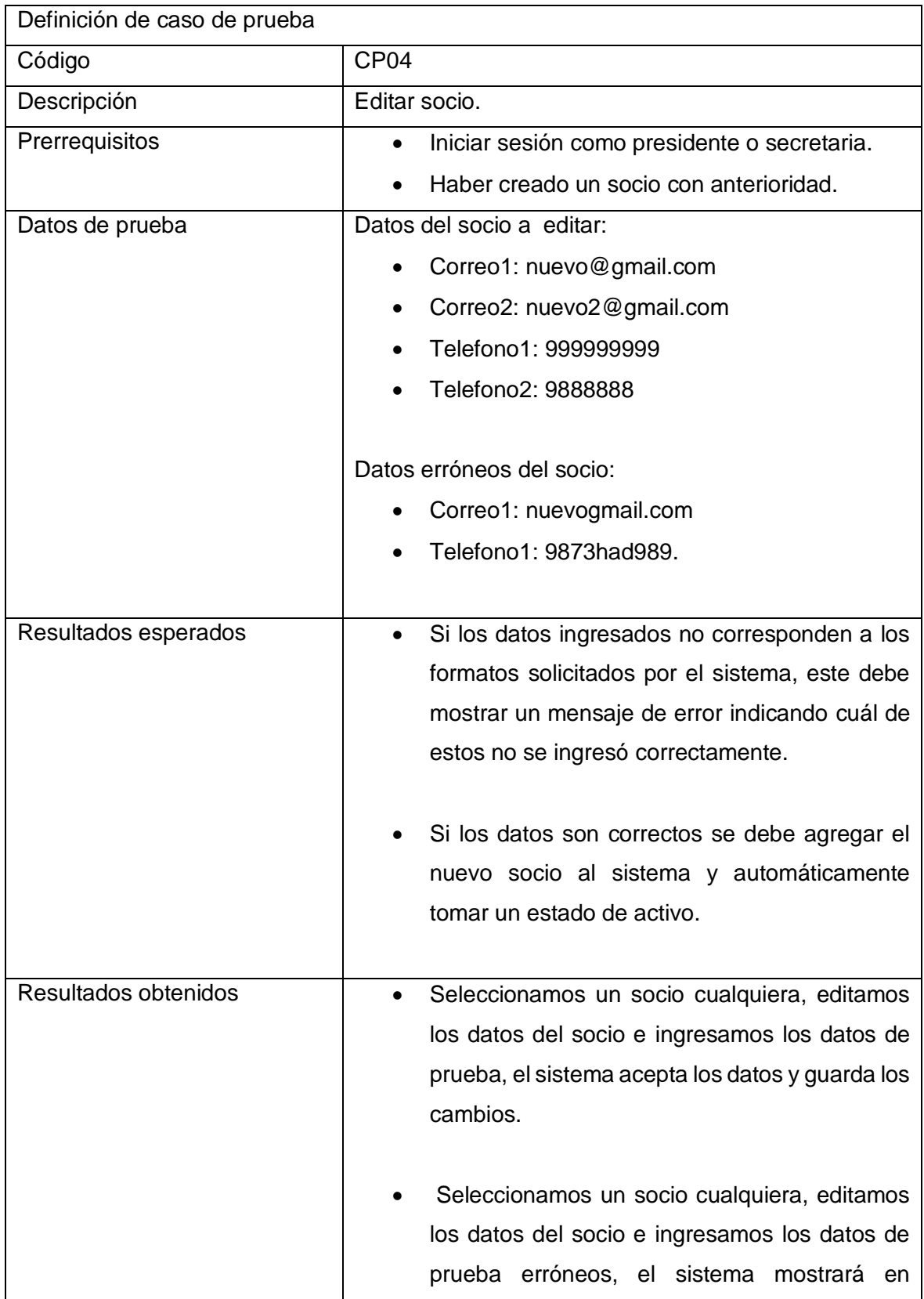

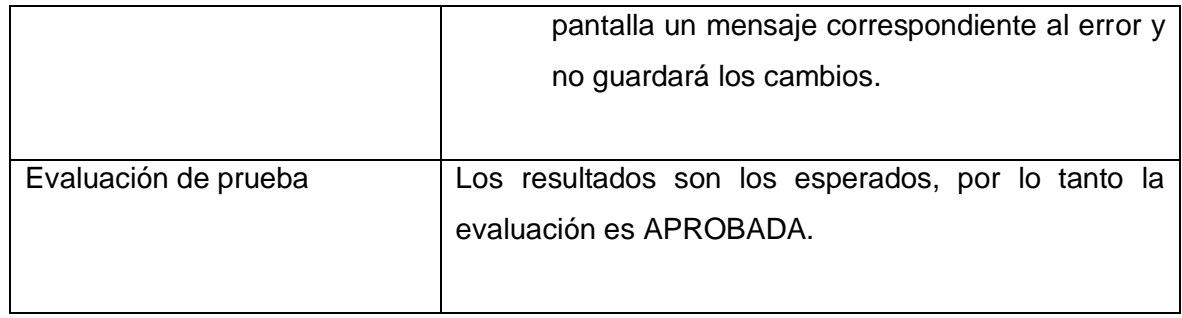

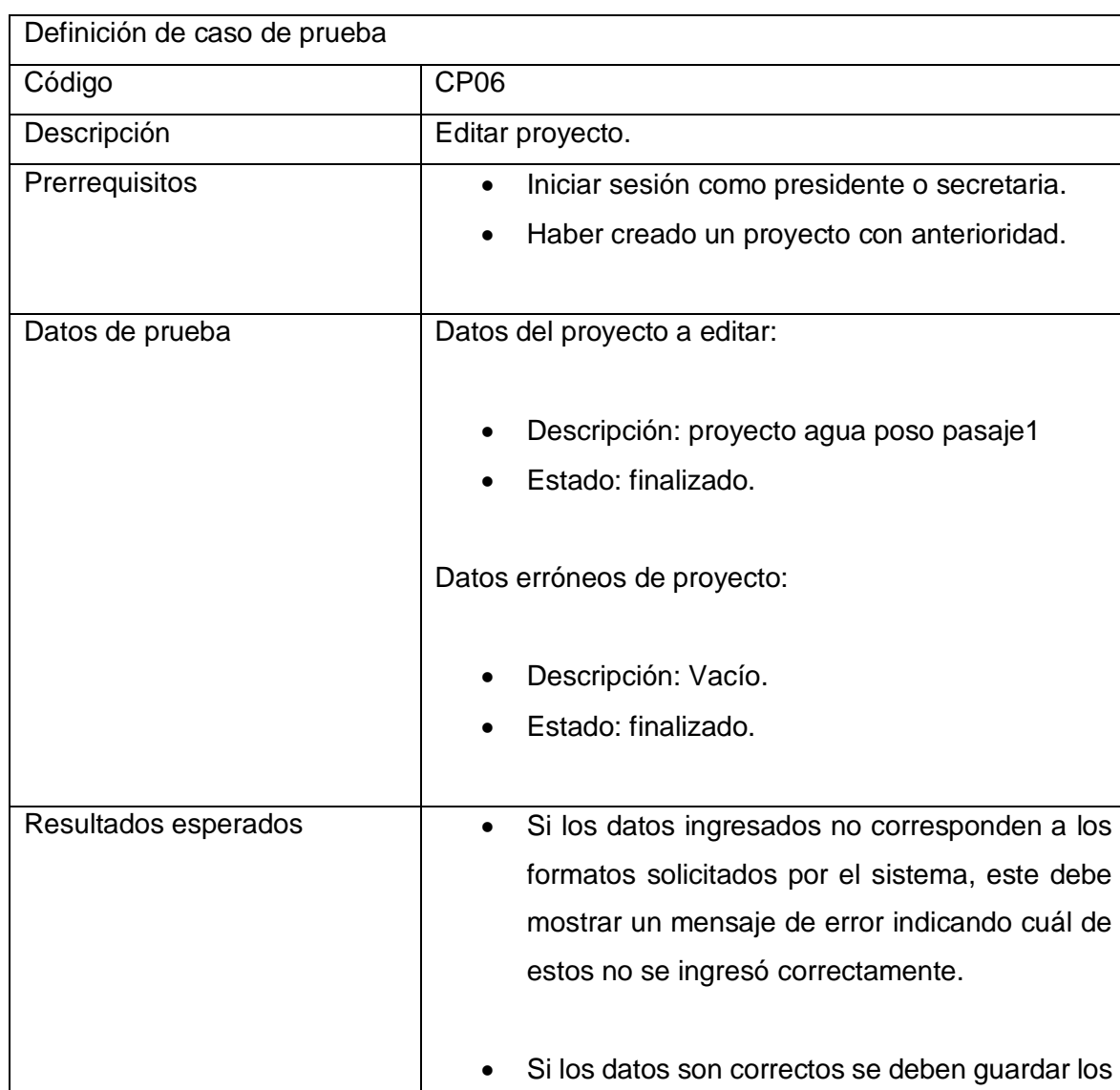

cambios realizados al proyecto.

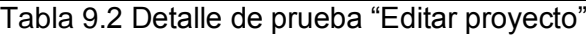

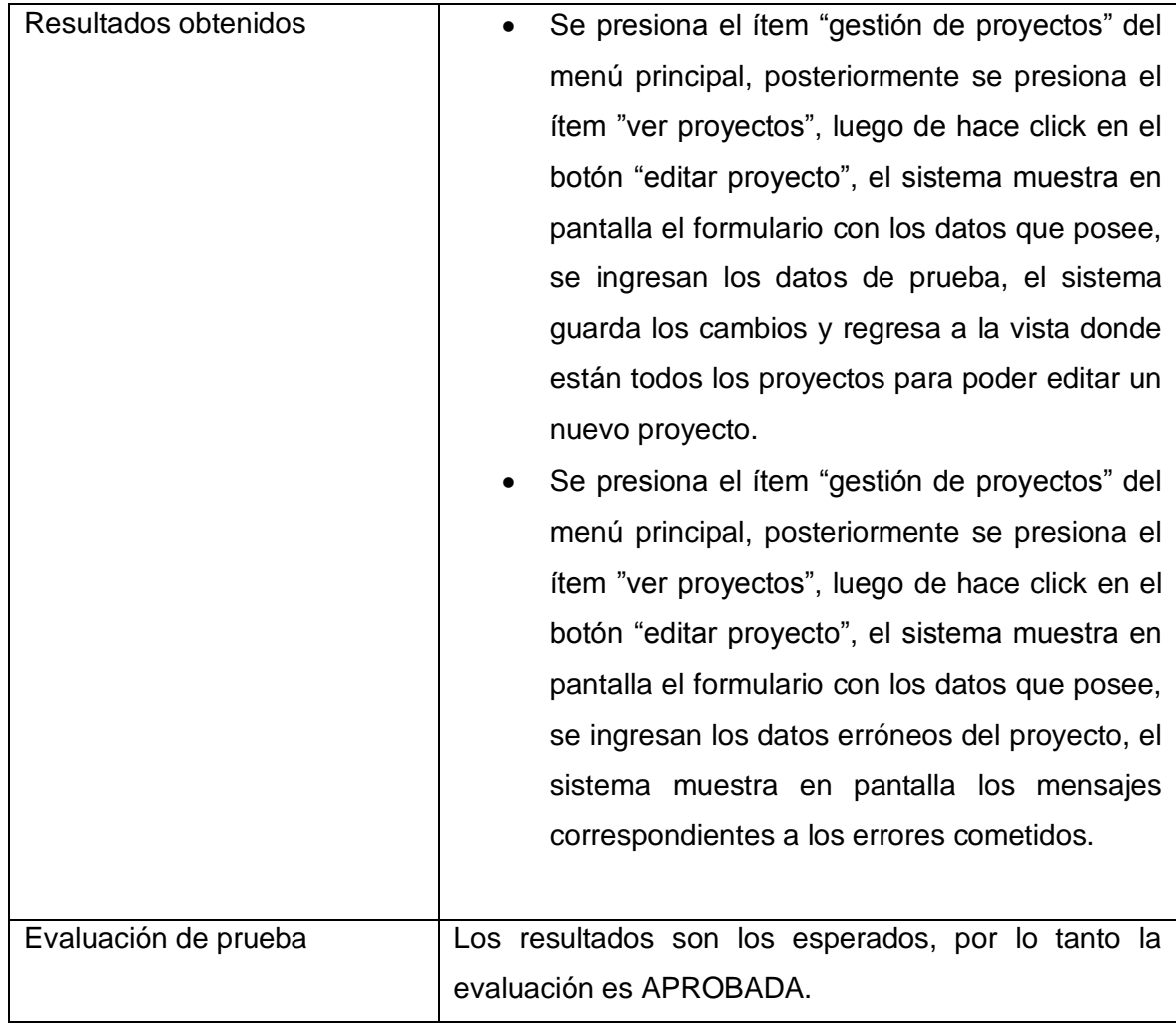

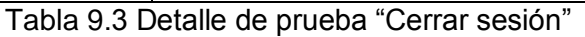

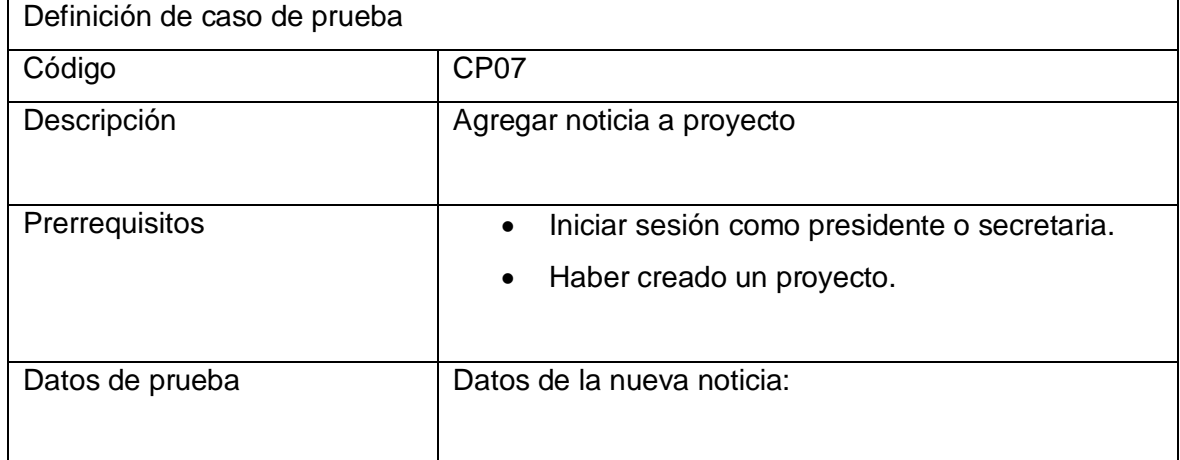

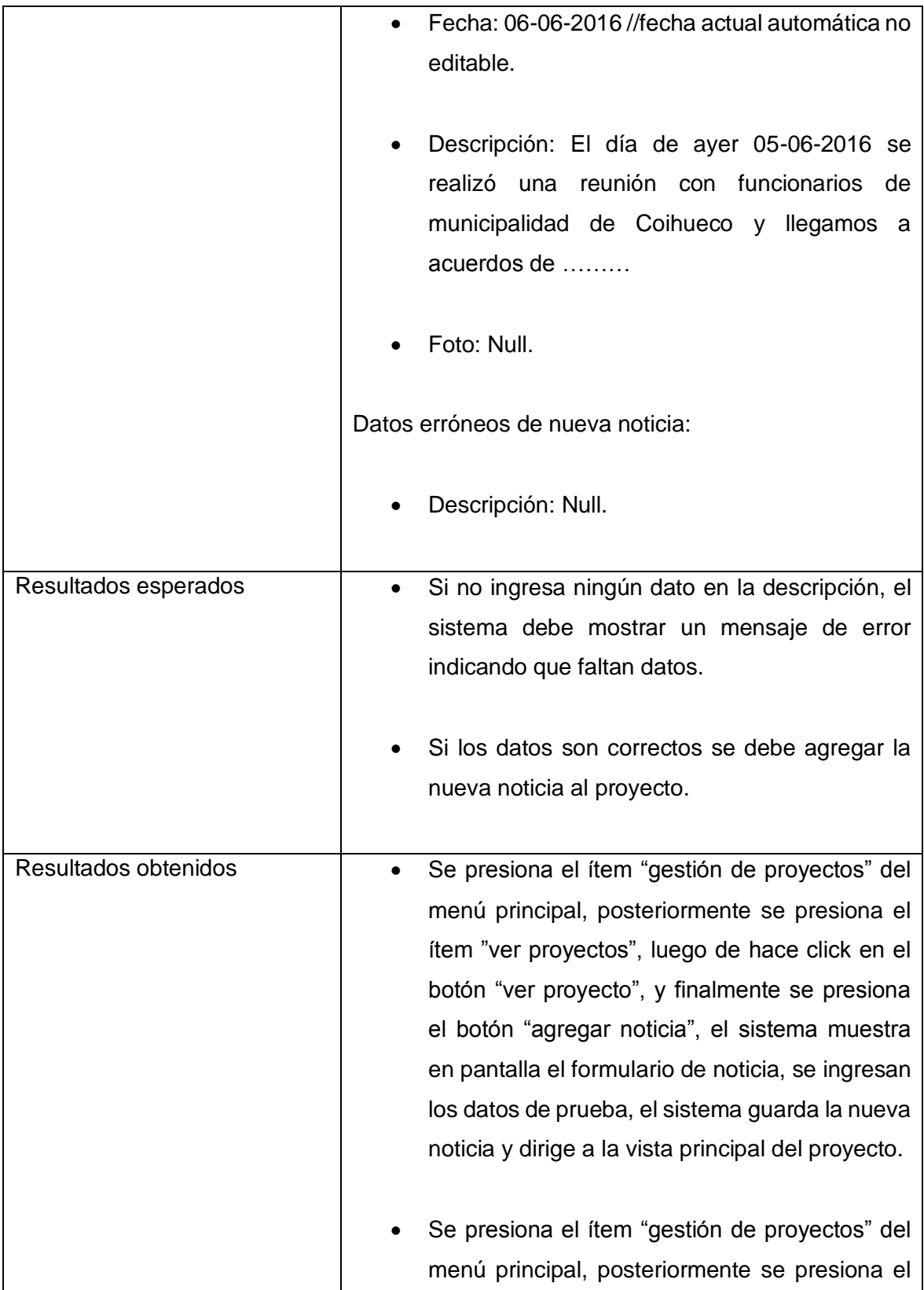

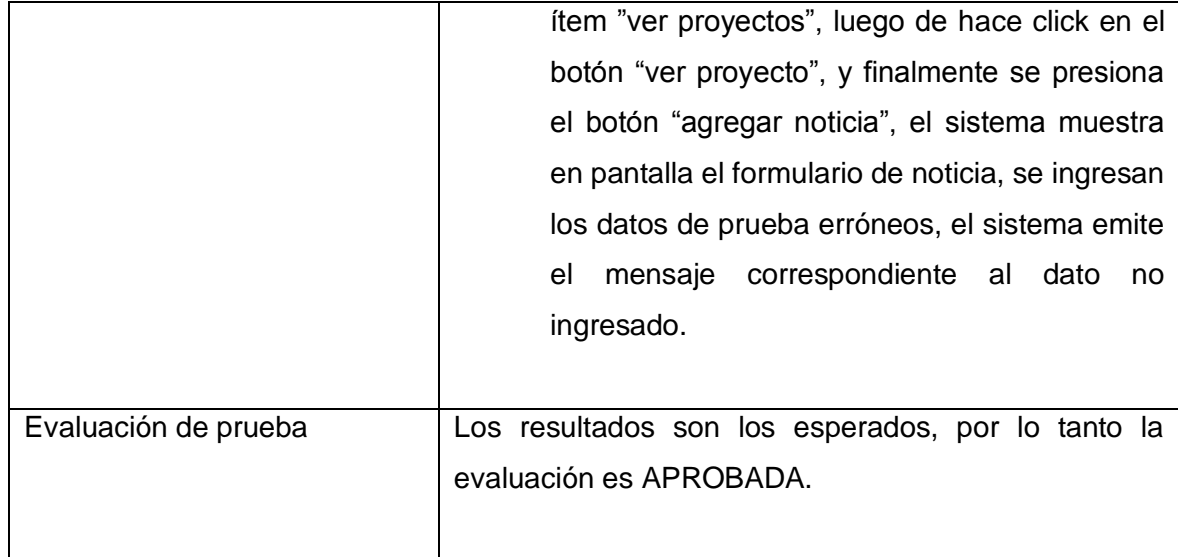

Tabla 9.4 Detalle de prueba "Agregar noticia a proyecto"

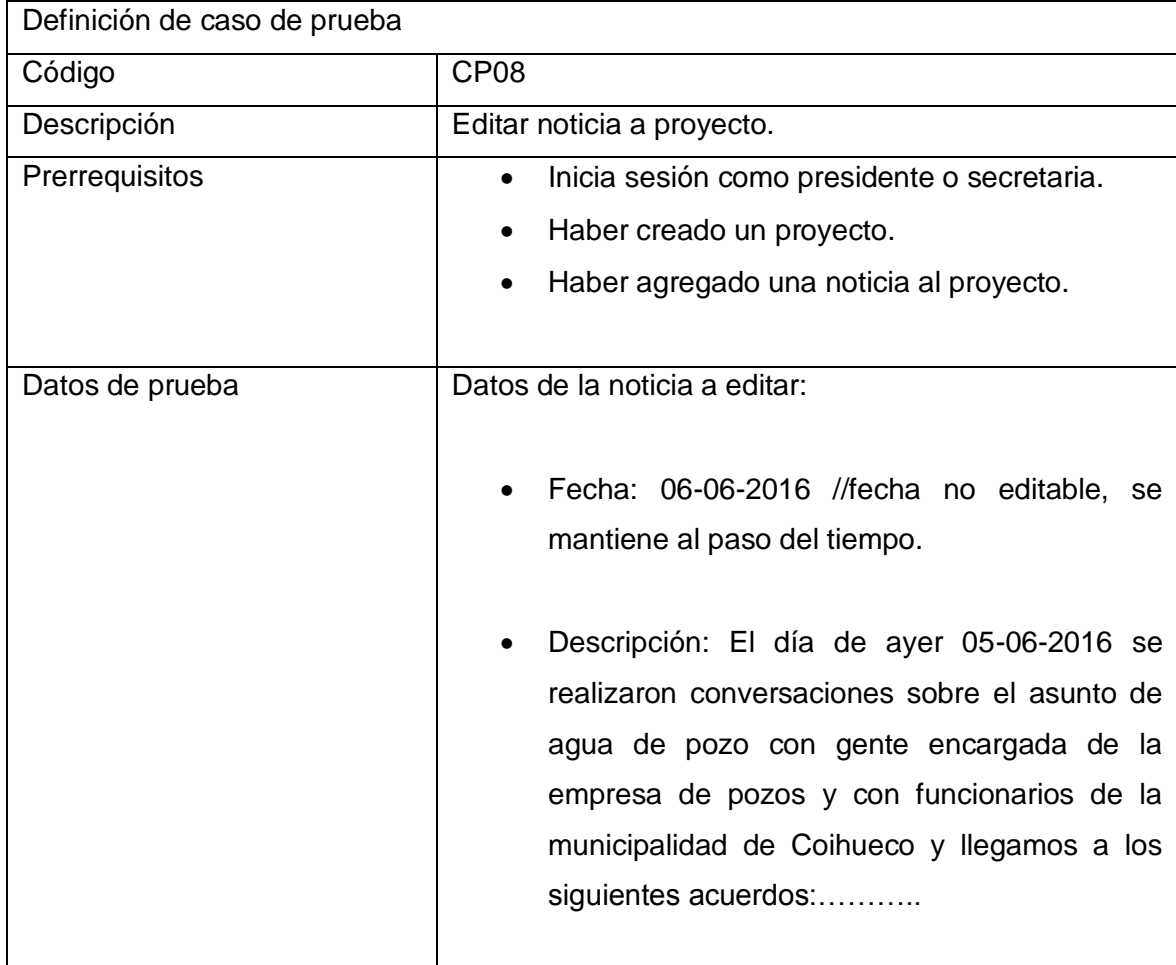

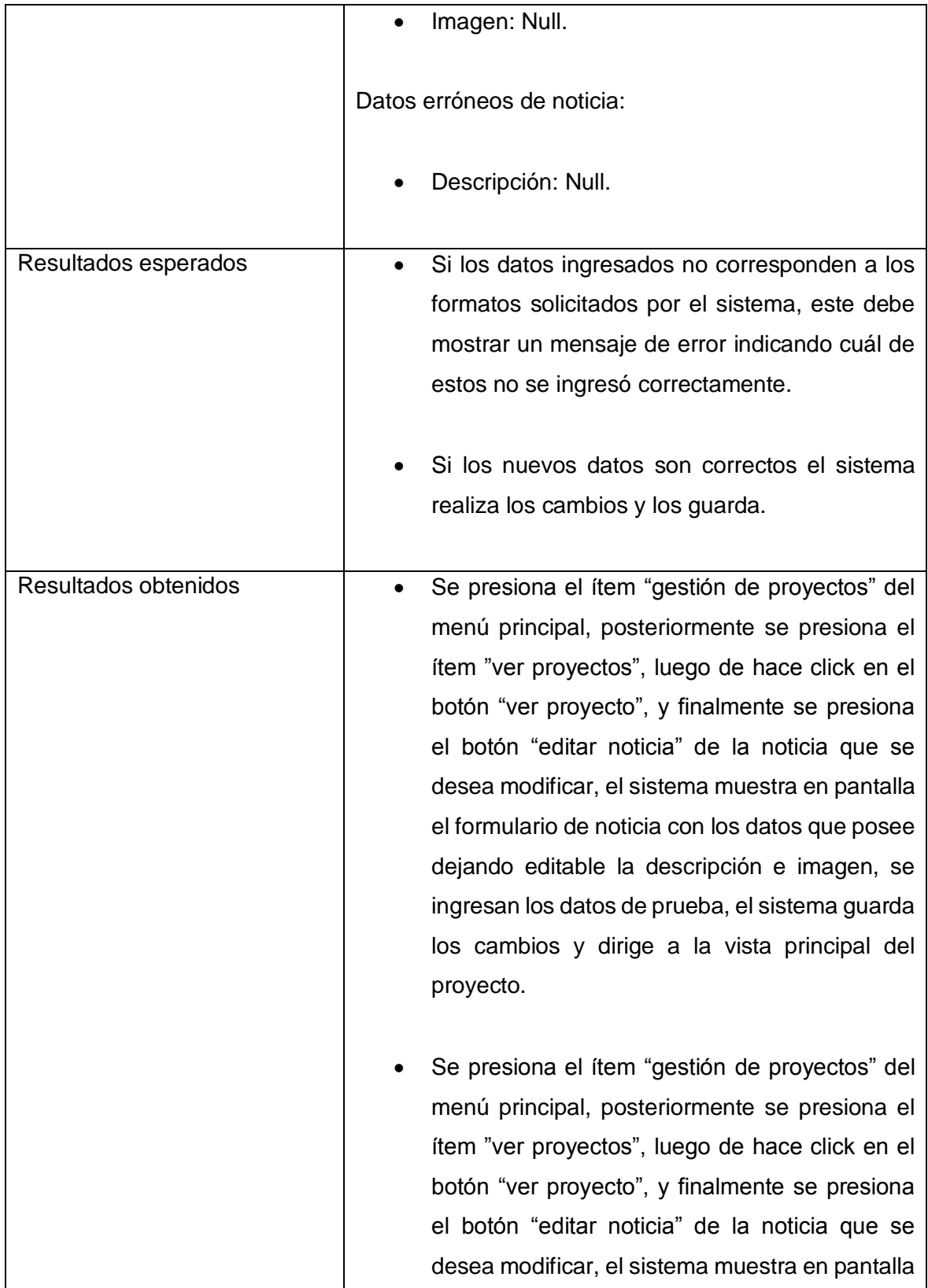

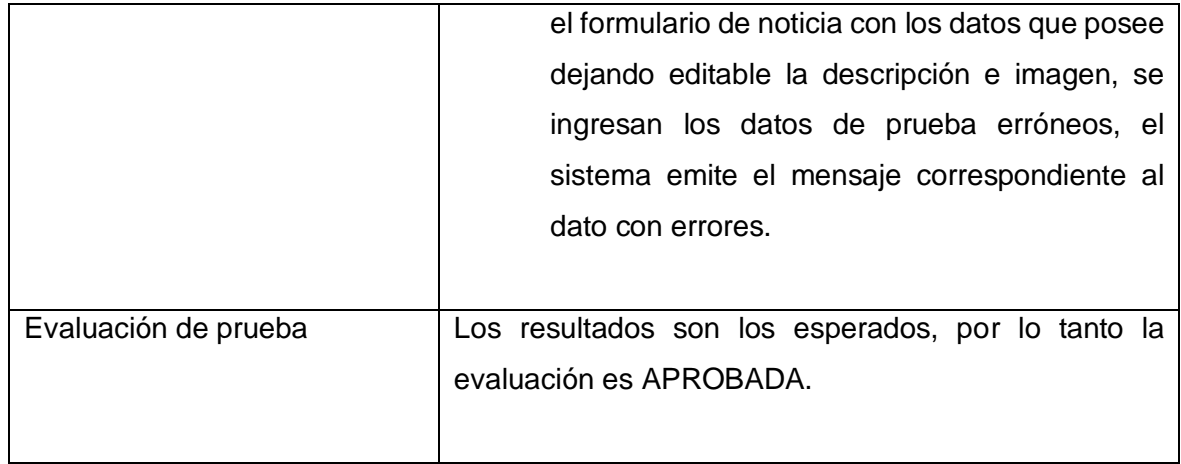

Tabla 9.5 Detalle de prueba "Editar noticia a proyecto"

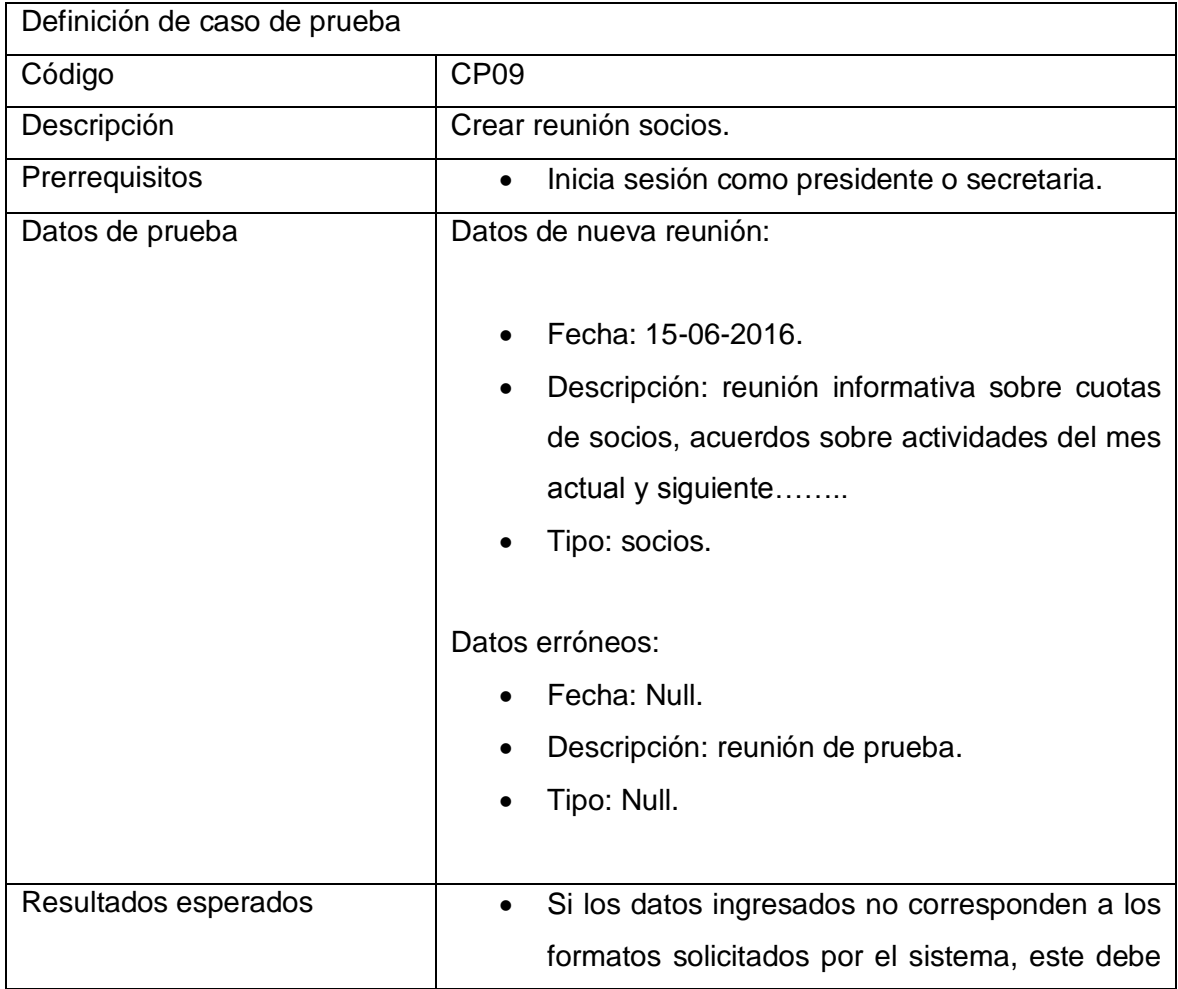

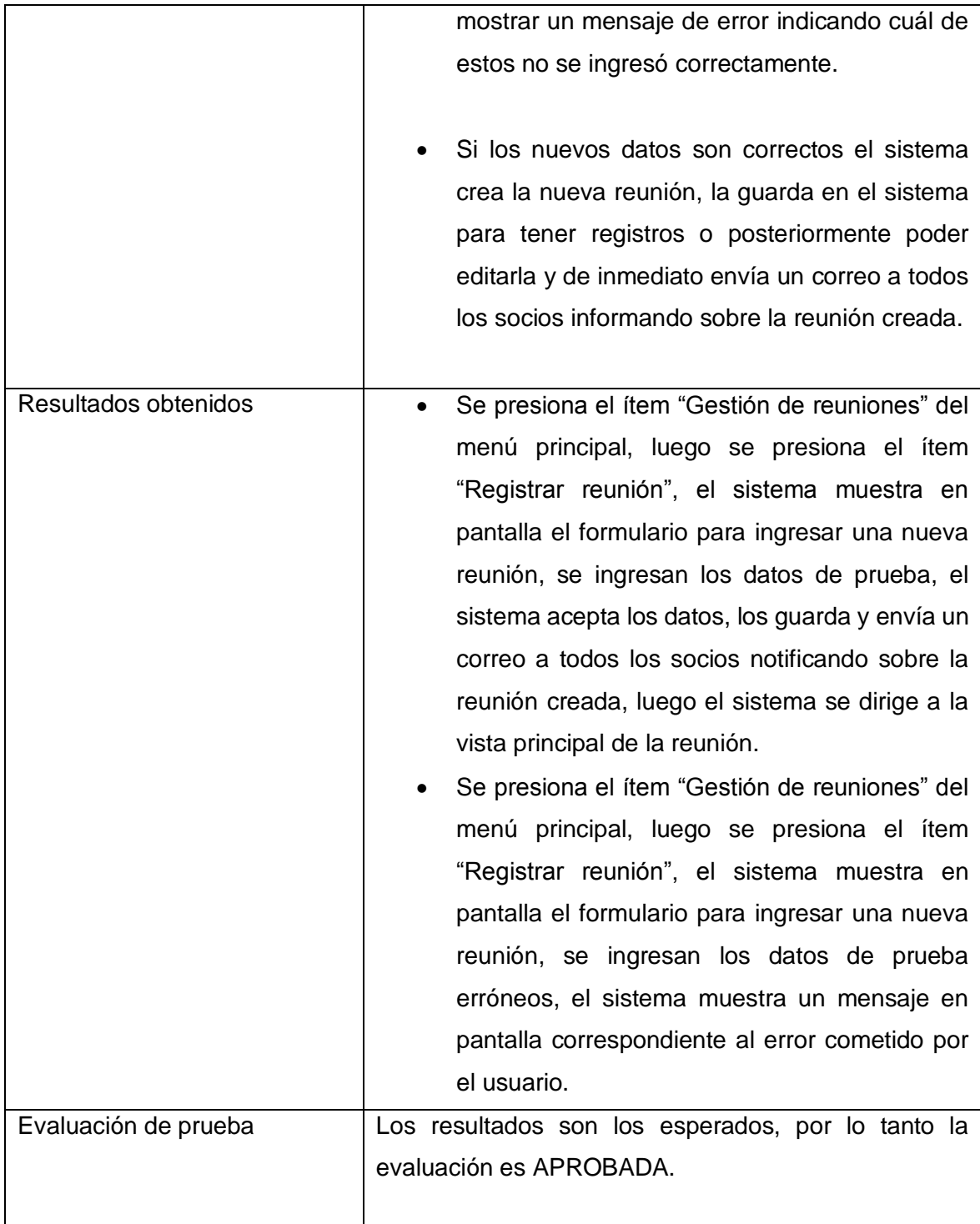

Tabla 9.6 Detalle de prueba "Crear reunión socio"

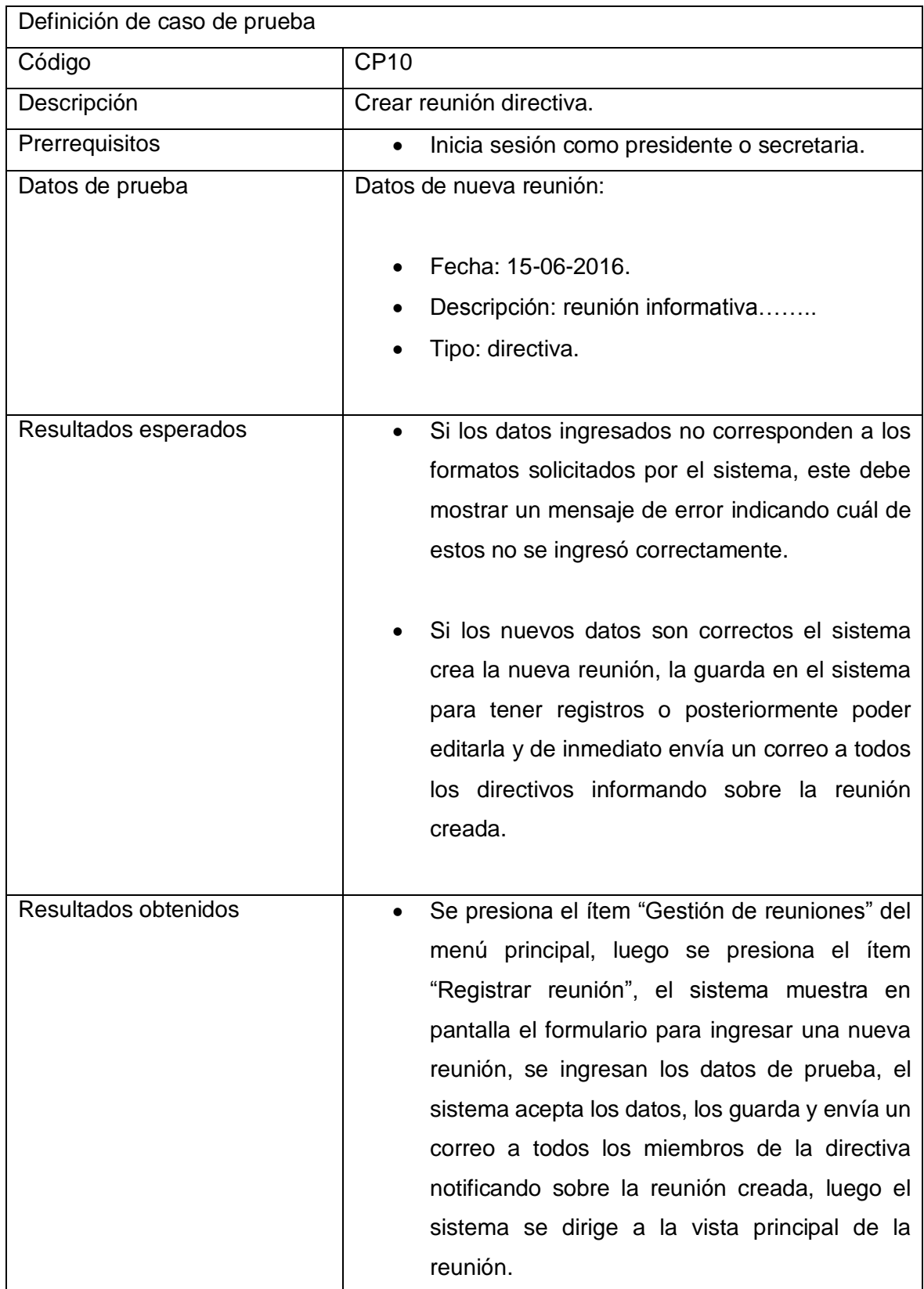

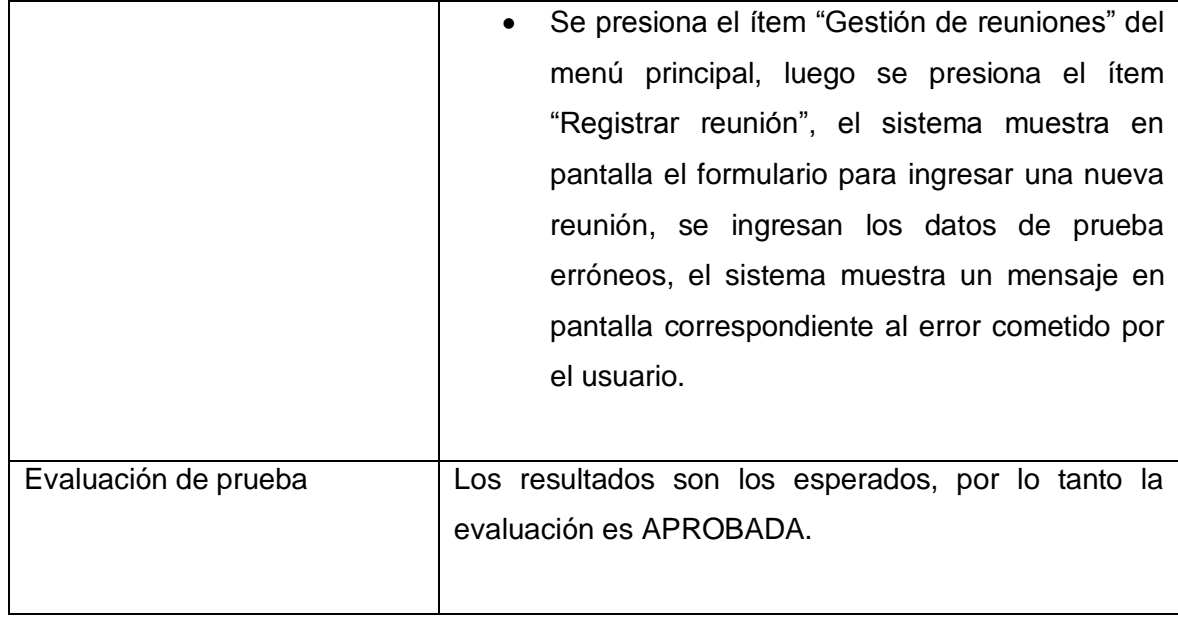

Tabla 9.7 Detalle de prueba "Crear reunión directiva".

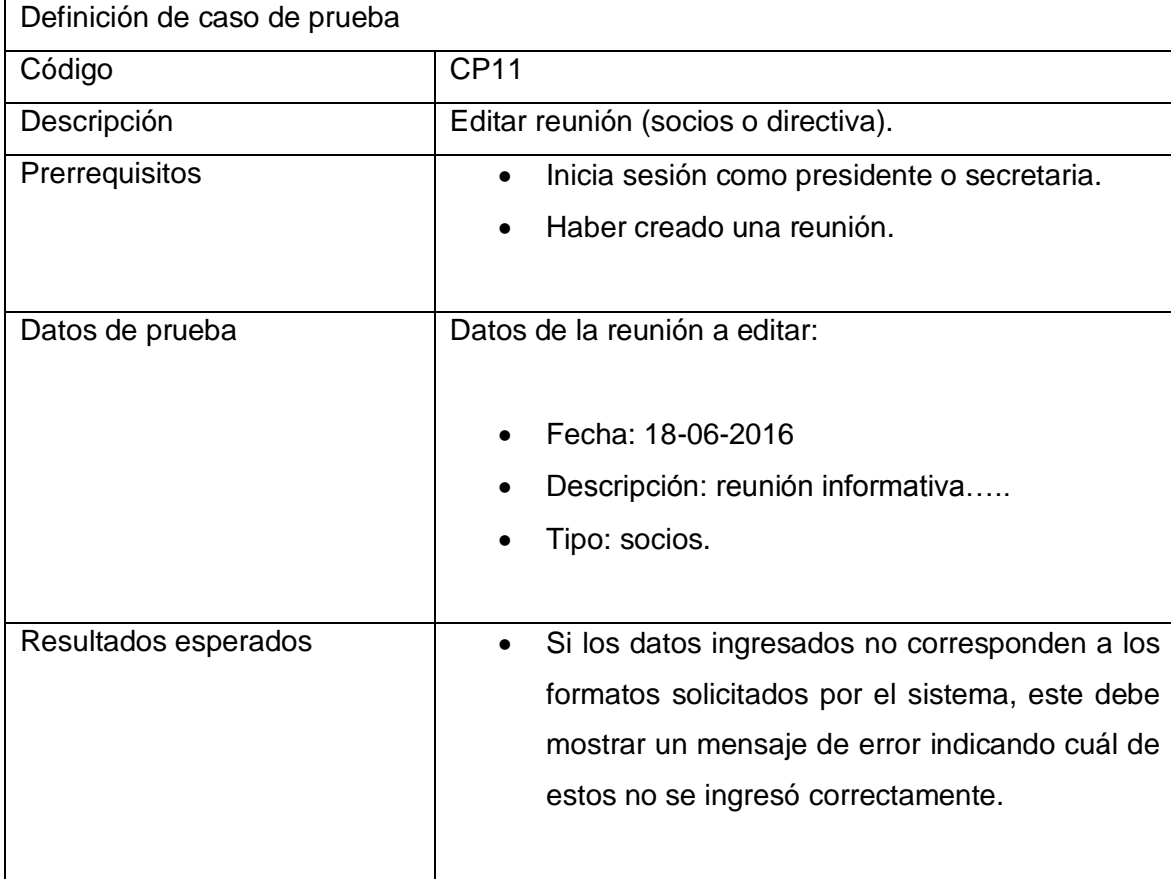

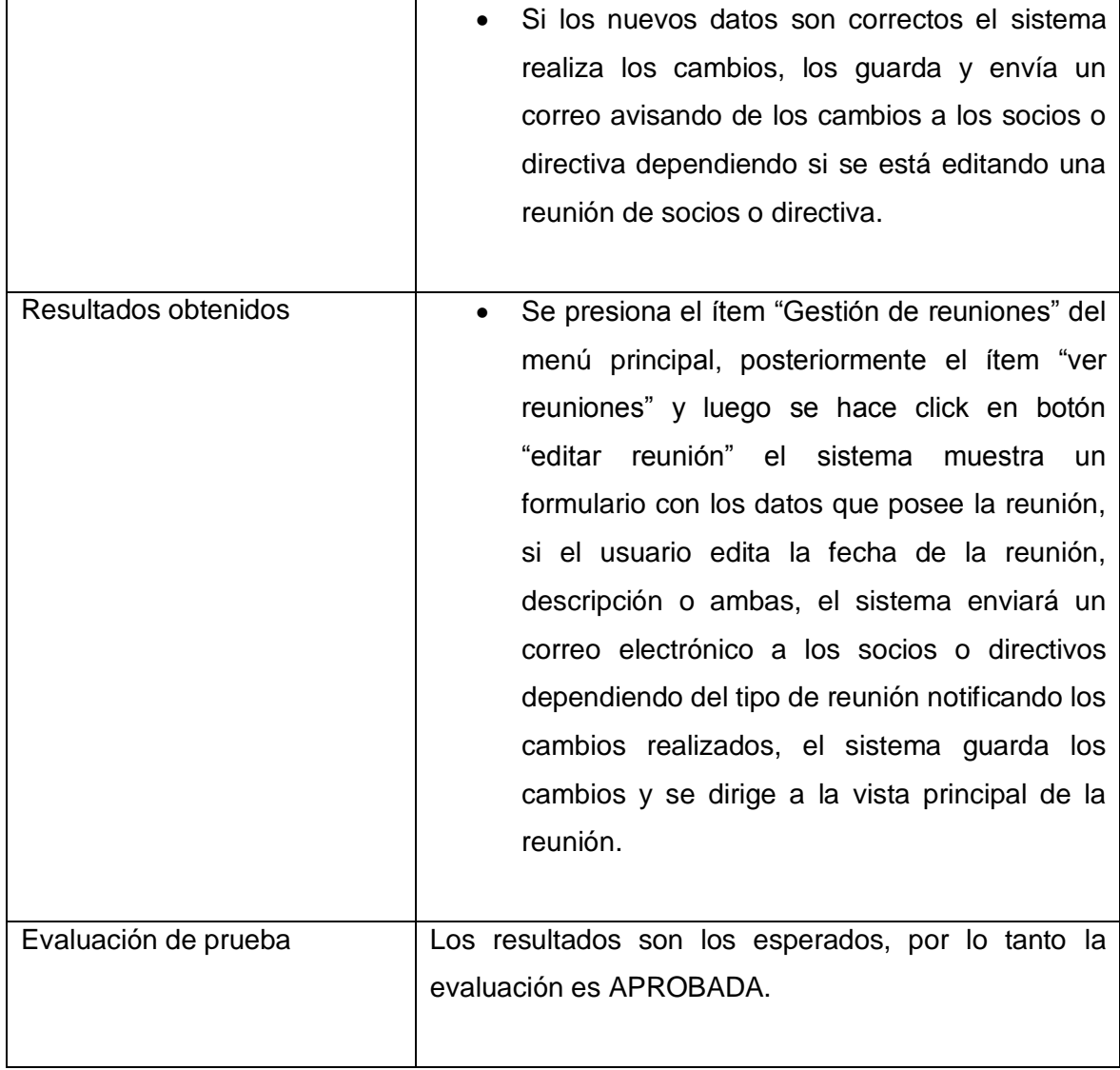

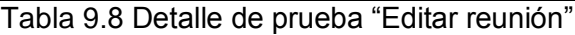

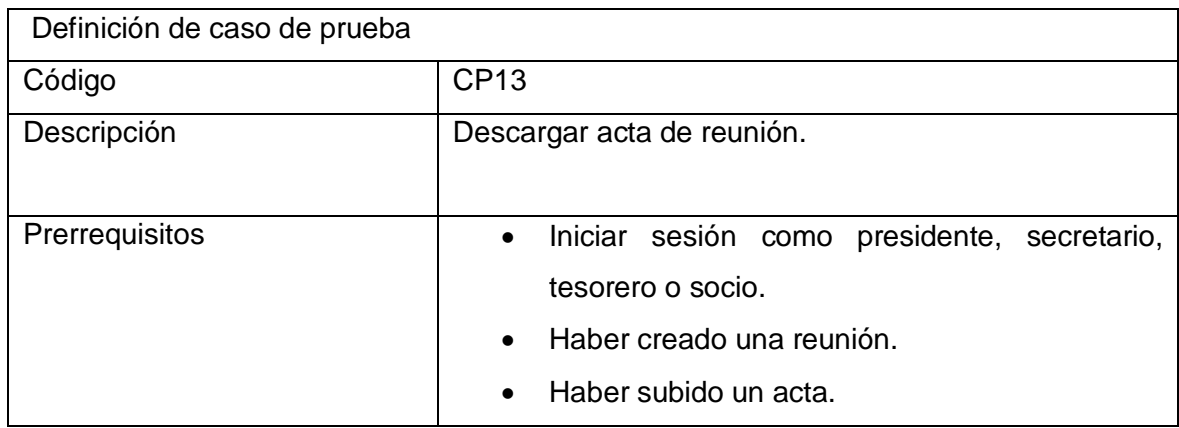

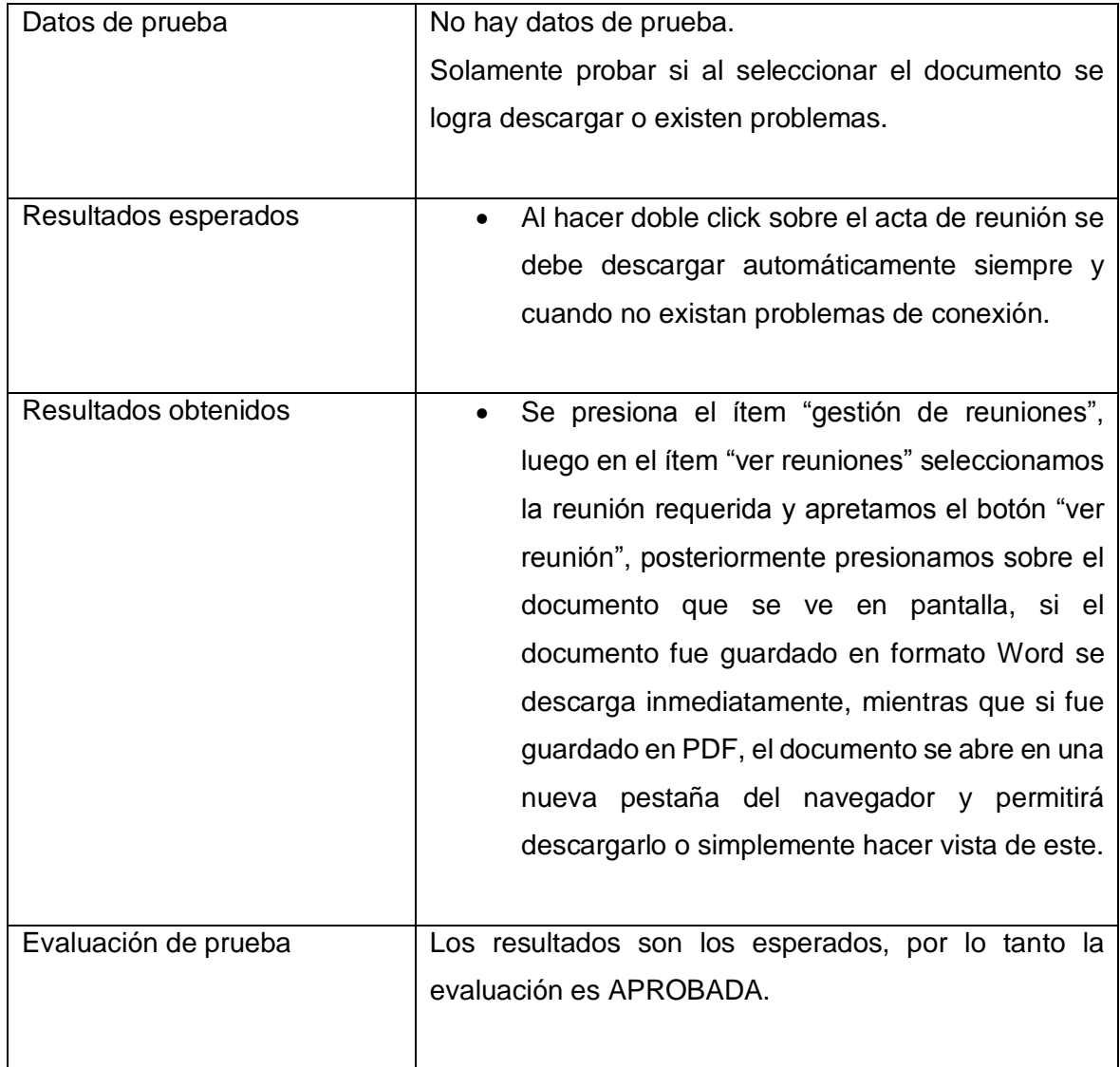

Tabla 9.9 Detalle de prueba "Descargar acta de reunión".

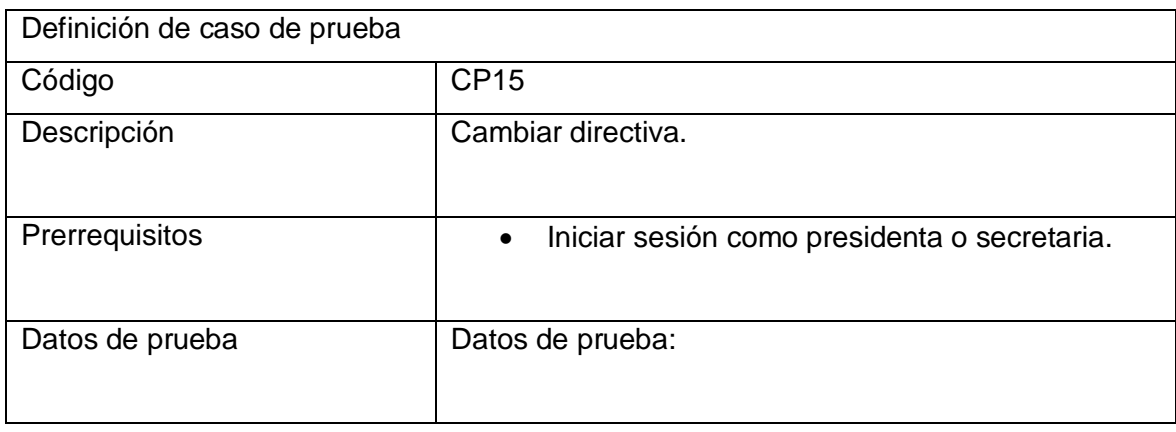
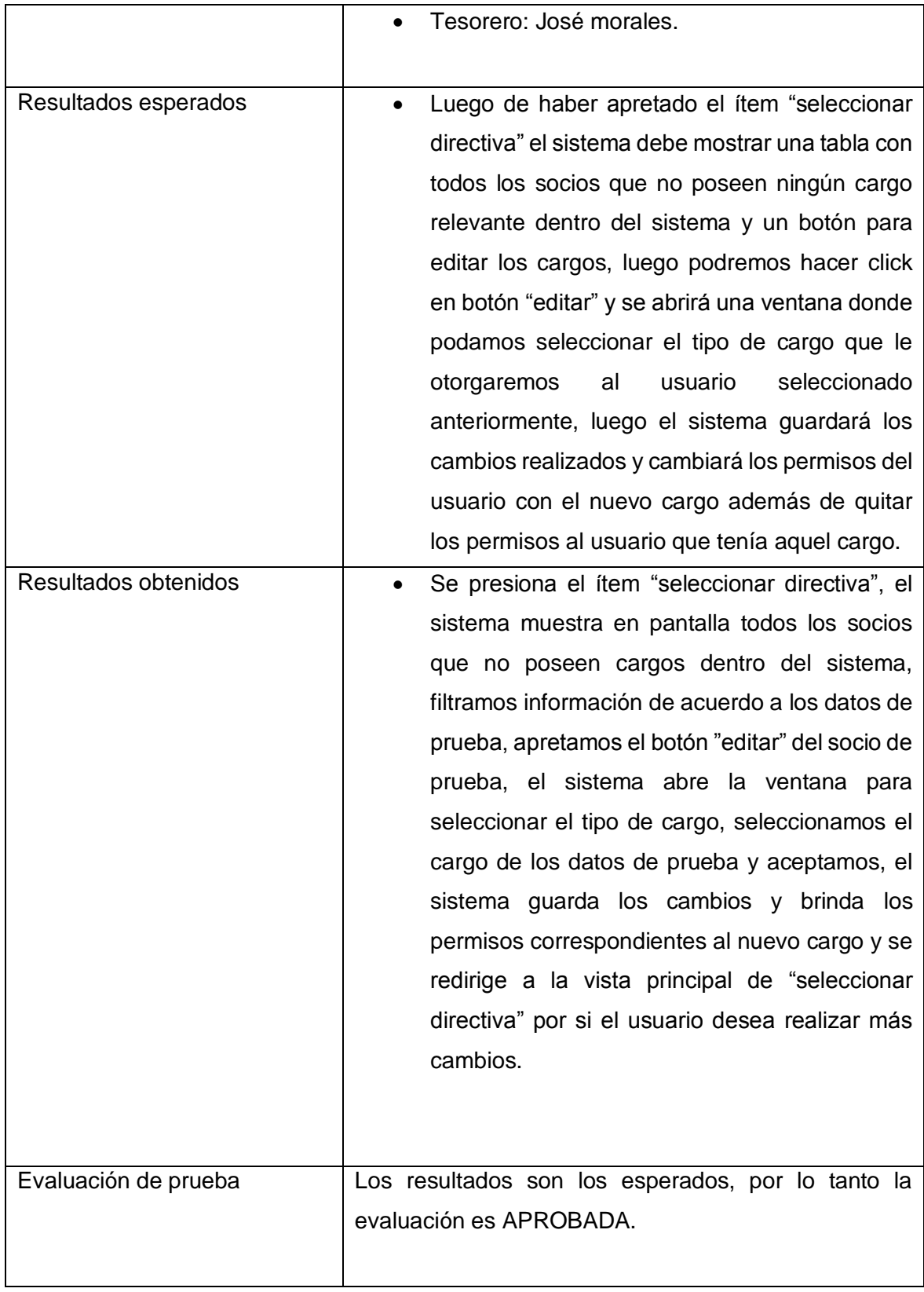

### Tabla 9.10 Detalle de prueba "Cambiar directiva".

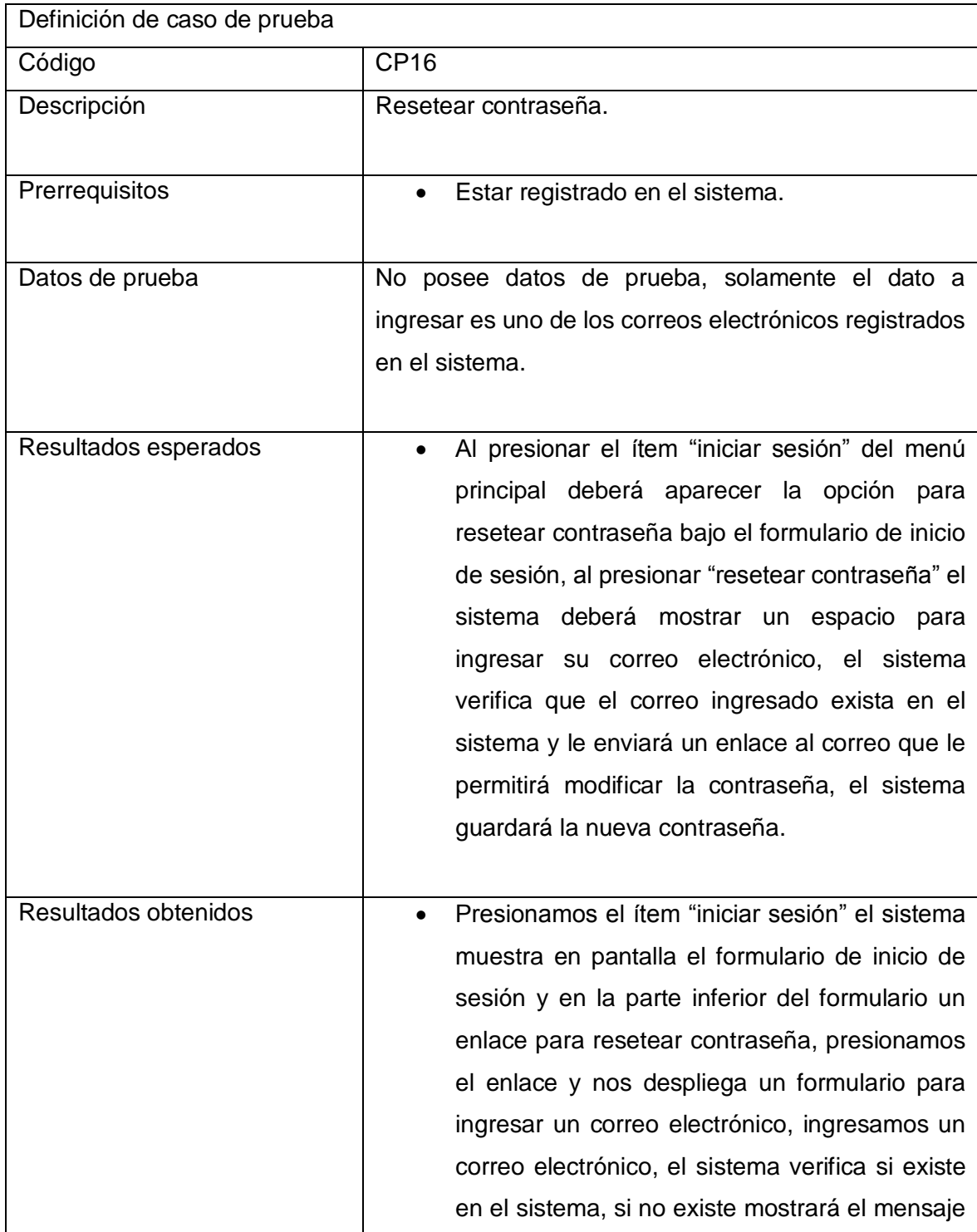

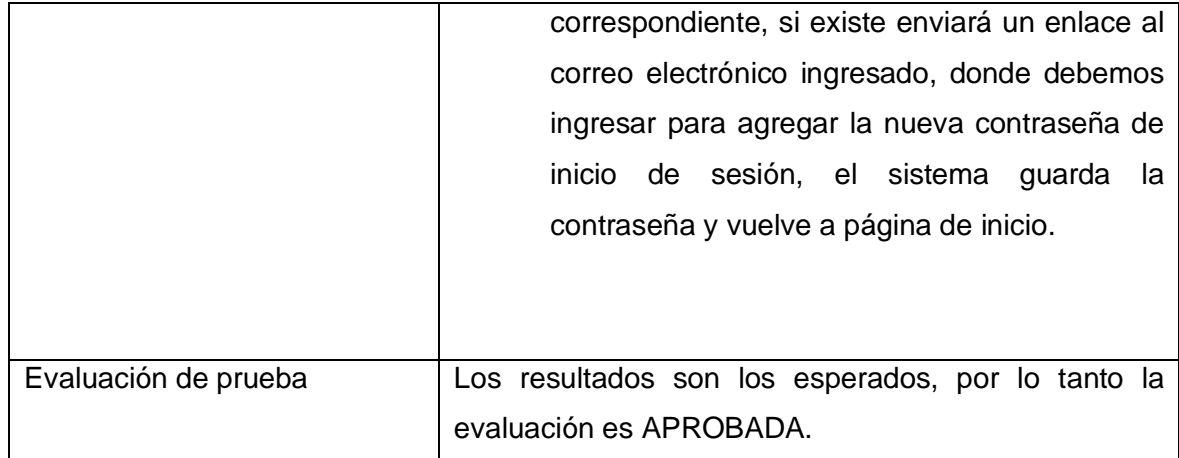

Tabla 9.11 Detalle de prueba "Resetear contraseña".

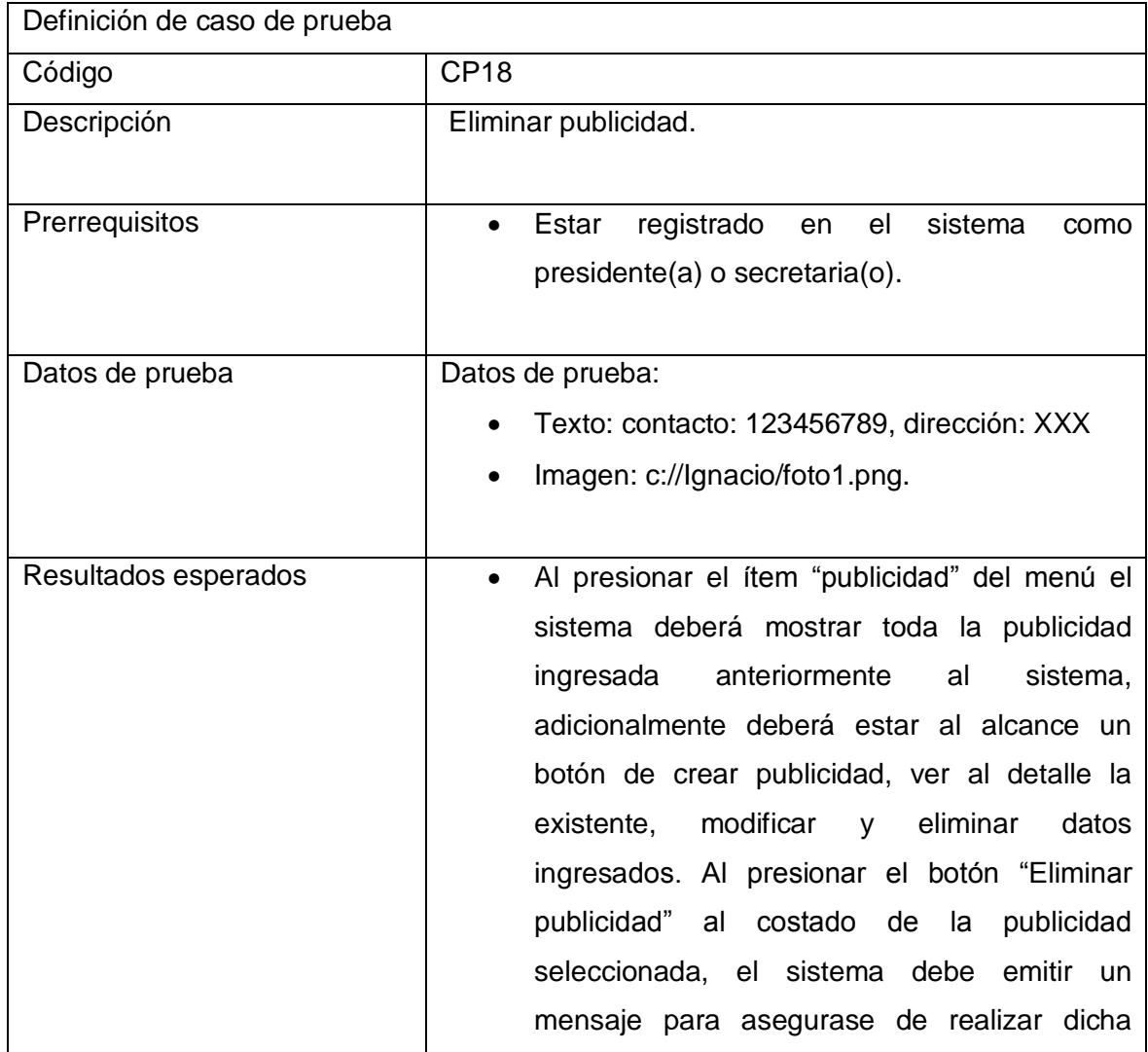

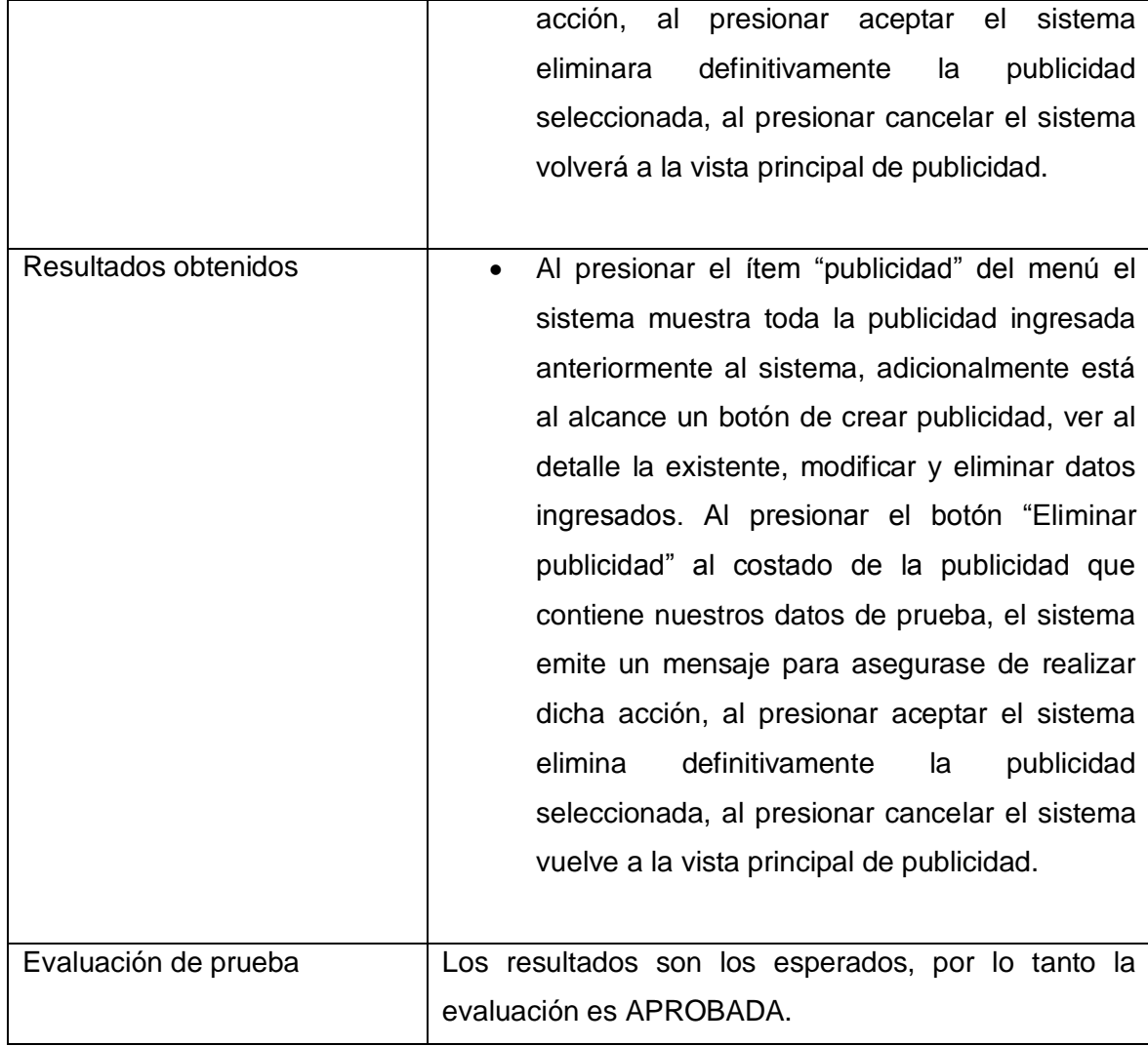

Tabla 9.12 Detalle de prueba "Eliminar publicidad"

### **Detalle de pruebas incremento 2**

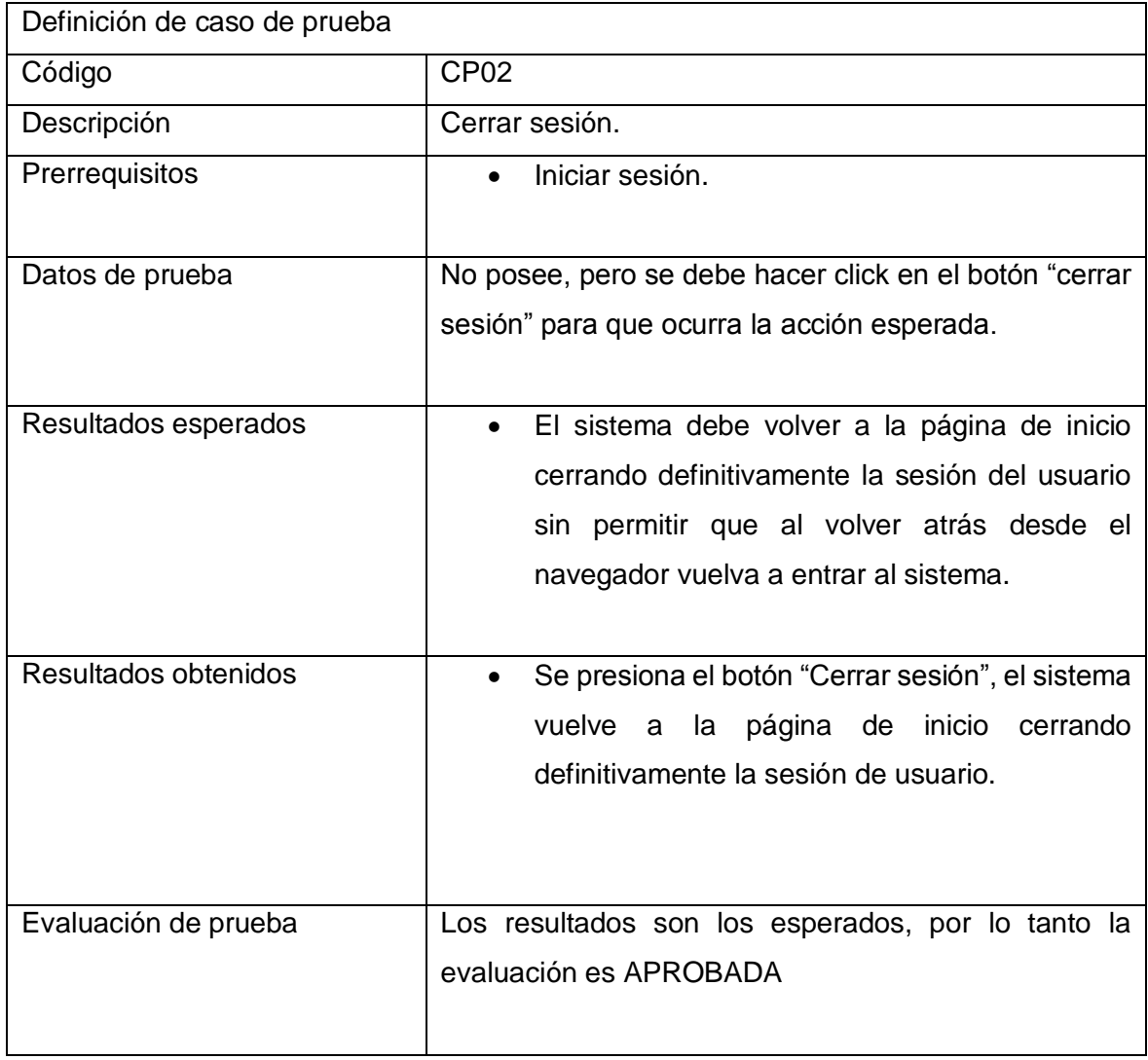

Tabla 9.13 Detalle de prueba "Cerrar sesión".

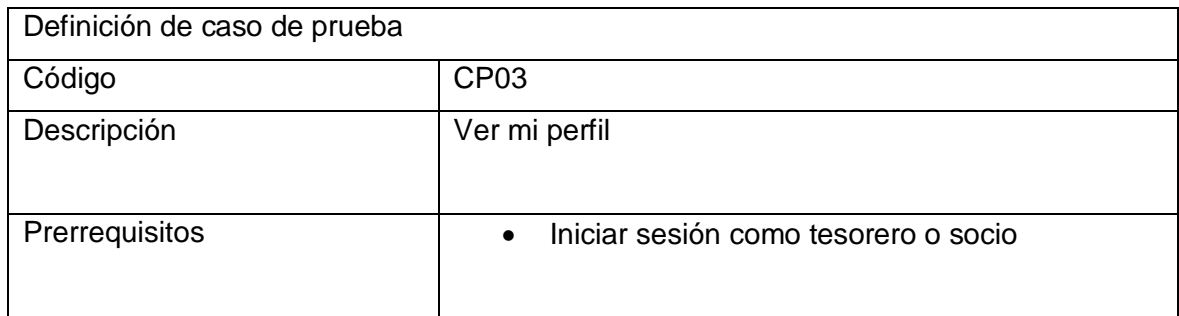

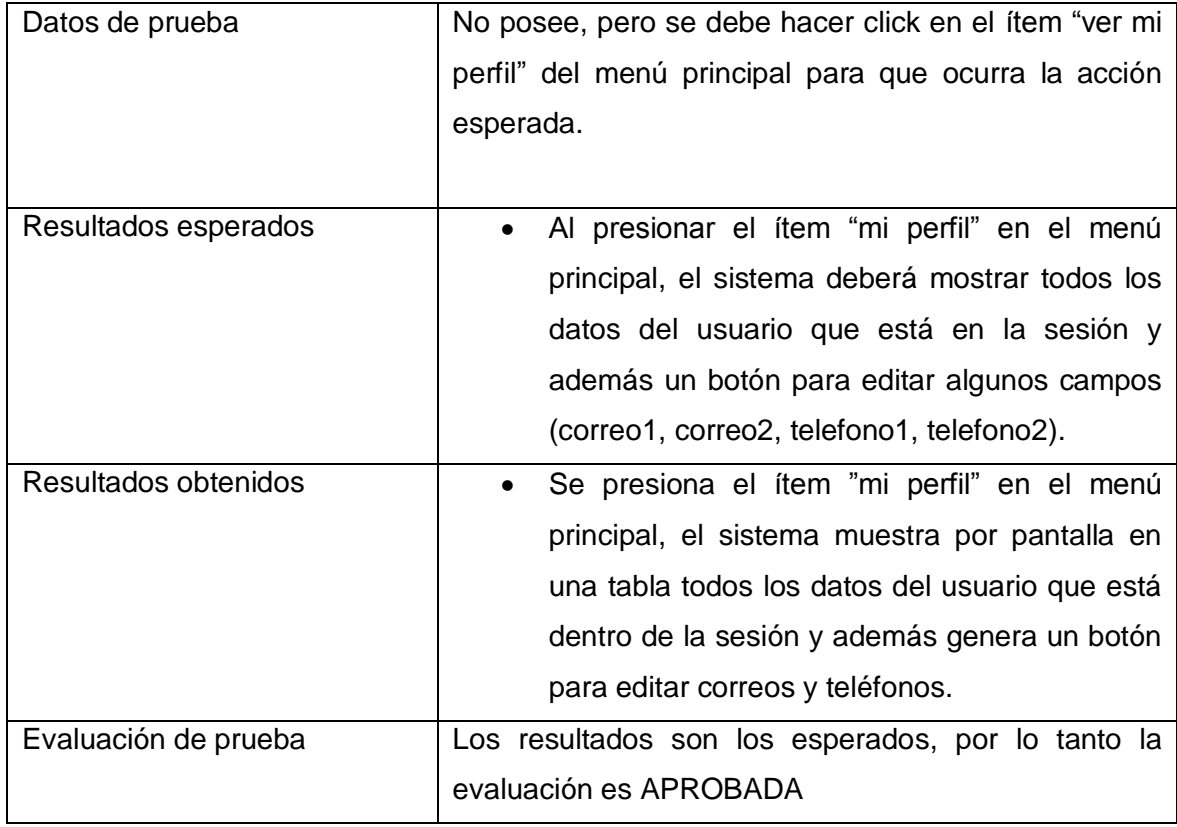

Tabla 9.14 Detalle de prueba "Ver mi perfil".

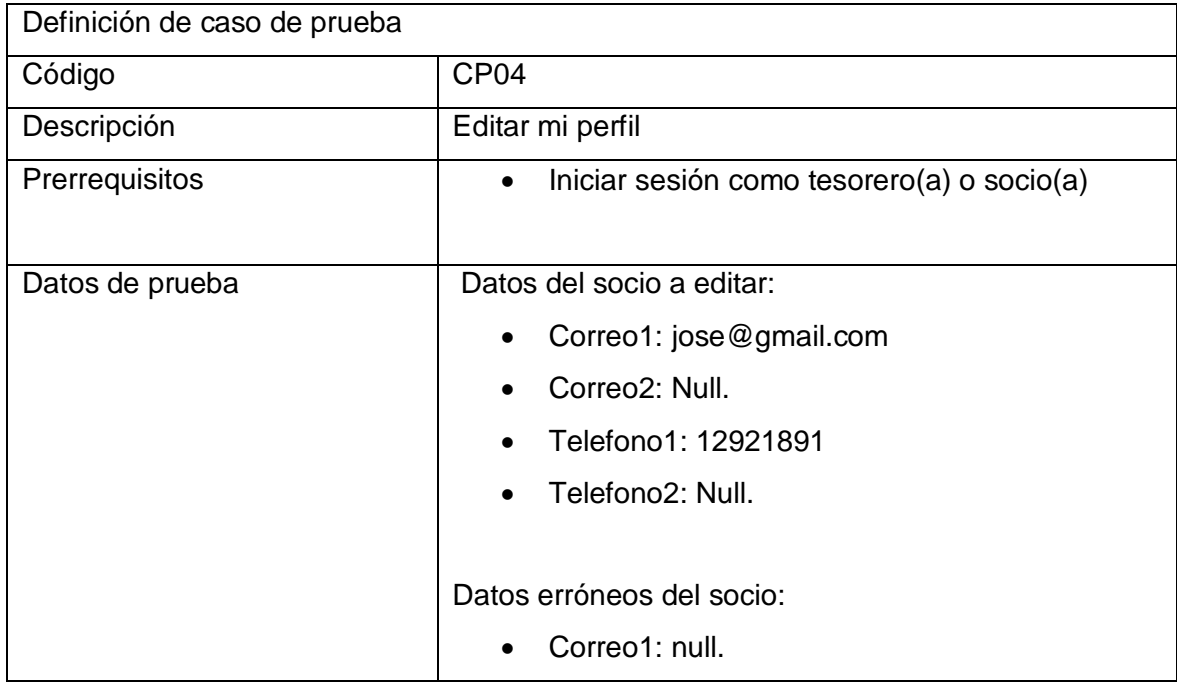

|                      | Teléfono: 123hfg12                                                                                                    |  |  |  |  |
|----------------------|----------------------------------------------------------------------------------------------------|--|--|--|--|
| Resultados esperados | Si presionamos el ítem "mi perfil", luego si<br>hacemos click en el botón "editar", el sistema<br>debe habilitar los campos de correo1, correo2,<br>telefono1 y telefono2 para que puedan ser<br>editados.                                                                                                    |  |  |  |  |
|                      | Si ingresamos datos erróneos el sistema<br>desplegar<br>deberá<br>los<br>mensajes<br>correspondientes a los errores cometidos.                                                                                                    |  |  |  |  |
| Resultados obtenidos | Presionamos el ítem "mi perfil", luego hacemos<br>click en el botón "editar", el sistema muestra en<br>pantalla los datos del usuario y habilita los<br>correo1, correo2, telefono1, y<br>campos<br>telefono2 para que puedan ser editados,<br>ingresamos los datos de prueba, el sistema<br>acepta los cambios, guarda los datos y vuelve<br>a la vista principal de mi perfil.<br>Presionamos el ítem "mi perfil", luego hacemos |  |  |  |  |
|                      | click en el botón "editar", el sistema muestra en<br>pantalla los datos del usuario y habilita los<br>correo1, correo2, telefono1, y<br>campos<br>telefono2 para que puedan ser editados,<br>ingresamos los datos de prueba erróneos, el<br>sistema<br>pantalla<br>muestra<br>mensajes<br>en<br>notificando los errores cometidos por el usuario.                                                                                  |  |  |  |  |
| Evaluación de prueba | Los resultados son los esperados, por lo tanto la<br>evaluación es APROBADA                                                                                                    |  |  |  |  |

Tabla 9.15 Detalle de prueba "Editar perfil".

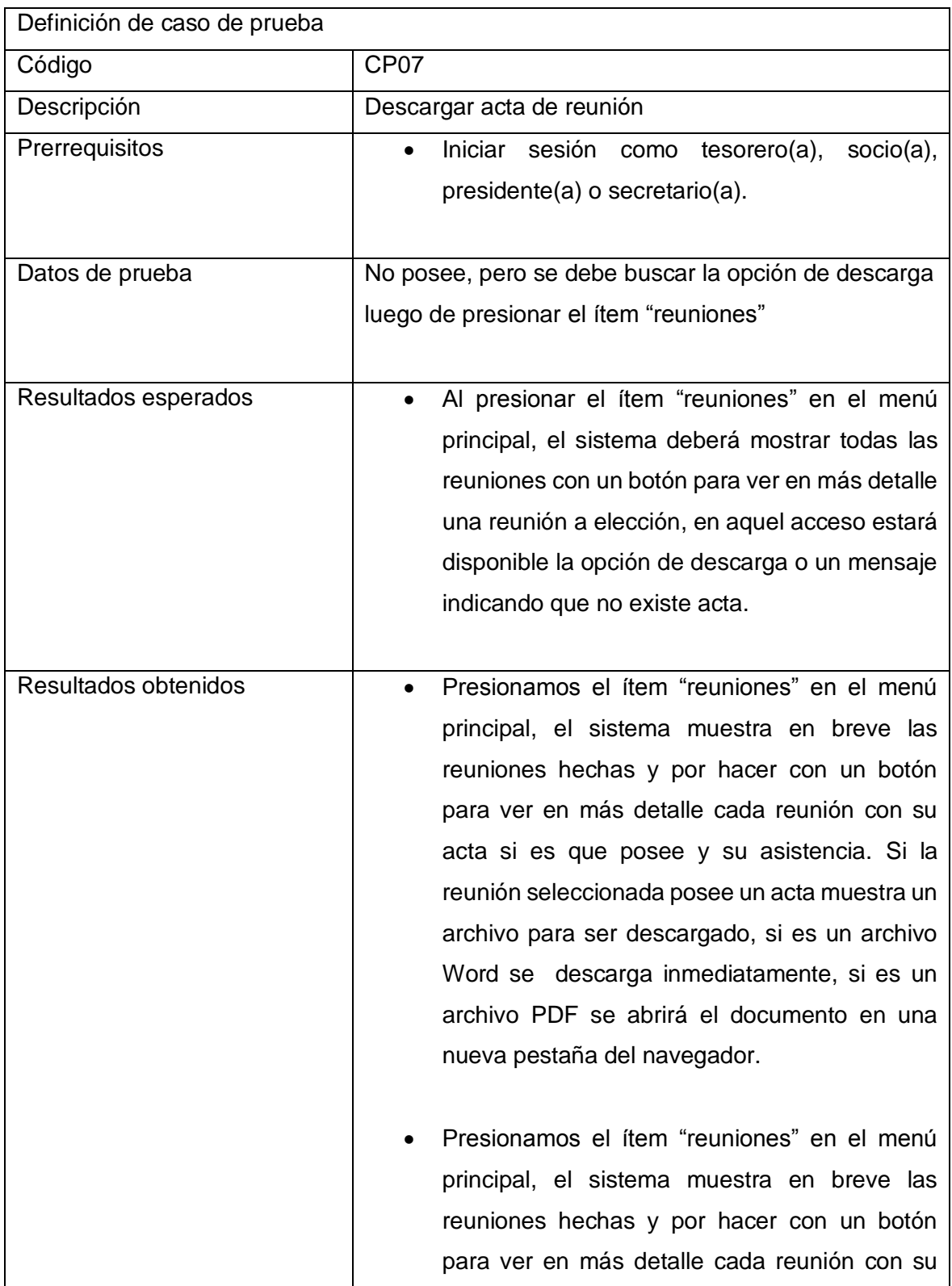

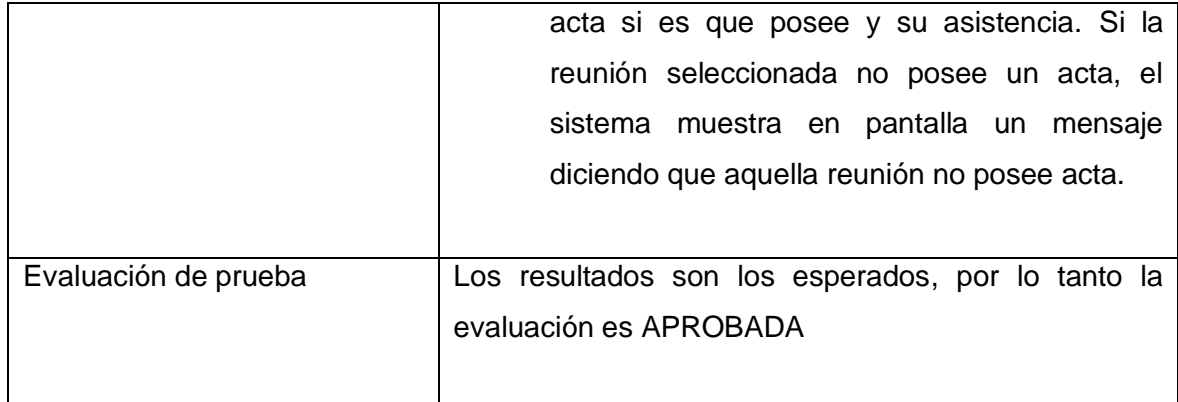

Tabla 9.16 Detalle de prueba "Descargar acta de reunión".

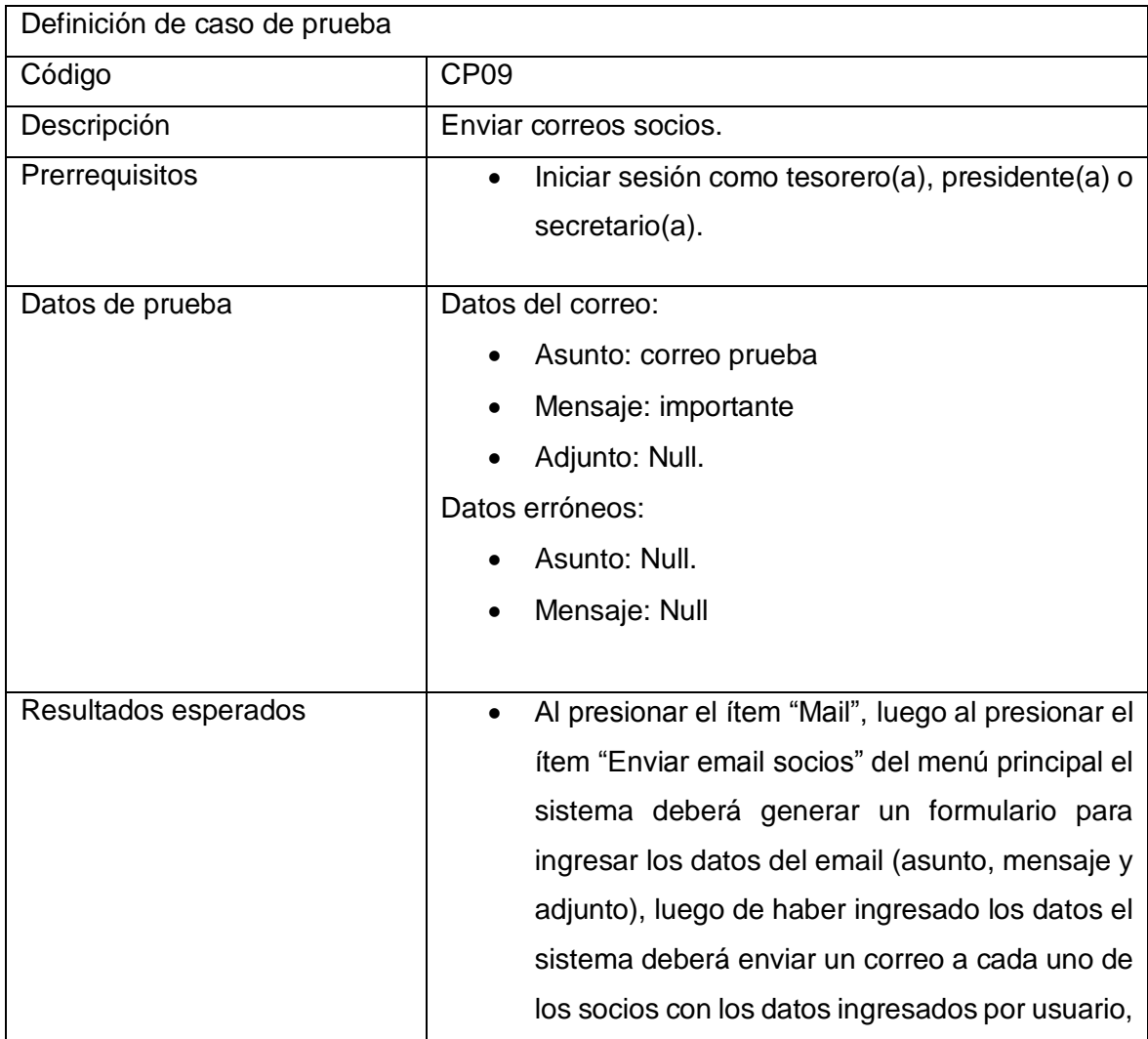

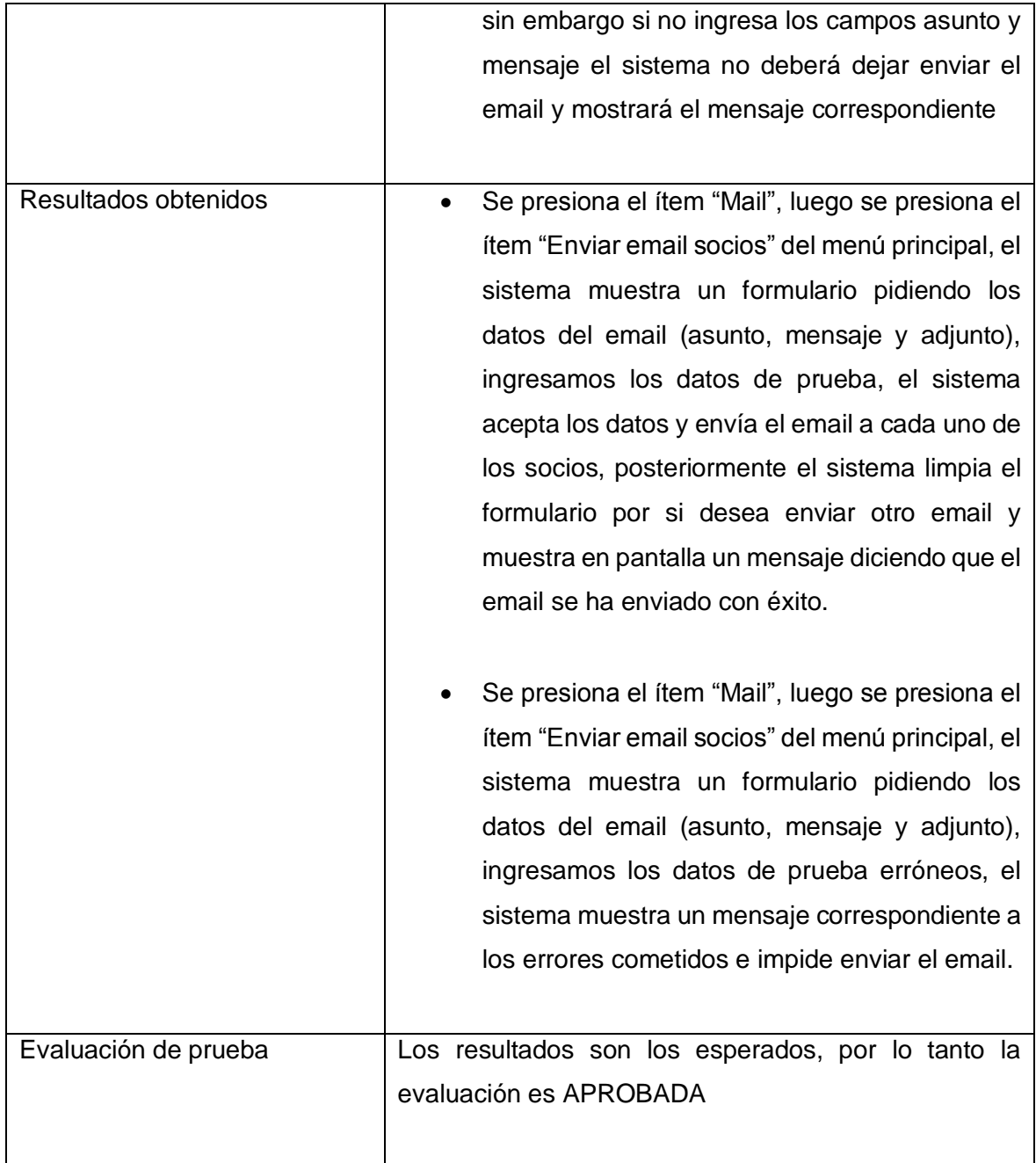

Tabla 9.17 Detalle de prueba "Enviar correos socios".

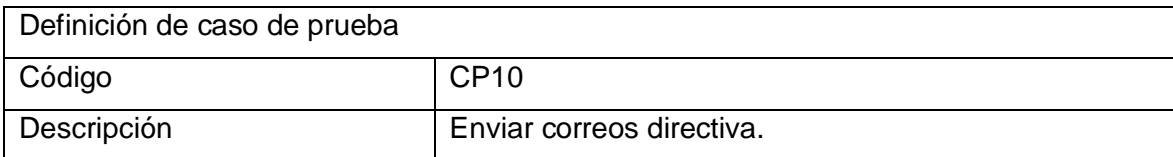

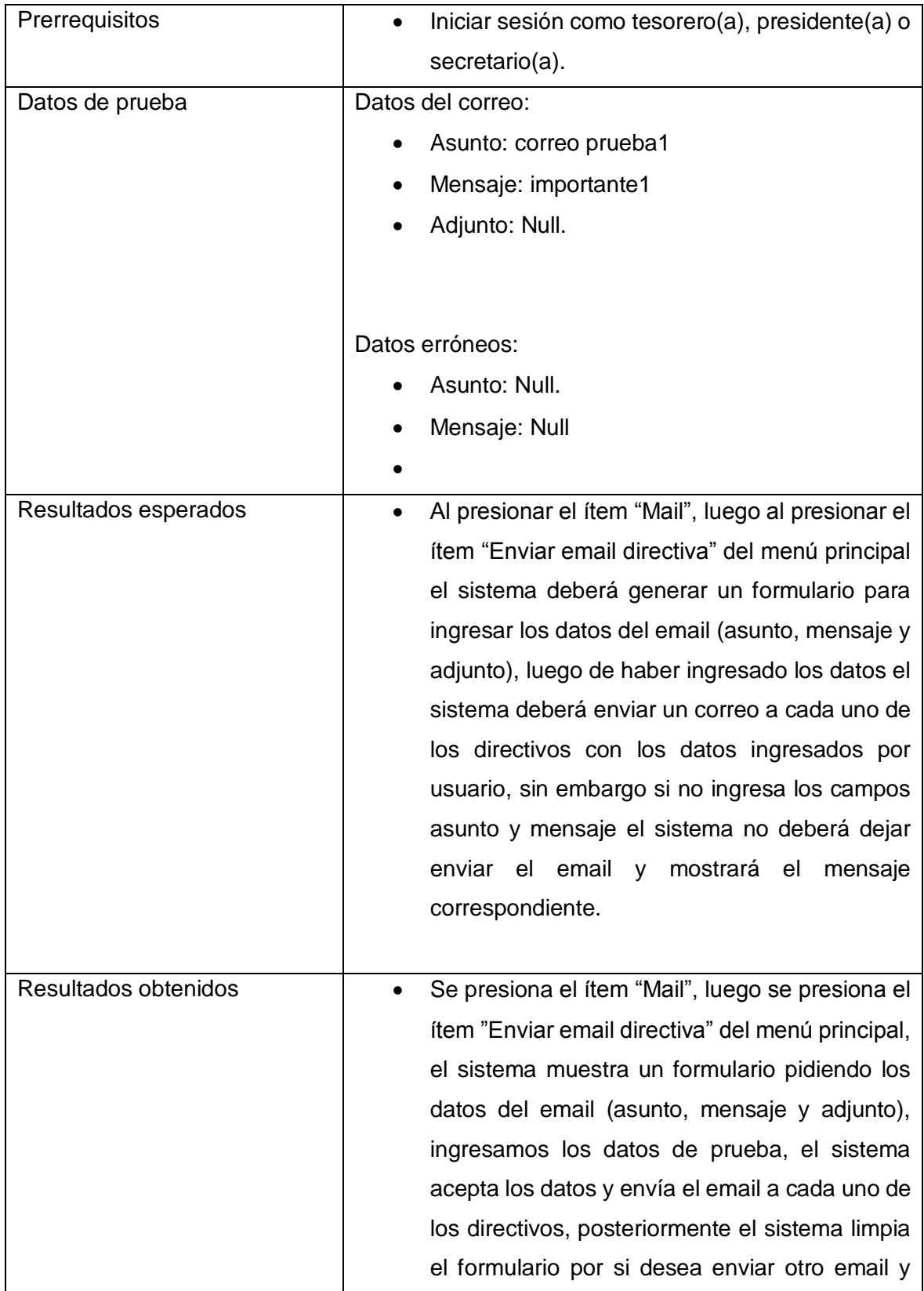

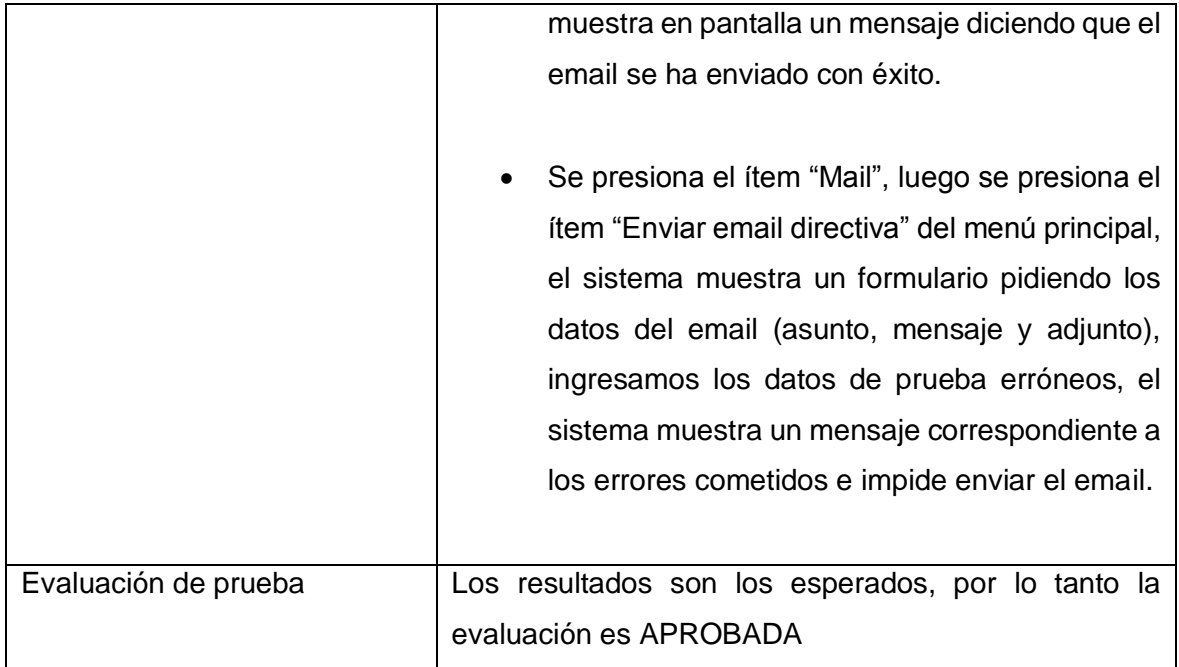

Tabla 9.18 Detalle de prueba "Enviar correos directiva".

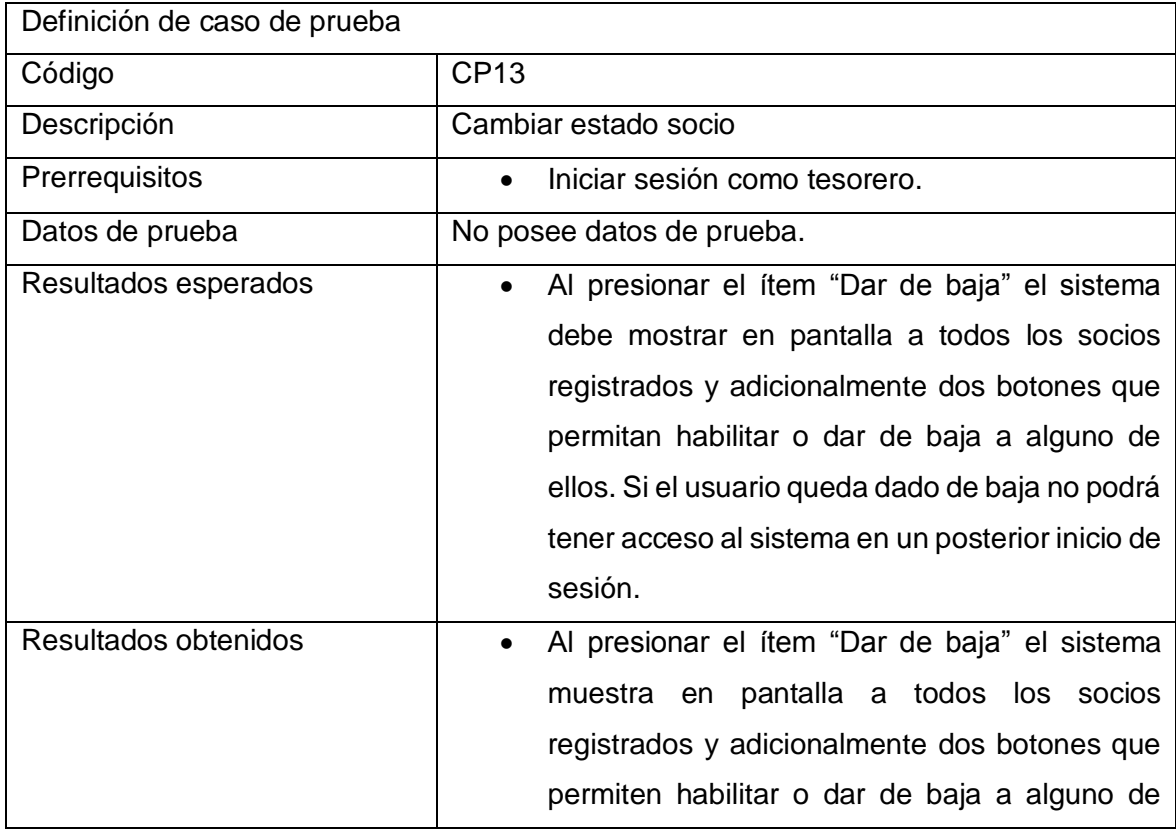

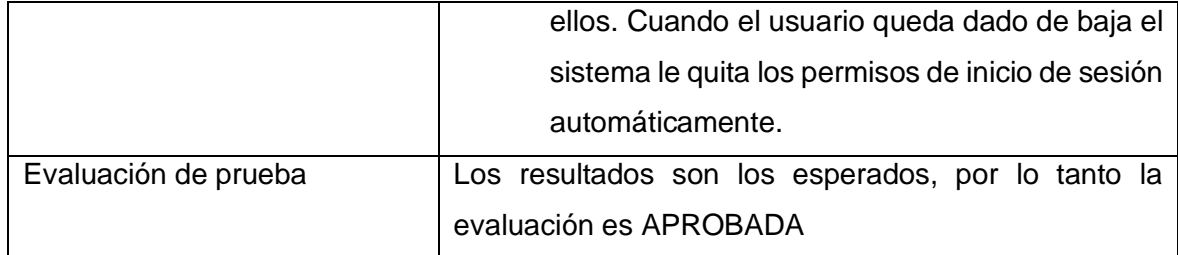

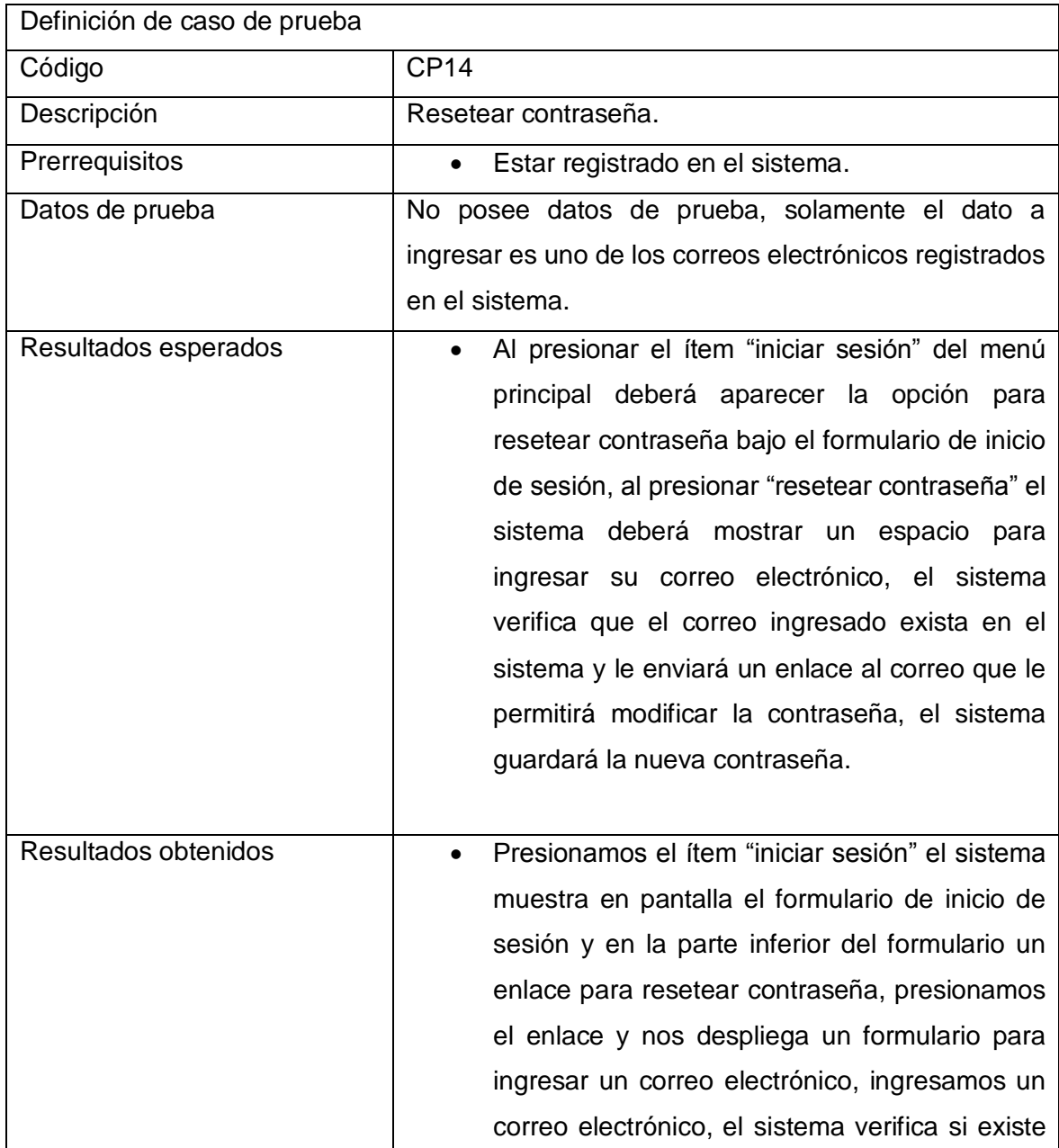

Tabla 9.19 Detalle de prueba "Cambiar estado socio".

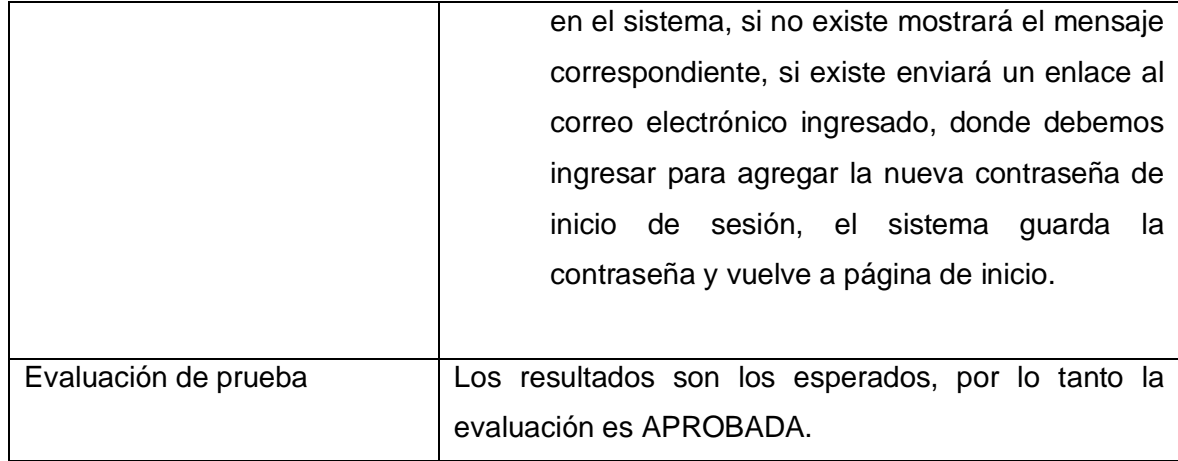

Tabla 9.20 Detalle de prueba "Resetear contraseña".

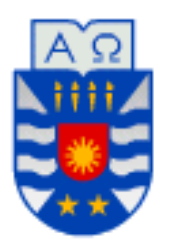

## **Universidad del Biobío Facultad de Ciencias Empresariales Departamento De Ciencias De La Computación y Tecnología De La Información.**

# **Anexo3 "Capturas de pantalla del sistema".**

**Capturas de pantalla del sistema**

Pantalla de inicio de la aplicación web:

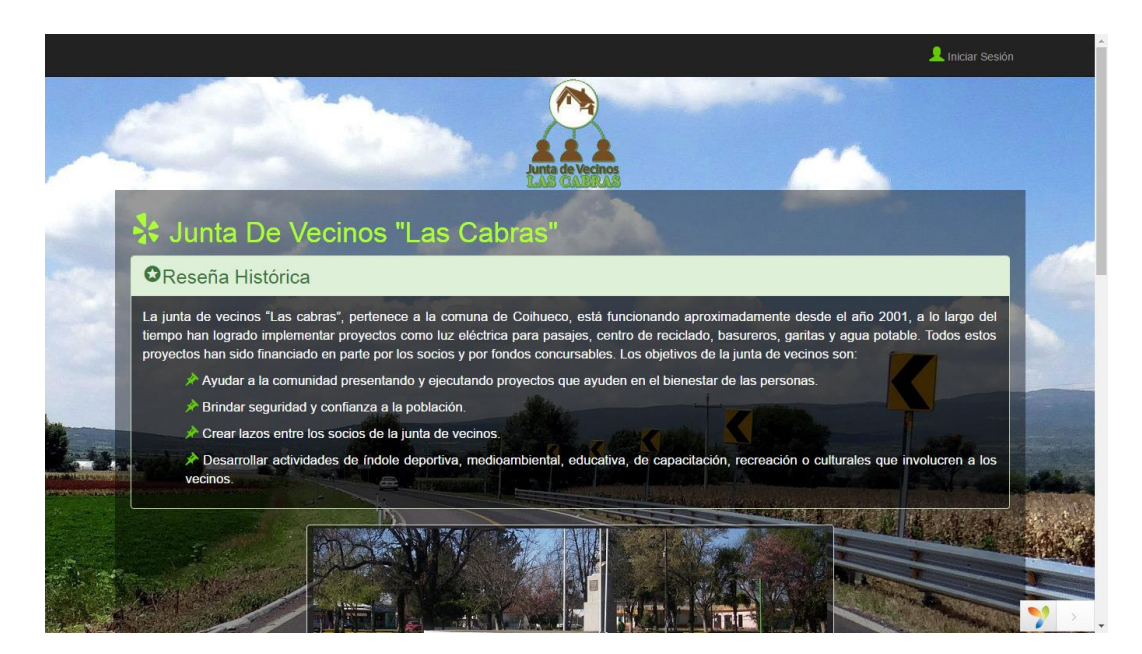

Figura 10.1 Pantalla Inicio

Pantalla de inicio de sesión:

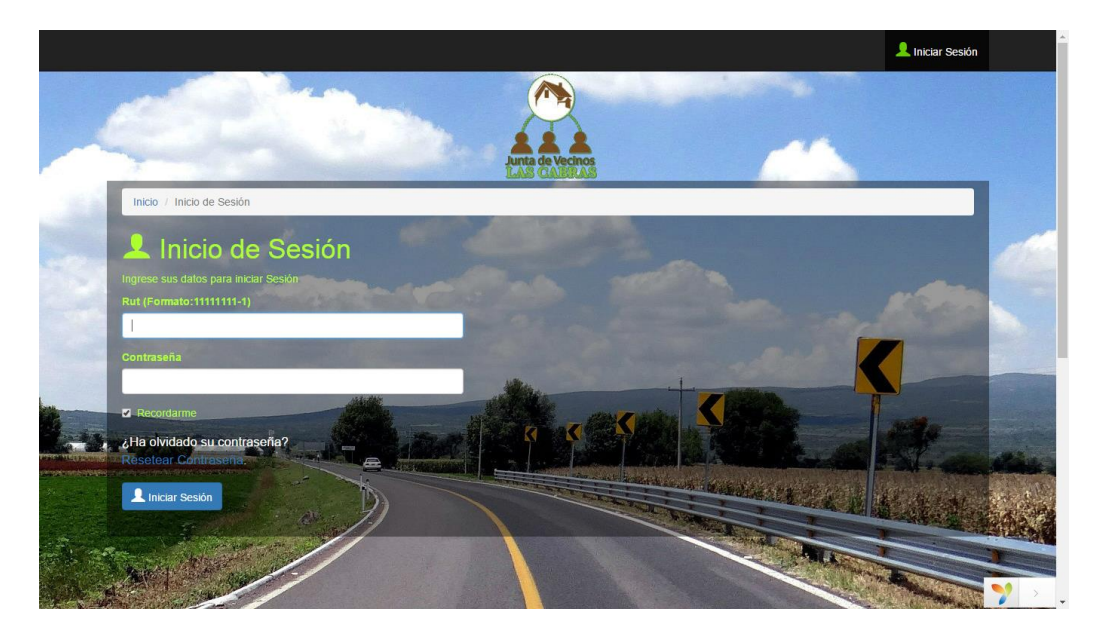

Figura 10.2 Pantalla Inicio de Sesión

### **Perfil de presidencia:**

Inicio perfil presidencia:

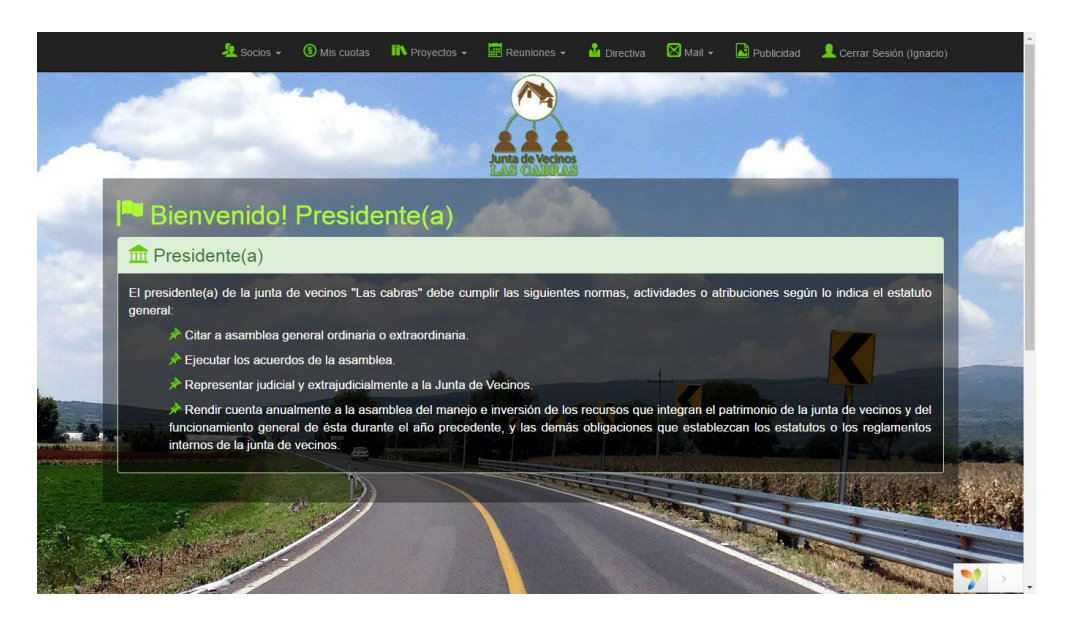

Figura 10.3.1 Pantalla Inicio Presidencia

Registro de socios:

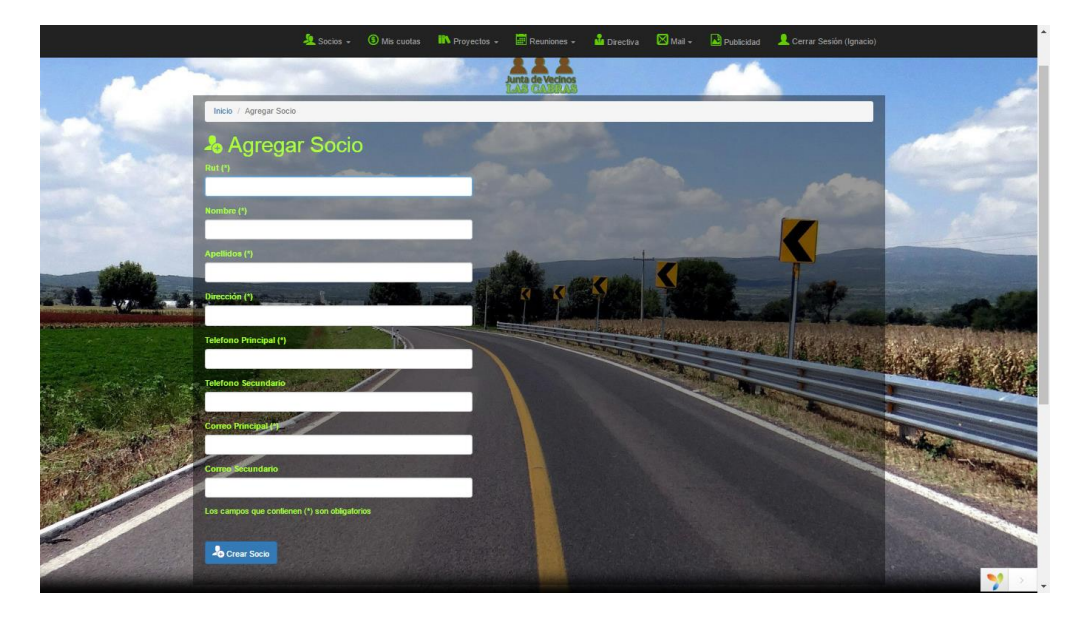

Figura 10.3.2 Pantalla Agregar Socio

Ver socios:

|                               | Socios - 5 Mis cuotas <b>IN</b> Proyectos - |                      | Reuniones - Ma Directiva Mail - Deublicidad & Cerrar Sesión (Ignacio) |                        |  |
|-------------------------------|---------------------------------------------|----------------------|-----------------------------------------------------------------------|------------------------|--|
|                               |                                             |                      |                                                                       |                        |  |
|                               |                                             |                      |                                                                       |                        |  |
|                               |                                             |                      |                                                                       |                        |  |
| Inicio / Socios               |                                             |                      |                                                                       |                        |  |
| <b>A</b> Socios               |                                             |                      |                                                                       |                        |  |
| Mostrando 1-7 de 7 elementos. |                                             |                      |                                                                       |                        |  |
| $\overline{z}$ Rut            | <b>Nombre</b>                               | Apellidos            | Fecha de Creación                                                     |                        |  |
|                               |                                             |                      |                                                                       |                        |  |
| 1 22222222-2                  | Pablo                                       | Poblete<br>Gutierrez | 15-09-2016                                                            | $\bullet$<br>$\bullet$ |  |
| 2 33333333-3<br>3 44444444-4  | Marcela<br>Nataly                           | Parra                | 16-09-2016<br>16-09-2016                                              | $\circ$                |  |
| 11111111-1                    | Ignacio                                     | Morales              | 06-12-2016                                                            | $\circ$                |  |
| 5 16736933-2                  | Rodrigo                                     | Rubilar              | 16-09-2016                                                            | $\circ$                |  |
| $6 - 1 - 9$                   | jasdijas                                    | klaskla              | 16-09-2016                                                            | $\circ$                |  |
| 7 12551754-4                  | luis                                        | gajardo              | 15-12-2016                                                            | $\circ$                |  |
|                               |                                             |                      |                                                                       |                        |  |
|                               |                                             |                      |                                                                       |                        |  |
|                               |                                             |                      |                                                                       |                        |  |
|                               |                                             |                      |                                                                       |                        |  |
|                               |                                             |                      |                                                                       |                        |  |
|                               |                                             |                      |                                                                       |                        |  |

Figura 10.3.3 Pantalla Ver Socios

Ingresar proyecto:

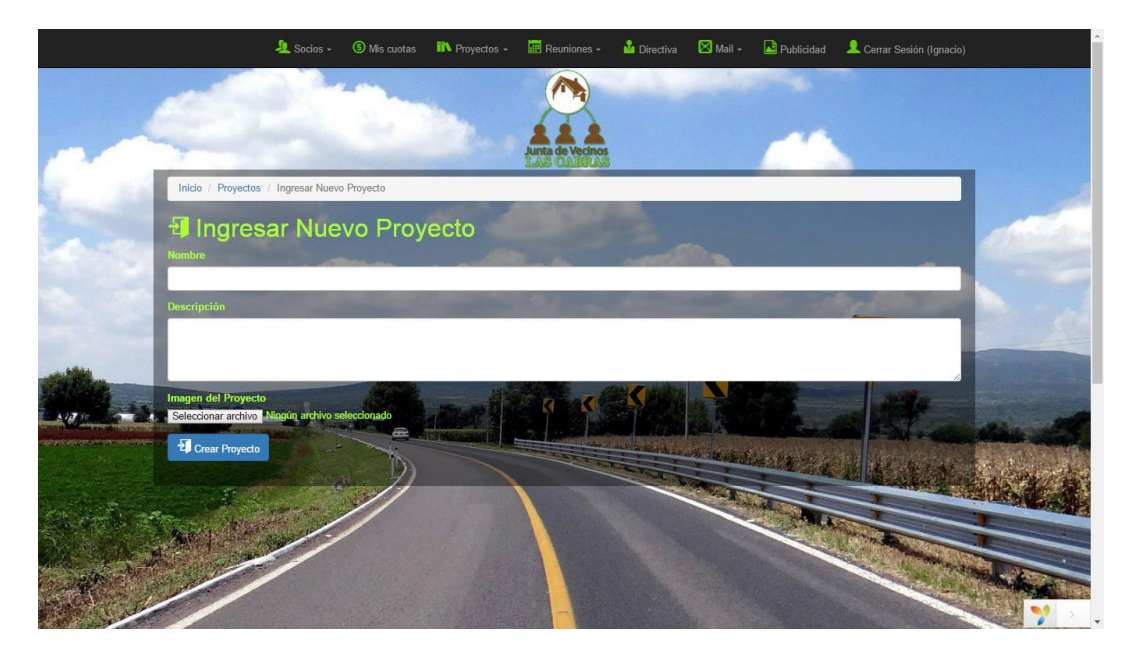

Figura 10.3.4 Pantalla Ingresar Proyecto

Ver proyecto:

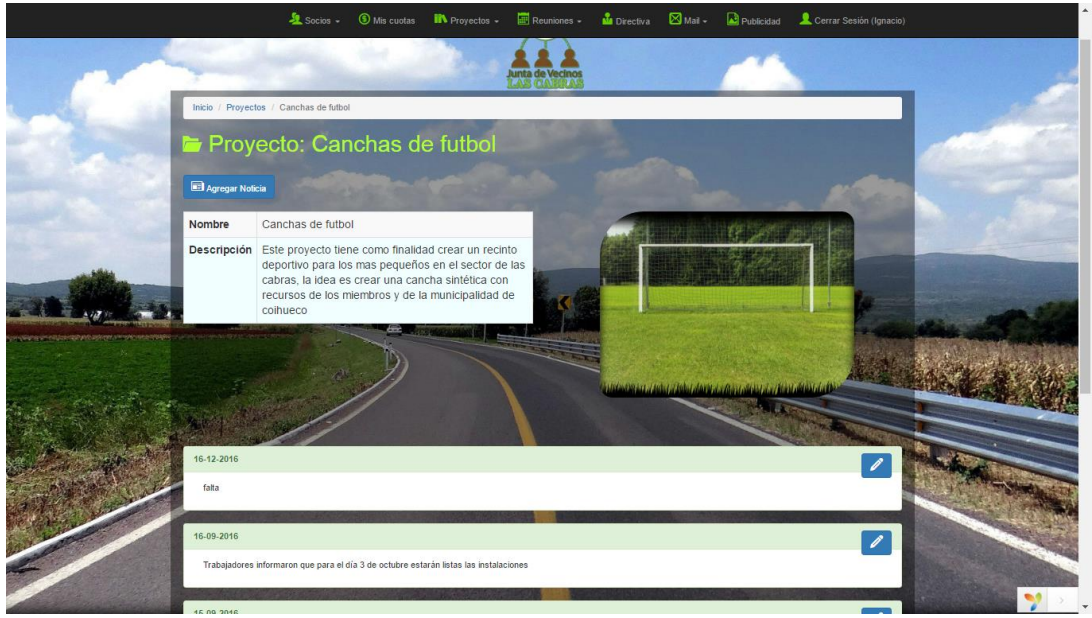

Figura 10.3.5 Pantalla Ver Proyecto

Ingresar reunión:

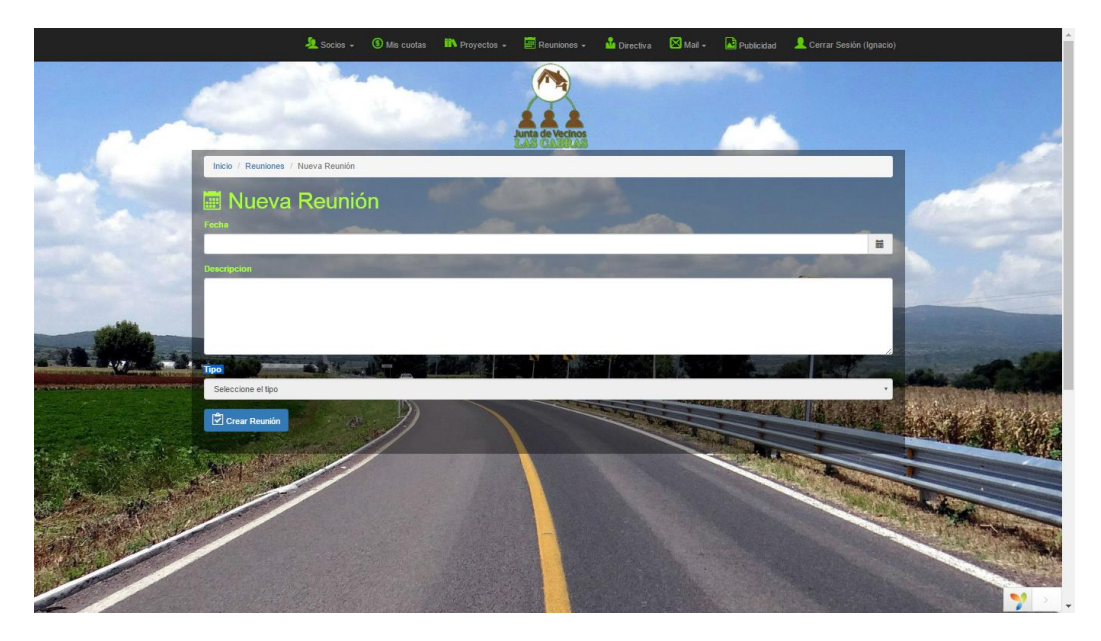

Figura 10.3.6 Pantalla Ingresar Reunión

Ver reunión:

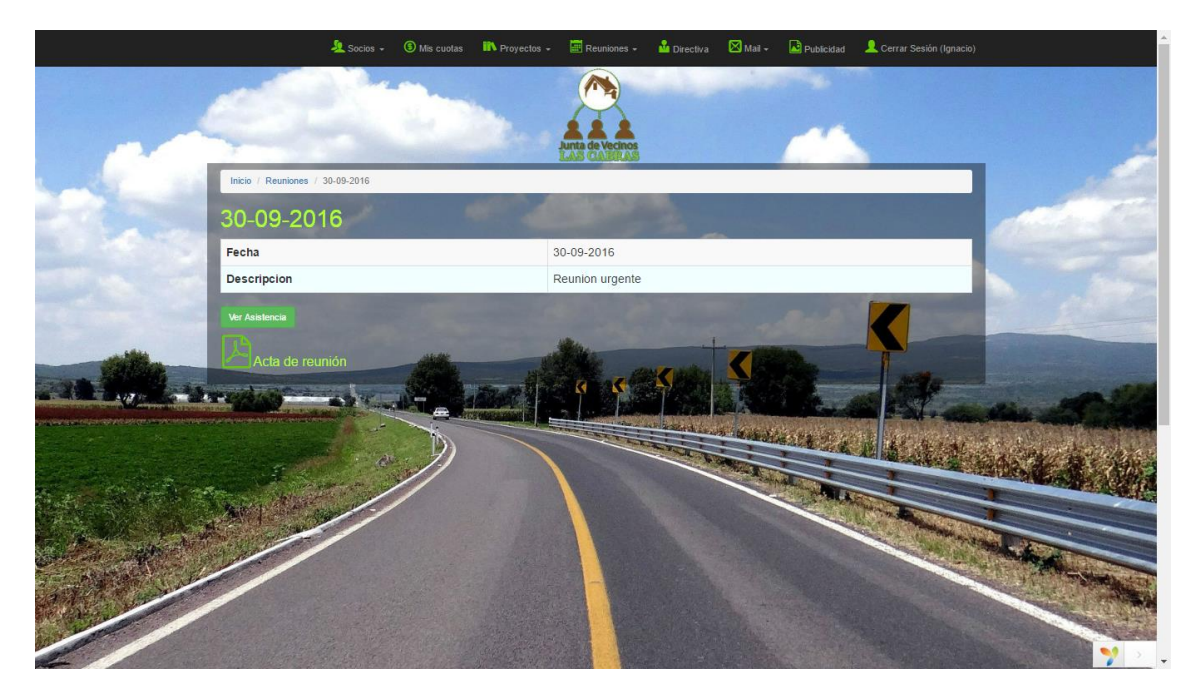

Figura 10.3.7 Pantalla Ver Reunión

Ver Asistencia:

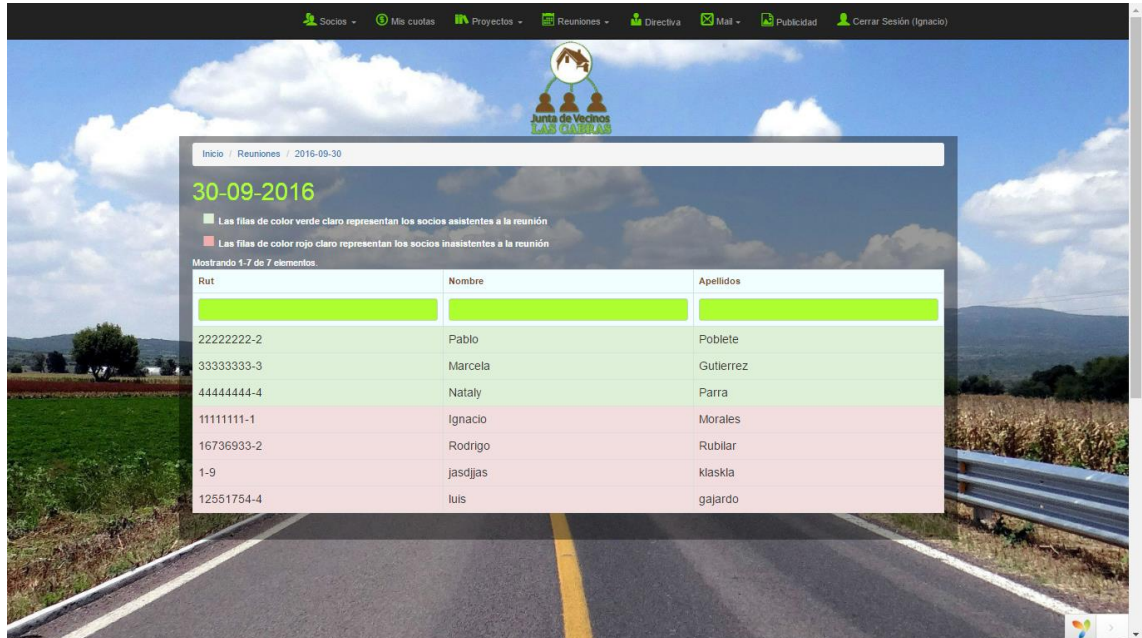

Figura 10.3.8 Pantalla Ver Asistencia

Cambiar Directiva:

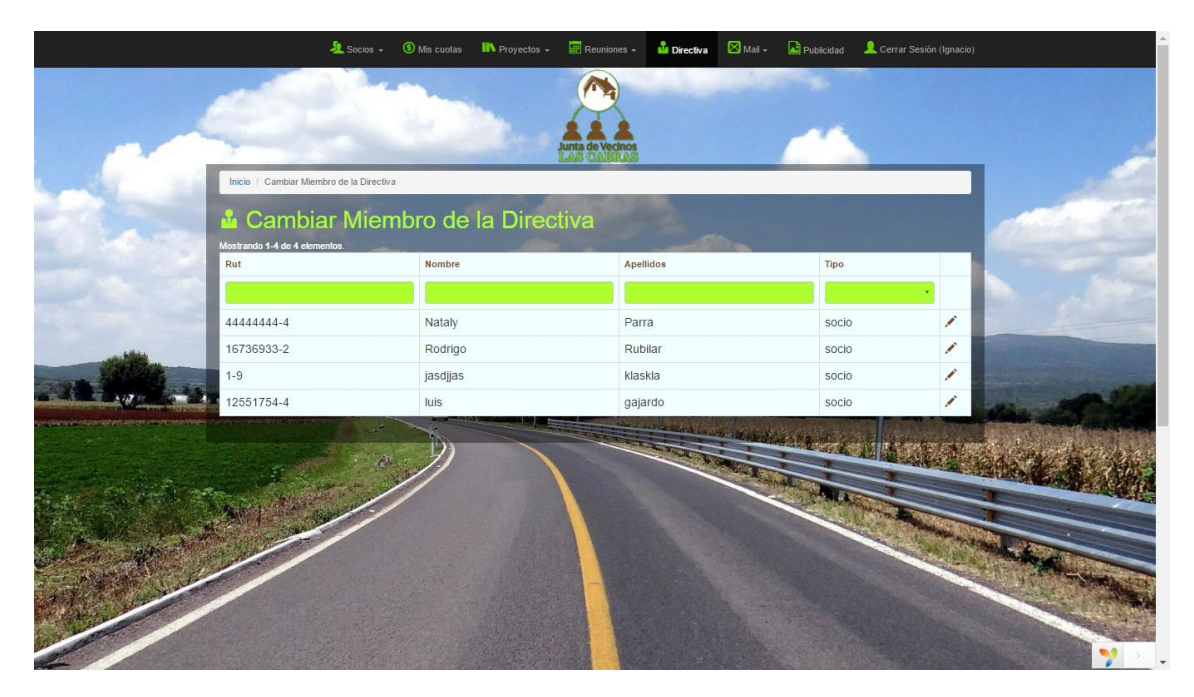

Figura 10.3.9 Pantalla Cambiar Directiva

Enviar Correo:

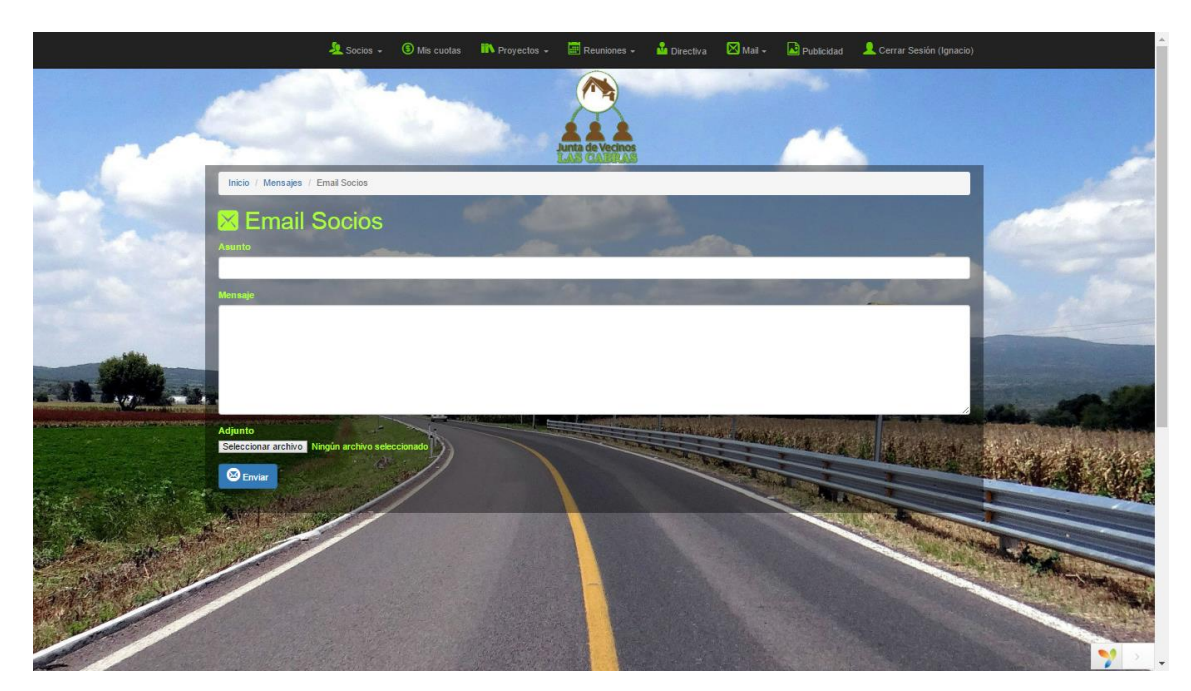

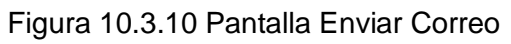

Administrar Publicidad

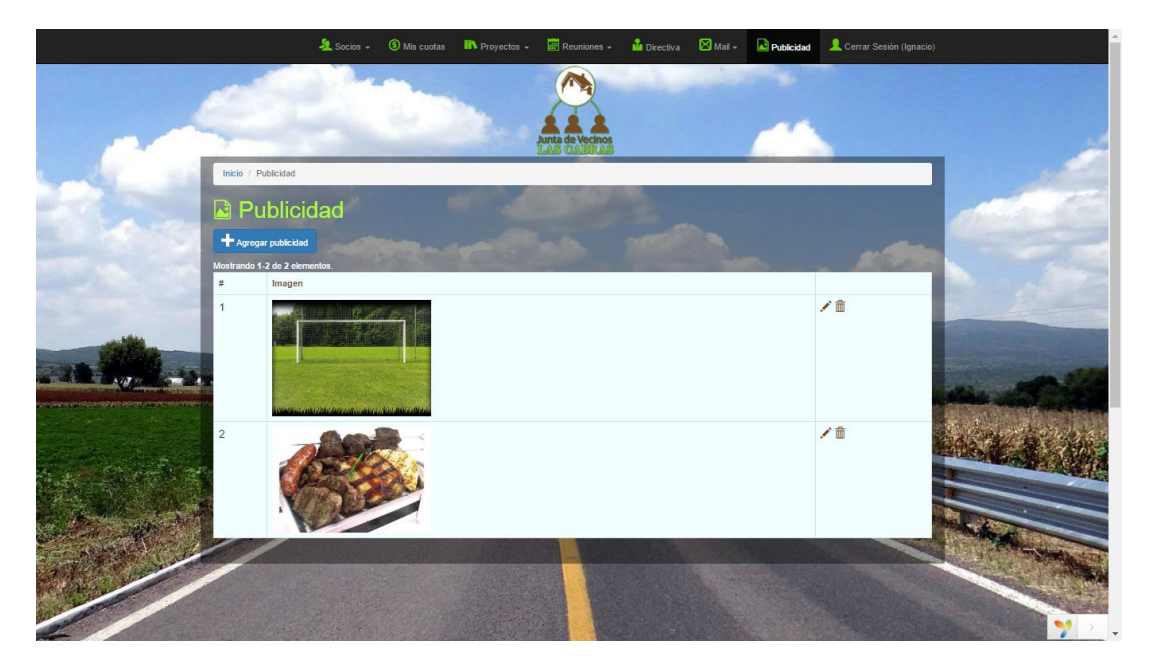

Figura 10.3.11 Pantalla Administrar Publicidad

### **Perfil de secretaria**

Inicio perfil de secretaría:

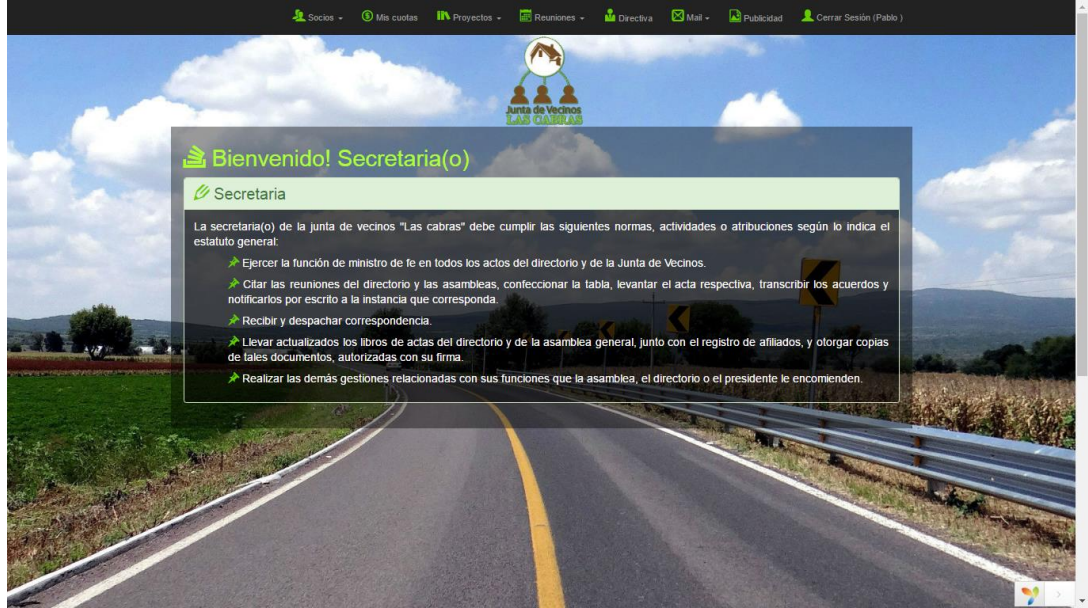

Figura 10.4.1 Pantalla Inicio Perfil Secretaría

Ingresar Asistencia:

|         | $\frac{1}{2}$ Socios -                                                                                                    |          | <b>9</b> Mis cuotas <b>IIN</b> Proyectos - <b>EE</b> Reuniones - <b>Ma</b> Directiva ⊠ Mail - <mark>A</mark> Publicidad & Cerrar Sesión (Pablo) |                                 |  |
|---------|----------------------------------------------------------------------------------------------------|----------|----------------------------------------------------------------------------------------------------|---------------------------------|--|
|         |                                                                                                    |          |                                                                                                    |                                 |  |
|         | Inicio / Reuniones / 2016-09-30                                                                                                    |          |                                                                                                    |                                 |  |
|         | 30-09-2016                                                                                                    |          |                                                                                                    |                                 |  |
|         | Las filas de color verde claro representan los socios asistentes a la reunión<br>Las filas de color rojo claro representan los socios inasistentes a la reunión<br>Mostrando 1-7 de 7 elementos. |          |                                                                                                    |                                 |  |
| Rut     |                                                                                                    | Nombre   | Apellidos                                                                                                    |                                 |  |
|         |                                                                                                    |          |                                                                                                    |                                 |  |
|         | 22222222-2                                                                                                    | Pablo    | Poblete                                                                                                    | ✔ Presente <sup>★</sup> Ausente |  |
|         | 33333333-3                                                                                                    | Marcela  | Gutierrez                                                                                                    | Presente X Ausente              |  |
|         | 44444444-4                                                                                                    | Nataly   | Parra                                                                                                    | Presente X Ausente              |  |
|         | 11111111-1                                                                                                    | Ignacio  | <b>Morales</b>                                                                                                    | Presente X Ausente              |  |
|         | 16736933-2                                                                                                    | Rodrigo  | Rubilar                                                                                                    | Presente X Ausente              |  |
| $1 - 9$ |                                                                                                    | jasdjjas | klaskla                                                                                                    | Presente X Ausente              |  |
|         | 12551754-4                                                                                                    | luis     | gajardo                                                                                                    | ✔ Presente <sup>★</sup> Ausente |  |
|         |                                                                                                    |          |                                                                                                    |                                 |  |
|         |                                                                                                    |          |                                                                                                    |                                 |  |

Figura 10.4.2 Pantalla Ingresar Asistencia

**Perfil de Tesorería**

Ingresar cuota anual:

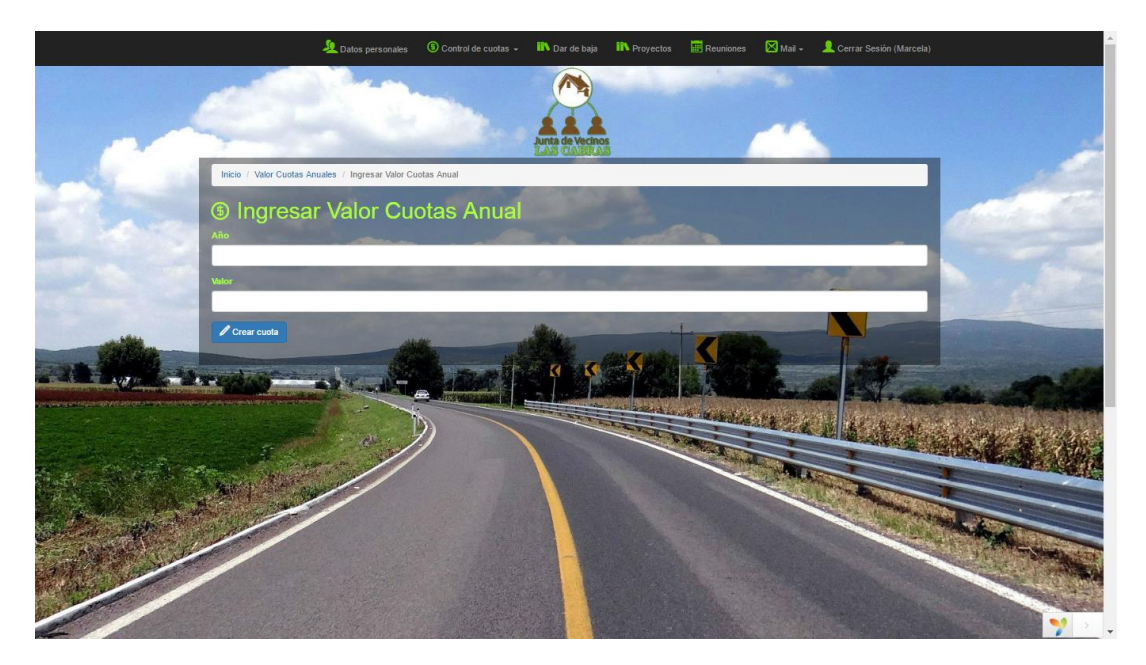

Figura 10.5.1 Pantalla Ingresar Valor de Cuota Anual

Administración de cuotas:

| Inicio / Usuarios<br><b>2</b> Usuarios<br>Generar reporte del Año en curso<br>Generar reporte del los ultimos 3 años<br>Las filas de color verde claro representan a los socios con las cuotas al día<br>Las filas de color rojo claro representan a los socios con cuotas anuales impagas<br>Mostrando 1-7 de 7 elementos.<br>Nombre<br>Apellidos<br>Rut<br>$B$ Pagar<br>22222222-2<br>Pablo<br>Poblete<br>Pagar<br>33333333-3<br>Marcela<br>Gutierrez<br><b>E</b> Pagar<br>4444444-4<br>Nataly<br>Parra<br>Pagar<br>11111111-1<br>Morales<br>Ignacio<br><b>E</b> Pagar<br>16736933-2<br>Rubilar<br>Rodrigo<br>Pagar<br>$1 - 9$<br>klaskla<br>jasdijas<br>$B$ Pagar<br>12551754-4<br>luis<br>gajardo | Datos personales | Control de cuotas - <b>IN</b> Dar de baja <b>IN</b> Proyectos <b>IE</b> Reuniones | Mai - <b>L</b> Cerrar Sesión (Marcela) |  |
|----------------------------------------------------------------------------------------------------|------------------|-----------------------------------------------------------------------------------|----------------------------------------|--|
|                                                                                                    |                  |                                                                                   |                                        |  |
|                                                                                                    |                  |                                                                                   |                                        |  |
|                                                                                                    |                  |                                                                                   |                                        |  |
|                                                                                                    |                  |                                                                                   |                                        |  |
|                                                                                                    |                  |                                                                                   |                                        |  |
|                                                                                                    |                  |                                                                                   |                                        |  |
|                                                                                                    |                  |                                                                                   |                                        |  |
|                                                                                                    |                  |                                                                                   |                                        |  |
|                                                                                                    |                  |                                                                                   |                                        |  |
|                                                                                                    |                  |                                                                                   |                                        |  |
|                                                                                                    |                  |                                                                                   |                                        |  |
|                                                                                                    |                  |                                                                                   |                                        |  |
|                                                                                                    |                  |                                                                                   |                                        |  |
|                                                                                                    |                  |                                                                                   |                                        |  |
|                                                                                                    |                  |                                                                                   |                                        |  |
|                                                                                                    |                  |                                                                                   |                                        |  |
|                                                                                                    |                  |                                                                                   |                                        |  |
|                                                                                                    |                  |                                                                                   |                                        |  |
|                                                                                                    |                  |                                                                                   |                                        |  |

Figura 10.5.2 Pantalla Administración de Cuotas

Ver cuotas de un socio:

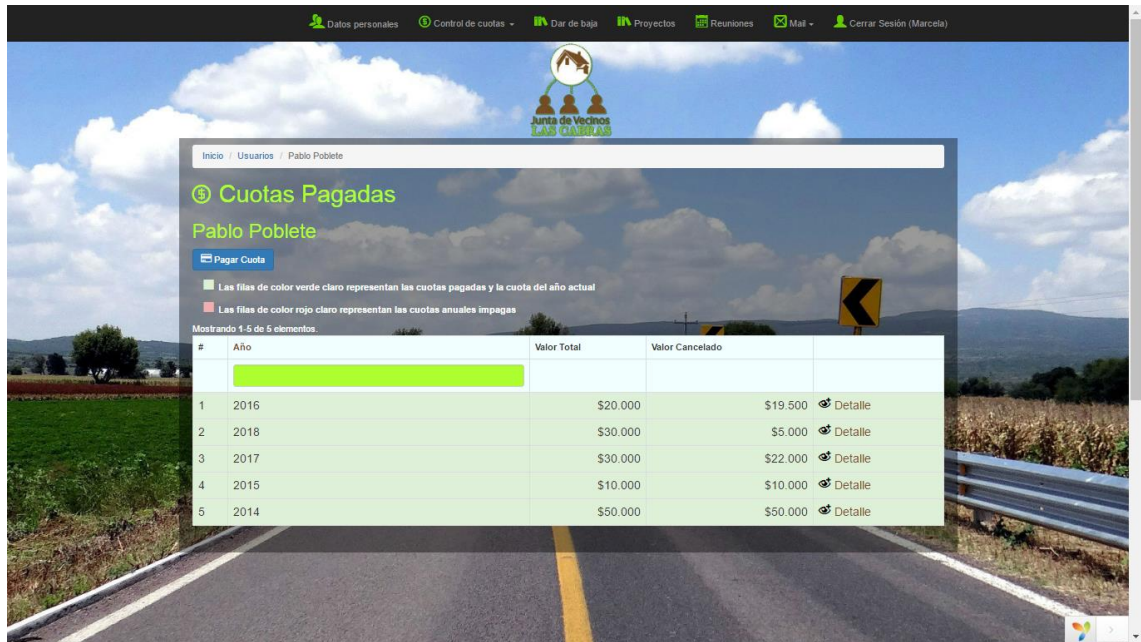

Figura 10.5.3 Pantalla Ver Cuotas de un Socio

Ingreso pago de cuota de un socio:

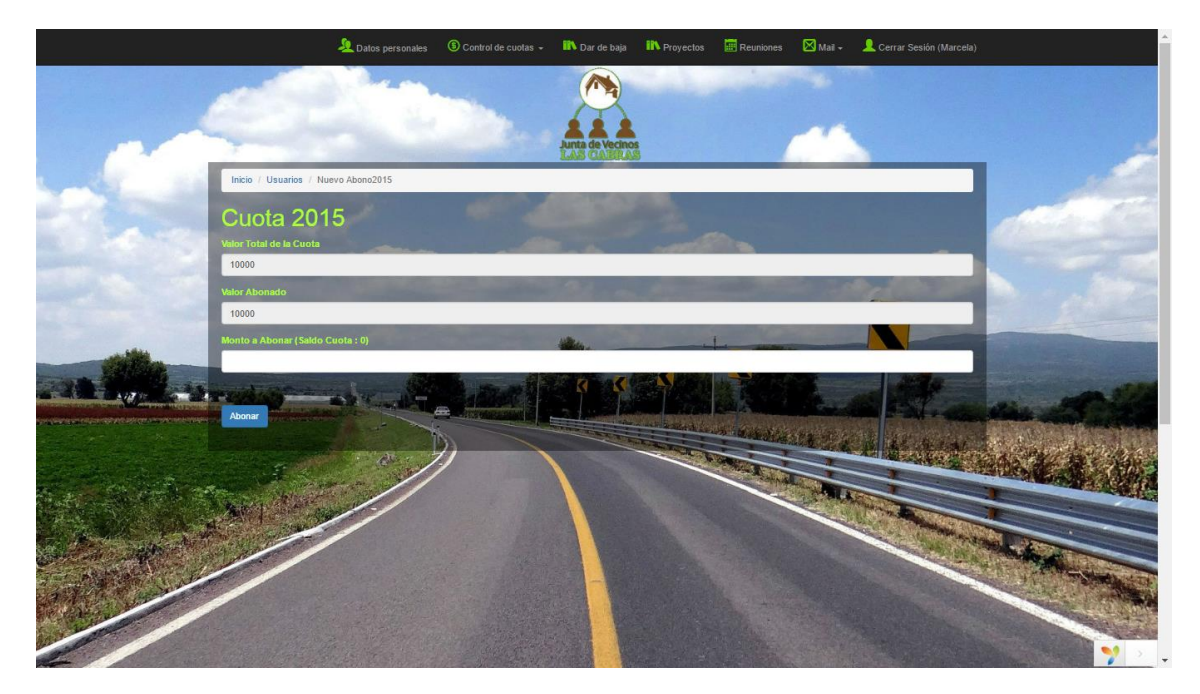

Figura 10.5.4 Pantalla Pago Cuota de un Socio

Dar de baja a un socio:

|                                                                                                    | Datos personales | Control de cuotas - IN Dar de baja | <b>IN</b> Proyectos <b>EX</b> Reuniones | Mail + <b>L</b> Cerrar Sesión (Marcela)         |  |
|----------------------------------------------------------------------------------------------------|------------------|------------------------------------|-----------------------------------------|-------------------------------------------------|--|
|                                                                                                    |                  |                                    |                                         |                                                 |  |
| Inicio / Dar de Baja a Socios                                                                                                    |                  |                                    |                                         |                                                 |  |
| Dar de Baja a Socios                                                                                                    |                  |                                    |                                         |                                                 |  |
| Las filas de color verde claro representan los socios activos<br>Las filas de color rojo claro representan los socios inactivos<br>Mostrando 1-7 de 7 elementos. |                  |                                    |                                         |                                                 |  |
| Rut                                                                                                    | <b>Nombre</b>    | Apellidos                          | Estado                                  |                                                 |  |
|                                                                                                    |                  |                                    |                                         |                                                 |  |
| 22222222-2                                                                                                    | Pablo            | Poblete                            | habilitado                              | Habilitar X Deshabilitar                        |  |
| 33333333-3                                                                                                    | Marcela          | Gutierrez                          | habilitado                              | Habilitar <b>X</b> Deshabilitar<br>$\checkmark$ |  |
| 4444444-4                                                                                                    | Nataly           | Parra                              | habilitado                              | Habilitar X Deshabilitar                        |  |
| 11111111-1                                                                                                    | Ignacio          | Morales                            | habilitado                              | Habilitar X Deshabilitar                        |  |
| 16736933-2                                                                                                    | Rodrigo          | Rubilar                            | habilitado                              | Habilitar X Deshabilitar                        |  |
| $1 - 9$                                                                                                    | jasdjjas         | klaskla                            | habilitado                              | Habilitar X Deshabilitar                        |  |
| 12551754-4                                                                                                    | luis             | gajardo                            | inhabilitado                            | Habilitar X Deshabilitar                        |  |
|                                                                                                    |                  |                                    |                                         |                                                 |  |

Figura 10.5.5 Pantalla Dar de Baja a un Socio

**Perfil de Socio**

#### Inicio perfil de socio:

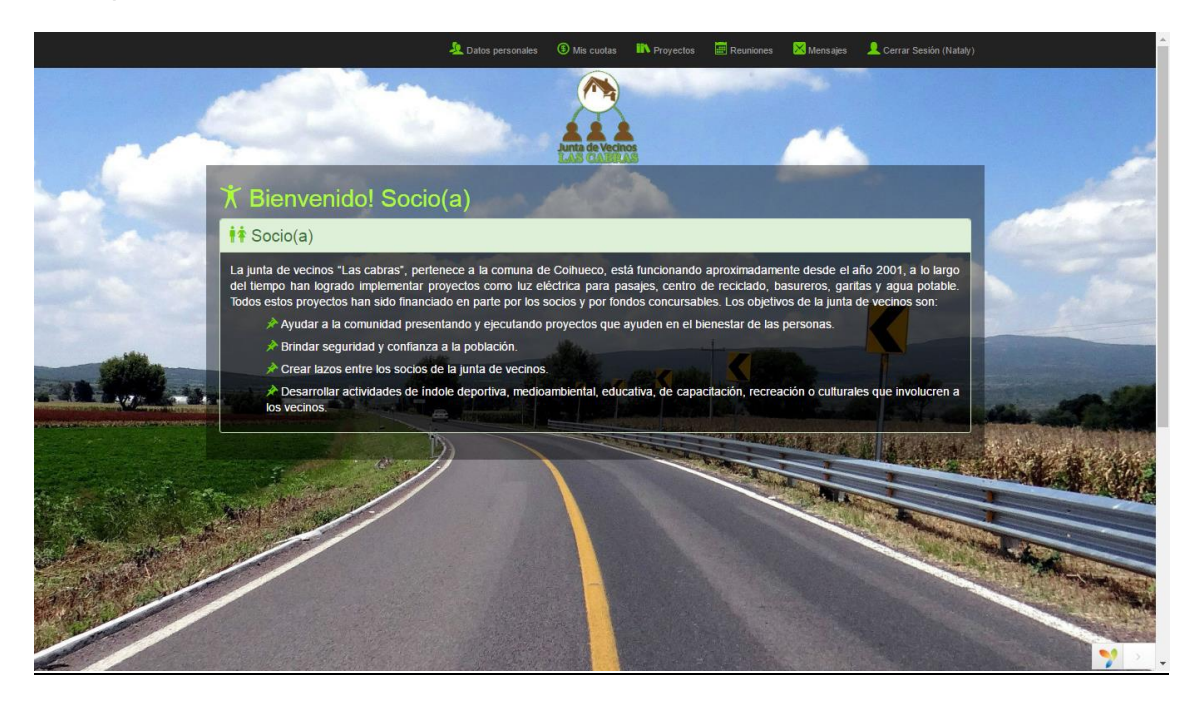

Figura 10.6.1 Pantalla Inicio Perfil de Socio

Ver datos personales:

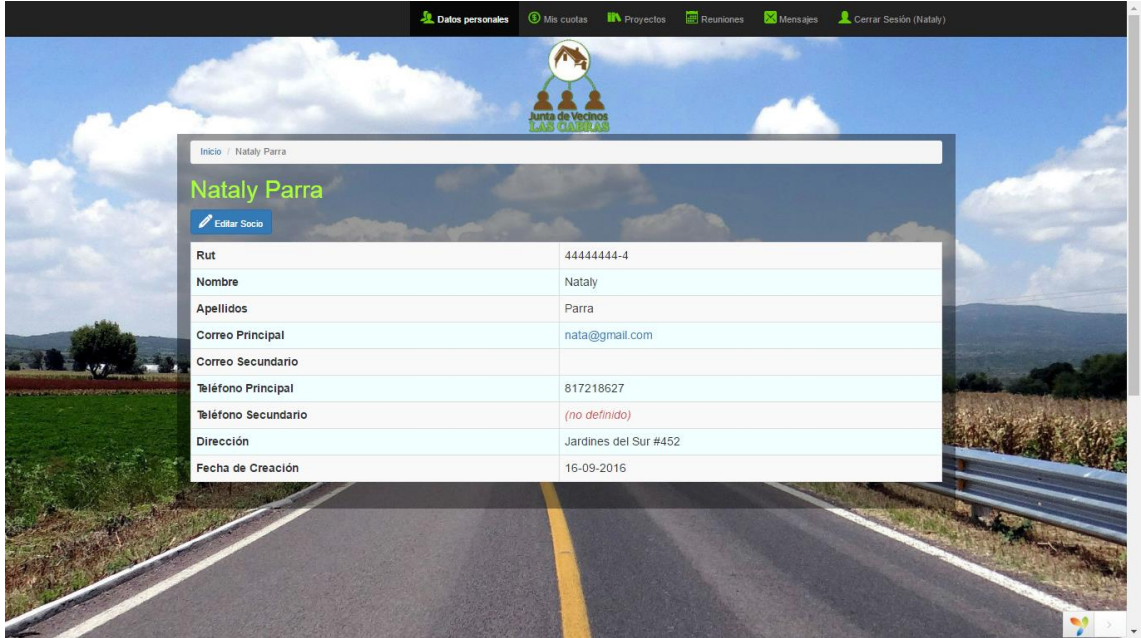

Figura 10.6.2 Pantalla Ver Datos Personales de Socio

Ver abonos de cuotas:

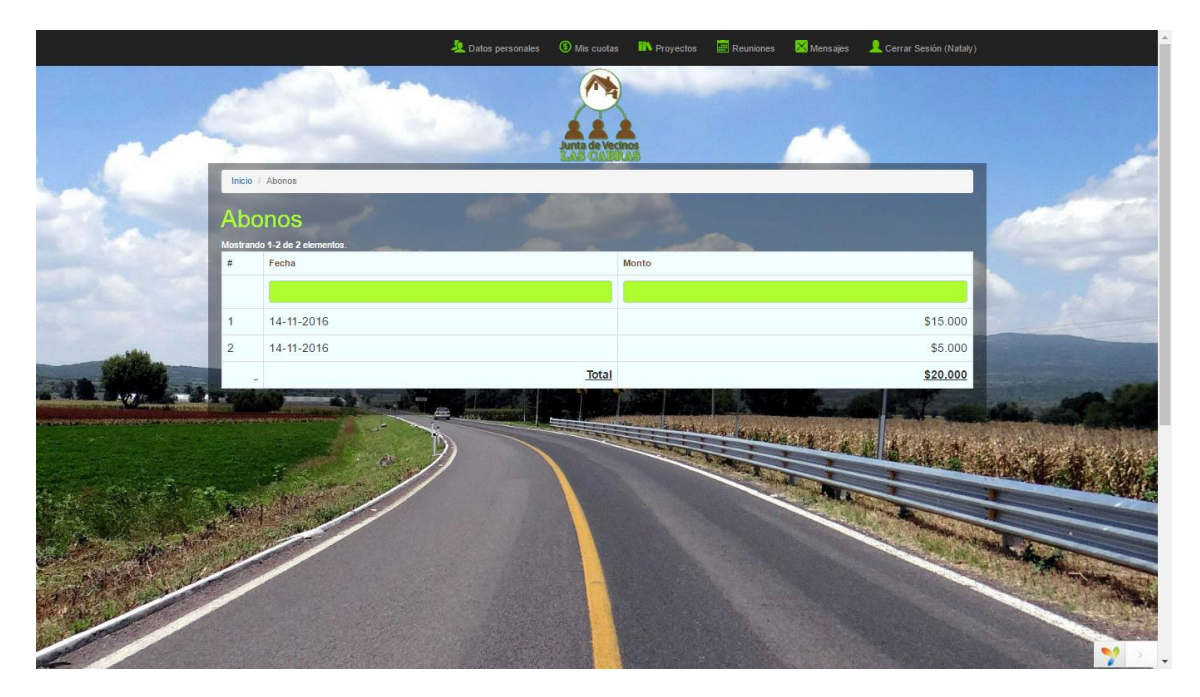

Figura 10.6.3 Pantalla Abonos de una cuota de Socio